CP/M PlusTM **(CP/M Version 3.0) Operating System**

**System Guide**

### COPYRIGHT

Copyright (C) 1983 Digital Research Inc. All rights reserved. No part of this publication may be reproduced, transmitted, transcribed, stored in a retrieval system, or translated into any language or computer language, in any form or by any means, electronic, mechanical, magnetic, optical, chemical, manual or otherwise, without the prior written permission of Digital Research Inc., 60 Garden Court, Box DRI, Monterey, California 93942.

#### DISCLAIMER

DIGITAL RESEARCH INC. MAKES NO REPRESENTATIONS OR WARRANTIES WITH RESPECT TO THE CONTENTS HEREOF AND SPECIFICALLY DISCLAIMS ANY IMPLIED WARRANTIES OF MERCHANTABILITY OR FITNESS FOR ANY PURPOSE. Further, Digital Research Inc. reserves the right to revise this publication and to make changes from time to time in the content hereof without obligation of Digital Research Inc. to notify any person of such revision or changes.

#### NOTICE TO USER

From time to time changes are made in the filenames and in the files actually included on the distribution disk. This manual should not be construed as a representation or warranty that such files or facilities exist on the distribution disk or as part of the materials and programs distributed. Most distribution disks include a "README.DOC" file. This file explains variations from the manual which do constitute modification of the manual and the items included therewith. Be sure to read this file before using the software.

#### TRADEMARKS

CP/M and Digital Research and its logo are registered trademarks of Digital Research Inc. CP/M Plus, DDT, LINK-80, RMAC, SID, TEX, and XREF are trademarks of Digital Research Inc. Altos is a registered trademark of Altos Corporation. IBM is a registered trademark of International Business Machines. Intel is a registered trademark of Intel Corporation. Microsoft is a registered trademark of Microsoft Corporation. Zilog and Z80 are registered trademarks of Zilog Inc.

The CP/M Plus (CP/M Version 3) Operating System System Guide was prepared using the Digital Research TEX" Text Formatter and printed in the United States of America.

> \*\*\*\*\*\*\*\*\*\*\*\*\*\*\*\*\*\*\*\*\*\*\*\*\*\*\*\*\*\*\*\* \* First Edition: January 1983 \* \* Second Edition: July 1983 \* \*\*\*\*\*\*\*\*\*\*\*\*\*\*\*\*\*\*\*\*\*\*\*\*\*\*\*\*\*\*\*\*

### Foreworci

 $CP/M(R)$  3, also marketed as  $CP/M$  Plus(R), is a single-console operating system for 8-bit machines that use an Intel<sub>(R)</sub> 8080, 8085, or Zilog(R) Z80(R) CPU. CP/M 3 is upward-compatible with its predecessor, CP/M 2, and offers more features and higher performance than CP/M 2. This manual describes the steps necessary to create or modify a CP/M 3 Basic Input Output System (BIOS) tailored for a specific hardware environment.

The CP/M Plus (CP/M Version 3) Operating System System Guide (hereafter cited as CP/M Plus System Guide) assumes you are familiar with systems programming in 8080 assembly language and that you have access to a CP/M 2 system. It also assumes you understand the target hardware and that you have functioning disk I/O drivers. You should be familiar with the accompanying CP/M Plus (CP/M Version 3) Operating System User's Guide (hereafter cited as CP/M Plus User's Guide) describing the operating system utilities. You should also be familiar with the CP/M Plus (CP/M Version 3) Operating system Programmer's Guide (hereafter cited as CP/M Plus Programmer's Guide), which describes the system calls use by the applications programmer to interface with the operating system. The Programmer' s Utilities Guide for the CP/M Family of Operating Systems (hereafter cited as Programmer's Utilities Guide) documents the assembling and debugging utilities.

Section 1 of this manual is an overview of the component modules of the CP/M 3 operating system. Section 2 provides an overview of the functions and data structures necessary to write an interface module between CP/M 3 and specific hardware. Section 3 contains a detailed description of these functions and data structures, followed by instructions to assemble and link the distributed modules with your customized modules. Section 4 describes the modular organization of the sample CP/M 3 BIOS on your distribution diskette. Section 5 documents the procedure to generate and boot your CP/M 3 system. Section 6 is a sample debugging session.

The appendixes contain tables, and sample BIOS modules you can use, or study and modify. Appendix A discusses removable media drives. Appendix B discusses automatic density support. Appendix C describes how CP/M 3 differs from CP/M 2. Appendix D shows the format of the CPM3.SYS file.

Appendixes E through H are listings of the assembled source code for the four hardware-independent modules of the sample BIOS. Appendix E is the kernel module to use when creating a modular BIOS in the form of the distributed sample. Appendix F shows the System Control Block. Appendix G is a table of equates for the baud rate and mode byte for character I/O. Appendix H contains the macro definitions you can use to generate some of the CP/M 3 disk data structures. Appendix I lists the assembled source code for the six BIOS modules that depend on the Altos $@$  8000-15 Computer System hardware. It also contains a sample Submit file to build a BIOS.

Appendixes J and K are tabular summaries of the public entry points and data items in the modules of the sample BIOS. Finally, Appendix L is a tabular summary of the thirty-three functions of the CP/M 3 BIOS, complete with entry parameters and returned values.

## Table of Contents

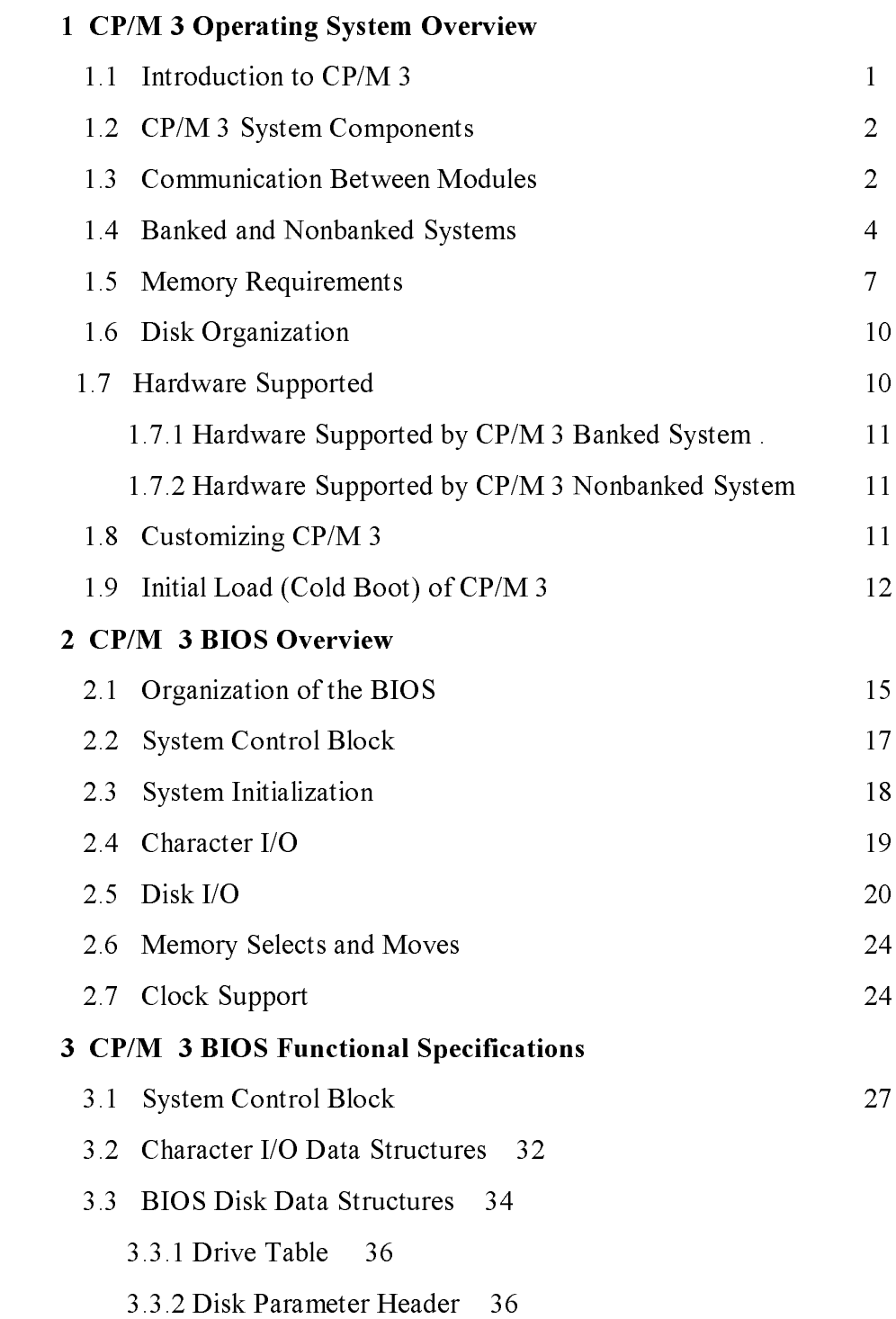

## Table of Contents

## (continued)

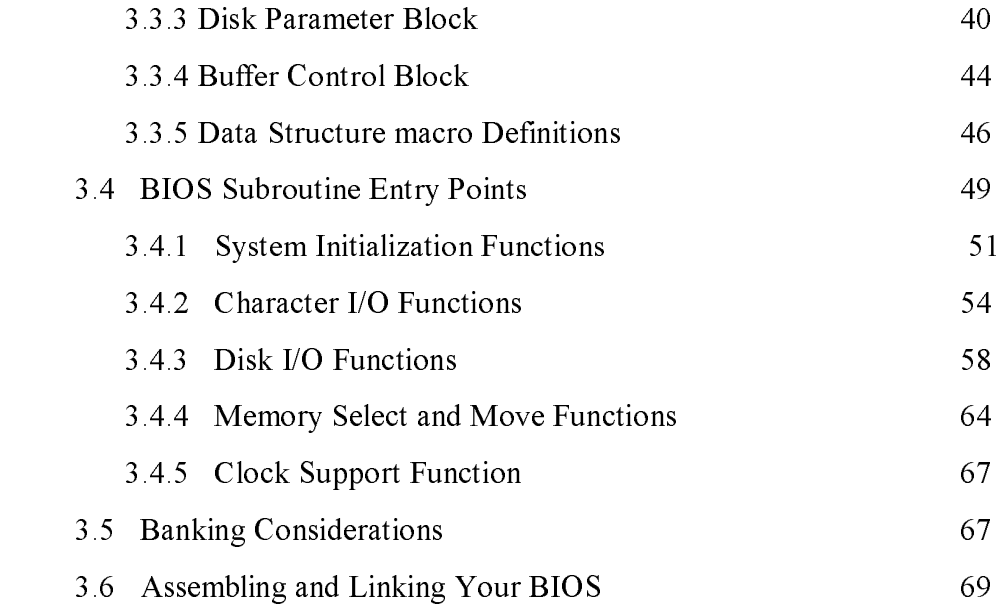

## 4 CP/M 3 Sample BIOS Modules

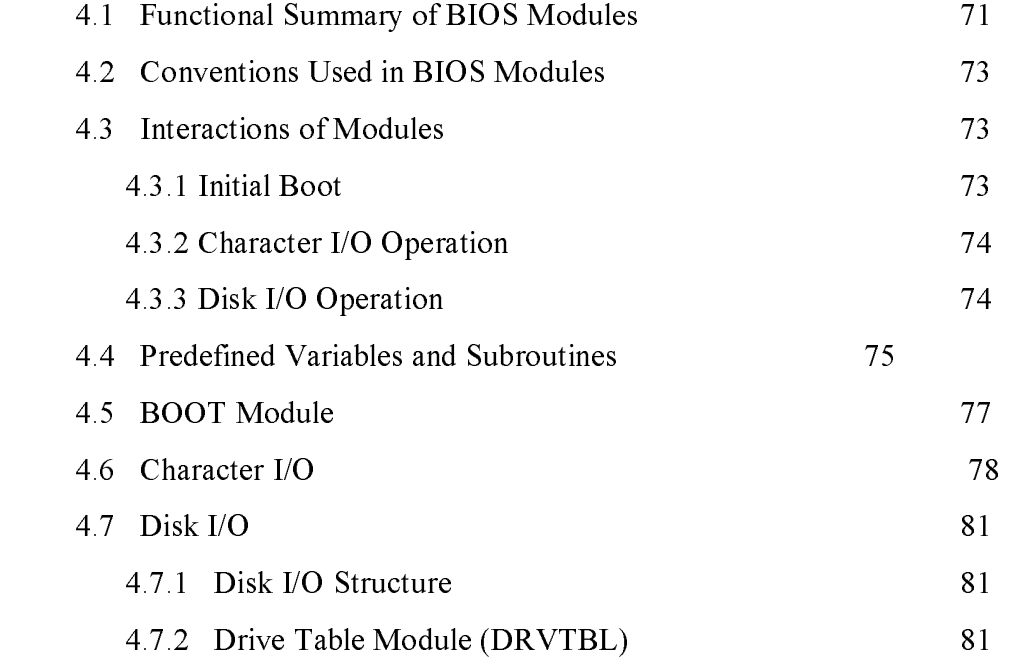

## Table of Contents (continued)

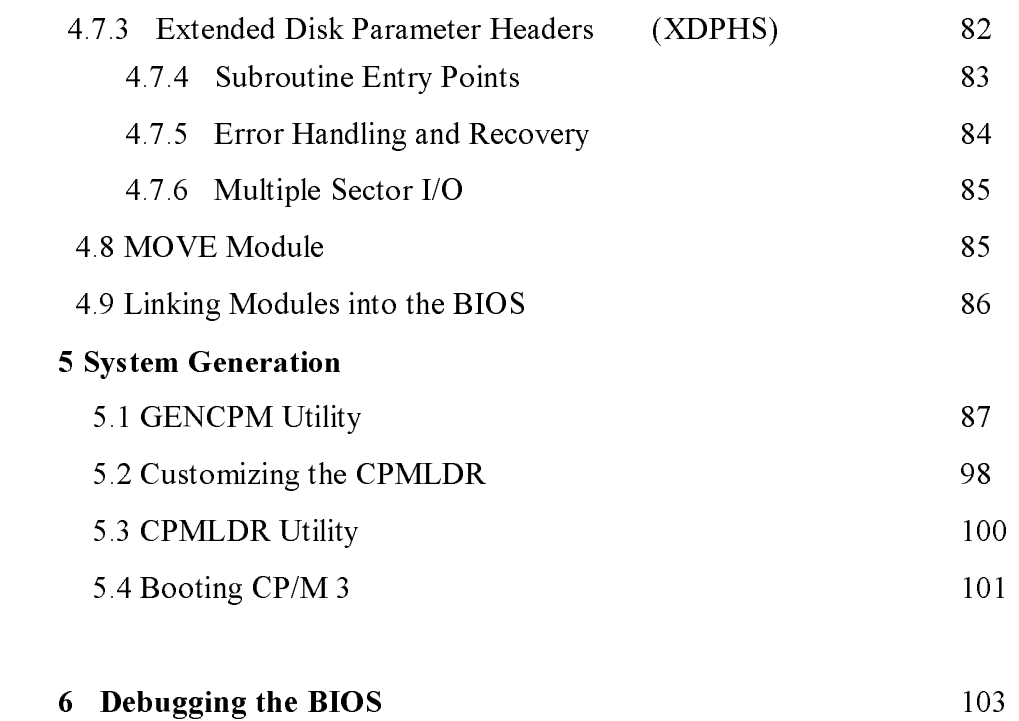

# Appendixes

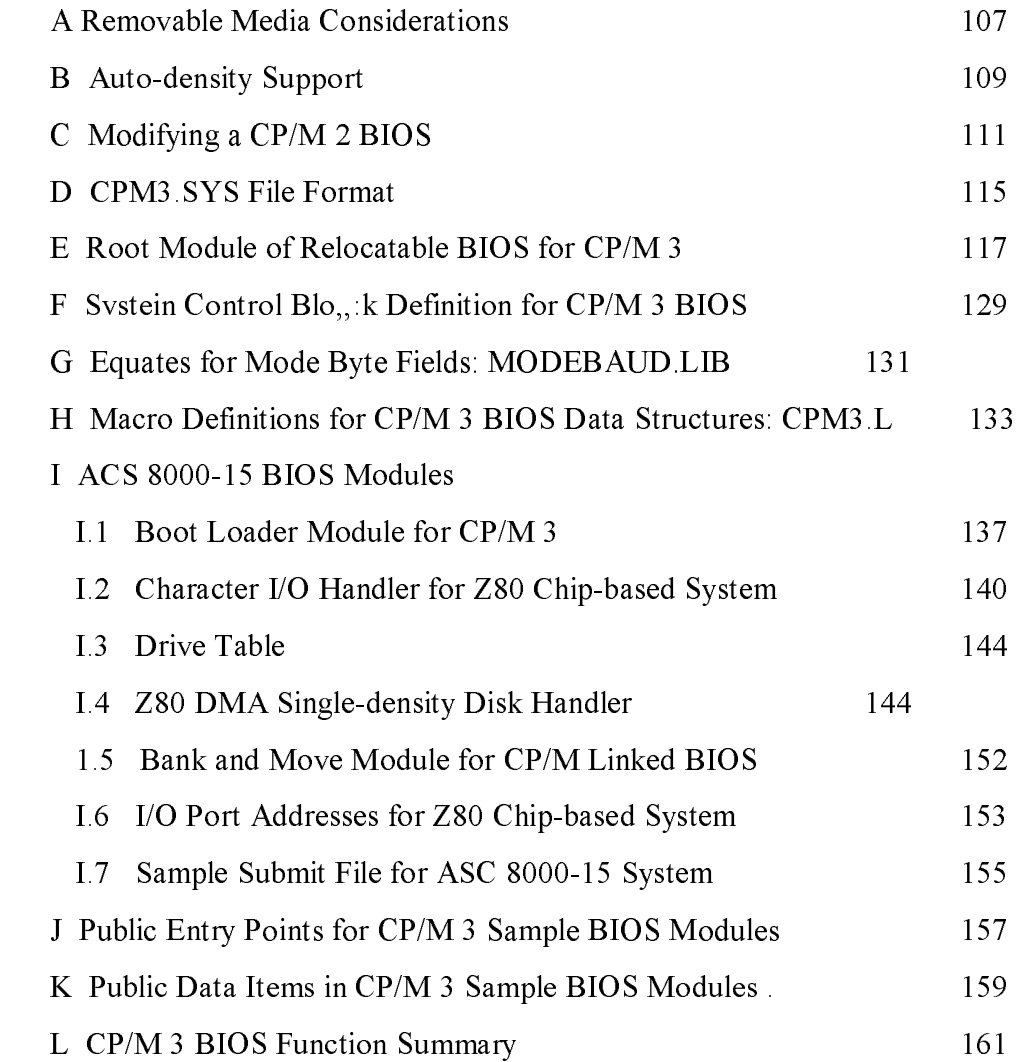

## Tables, Figures, and Listings

## Tables

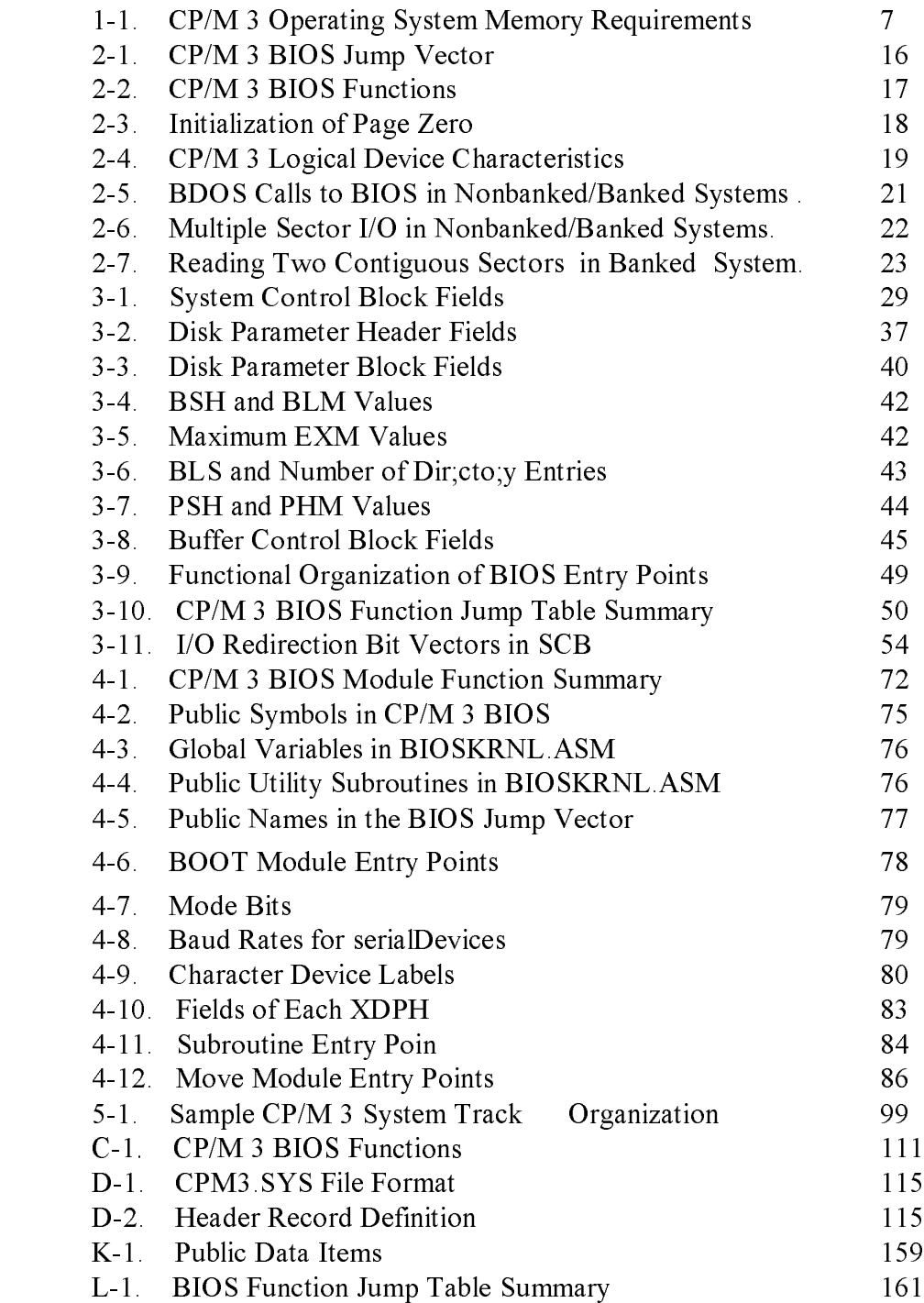

## Tables, Figures, and Listings

## (continued)

## Figures

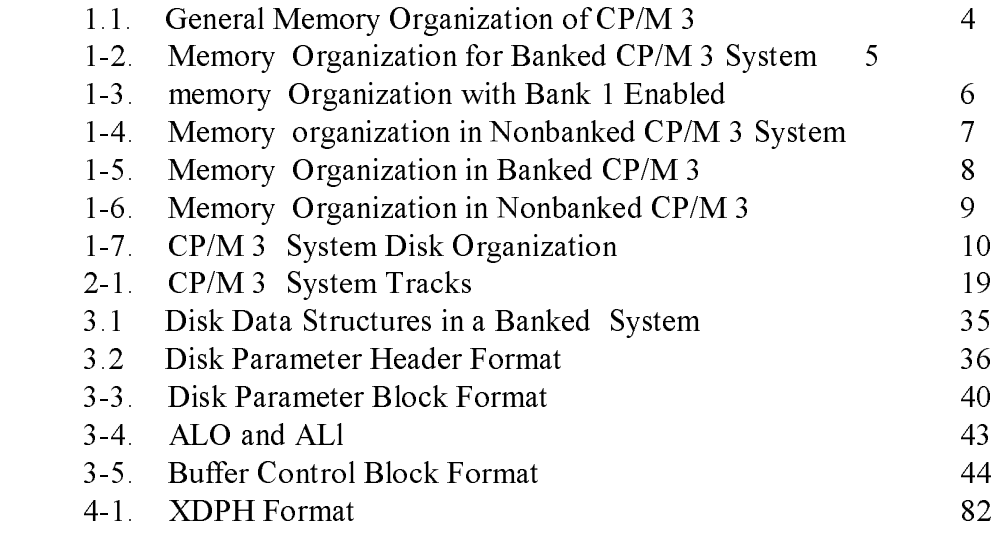

## Listings

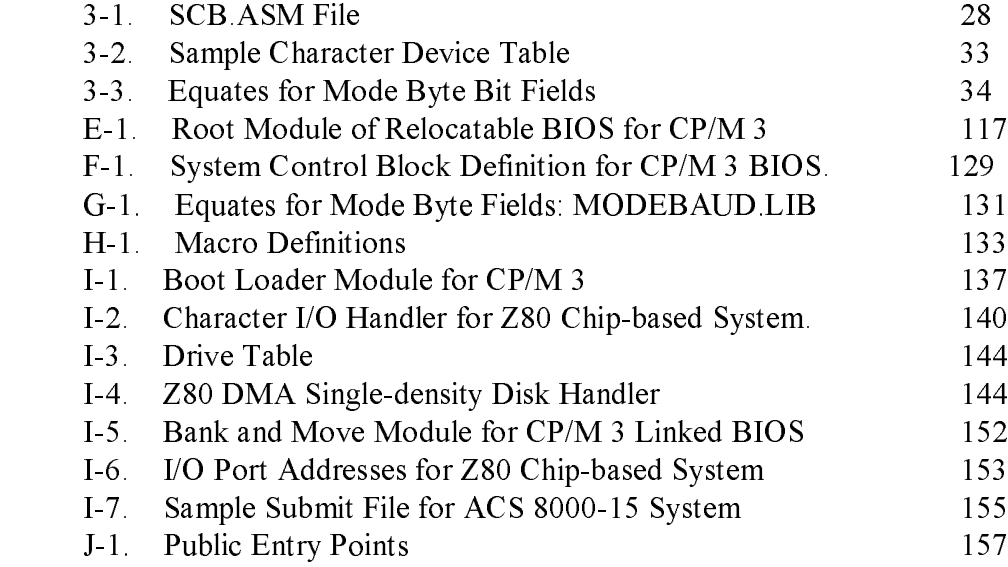

#### S ection 1

#### CP/M 3 Operating System Overview

This section is an overview of the CP/M 3 operating system, with a description of the system components and how they relate to each other. The section includes a discussion of memory configurations and supported hardware. The last portion summarizes the creation of a customized version of the CP/M 3 Basic Input Output System (BIOS).

#### 1.1 Introduction to CP/M 3

CP/M 3 provides an environment for program development and execution on computer systems that use the Intel 8080, 8085, -or ZBO microprocessor chip. CP/M 3 provides rapid access to data and programs through a file structure that supports dynamic allocation of space for sequential and random access files.

CP/M 3 supports a maximum of sixteen logical floppy or hard disks with a storage capacity of up to 512 megabytes each. The maximum file size supported is 32 megabytes. You can configure the number of directory entries and block size to satisfy various user needs.

CP/M 3 is supplied in two versions. One version supports nonbank-switched memory; the second version supports hardware with bank-switched memory capabilities. CP/M 3 supplies additional facilities for the bank-switched system, including extended command line editing, password protection of files, and extended error messages.

The nonbanked system requires 8.5 kilobytes of memory, plus space for your customized BIOS. It can execute in a minimum of 32 kilobytes of memory.

The bank-switched system requires a minimum of two memory banks with 11 kilobytes of memory in Bank 0 and 1.5 kilobytes in common memory, plus space for your customized BIOS. The bank-switched system provides more user memory for application programs.

CP/M 3 resides in the file CPM3.SYS, which is loaded into memory by a system loader during system initialization. The system loader resides on the first two tracks of the system disk. CPM3.SYS contains the distributed BDOS and the customized BIOS.

The CP/M 3 operating system is distributed on two single- density, single-sided, eight-inch floppy disks. Digital Research supplies a sample BIOS that is configured for an Altos 8000-15 microcomputer system with bank-switched memory and two single- density, single-sided, eight-inch floppy disk drives.

### 1.2 CP/M 3 System Components

 The CP/M 3 operating system consists of the following three modules: the Console Command Processor (CCP), the Basic Disk Operating System (BDOS), and the Basic Input Output System (BIOS).

 The CCP is a program that provides the basic user interface to the facilities of the operating system. The CCP supplies six built- in commands: DTR, DIRS, ERASE, RENAME, TYPE, and USER. The CCP executes in the Transient Program Area (TPA), the region of memory where all application programs execute. The CCP contains the Program Loader Module, which loads transient (applications) programs from disk into the TPA for execution.

 The BDOS is the logical nucleus and file system of CP/M 3. The BDOS provides the interface between the application program and the physical input/output routines of the BIOS.

 The BIOS is a hardware-dependent module that interfaces the BDOS to a particular hardware environment. The BIOS performs all physical I/O in the system. The BIOS consists of a number of routines that you must configure to support the specific hardware of the target computer system.

 The BDOS and the BIOS modules cooperate to provide the CCP and other transient programs with hardware-independent access to CP/M 3 facilities. Because the BIOS is configured for different hardware environments and the BDOS remains constant, you can transfer programs that run under CP/M 3 unchanged to systems with different hardware configurations.

#### 1.3 Communication Between Modules

 The BIOS loads the CCP into the TPA at system cold and warm start. The CCP moves the Program Loader Module to the top of the TPA and uses the Program Loader Module to load transient programs.

 The BDOS contains a set of functions that the CCP and applications programs call to perform disk and character input and output operations.

 The BIOS contains a Jump Table with a set of 33 entry points that the BDOS calls to perform hardware-dependent primitive functions, such as peripheral device I/O. For example, CONIN is an entry point of the BIOS called by the BDOS to read the next console input character.

#### 1.3 Communication Between Modules CP/M 3 System Guide

 Similarities exist between the BDOS functions and the BIOS functions, particularly for simple device I/O. For example, when a transient program makes a console output function call to the BDOS, the BDOS makes a console output call to the BIOS. In the case of disk I/O, however, this relationship is more complex. The BDOS might make many BIOS function calls to perform a single BDOS file I/O function. BDOS disk I/O is in terms of 128-byte logical records. BIOS disk I/O is in terms of physical sectors and tracks.

 The System Control Block (SCB) is a 100-byte, decimal, CP/M 3 data structure that resides in the BDOS system component. The BDOS and the BIOS communicate through fields in the SCB. The SCB contains BDOS flags and data, CCP flags and data, and other system information, such as console characteristics and the current date and time. You can access some of the System Control Block fields from the BIOS.

 Note that the SCB contains critical system parameters which reflect the current state of the operating system. If a program modif i es these parameters, the operating system can crash. See Section 3 of this manual, and the description of BDOS Function 49 in the CP/M Plus Proqrammer's Guide for more information on the System Control Block.

 Page Zero is a region of memory that acts as an interface between transient programs and the operating system. Page Zero contains critical system parameters, including the entry to the BDOS and the entry to the BIOS Warm BOOT routine. At system start-up, the BIOS initializes these two entry points in Page Zero. All linkage between transient programs and the BDOS is restricted to the indirect linkage through Page Zero. Figure 1-1 illustrates the general memory organization of CP/M 3.

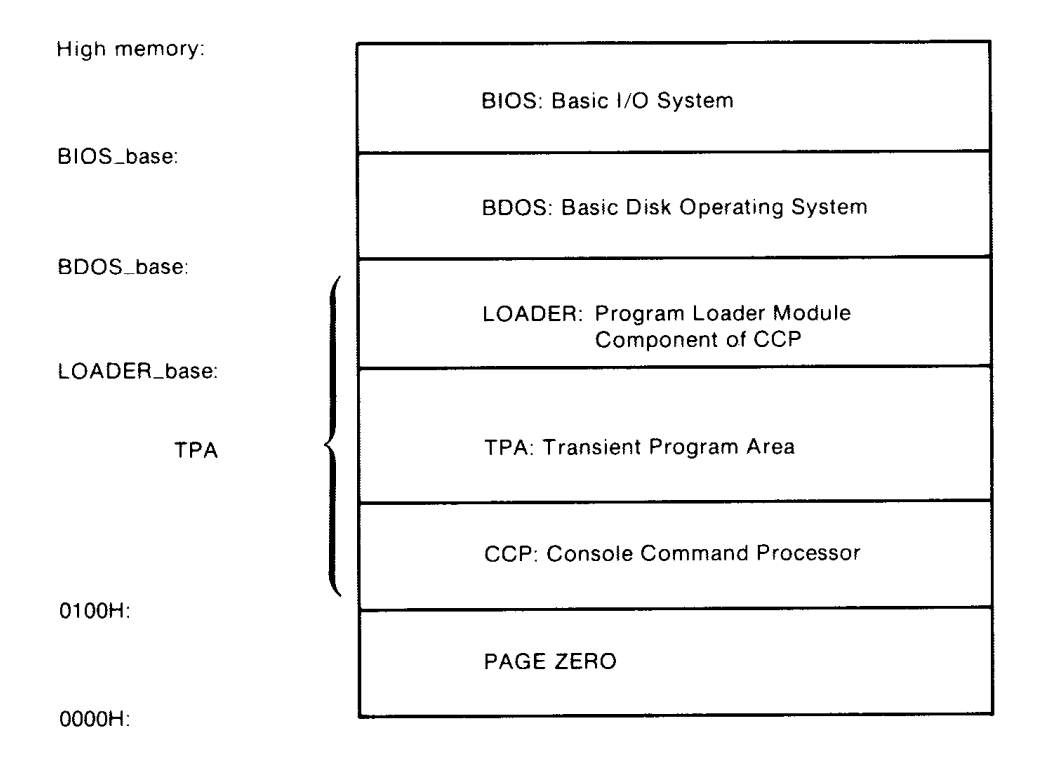

Figure 1-1. General Memory Organization of CP/M 3

 Note that all memory regions in CP/M 3 are page aligned, which means that they must begin on a page boundary. Because a page is defined as 256 (100H) bytes, a page boundary always begins at a hexadecimal address where the low-order byte of the hex address is zero.

#### 1.4 Banked and Nonbanked Systems

 CP/M 3 is supplied in two versions: one for hardware that supports banked memory, and the other for hardware with a minimum of 32 kilobytes of memory. The systems are called banked and nonbanked.

 Digital Research supplies System Page Relocatable (. SPR) files for both a banked BDOS and a nonbanked BDOS. A sample banked BIOS is supplied for you to use as an example when creating a customized BIOS for your set of hardware components.

#### 1.4 Banked and Nonbanked Systems CP/M 3 System Guide

 The following figure shows the memory organization for a banked system. Bank 0 and common memory are for the operating system. Bank 1 is the Transient Program Area, which contains the Page Zero region of memory. You can use additional banks to enhance operating system performance.

 In banked CP/M 3 systems, CPMLDR, the system loader, loads part of the BDOS into common memory and part of the BDOS into Bank 0. CPMLDR loads the BIOS in the same manner.

Figure 1-2 shows the memory organization for the banked version of CP/M 3.

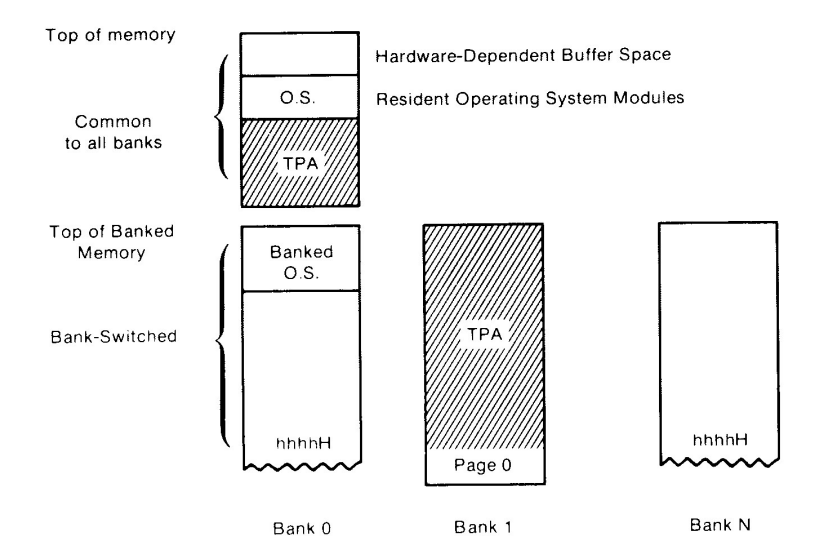

Figure 1-2. Memory organization for Banked CP/M 3 System

 In this figure, the top region of memory is called common memory. Common memory is always enabled and addressable. The operating system is divided into two modules: the resident portion, which resides in common memory, and the banked portion, which resides just below common memory in Bank 0.

 The shaded areas in Figure 1-2 represent the memory available to transient programs. The clear areas are used by the operating system for disk record buffers and directory hash tables. The clear area in the common region above the operating system represents

5

space that can be allocated for data buffers by GENCPM, the CP/M 3 system generation utility. The size of the buffer area is determined by the specific hardware requirements of the host microcomputer system.

 Bank 0, the system bank, is the bank that is enabled when CP/M 3 is cold started. Bank 1 is the transient program bank.

 The transient program bank must be contiguous from location zero to the top of banked memory. Common memory must also be contiguous. The other banks need not begin at location zero or have contiguous memory.

 Figure 1-3 shows the CP/M 3 memory organization when the TPA bank, Bank 1, is enabled in a bank-switched system.

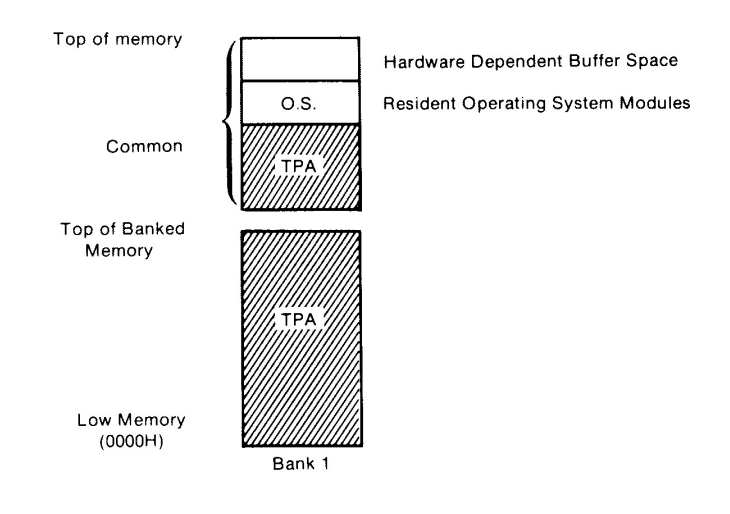

### Figure 1-3. Memory Organization with Bank I Enabled in Banked System

 The operating system switches to Bank 0 or other banks when performing operating system functions. In general, any bank switching performed by the operating system is transparent to the calling program.

 The memory organization for the nonbanked version of CP/M 3 is much simpler, as shown in Figure 1-4:

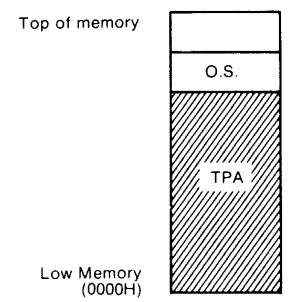

Figure 1-4. Memory Organization in Nonbanked CP/M 3 System

 In the nonbanked version of CP/M 3, memory consists of a single contiguous region addressable from OOOOH up to a maximum of OFFFFH, or 64K-1. The clear area above the operating system represents space that can be allocated for data buffers and directory hash tables by the CP/M 3 system generation utility, GENCPM, or directly allocated by the BIOS. The minimum size of the buffer area is determined by the specific hardware requirements of the host microcomputer system. Again, the shaded region represents the space available for transient programs.

#### 1.5 Memory Requirements

 Table 1-1 shows typical sizes of the CP/M 3 operating system components.

Table 1-1. CP/M 3 Operating System Memory Requirements

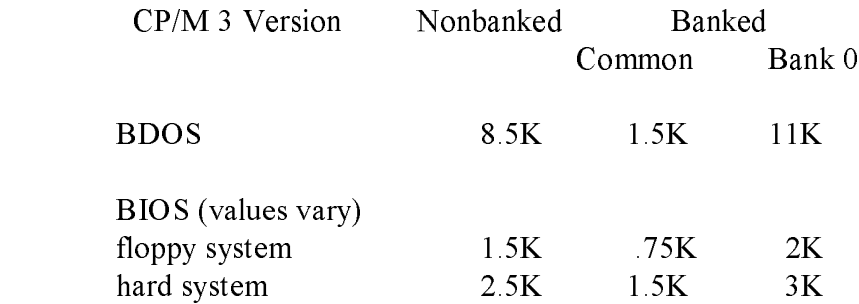

 The CP/M 3 banked system requires a minimum of two banks (Bank 0 and Bank 1) and can support up to 16 banks of memory. The size of the common region is often 16K, but can be as small as 4K. Common memory must be large enough to contain the required buffers and the resident (common) portion of the operating system, which means a 1.5K BDOS and the common part of your customized BIOS.

 In a banked environment, CP/M 3 maintains a cache of deblocking buffers and directory records using a Least Recently Used (LRU) buffering scheme. The LRU buffer is the first to be reused when the system runs out of buffer space. The BDOS maintains separate buffer pools for directory and data record caching.

 The RSX modules shown in Figure 1-5 are Resident System Extensions (RSX) that are loaded directly below the operating system when included in an application or utility program. The Program Loader places the RSX in memory and chains BDOS calls through the RSX entry point in the RSX.

Figure 1-5 shows the memory organization in a typical bank- switched CP/M 3 system.

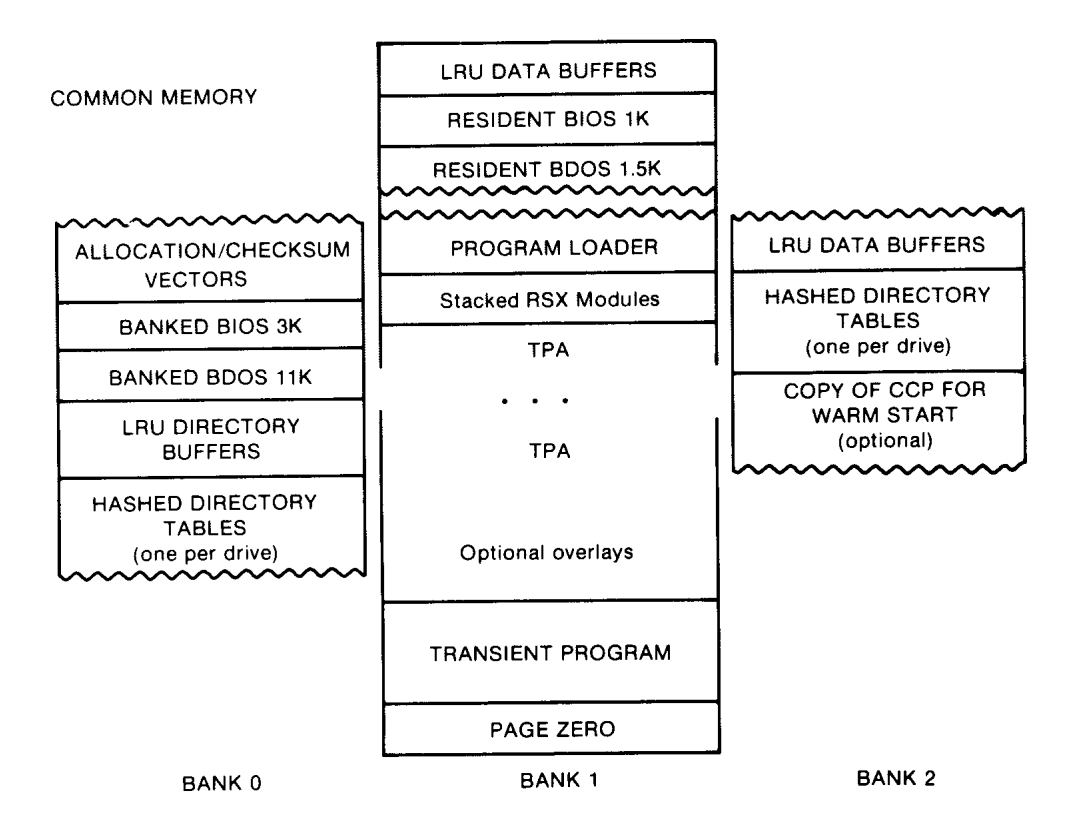

Figure 1-5. Memory Organization in Banked CP/M 3

#### 1.5 Memory Requirements CP/M 3 System Guide

The banked system supports a TPA of 60K or more. The banked portion of the operating system in Bank 0 requires at least 16K of memory.

 In the banked system, the BDOS and the BIOS are separated into two parts: a resident portion, and a banked portion. The resident BDOS and BIOS are located in common memory. The banked BDOS and BIOS are located in the operating system bank, referred to as Bank 0 in this manual.

 The TPA extends from 100H in Bank 1 up to the bottom of the resident BDOS in common memory. The banked BIOS and BDOS reside in Bank 0 with the directory buffers. Typically, all data buffers reside in common. Data buffers can reside in an alternate bank if the system has a DMA controller capable of transferring arbitrary blocks of data from one bank to another. Hashed directory tables (one per drive) can be placed in any bank except Bank 1 (TPA). Hashed directory tables require 4 bytes per directory entry.

Figure 1-6 shows a typical nonbanked system configuration.

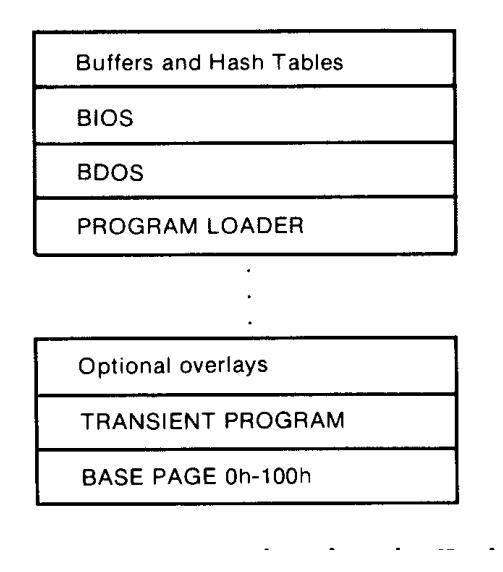

Figure 1-6. Memory organization in Nonbanked CP/M 3

 The nonbanked CP/M 3 system requires 8.5K of memory plus space for the BIOS, buffers, and hash tables, allowing a TPA size of up to 52K to 54K, depending on the size of the BIOS and the number of hash tables and buffers you are using.

## 1.6 Disk Organization

 Figure 1-7 illustrates the organization of a CP/M 3 system disk.

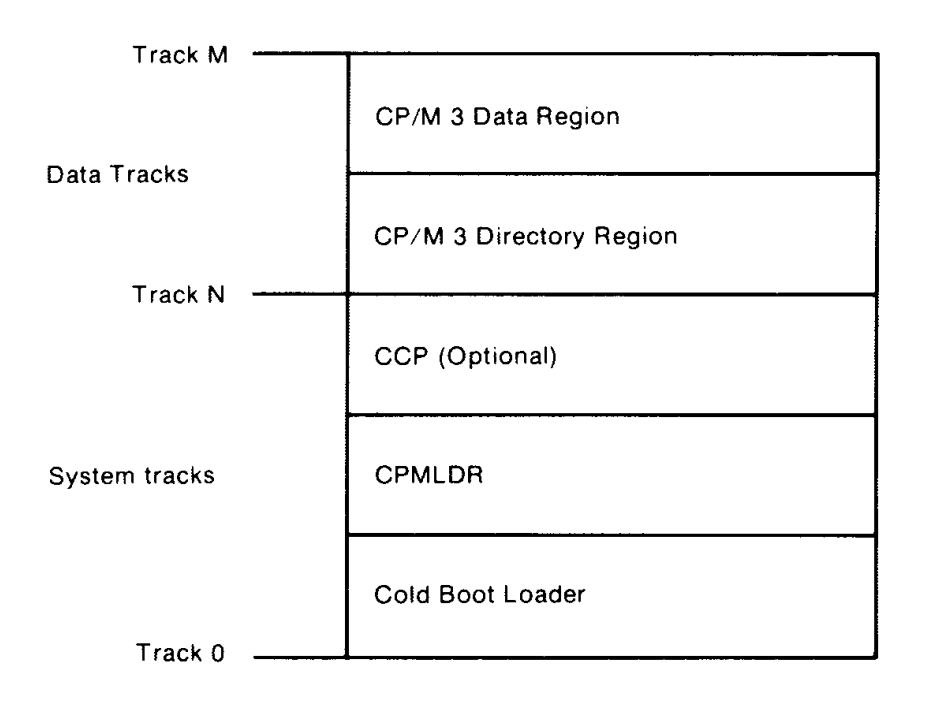

Figure 1-7. CP/M 3 System Disk Organization

 In Figure 1-7, the first N tracks are the system tracks; the remaining tracks, the data tracks, are used by CP/M 3 for file storage. Note that the system tracks are used by CP/M 3 only during system cold start and warm start. All other CP/M 3 disk access is directed to the data tracks of the disk. To maintain compatibility with Digital Research products, you should use an eight-inch, single-density, IBM' 3740 formatted disk with two system tracks.

### 1.7 Hardware Supported

 You can customize the BIOS to match any hardware environment with the following general characteristics.

## 1.7.1 Hardware Supported by CP/M 3 Banked System

o Intel 8080, Intel 8085, or zilog Z80 CPU or equivalent.

- o A minimum of two and up to sixteen banks of memory with the top 4K-32K in common memory. Bank 1 must have contiguous memory from address 0000H to the base of common memory. A reasonable configuration consists of two banks of 48K RAM each, with the top 16K in common memory.
- o one to sixteen disk drives of up to 512 megabytes capacity each.
- o Some form of ASCII console device, usually a CRT.
- o One to twelve additional character input and or output devices, such as printers, communications hardware, and plotters.

## 1.7.2 Hardware Supported by CP/M 3 Nonbanked System

- o Intel 8080, Intel 8085, or Zilog Z80 CPU or equivalent.
- o A minimum of 32K and up to 64K contiguous memory addressable from location zero.
- o One to sixteen disk drives of up to 512 megabytes capacity each.
- o Some form of ASCII console device, usually a CRT.
- o One to twelve additional input and or output devices, usually including a printer.

 Because most CP/M-compatible software is distributed on eight- inch, soft-sectored, single-density floppy disks, it is recommended that a CP/M 3 hardware configuration include a minimum of two disk drives, at least one of which is a single-density floppy disk drive.

### 1.8 Customizing CP/M 3

 Digital Research supplies the BDOS files for a banked and a nonbanked version of CP/M 3. A system generation utility, GENCPM, is provided with CP/M 3 to create a version of the operating system tailored to your hardware. GENCPM combines the BDOS and your customized BIOS files to create a CPM3.SYS file, which is loaded into memory at system start-up. The CPM3.SYS file contains the BDOS and BIOS system components and information indicating where these modules reside in memory.

 Digital Research supplies a CP/M 3 loader file, CPMLDR, which you can link with your customized loader BIOS and use to load the CPM3.SYS file into memory. CPMLDR is a small, self-contained version of CP/M 3 that supports only console output and sequential file input. Consistent with CP/M 3 organization, it contains two modules: an invariant CPMLDR BDOS, and a variant CPMLDR-BIOS, which is adapted to match the host microcomputer hardware environment. The CPMLDR BIOS module can perform cold start initialization of I/O ports and similar functions. CPMLDR can display a memory map of the CP/M 3 system at start-up. This is a GENCPM option.

 The following steps tell you how to create a new version of CP/M 3 tailored to your specific hardware.

- 1) Write and assemble a customized BIOS following the specif ications described in Section 3. This software module must correspond to the exact physical characteristics of the target system, including memory and port addresses, peripheral types, and drive characteristics.
- 2) Use the system generation utility, GENCPM, to create the CPM3.SYS file containing the CP/M 3 distributed BDOS and your customized BIOS, as described in Section 5.
- 3) Write a customized loader BIOS (LDRBIOS) to reside on the system tracks as of CPMLDR. CPMLDR loads the CPM3.SYS file into memory from disk. Section 5 gives the instructions for customizing the LDRBIOS and generating CPMLDR. Link your customized LDRBIOS file with the supplied CPMLDR file.
- 4) Use the COPYSYS utility to put CPMLDR on the system tracks of a disk.
- 5) Test and debug your customized version of CP/M 3.

 If you have banked memory, Digital Research recommends that you first use your customized BIOS to create a nonbanked version of the CP/M 3 operating system. You can leave your entire BIOS in common memory until you have a working system. Test all your routines in a nonbanked version of CP/M 3 before you create a banked version.

### 1.9 Initial Load (Cold Boot) of CP/M 3

 CP/M 3 is loaded into memory as follows. Execution is initiated by a four-stage procedure. The first stage consists of loading into memory a small program, called the Cold Boot Loader, from the system tracks of the Boot disk. This load operation is typically handled by a hardware feature associated with system reset. The Cold Boot Loader is usually 128 or 256 bytes in length.

#### 1.9 Initial Load (Cold Boot) of CP/M 3 CP/M 3 System Guide

 In the second stage, the Cold Boot Loader loads the memory image of the CP/M 3 system loader program, CPMLDR, from the system tracks of a disk into memory and passes control to it. For a banked system, the Cold Boot Loader loads CPMLDR into Bank 0. A PROM loader can perform stages one and two.

 In the third stage, CPMLDR reads the CPM3.SYS f ile, which contains the BDOS and customized BIOS, from the the data area of the disk into the memory addresses assigned by GENCPM. In a banked system, CPMLDR reads the common part of the BDOS and BIOS into the common part of memory, and reads the banked part of the BDOS and BIOS into the area of memory below common base in Bank 0. CPMLDR then transfers control to the Cold BOCT system initialization routine in the BIOS.

 For the f inal stage, the BIOS Cold BOOT routine, BIOS Function 0, performs any remaining necessary hardware initialization, displays the sign-on message, and reads the CCP from the system tracks or from a CCP.COM file on disk into location IOOH of the TPA. The Cold BOOT routine transfers control to the CCP, which then displays the system prompt.

 Section 2 provides an overview of the organization of the System Control Block and the data structures and functions in the CP/M 3 BIOS.

#### End of Section 1

#### Section 2

#### CP/M 3 BIOS Overview

 This section describes the organization of the CP/M 3 BIOS and the BDOS jump vector. It provides an overview of the System Control Block, followed by a discussion of system initialization procedures, character I/O, clock support, disk I/O, and memory selects and moves.

#### 2.1 Organization of the BIOS

 The BIOS is the CP/M 3 module that contains all hardware- dependent input and output routines. To configure CP/M 3 for a particular hardware environment, use the sample BIOS supplied with this document and adapt it to the specific hardware of the target system.

 Alternatively, you can modify an existing CP/M 2.2 BIOS to install CP/M 3 on your target machine. Note that an unmodified CP/M 2.2 BIOS does not work with the CP/M 3 operating system. See Appendix C for a description of the modifications necessary to convert a CP/M 2.2 BIOS to a CP/M 3 BIOS.

 The BIOS is a set of routines that performs system initialization, character-oriented I/O to the console and printer devices, and physical sector I/O to the disk devices. The BIOS also contains routines that manage block moves and memory selects for systems with bank-switched memory. The BIOS supplies tables that define the layout of the disk devices and allocate buffer space which the BDOS uses to perform record blocking and deblocking. The BIOS can maintain the system time and date in the System Control Block.

 Table 2-1 describes the entry points into the BIOS from the Cold Start Loader and the BDOS. Entry to the BIOS is through a jump vector. The jump vector is a set of 33 jump instructions that pass program control to the individual BIOS subroutines.

 You must include all of the entry points in the BIOS jump vector in your BIOS. However, if your system does not support some of the functions provided for in the BIOS, you can use empty subroutines for those functions. For example, if your system does not support a printer, JMP LIST can reference a subroutine consisting of only a RET instruction. Table 2-1 shows the elements of the jump vector.

#### Table 2-1. CP/M 3 BIOS Jump Vector

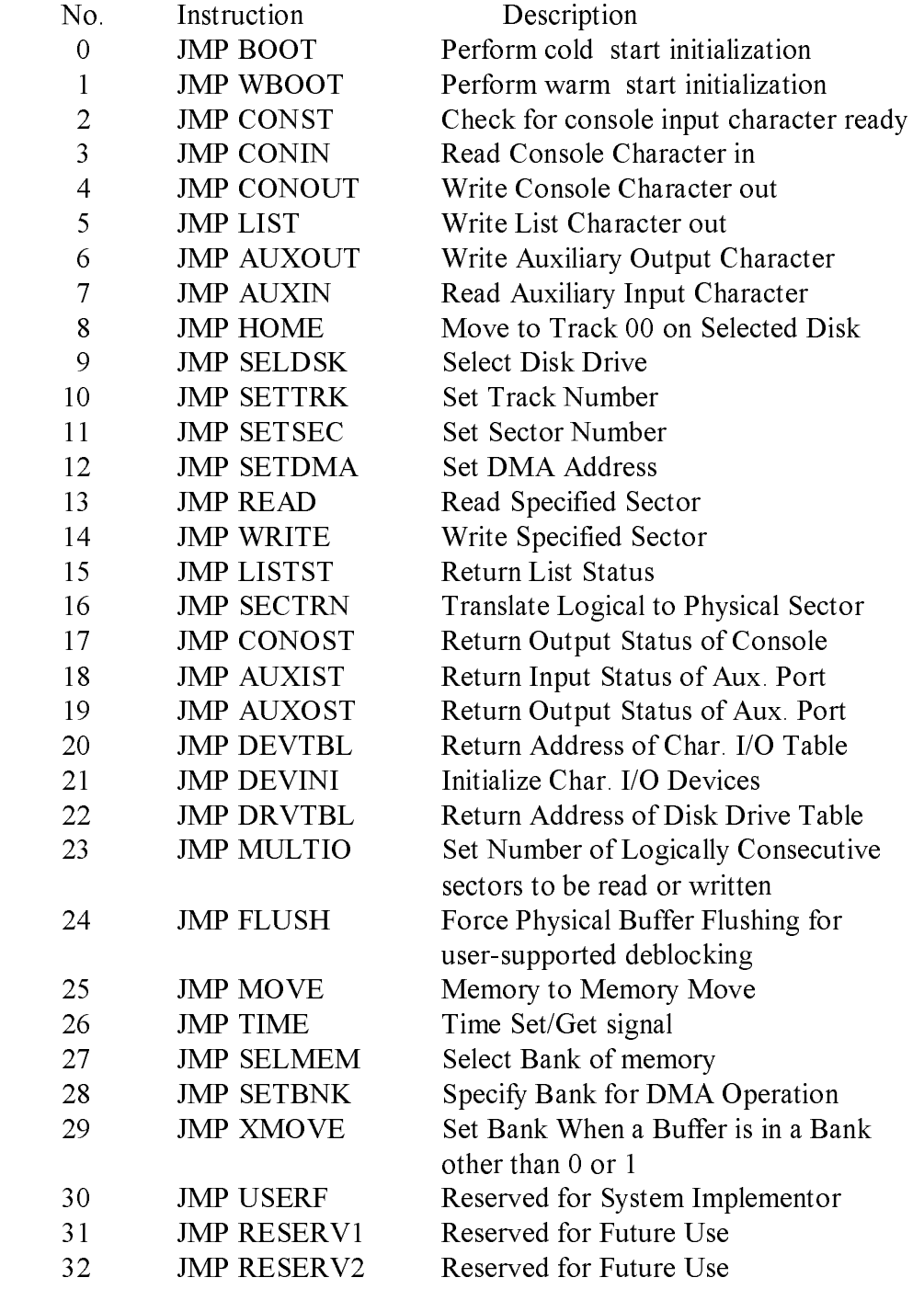

 Each jump address in Table 2-1 corresponds to a particular subroutine that performs a specific system operation. Note that two entry points are reserved for future versions of CP/M, and one entry point is provided for OEM subroutines, accessed only by direct BIOS calls using BDOS Function 50. Table 2-2 shows the five categories of system operations and the function calls that accomplish these operations.

Table 2-2. CP/M 3 BIOS Functions

Operation Function

### System Initialization

### BOOT, WBOOT, DEVTBL, DEVINI, DRVTBL

Character I/O

 CONST, CONIN, CONOUT, LIST, AUXOUT, AUXIN, LISTST, CONOST, AUXIST, AUXOST

Disk I/O

HOME, SELDSK, SETTRK, SETSEC, SETDMA, READ, WRITE, SECTRN, MULTIO, FLUSH

## Memory Selects and Moves MOVE, SELMEM, SETBNK, XMOVE

 Clock Support TIME

 You do not need to implement every function in the BIOS jump vector. However, to operate, the BDOS needs the BOOT, WBOOT, CONST, CONIN, CONOUT, HOME, SELDSK, SETTRK, SETSEC, SETDMA, READ, WRITE, SECTRN, MULTIO, and FLUSH subroutines. Implement SELMEM and SETBNK only in a banked environment. You can implement MULTIO, FLUSH, and TIME as returns with a zero in register A. DEVICE and some other utilities use the remaining entry points, but it is not necessary to fully implement them in order to debug and develop the system.

Note: include all routines but make the nonimplemented routines a RET instruction.

### 2.2 System Control Block

 The System Control Block (SCB) is a data structure located in the BDOS. The SCB is a communications area referenced by the BDOS, the CCP, the BIOS, and other system components. The SCB contains system parameters and variables, some of which the BIOS can reference. The fields of the SCB are named, and definitions of these names are supplied as public variable and subroutine names in the SCB.ASM file contained on the distribution disk. See Section 3.1 for a discussion of the System Control Block.

## 2.3 System Initialization

 When the BOOT and WBOOT routines of the BIOS get control, they must initialize two system parameters in Page Zero of memory, as shown in Table 2-3.

Table 2-3. Initialization of Page Zero

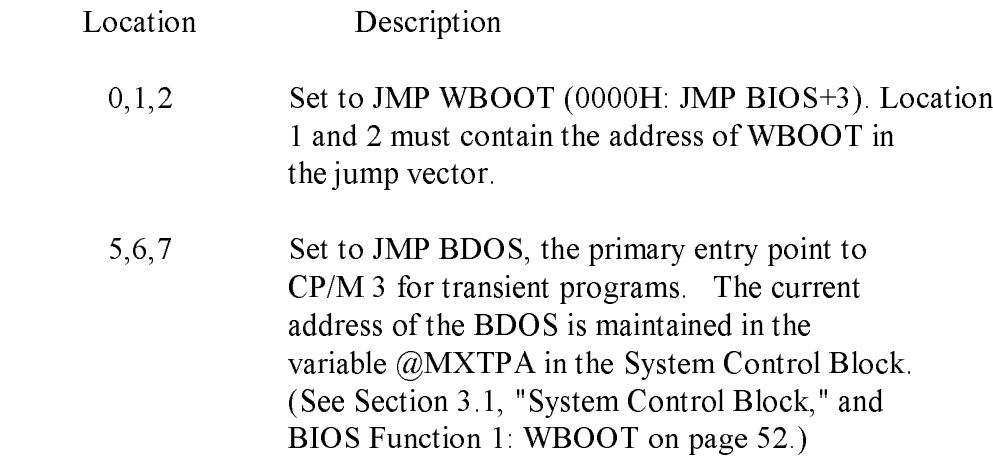

 The BOOT and WBOOT routine must load the CCP into the TPA in Bank I at location 0100H. The CCP can be loaded in two ways. If there is sufficient space on the system tracks, the CCP can be stored on the system tracks and loaded from there. If you prefer, or if there is not sufficient space on the system tracks, the BIOS Cold BOOT routine can read the CCP into memory from the file CCP.COM on disk.

 If the CCP is in a COM file, use the BOOT and WBOOT routines to perform any necessary system initialization, then use the BDOS functions to OPEN and READ the CCP.COM file into the TPA. In bank- switched systems, the CCP must be read into the TPA in Bank 1.

 In bank-switched systems, your Cold BOOT routine can place a copy of the CCP into a reserved area of an alternate bank after loading the CCP into the TPA in Bank 1. Then the Warm BOOT routine can copy the CCP into the TPA in Bank 1 from the alternate bank, rather than reloading the CCP from disk, thus avoiding all disk accesses during warm starts.

 There is a 128-byte buffer in the resident portion of the BDOS in a banked system that can be used by BOOT and WBOOT. The address of this buffer is stored in the SCB variable @BNKBF. BOOT and WBOOT can use this buffer when copying the CCP to and from the alternate bank.

The system tracks for CP/M 3 are usually partitioned as shown in the following figure;

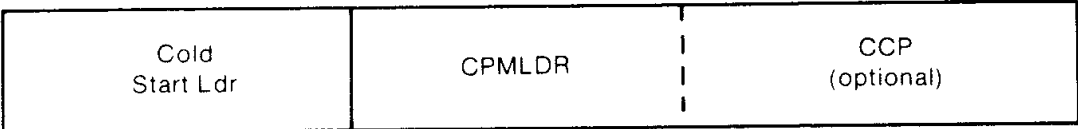

## Figure 2-1. CP/M 3 System Tracks

 The cold start procedure is designed so you need to initialize the system tracks only once. This is possible because the system tracks contain the system loader and need not change when you change the CP/M 3 operating system. The Cold Start Loader loads CPMLDR into a constant memory location that is chosen when the system is configured. However , CPMLDR loads the BDOS and BIOS system components into memory as specified in the CPM3.SYS file generated by GENCPM, the system generation utility. Thus, CP/M 3 allows the user to configure a new system with GENCPM and then run it without having to update the system tracks of the system disk.

## 2.4 Character I/O

 CP/M 3 assumes that all simple character I/O operations are performed in 8-bit ASCII, upper- and lowercase, with no parity. An ASCII CRTL-Z (lAH) denotes an end-of-file condition for an input device.

Table 2-4 lists the characteristics of the logical devices.

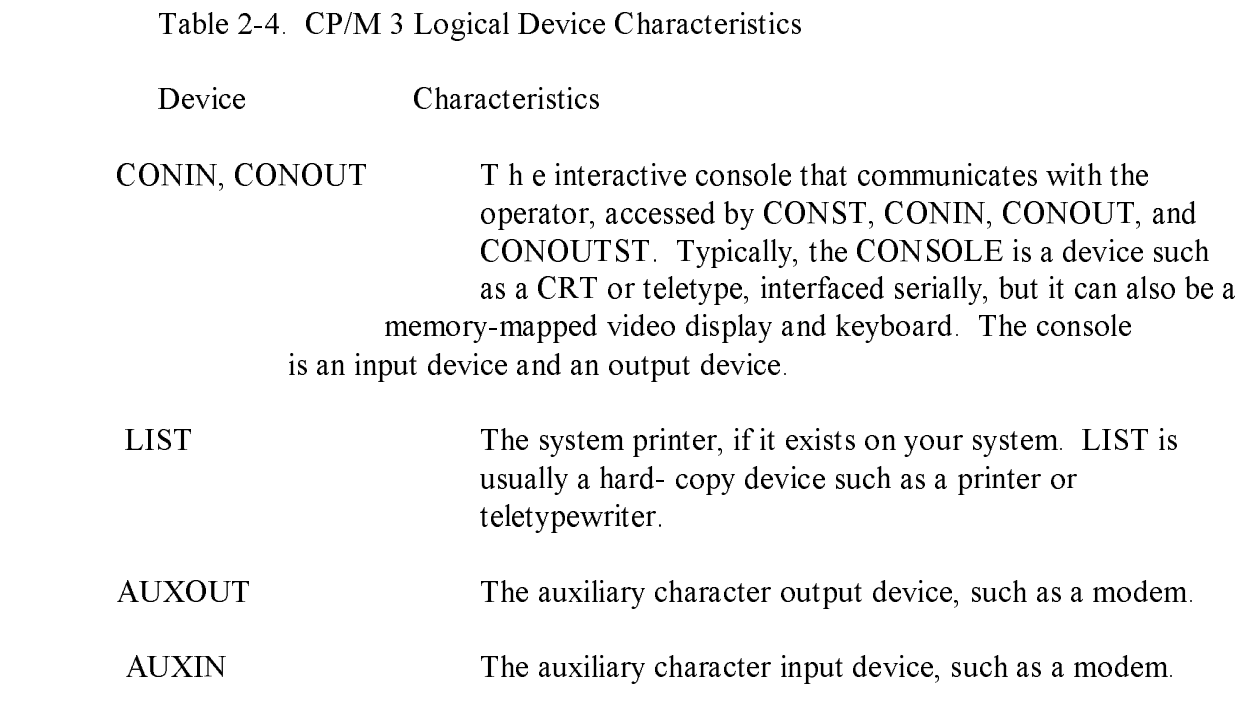

 Note that you can define a single peripheral as the LIST, AUXOUT, and AUXIN device simultaneously. If you assign no peripheral device as the LIST, AUXOUT, or AUXIN device, the AUXOUT and LIST routines can just return, and the AUXIN routine can return with a 1AH (CTRL-Z) in register A to indicate an immediate end-of-file.

 CP/M 3 supports character device I/O redirection. This means that you can direct a logical device, such as CONIN or AUXOUT, to one or more physical devices. The DEVICE utility allows you to reassign devices and display, and to change the current device configurations, as described in the CP/M Plus User's Guide. The I/O redirection facility is optional. You should not implement it until the rest of your BIOS is fully functional.

#### 2.5 Disk I/O

 The BDOS accomplishes disk I/O by making a sequence of calls to the various disk access subroutines in the BIOS. The subroutines set up the disk number to access, the track and sector on a particular disk, and the Direct Memory Access (DMA) address and bank involved in the I/O operation. After these parameters are established, the BDOS calls the READ or WRITE function to perform the actual I/O operation.

 Note that the BDOS can make a single call to SELDSK to select a disk drive, follow it with a number of read or write operations to the selected disk, and then select another drive for subsequent operations.

 CP/M 3 supports multiple sector read or write operations to optimize rotational latency on block disk transfers. You can implement the multiple sector I/O facility in the BIOS by using the multisector count passed to the MULTIO entry point. The BDOS calls MULTIO to read or write up to 128 sectors. For every sector number 1 to n, the BDOS calls SETDMA then calls READ or WRITE.

 Table 2-5 shows the sequence of BIOS calls that the BDOS makes to read or write a physical disk sector in a nonbanked and a banked system. Table 2-6 shows the sequence of calls the BDOS makes to the BIOS to read or write multiple contiguous physical sectors in a nonbanked and banked system.

## Table 2-5. BDOS Calls to BIOS in Nonbanked and Banked Systems

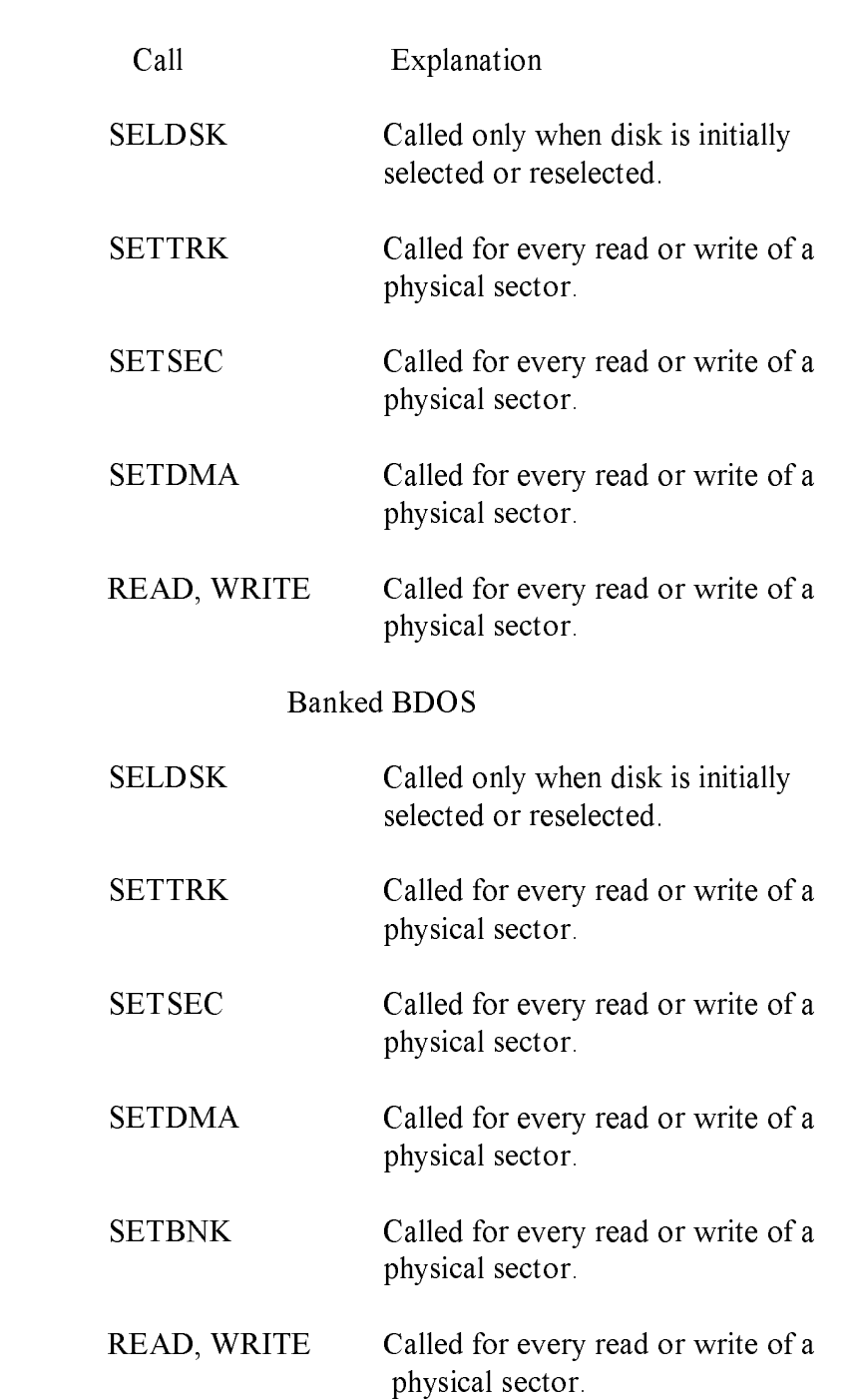

Table 2-6. Multiple Sector I/O in Nonbanked and Banked Systems

Nonbanked BDOS

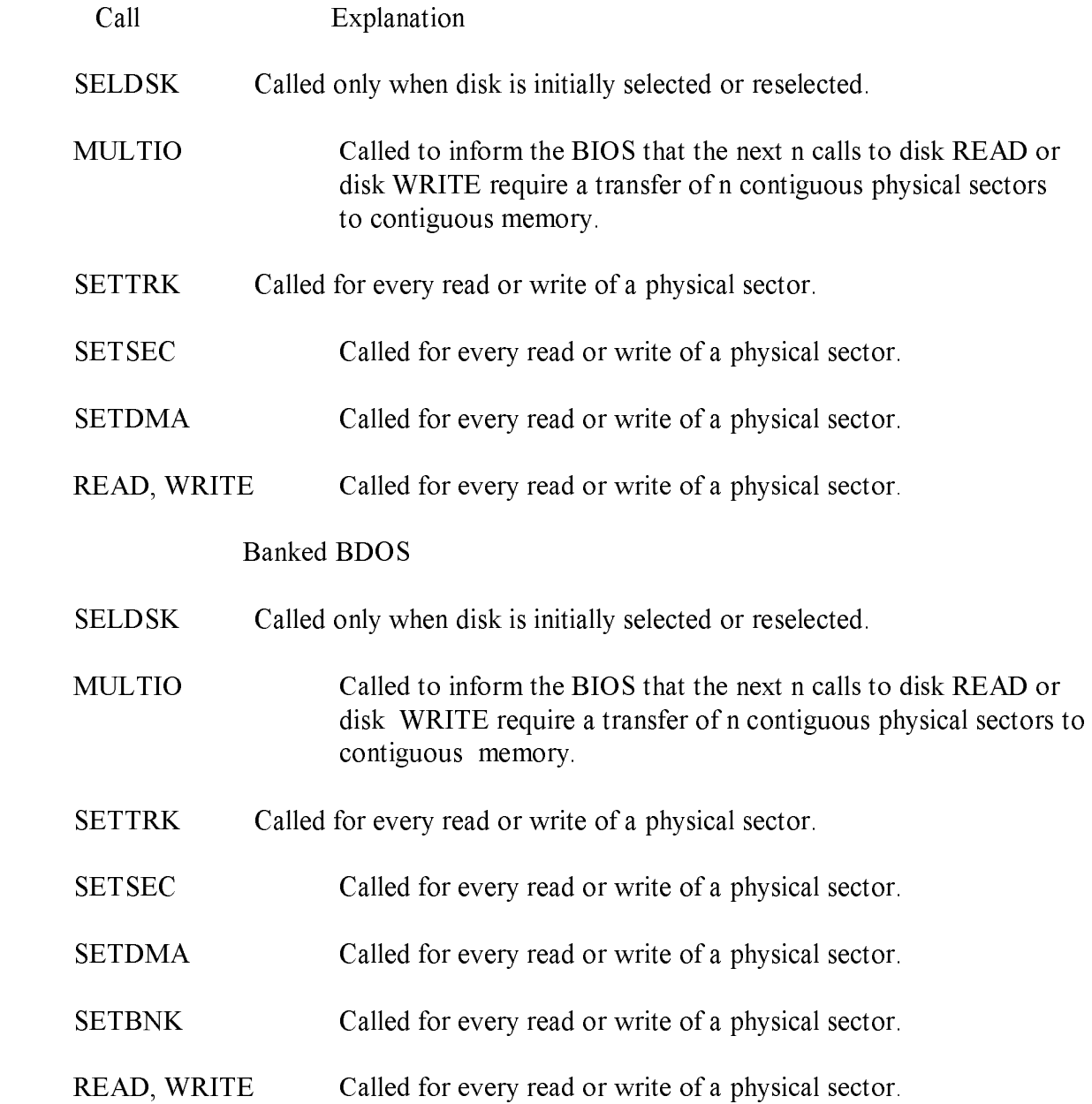

 Table 2-7 shows the sequence of BDOS calls to read two contiguous physical sectors in a banked system.

Table 2-7. Reading Two Contiguous Sectors in Banked System

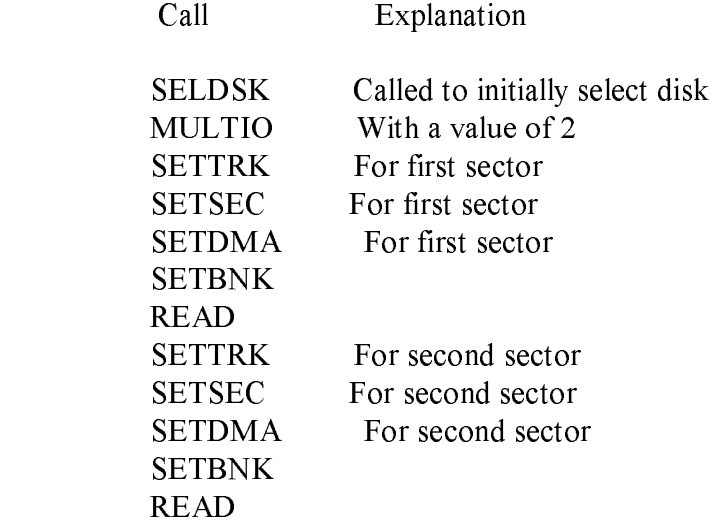

 The CP/M 3 BDOS performs its own blocking and deblocking of logical 128-byte records. Unlike earlier versions of CP/M, the BIOS READ and WRITE routines always transfer physical sectors as specified in the Disk Parameter Block to or from the DMA buffer. The Disk Parameter Header defines one or more physical sector buffers which the BDOS uses for logical record blocking and deblocking.

 In a banked environment, CP/M 3 maintains a cache of deblocking buf fers and directory records using a Least Recently Used (LRU) buffering scheme. The LRU buffer is the first to be reused when the system runs out of buffer space. The BDOS maintains separate buffer pools for directory and data record caching.

 The BIOS contains the data structures to control the data and directory buffers and the hash tables. You can either assign these buffers and tables yourself in the BIOS, or allow the GENCPM utility to generate them automatically.

 Hash tables greatly speed directory searching. The BDOS can use hash tables to determine the location of directory entries and therefore reduce the number of disk accesses required to read a directory entry. The hash table allows the BDOS to directly access the sector of the directory containing the desired directory entry without having to read the directory sequentially. By eliminating a sequential read of the directory records, hashing also increases the percentage of time that the desired directory record is in a buffer, eliminating the need for any physical disk accesses in these cases. Hash tables and directory caches eliminate many of the directory accesses required when accessing large files. However, in a nonbanked system, hash tables increase the size of the operating system.

 When the BIOS finds an error condition, the READ and WRITE routines should perform several retries before reporting the error condition to the BDOS. Ten retries are typical. If the BIOS returns an error condition to the BDOS, the BDOS reports the error to the user in the following form:

CP/M Error on d: Disk I/O

The d: represents the drive specification of the relevant drive.

 To provide better diagnostic capabilities for the user, it is often desirable to print a more explicit error message from the BIOS READ or WRITE routines before the BIOS returns an error code to the BDOS. The BIOS should interrogate the SCB Error Mode Variable to determine if it is appropriate to print a message on the console.

### 2.6 Memory Selects and Moves

 Four BIOS functions are provided to perform memory management. The functions are MOVE, XMOVE, SELMEM, and SETBNK. The XMOVE, SELMEM, and SETBNK memory management routines are applicable to the BIOS of banked systems.

 The BDOS uses the BIOS MOVE routine to perform memory-to-memory block transfers. In a banked system, the BDOS calls XMOVE to specify the source and destination banks to be used by the MOVE routine. If you use memory that is not in the common area for data record buffers, you must implement the XMOVE routine.

 The BDOS uses SELMEM when the operating system needs to execute code or access data in other than the currently selected bank.

 The BDOS calls the SETBNK routine prior to calling disk READ or disk WRITE functions. The SETBNK routine must save its specified bank as the DMA bank. When the BDOS invokes a disk I/O routine, the I/O routine should save the current bank number and select the DMA bank prior to the disk READ or WRITE. After completion of the disk READ or WRITE, the disk I/O routine must reselect the current bank. Note that when the BDOS calls the disk I/O routines, Bank 0 is in context (selected).

### 2.7 Clock Support

 If the system has a real-time clock or is capable of keeping time, possibly by counting interrupts from a counter/timer chip, then the BIOS can maintain the time of day in the System Control Block and update the time on clock interrupts. BIOS Function 26 is provided for those systems where the clock is unable to generate an interrupt.

 The time of day is kept as four fields. @DATE is a binary word containing the number of days since 31 December 1977. The bytes @HOUR, @MIN, and @SEC in the System Control Block contain the hour, minute, and second in Binary Coded Decimal (BCD) format.

End of Section 2

#### Section 3

#### CP/M 3 BIOS Functional Specifications

 This section contains a detailed description of the CP/M 3 BIOS The section first discusses the BIOS data structures and their relationships, including the System Control Block, the drive table, the Disk Parameter Header, the Disk Parameter Block, the Buffer Control Blocks, and the character I/O table. The overview of the data structures is followed by a summary of the functions in the BIOS jump vector. A detailed description of the entry values and returned values for each jump instruction in the BIOS jump vector follows the summary. The last part of this section discusses the steps to follow when assembling and linking your customized BIOS.

#### 3.1 The System Control Block

 The System Control Block (SCB) is a data structure located in the BDOS. The SCB contains flags and data used by the CCP, the BDOS, the BIOS, and other system components. The BIOS can access specif ic data in the System Control Block through the public variables defined in the SCB.ASM file, which is supplied on the distribution disk.

 Declare the variable names you want to reference in the SCB as externals in your BIOS.ASM source file. Then link your BIOS with the SCB.REL module.

 In the SCB.ASM file, the high-order byte of the various SCB addresses is defined as 0FEH. The linker marks absolute external equates as page relocatable when generating a System Page Relocatable (SPR) format file. GENCPM recognizes page relocatable addresses of 0FExxH as references to the System Control Block in the BDOS. GENCPM changes these addresses to point to the actual SCB in the BDOS when it is relocating the system.

 Do not perform assembly-time arithmetic on any references to the external labels of the SCB. The result of the arithmetic could alter the page value to something other than 0FEH.

 Listing 3-1 shows the SCB.ASM file. The listing shows the f ield names of the System Control Block. A  $\omega$  before a name indicates that it is a data item. A ? preceding a name indicates that it is the label of an instruction. In the listing, r/w means Read-Write, and r/o means Read-Only. The BIOS can modify a Read- Write variable, but must not modify a Read-Only variable. Table 3-1 describes each item in the System Control Block in detail.

title 'System Control Block Definition for CP/M3 BIOS'

 public @civec, @covec, @aivec, @aovec, @lovec, @bnkbf public @crdma, @crdsk, @vinfo, @resel, @fx, @usrcd public @mltio, @ermde, @erdsk, @media, @bflgs public @date, @hour, @min, @sec, ?erjmp, @mxtpa

| scb\$base  | equ | 0FE00H                         | ; Base of the SCB                                   |
|------------|-----|--------------------------------|-----------------------------------------------------|
| @CIVEC     | equ | scb\$base+22h<br>scb\$base+24h | ; Console Input Redirection Vector (word, $r/w$ )   |
| @COVEC equ |     |                                | ; Console Output Redirection Vector (word, r/w)     |
| @AIVEC equ |     | scb\$base+26h                  | ; Auxiliary Input Redirection Vector (word, $r/w$ ) |
| @AOVEC equ |     | scb\$base+28h                  | ; Auxiliary Output Redirection Vector (word, r/w)   |
| @LOVEC equ |     | scb\$base+2Ah                  | ; List Output Redirection Vector (word, r/w)        |
| @BNKBF equ |     | scb\$base+35h                  | ; Address of 128 Byte Buffer for Banked BIOS        |
|            |     |                                | ; (word, r/o)                                       |
| @CRDMA equ |     | scb\$base+3Ch                  | ; Current DMA Address (word, r/o)                   |
| @CRDSK     | equ | scb\$base+3Eh                  | ; Current Disk (byte, r/o)                          |
| @VINFO     | equ | scb\$base+3Fh                  | ; BDOS Variable "INFO" (word, r/o)                  |
| @RESEL     | equ | scb\$base+41h                  | ; FCB Flag (byte, $r/o$ )                           |
| @FX        | equ | scb\$base+43h                  | ; BDOS Function for Error Messages (byte, r/o)      |
| @USRCD     | equ | scb\$base+44h                  | ; Current User Code (byte, r/o)                     |
| @MLTIO     | equ | scb\$base+4Ah                  | ; Current Multisector Count (byte, $r/w$ )          |
| @ERMDE     | equ | scb\$base+4Bh                  | ; BDOS Error Mode (byte, r/o)                       |
| @ERDSK     | equ | scb\$base+51h                  | ; BDOS Error Disk (byte, r/o)                       |
| @MEDIA     | equ | scb\$base+54h                  | ; Set by BIOS to indicate open door (byte, $r/w$ )  |
| @BFLGS     | equ | scb\$base+57h                  | ; BDOS Message Size Flag (byte, r/o)                |
| @DATE      | equ | scb\$base+58h                  | ; Date in Days Since 1 Jan 78 (word, r/w)           |
| @HOUR      | equ | scb\$base+5Ah                  | Hour in BCD (byte, $r/w$ )                          |
| @MIN       | equ | scb\$base+5Bh                  | ; Minute in BCD (byte, $r/w$ )                      |
| $@$ SEC    | equ | scb\$base+5Ch                  | ; Second in BCD (byte, $r/w$ )                      |
| ?ERJMP     | equ | scb\$base+5Fh                  | ; BDOS Error Message Jump (3 bytes, r/w)            |
| @MXTPA     | equ | scb\$base+62h                  | ; Top of User TPA; (address at $6,7$ )(word, r/o)   |
|            |     | end                            |                                                     |
|            |     |                                |                                                     |

Listing 3-1. SCB.ASM File
The following table describes in detail each of the fields of the System Control Block.

Table 3-1. System Control Block Fields

Field Meaning

 @CIVEC, @COVEC, @AIVEC, @AOVEC, @LOVEC (Read-Write Variable)

These fields are the 16 bit I/O redirection vectors for the five logical devices: console input, console output, auxiliary input, auxiliary output, and the list device. (See Section 3.4.2, "Character I/O Functions.")

@BNKBF (Read-Only Variable)

 @BNKBF contains the address of a 128 byte buffer in the resident portion of the BDOS in a banked system. This buffer is available for use during BOOT and WBOOT only. You can use it to transfer a copy of the CCP from an image in an alternate bank if the system does not support interbank moves.

@CRDMA, @FX, @USRCD, @ERDSK (Read-Only Variable)

 These variables contain the current DMA address, the BDOS function number, the current user code, and the disk code of the drive on which the last error occurred. They can be displayed when a BDOS error is intercepted by the BIOS. See ?ERJMP.

@CRDSK (Read-Only Variable)

@CRDSK is the current default drive, set by BDOS Function 14.

@VINFO, @RESEL (Read-Only Variable)

If  $@RESEL$  is equal to OFFH then  $@VINFO$  contains the address of a valid FCB. If  $@$ RESEL is not equal to OFFH, then  $@$  VINFO is undefined. You can use @VINFO to display the filespec when the BIOS intercepts a BDOS error.

Table 3-1. (continued)

### Field Meaning

@MLTIO (Read-Write Variable)

 @MLTIO contains the current multisector count. The BIOS can change the multisector count directly, or through BDOS Function 44. The value of the multisector count can range from 1 to 128.

@ERMDE (Read-Only Variable)

 @ERMDE contains the current BDOS error mode. 0FFH indicates the BDOS is returning error codes to the application program without displaying any error messages. 0FEH indicates the BDOS is both displaying and returning errors. Any other value indicates the BDOS is displaying errors without notifying the application program.

@MEDIA (Read-Write Variable)

 @MEDIA is global system flag indicating that a drive door has been opened. The BIOS routine that detects the open drive door sets this flag to 0FFH. The BIOS routine also sets the MEDIA byte in the Disk Parameter Header associated with the open-door drive to 0FFH.

@BFLGS (Read-Only Variable)

 The BDOS in CP/M 3 produces two kinds of error messages: short error messages and extended error messages. Short error messages display one or two lines of text. Long error messages display a third line of text containing the filename, filetype, and BDOS Function Number involved in the error.

 In banked systems, GENCPM sets this flag in the System Control Block to indicate whether the BIOS displays short or extended error messages. Your error message handler should check this byte in the System Control Block. If the highorder bit, bit 7, is set to 0, the BDOS displays short error messages. if the highorder bit is set to 1, the BDOS displays the extended three-line error messages.

Table 3-1. (continued)

Field Meaning

@BFLGS (continued)

 For example, the BDOS displays the following error message if the BIOS returns an error from READ and the BDOS is displaying long error messages.

 CP/M Error on d: Disk I/O BDOS Function =  $nn$  File = filename.typ

 In the above error message, Function nn and filename.typ represent BDOS function number and file specification involved, respectively.

@DATE (Read-Write Variable)

 The number of days since 31 December 1977, expressed as a 16-bit unsigned integer, low byte first. A real-time clock interrupt can update the  $@DATE$  field to indicate the current date.

@HOUR, @MIN, @SEC (Read-Write Variable)

 These 2-digit Binary Coded Decimal (BCD) fields indicate the current hour, minute, and second if updated by a real-time clock interrupt.

?ERJMP (Read-Write Code Label)

 The BDOS calls the error message subroutine through this jump instruction. Register C contains an error code as follows:

- 1 Permanent Error
- 2 Read Only Disk
- 3 Read Only File
- 4 Select Error
- 7 Password Error
- 8 File Exists
- 9 ? in Filename

Error code 1 above results in the BDOS message Disk I/O.

Table 3-1. (continued)

Field Meaning

?ERJMP (continued)

 The ?ERJMP vector allows the BIOS to intercept the BDOS error messages so you can display them in a foreign language. Note that this vector is not branched to if the application program is expecting return codes on physical errors. Refer to the CP/M Plus Programmer's Guide for more information.

 ?ERJMP is set to point to the default (English) error message routine contained in the BDOS. The BOOT routine can modify the address at ?ERJMP+L to point to an alternate message routine. Your error message handler can refer to  $@FX$ , @VINFO (if @RESEL is equal to OFFH), @CRDMA, @CRDSK, and @USRCD to print additional error information. Your error handler should return to the BDOS with a RET instruction after printing the appropriate message.

@MXTPA (Read-Only Variable)

 @MXTPA contains the address of the current BDOS entry point. This is also the address of the top of the TPA. The BOOT and WBOOT routines of the BIOS must use this address to initialize the BDOS entry JMP instruction at location 005H, during system initialization. Each time a RSX is loaded,  $@MXTPA$  is adjusted by the system to reflect the change in the available User Memory (TPA).

#### 3.2 Character I/O Data Structures

 TheBIOS data structure CHRTBL is a character table describing the physical I/O devices. CHRTBL contains 6-byte physical device names and the characteristics of each physical device. These characteristics include a mode byte, and the current baud rate, if any, of the device. The DEVICE utility references the physical devices through the names and attributes contained in your CHRTBL. DEVICE can also display the physical names and characteristics in your CHRTBL.

 The mode byte specifies whether the device is an input or output device, whether it has a selectable baud rate, whether it is a serial device, and if XON/XOFF protocol is enabled.

 Listing 3-2 shows a sample character device table that the DEVICE utility uses to set and display I/O direction.

; sample character device table

 chrtbl db 'CRT ' ; console VDT db mb\$in\$out+mb\$serial+mb\$soft\$baud db baud\$9600 db 'LPT ' ; system serial printer db mb\$output+mb\$serial+mb\$soft\$baud+mb\$xon db baud\$9600 db 'TI810 ' ; alternate printer db mb\$output+mb\$serial+mb\$soft\$baud db baud\$9600 db 'MODEM ' ; 300 baud modem port db mb\$in\$out+mb\$serial+mb\$soft\$baud db baud\$300 db 'VAX ' ; interface to VAX 11/780 db mb\$in\$out+mb\$serial+mb\$soft\$baud db baud\$9600 db 'DIABLO' Diablo 630 daisy wheel printer db mb\$output+mb\$serial+mb\$soft\$baud+mb\$xon\$xoff db baud\$1200 db 'CEN ' ; Centronics type parallel printer db mb\$output db baud\$none db 0 ; table terminator

Listing 3-2. Sample Character Device Table

 Listing 3-3 shows the equates for the fields contained in the sample character device table. Many systems do not support all of these baud rates.

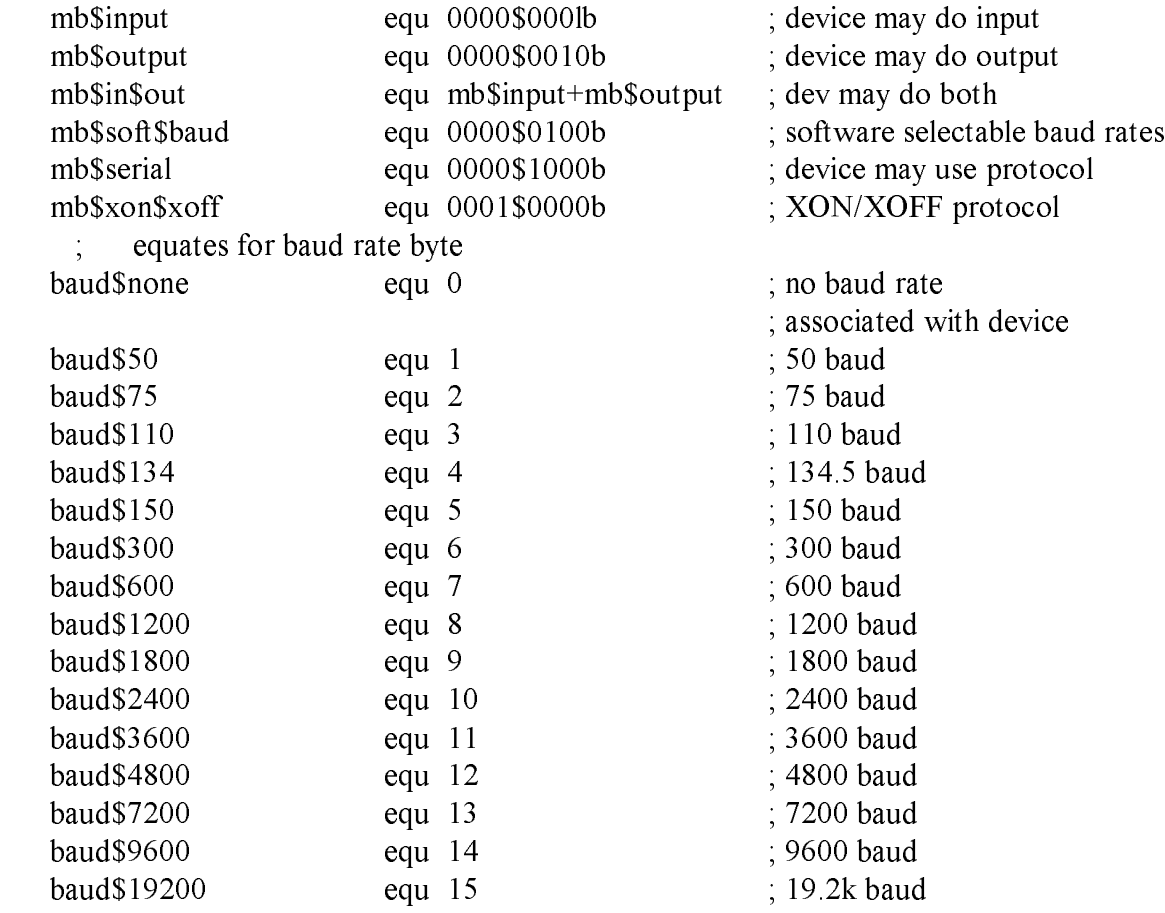

; equates for mode byte fields

Listing 3-3. Equates for Mode Byte Bit Fields

#### 3.3 BIOS Disk Data Structures

 The BIOS includes tables that describe the particular characteristics of the disk subsystem used with CP/M 3. This section describes the elements of these tables.

 In general, each disk drive has an associated Disk Parameter Header (DPH) that contains information about the disk drive and provides a scratche>ad area for certain BDOS operations. One of the elements of this Disk Parameter Header is a pointer to the Disk Parameter Block (DPB), which contains the actual disk description.

 In the banked system, only the Disk Parameter Block must reside in common memory. The DPHS, checksum vectors, allocation vectors, Buffer Control Blocks, and Directory Buffers can reside in common memory or Bank 0. The hash tables can reside in common memory or any bank except Bank 1. The data buffers can reside in banked memory if you implement the XMOVE function.

 Figure 3-1 shows the relationships between the drive table, the Disk Parameter Header, and the Data and Directory Buffer Control Block fields and their respective data structures and buffers.

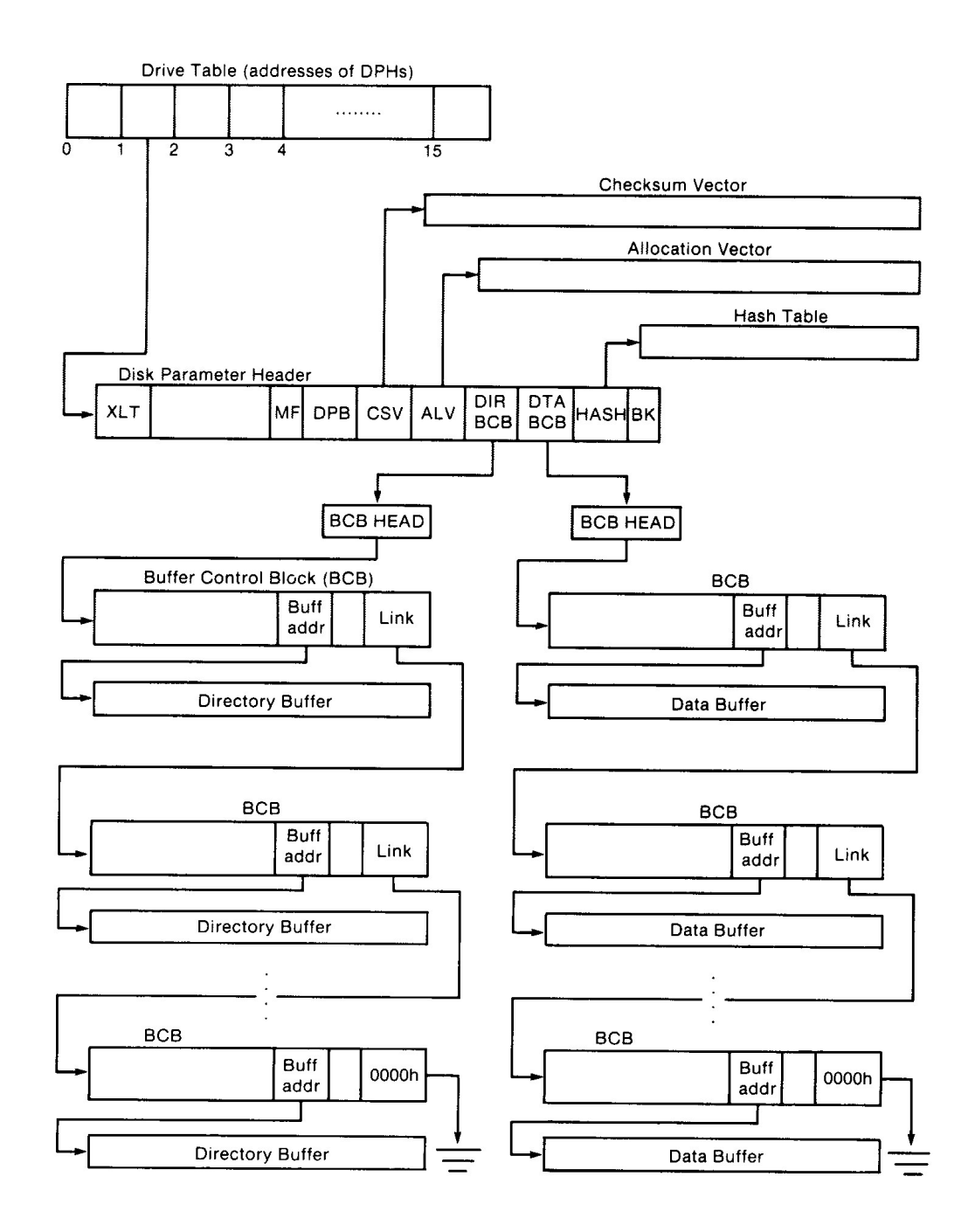

Figure 3-1. Disk Data Structures in a Banked System

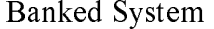

#### 3.3.1 Drive Table

 The drive table consists of 16 words containing the addresses of the Disk Parameter Headers for each logical drive name, A through P, and takes the general form:

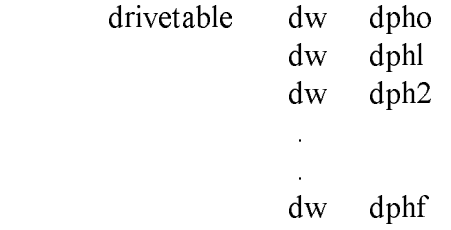

 If a logical drive does not exist in your system, the corresponding entry in the drive table must be zero.

 The GENCPM utility accesses the drive table to locate the various disk parameter data structures, so that it can determine which system configuration to use, and optionally allocate the various buffers itself. You must supply a drive table if you want GENCPM to do this allocation. If certain addresses in the Disk Parameter Headers referenced by this drive table are set to 0FFFEH, GENCPM allocates the appropriate data structures and updates the DPH. You can supply the drive table even if you have performed your own memory allocation. See the BIOS DRVTBL function described in Section 3.4.1.

#### 3.3.2 Disk Parameter Header

In Figure 3-2, which shows the format of the Disk Parameter Header, b refers to bits.

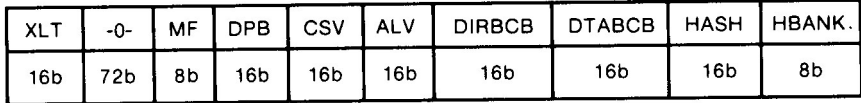

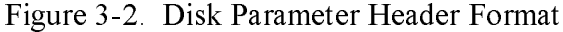

Table 3-2 describes the fields of the Disk Parameter Header.

### Table 3-2. Disk Parameter Header Fields

Field Comments

XLT Set the XLT field to the address of the logical to hysical sector translation table. If there is no sector translation and the logical and physical sector numbers are the same, set XLT to 0000H. Disk drives with identical sector skew factors can share the same translation table.

 XLT is the value passed to SECTRN in registers DE. Usually the translation table consists of one byte per physical sector. Generally, it is advisable to keep the number of physical sectors per logical track to a reasonable value to prevent the translation table from becoming too large. In the case of disks with multiple heads, you can compute the head number from the track address rather than the sector address.

- -0- These 72 bits (9 bytes) of zeroes are the scratch area the BDOS uses to maintain various parameters associated with the drive.
- MF MF is the Media Flag. The BDOS resets MF to zero when the drive is logged in. The BIOS can set this flag and @MEDIA in the SCB to 0FFH if it detects that a drive door has been opened. If the flag is set to 0FFH, the BDOS checks for a media change prior to performing the next BDOS file operation on that drive. If the BDOS determines that the drive contains a new volume, the BDOS performs a login on that drive, and resets the MF flag to 00H. Note that the BDOS checks this flag only when a system call is made, and not during an operation. Usually, this flag is used only by systems that support door-open interrupts.
- DPB Set the DPB f ield to the address of a Disk Parameter Block that describes the characteristics of the disk drive. Several Disk Parameter Headers can address the same Disk Parameter Block if their drive characteristics are identical. (The Disk Parameter Block is described in Section 3.3.3.)

#### Table 3-2. (continued)

Field Comments

CSV CSV is the address of a scratchpad area used to detect changed disks. This address must be different for each removable media Disk Parameter Header. There must be one byte for every 4 directory entries (or 128 bytes of directory). In other words, length(CSV) =  $(DRM/4)$ +l. (See Table 3-3 for an explanation of the DRM field.) If the drive is permanently mounted, set the CKS variable in the DPB to 8000H and set CSV to 0000H. This way, no storage is reserved for a checksum vector. The checksum vector may be located in common memory or in Bank 0. Set CSV to 0FFFEH for GENCPM to set up the checksum vector.

 ALV ALV is the address of the scratchpad area called the allocation vector, which the BDOS uses to keep disk storage allocation information. This area must be unique for each drive.

> The allocation vector usually requires 2 bits for each block on the drive. Thus, length( $ALV$ ) = ( $DSM/4$ ) + 2. (See Table 3-3 for an explanation of the DSM field.) In the nonbanked version of CP/M 3, you can optionally specify that GENCPM reserve only one bit in the allocation vector per block on the drive. In this case, length $(ALV) = (DSM/8)$  +

 The GENCPM option to use single-bit allocation vectors is provided in the nonbanked version of CP/M 3 because additional memory is required by the double-bit allocation vector. This option applies to all drives on the system.

 With double-bit allocation vectors, CP/M 3 automatically frees, at every system warm start, all file blocks that are not permanently recorded in the directory. Note that file space allocated to a f ile is not permanently recorded in a directory unless the file is closed. Therefore, the allocation vectors in memory can indicate that space is allocated although directory records indicate that space is free for allocation. With single-bit allocation vectors, CP/M 3 requires that a drive be reset before this space can be reclaimed. Because it increases performance, CP/M 3 does not reset disks at system warm start. Thus, with single-bit allocation vectors, if you do not reset the disk system, DIR and SHOW can report an inaccurate amount of free space. With single-bit

### Table 3-2. (continued)

Field I Comments

ALV allocation vectors, the user must type a CTRL-C at the system prompt to (continued) reset the disk system to ensure accurate reporting of free space. Set ALV to 0FFFEH for GENCPM to automatically assign space for the allocation vector, single- or double-bit, during system generation. In the nonbanked system, GENCPM prompts for the type of allocation vector. In the banked system, the allocation vector is always double-bit and can reside in common memory or Bank 0. When GENCPM automatically assigns space for the allocation vector  $(ALV = OFFEH)$ , it places the allocation vector in Bank 0.

DIRBCB Set DIRBCB to the address of a single directory Buffer Control Block (BCB) in an unbanked system. Set DIRBCB to the address of a BCB list head in a banked system.

 Set DIRBCB to OFFFEH for GENCPM to set up the DIRBCB field. The BDOS uses directory buffers for all accesses of the disk directory. Several DPHs can refer to the same directory BCB or BCB list head; or, each DPH can reference an independent BCB or BCB list head. Section 3.3.4 describes the format of the Buffer Control Block.

DTABCB Set DTABCB to the address of a single data BCB in an unbanked system. Set DTABCB to the address of a data BCB list head in a banked system.

> Set DTABCB to OFFFEH for GENCPM to set up the DTABCB field. The BDOS uses data buffers to hold physical sectors so that it can block and deblock logical 128-byte records. If the physical record size of the media associated with a DPH is 128 bytes, you can set the DTABCB field of the DPH to 0FFFFH, because in this case, the BDOS does not use a data buffer.

 HASH HASH contains the address of the optional directory hashing table associated with a DPH. Set HASH to 0FFFFH to disable directory hashing.

Table 3-2. (continued)

Field Comments

HASH Set RASH to OFFFEH to make directory hashing on the drive a (continued) GENCPM option. Each DPH using hashing must reference a unique hash table. If a hash table is supplied, it must be  $4*(DRM+1)$  bytes long, where DRM is one less than the length of the directory. In other words, the hash table must contain four bytes for each directory entry of the disk.

HBANK Set HBANK to the bank number of the hash table. HBANK is not used in unbanked systems and should be set to zero. The hash tables can be contained in the system bank, common memory, or any alternate bank except Bank 1, because hash tables cannot be located in the Transient Program Area. GENCPM automatically sets HBANK when HASH is set to 0FFFEH.

# 3.3.3 Disk Parameter Block

Figure 3-3 shows the format of the Disk Parameter Block, where b refers to bits.

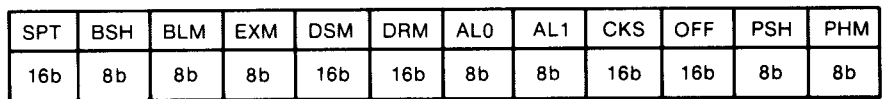

Figure 3-3. Disk Parameter Block Format

Table 3-3 describes the fields of the Disk Parameter Block.

Table 3-3. Disk Parameter Block Fields

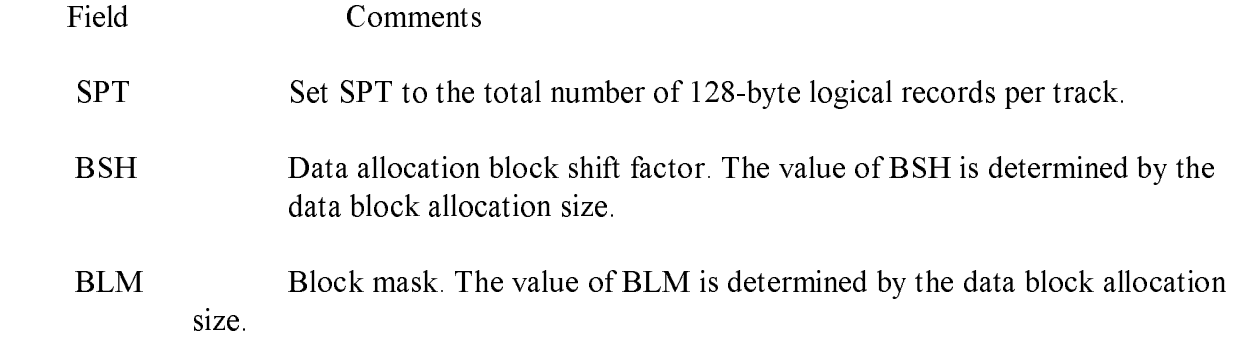

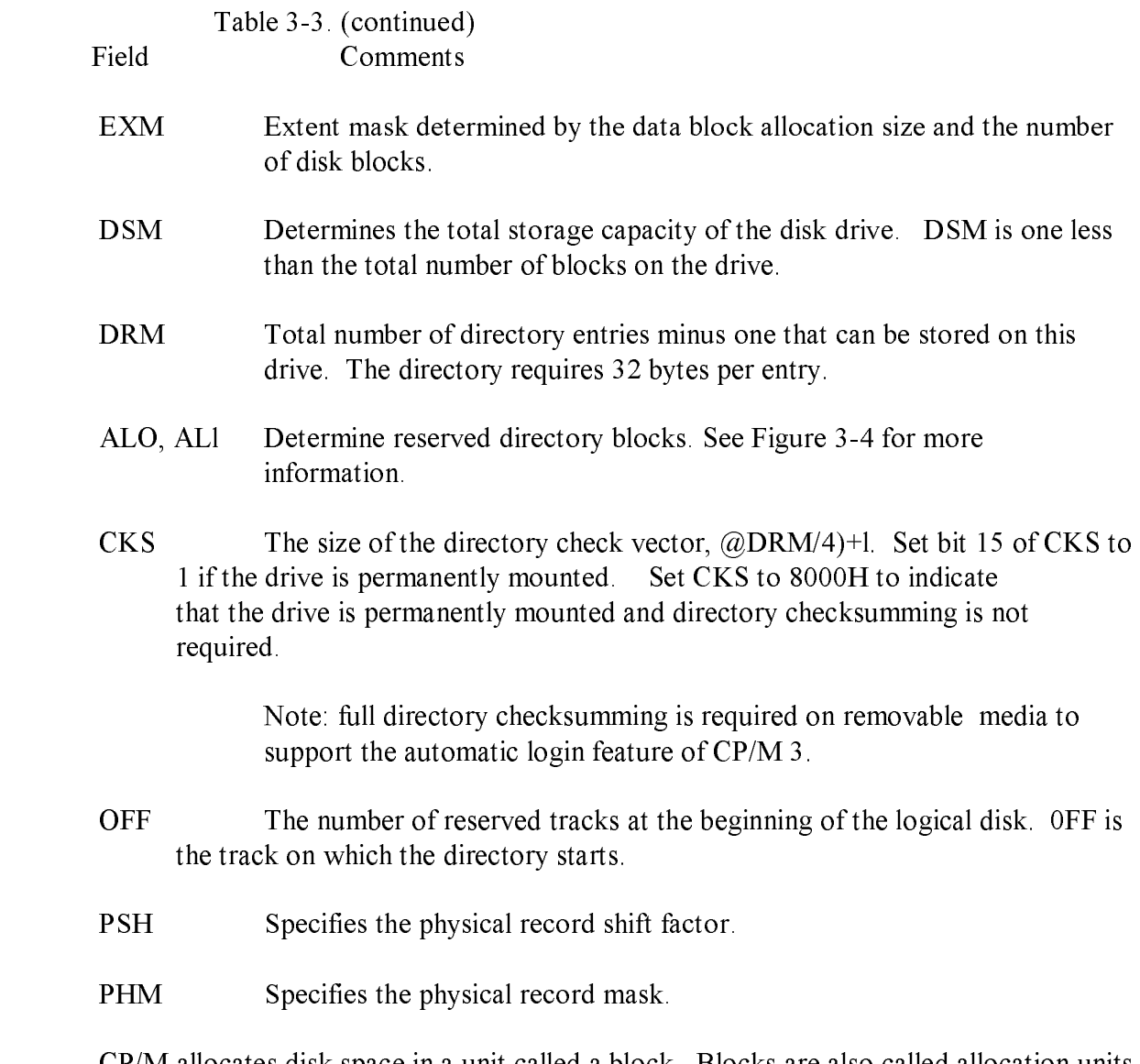

 CP/M allocates disk space in a unit called a block. Blocks are also called allocation units, or clusters. BLS is the number of bytes in a block. The block size can be 1024, 2048, 4096, 8192, or 16384 (decimal) bytes.

 A large block size decreases the size of the allocation vectors but can result in wasted disk space. A smaller block size increases the size of the allocation vectors because there are more blocks on the same size disk.

 There is a restriction on the block size. If the block size is 1024, there cannot be more than 255 blocks present on a logical drive. In other words, if the disk is larger than 256K, it is necessary to use at least 2048 byte blocks.

 The value of BLS is not a field in the Disk Parameter Block; rather, it is derived from the values of BSH and BLM as given in Table 3-4.

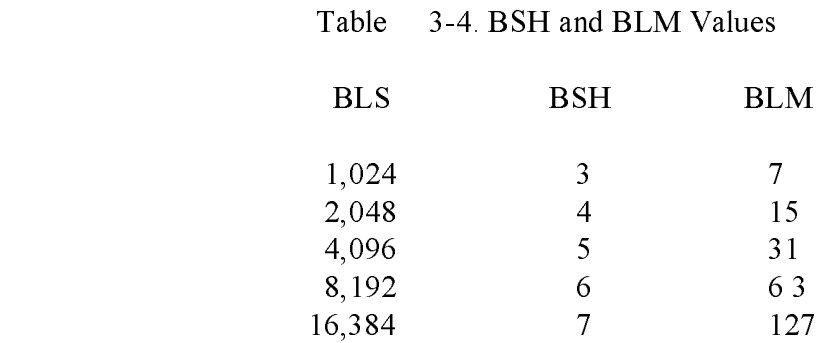

 The block mask, BLM, equals one less than the number of 128- byte records in an allocation unit,  $(BLS/128 - 1)$ , or  $(2**BSH)$ -1.

 The value of the Block Shift Factor, BSH, is determined by the data block allocation size. The Block Shift Factor (BSH) equals the logarithm base two of the block size in 128-byte records, or LOG2 (BLS/128) , where LOG2 represents the binary logarithm function.

 The value of EXM depends upon both the BLS and whether the DSM value is less than 256 or greater than 255, as shown in Table 3-5.

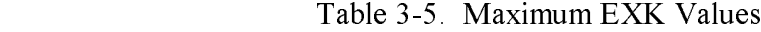

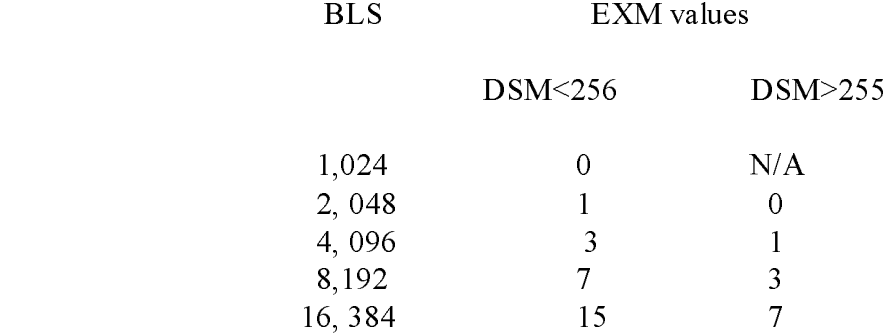

The value of EXM is one less than the maximum number of 16K extents per FCB.

 Set EXM to zero if you want media compatibility with an extended CP/M 1.4 system. This only applies to double-density CP/M 1.4 systems, with disk sizes greater than 256K bytes. It is preferable to copy double-density 1.4 disks to single-density, then reformat them and recreate them with the CP/M 3 system, because CP/M 3 uses directory entries more effectively than CP/M 1.4.

 DSM is one less than the total number of blocks on the drive. DSM must be less than or equal to 7FFFH. If the disk uses 1024 byte blocks (BSH=3, BLM=7), DSM must be less than or equal to OOFFH. The product BLS\*(DSM+l) is the total number of bytes the drive holds and must be within the capacity of the physical disk. It does not include the reserved operating system tracks.

 The DRM entry is one less than the total number of 32-byte directory entries, and is a 16-bit value. DRM must be less than or equal to (BLS/32 \* 16) - 1. DRM determines the values of AL0 and ALI. The two fields AL0 and ALI can together be considered a string of 16 bits, as shown in Figure 3-4.

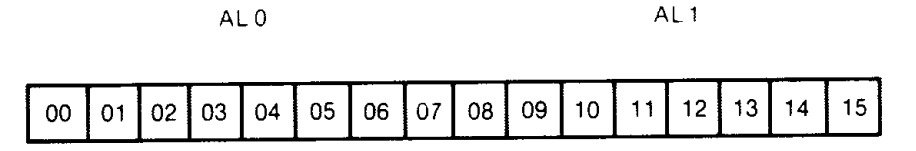

Figure 3-4. ALO and ALI

 Position 00 corresponds to the high-order bit of the byte labeled AL0, and position 15 corresponds to the low-order bit of the byte labeled ALI. Each bit position reserves a data block for a number of directory entries, thus allowing a maximum of 16 data blocks to be assigned for directory entries. Bits are assigned starting at 00 and filled to the right until position 15. AL0 and ALI overlay the first two bytes of the allocation vector for the associated drive. Table 3-6 shows DRM maximums for the various block sizes.

Table 3-6. BLS and Number of Directory Entries

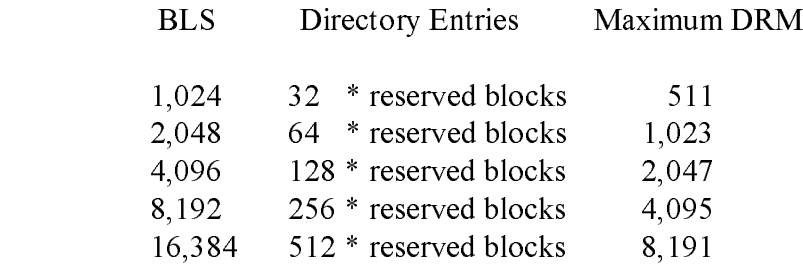

If DRM = 127 (128 directory entries), and  $BLS = 1024$ , there are 32 directory entries per block, requiring 4 reserved blocks. In this case, the 4 high-order bits of AL0 are set, resulting in the values  $AL0 = OFOH$  and  $AL1 = OOH$ . The maximum directory allocation is 16 blocks where the block size is determined by BSH and BLM.

 The OFF field determines the number of tracks that are skipped at the beginning of the physical disk. It can be used as a mechanism for skipping reserved operating system tracks, which on system disks contain the Cold Boot Loader, CPMLDR, and possibly the CCP. It is also used to partition a large disk into smaller segmented sections.

 PSH and PHM determine the physical sector size of the disk. All disk I/O is in terms of the physical sector size. Set PSH and PSM to zero if the BIOS is blocking and deblocking instead of the BDOS.

PSH specifies the physical record shift factor, ranging from 0 to 5, corresponding to physical record sizes of 128, 256, 512, 1K, 2K, or 4K bytes. It is equal to the logarithm base two of the physical record size divided by 128, or LOG2(sector-size/128). See Table 3-7 for PSH values.

 PHM specifies the physical record mask, ranging from 0 to 31, corresponding to physical record sizes of 128, 256, 512, 1K, 2K, or 4K bytes. It is equal to one less than the sector size divided by 128, or, (sector-size/128)-l. See Table 3-7 for PHM values.

Table 3-7. PSH and PHN Values

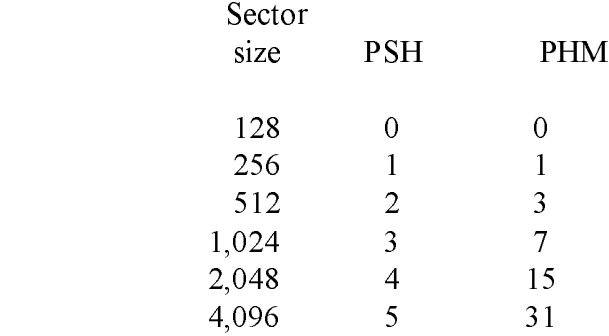

#### 3.3.4 Buffer Control Block

 A Buffer Control Block (BCB) locates physical record buffers for the BDOS. The BDOS uses the BCB to manage the physical record buffers during processing. More than one Disk Parameter Header can specify the same BCB. The GENCPM utility can create the Buffer Control Block.

 Note that the BANK and LINK fields of the Buffer Control Block are present only in the banked system. Therefore, the Buffer Control Block is twelve bytes long in the nonbanked system, and fifteen bytes long in the banked system. Note also that only the DRV, BUFFAD, BANK, and LINK fields need to contain initial values. In Figure 3-5, which shows the form of the Buffer Control Block, b refers to bits.

|    |                 |       |    |     |     | $'$ DRV   REC# $\vert$ WFLG $\vert$ 00   TRACK   SECTOR   BUFFAD   BANK   LINK |    |     |
|----|-----------------|-------|----|-----|-----|--------------------------------------------------------------------------------|----|-----|
| 86 | 24 <sub>b</sub> | - 8 b | 8b | 16b | 16b | 16b                                                                            | 8b | 16b |

Figure 3-5. Buffer Control Block Format

Table 3-8 describes the fields of each Buffer Control Block.

Table 3-8. Buffer Control Block Fields

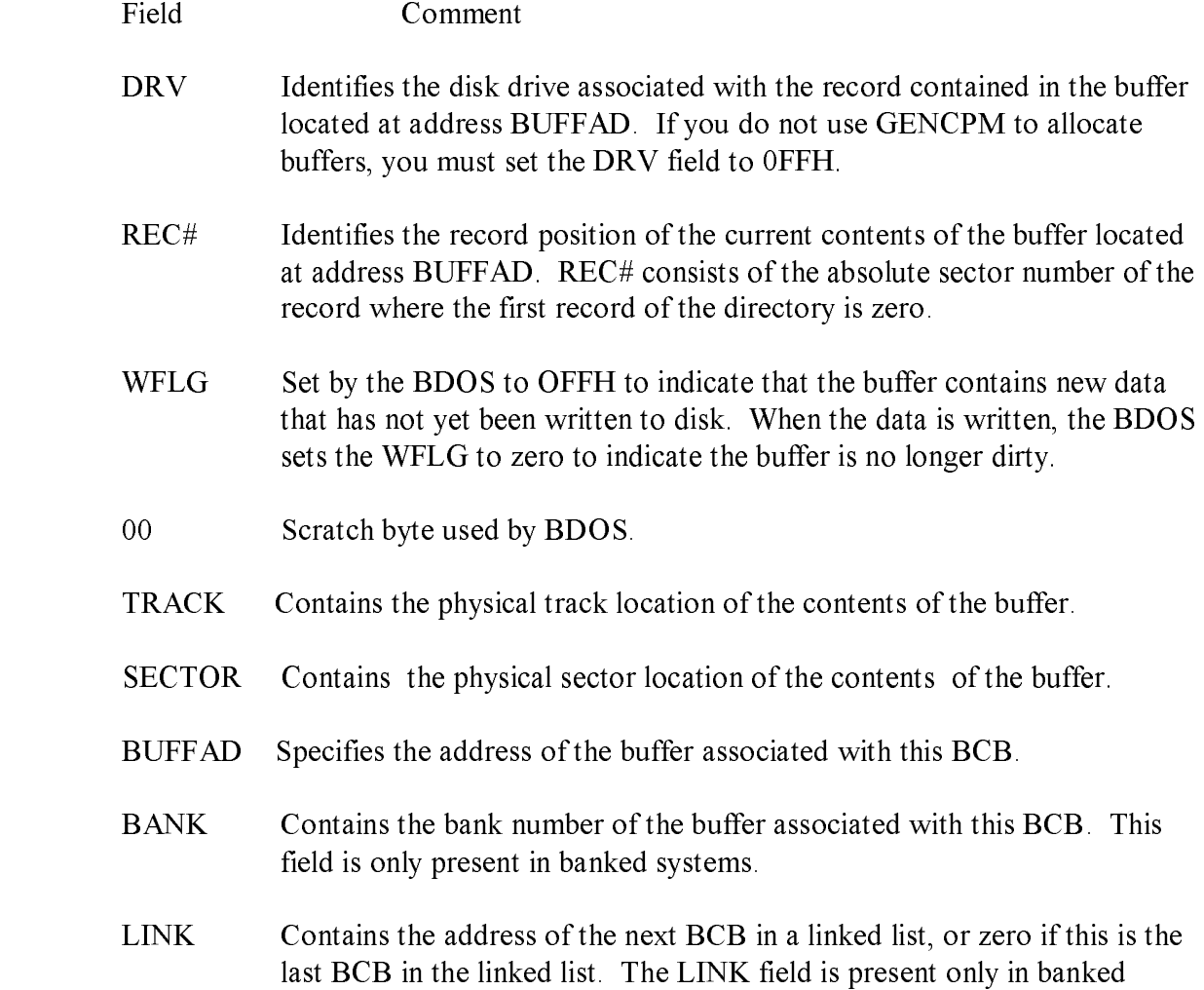

 The BDOS distinguishes between two kinds of buffers: data buffers referenced by DTABCB, and directory buffers referenced by DIRBCB. In a banked system, the DIRBCB and DTABCB fields of a Disk Parameter Header each contain the address of a BCB list head rather than the address of an actual BCB. A BCB list head is a word containing the address of the first BCB in a linked list. If several DPHs reference the same BCB list, they must reference the same BCB list head. Each BCB has a LINK field that contains the address of the next BCB in the list, or zero if it is the last BCB.

systems.

#### 3.3 BIOS Data Structures CP/M 3 System Guide

 In banked systems, the one-byte BANK field indicates the bank in which the data buffers are located. The BANK field of directory BCBs must be zero because directory buffers must be located in Bank 0, usually below the banked BDOS module, or in common memory. The BANK field is for systems that support direct memory-to-memory transfers from one bank to another. (See the BIOS XMOVE entry point in section 3.4.4.)

 The BCD data structures in a banked system must reside in Bank 0 or in common memory. The buffers of data BCBs can be located in any bank except Bank I (the Transient Program Area).

 For banked systems that do not support interbank block moves through XMOVE, the BANK field must be set to 0 and the data buffers must reside in common memory. The directory buffers can be in Bank 0 even if the system does not support bank-to-bank moves.

 In the nonbanked system, the DPH, DIRBCB, and DTABCB can point to the same BCB if the DPH defines a fixed media device. For devices with removable media, the DPH DIRBCB and the DPH DTABCB must reference different BCBS. In banked systems, the DPH DIRBCB and DTABCB must point to separate list heads.

 In general, you can enhance the performance of CP/M 3 by allocating more BCBS, but the enhancement reduces the amount of TPA memory in nonbanked systems.

 If you set the DPH DIRBCB or the DPH DTABCB fields to 0FFFEH, the GENCPM utility creates BCBS, allocates physical record buffers, and sets these f ields to the address of the BCBS. This allows you to write device drivers without regard to buffer requirements.

#### 3.3.5 Data Structure Macro Definitions

 Several macro definitions are supplied with CP/M 3 to simplify the creation of some of the data structures in the BIOS. These macros are defined in the library file CPM3.LIB on the distribution disk.

To reference these macros in your BIOS, include the following statement:

MACLIB CPM3

DTBL Macro

 Use the DTBL macro to generate the drive table, DRVTBL. It has one parameter, a list of the DPHs in your system. The list is enclosed in angle brackets.

 The form of the DTBL macro call is label: DTBL <DPHA,DPHB,...,DPHP>

where DPHA is the address of the DPH for drive A, DPHB is the address of the DPH for drive B, up to drive P. For example,

DRVTBL: DTBL <ACSHDO,FDSDO,FDSD1>

 This example generates the drive table for a three-drive system. The DTBL macro always generates a sixteen-word table, even if you supply fewer DPH names. The unused entries are set to zero to indicate the corresponding drives do not exist.

DPH Macro

 The DPH macro routine generates a Disk Parameter Header (DPH) . It requires two parameters: the address of the skew table for this drive, and the address of the Disk Parameter Block (DPB) . Two parameters are optional: the maximum size of the checksum vector, and the maximum size of the allocation vector. If you omit the maximum size of the checksum vector and the maximum size of the allocation vector from the DPH macro invocation, the corresponding fields of the Disk Parameter Header are set to OFFFEH so that GENCPM automatically allocates the vectors.

The form of the DPH macro call is

label: DPH ?trans,?dpb,[?csize],[?asizel

where:

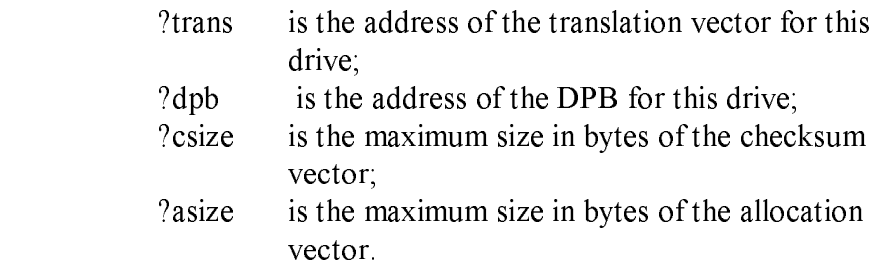

 The following example, which includes all four parameters, shows a typical DPH macro invocation for a standard single-density disk drive:

FDSDO: DPH SKEW6,DPB\$SD,16,31

#### SKEW Macro

 The SKEW macro generates a skew table and requires the following parameters: the number of physical sectors per track, the skew factor, and the first sector number on each track (usually 0 or 1).

 The form of the SKEW macro call is label: SKEW ?secs,?skf,?fsc

where:

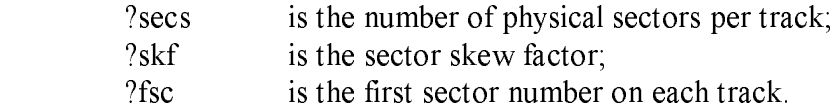

 The following macro invocation generates the skew table for a standard single-density disk drive.

```
 SKEW6: SKEW 26,6,1
```
DPB Macro

 The DPB macro generates a Disk Parameter Block specifying the characteristics of a drive type. It requires six parameters: the physical sector size in bytes, the number of physical sectors per track, the total number of tracks on the drive, the size of an allocation unit in bytes, the number of directory entries desired, and the number of system tracks to reserve at the beginning of the drive. There is an optional seventh parameter that defines the CKS field in the DPB. If this parameter is missing, CKS is calculated from the directory entries parameter.

 The form of the DPB macro call is label: DPB ?psize,?pspt,?trks,?bls,?ndirs,?off[,?ncks]

where:

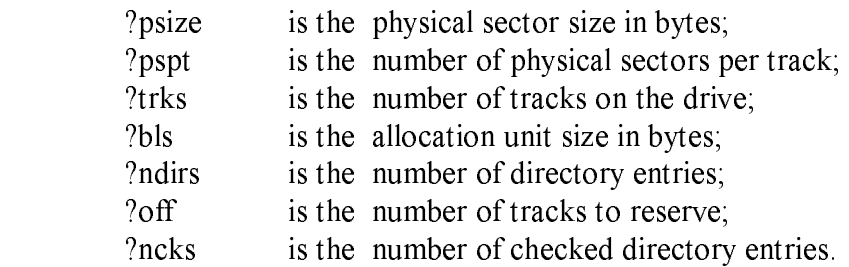

The following example shows the parameters for a standard single-density disk drive:

DPB\$SD: DPB 128,26,77,1024,64,2

 The DPB macro can be used only when the disk drive is under eight megabytes. DPBs for larger disk drives must be constructed by hand.

# 3.4 BIOS Subroutine Entry Points

 This section describes the entry parameters, returned values, and exact responsibilities of each BIOS entry point in the BIOS jump vector. The routines are arranged by function. Section 3.4.1 describes system initialization. Section 3.4.2 presents the character I/O functions, followed by Section 3.4.3, discussing the disk I/O functions. Section 3.4.4 discusses the BIOS memory select and move functions. The last section, 3.4.5, discusses the BIOS clock support function. Table 3-9 shows the BIOS entry points the BDOS calls to perform each of the four categories of system functions.

Table 3-9. Functional Organization of BIOS Entry Points

Operation Function

 System Initialization BOOT, WBOOT, DEVTBL, DEVINI, DRVTBL,

Character I/O

 CONST, CONIN, CONOUT, LIST, AUXOUT, AUXIN, LISTST, CONOST, AUXIST, AUXOST

Disk I/O

 HOME, SELDSK, SETTRK, SETSEC, SETDMA, READ, WRITE, SECTRN, MULTIO, FLUSH

 Memory Selects and Moves MOVE, XMOVE, SELMEM, SETBNK

 Clock Support TIME

 Table 3-10 is a summary showing the CP/M 3 BIOS function numbers, jump instruction names, and the entry and return parameters of each jump instruction in the table, arranged according to the BIOS function number.

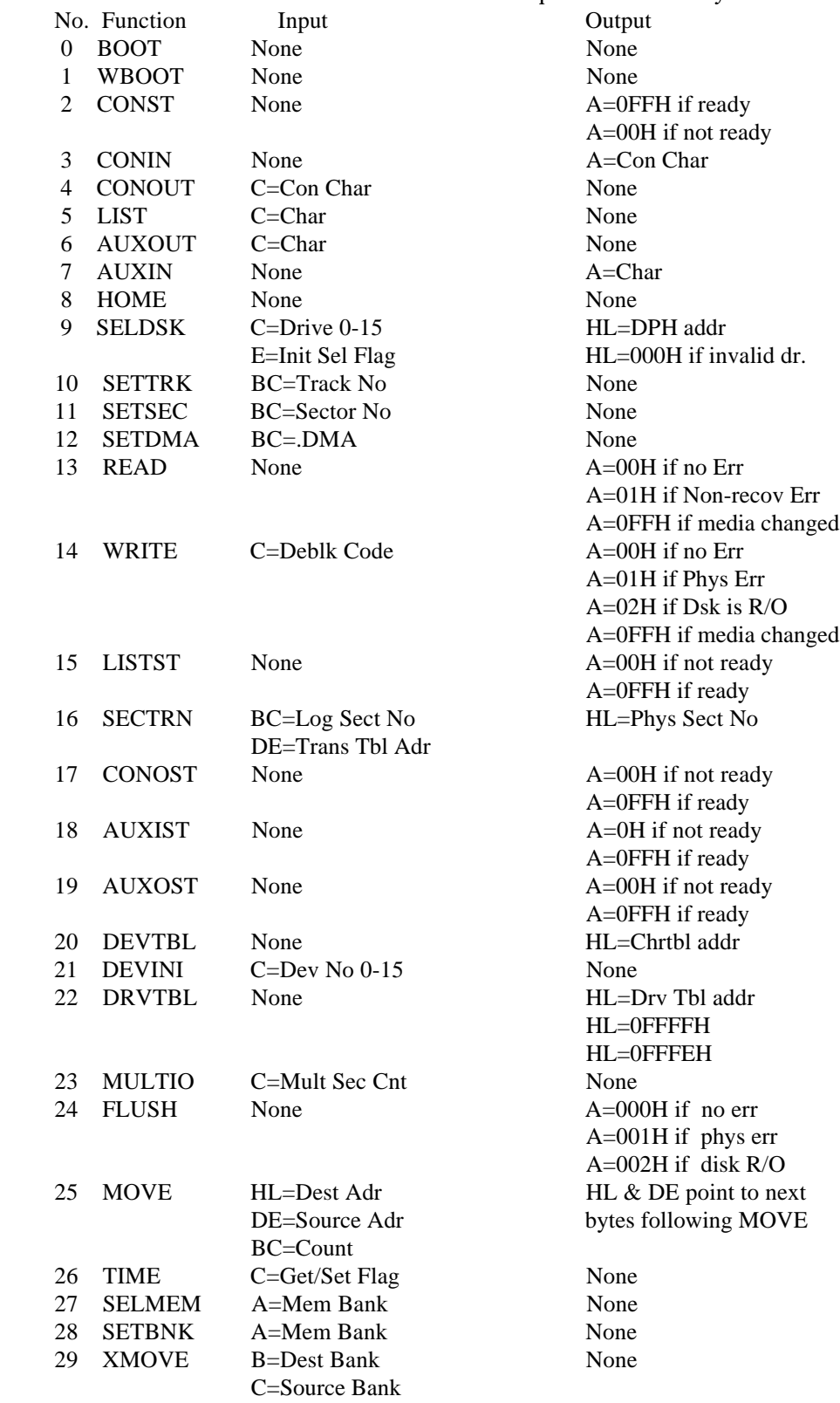

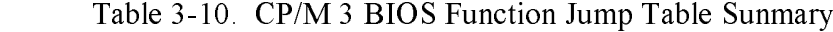

### Table 3-10. (continued)

No. I Function Input

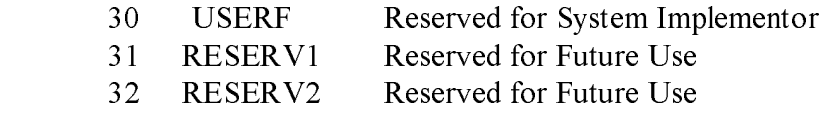

#### 3.4.1 System Initialization Functions

 This section defines the BIOS system initialization routines BOOT, WBOOT, DEVTBL, DEVINI, and DRVTBL.

BIOS Function 0: BOOT

 Get Control from Cold Start Loader and Initialize System

Entry Parameters: None

Returned Values: None

 The BOOT entry point gets control from the Cold Start Loader in Bank 0 and is responsible for basic system initialization. Any remaining hardware initialization that is not done by the boot ROMS, the Cold Boot Loader, or the LDRBIOS should be performed by the BOOT routine.

 The BOOT routine must perform the system initialization outlined in Section 2.3, "System Initialization." This includes initializing Page Zero jumps and loading the CCP. BOOT usually prints a sign-on message, but this can be omitted. Control is then transferred to the CCP in the TPA at 0100H.

 To initialize Page Zero, the BOOT routine must place a jump at location 0000H to BIOS base  $+3$ , the BIOS warm start entry point. The BOOT routine must also place a jump instruction at location 0005H to the address contained in the System Control Block variable, @MXTPA.

 The BOOT routine must establish its own stack area if it calls any BDOS or BIOS routines. In a banked system, the stack is in Bank 0 when the Cold BOOT routine is entered. The stack must be placed in common memory.

BIOS Function 1: WBOOT

Get Control When a Warm Start Occurs

Entry Parameters: None

Returned Values: None

 The WBOOT entry point is entered when a warm start occurs. A warm start is performed whenever a user program branches to location 0000H or attempts to return to the CCP. The WBOOT routine must perform the system initialization outlined in BIOS Function 0, including initializing Page zero jumps and loading the CCP.

 When your WBOOT routine is complete, it must transfer control to the CCP at location 0100H in the TPA.

 Note that the CCP does not reset the disk system at warm start. The CCP resets the disk system when a CTRL-C is pressed following the system prompt.

 Note also that the BIOS stack must be in common memory to make BDOS function calls. Only the BOOT and WBOOT routines can perform BDOS function calls.

 If the WBOOT routine is reading the CCP from a file, it must set the multisector I/O count, @MLTIO in the System Control Block, to the number of 128-byte records to be read in one operation before reading CCP.COM. You can directly set @MLTIO in the SCB, or you can call BDOS Function 44 to set the multisector count in the SCS.

 If blocking/deblocking is done in the BIOS instead of in the BDOS, the WBOOT routine must discard all pending buffers.

BIOS Function 20: DEVTBL

Return Address of Character I/O Table

Entry Parameters: None

Returned Values: HL=address of Chrtbl

 The DEVTBL and DEVINI entry points allow you to support device assignment with a flexible, yet completely optional system. It replaces the IOBYTE facility of CP/M 2.2. Note that the CHRTBL must be in common in banked systems.

BIOS Function 21: DEVINI

Initialize Character I/O Device

Entry Parameters: C=device number, 0-15

Returned Values: None

 The DEVINI routine initializes the physical character device specif ied in register C to the baud rate contained in the appropriate entry of the CHRTBL. It need only be supplied if I/O redirection has been implemented and is referenced only by the DEVICE utility supplied with  $CP/M3$ .

BIOS Function 22: DRVTBL

Return Address of Disk Drive Table

Entry Parameters: None

 Returned Values: HL=Address of Drive Table of Disk Parameter Headers (DPH); Hashing can utilized if specified by the DPHs Referenced by this DRVTBL. HL=0FFFFH if no Drive Table; GENCPM does not set up buffers. Hashing is supported. HL=0FFFEH if no Drive Table; GENCPM does not set up buffers. Hashing is not supported.

The first instruction of this subroutine must be an LXI H,  $\leq$  address> where  $\leq$  address> is one of the above returned values. The GENCPM utility accesses the address in this instruction to locate the drive table and the disk parameter data structures to determine which system configuration to use.

 If you plan to do your own blocking/deblocking, the first instruction of the DRVTBL routine must be the following:

lxi h,0FFFEh

You must also set the PSH and PSM fields of the associated Disk Parameter Block to zero.

# 3.4.2 Character I/O Functions

 This section defines the CP/M 3 character I/O routines CONST, CONIN, CONOUT, LIST, AUXOUT, AUXIN, LISTST, CONOST, AUXIST, and AUXOST.

 CP/M 3 assumes all simple character I/O operations are performed in eight-bit ASCII, upper and lowercase, with no parity. ANASCII CTRL-Z (lAH) denotes an end-of-file condition for an input device.

 In CP/M 3, you can direct each of the five logical character devices to any combination of up to twelve physical devices. Each of the five logical devices has a 16-bit vector in the System Control Block (SCB) . Each bit of the vector represents a physical device where bit 15 corresponds to device zero, and bit 4 is device eleven. Bits 0 through 3 are reserved for future system use.

 You can use the public names defined in the supplied SCB.ASM file to reference the I/O redirection bit vectors. The names are shown in Table 3-11.

Table 3-11. I/O Redirection Bit Vectors in SCB

# Name Logical Device @CIVEC Console Input @COVEC Console Output @AIVEC Auxiliary Input @AOVEC Auxiliary Output @LOVEC List Output

 You should send an output character to all of the devices whose corresponding bit is set. An input character should be read from the first ready device whose corresponding bit is set.

 An input status routine should return true if any selected device is ready. An output status routine should return true only if all selected devices are ready.

# BIOS Function 2: CONST

# Sample the Status of the Console Input Device

Entry Parameters: None

 Returned value: A=0FFH if a console character is ready to read A=00H if no console character is ready to read

 Read the status of the currently assigned console device and return 0FFH in register A if a character is ready to read, and 00H in register A if no console characters are ready.

BIOS Function 3: CONIN

Read a Character from the Console

Entry Parameters: None

Returned Values: A=Console Character

 Read the next console character into register A with no parity. If no console character is ready, wait until a character is available'before returning.

BIOS Function 4: CONOUT

Output Character to Console

Entry Parameters: C=Console Character

Returned Values: None

 Send the character in register C to the console output device. The character is in ASCII with no parity.

CP/M 3 System Guide Character I/O Functions

BIOS Function 5: LIST

Output Character to List Device

Entry Parameters: C=Character

Returned Values: None

 Send the character from register C to the listing device. The character is in ASCII with no parity.

BIOS Function 6: AUXOUT

Output a Character to the Auxiliary Output Device

Entry Parameters: C=Character

Returned Values: None

 Send the character from register C to the currently assigned AUXOUT device. The character is in ASCII with no parity.

BIOS Function 7: AUXIN

Read a Character from the Auxiliary Input Device

Entry Parameters: None

Returned Values: A=Character

 Read the next character from the currently assigned AUXIN device into register A with no parity. A returned ASCII CTRL-Z (lAH) reports an end-of-file.

BIOS Function 15: LISTST

Return the Ready Status of the List Device

Entry Parameters: None

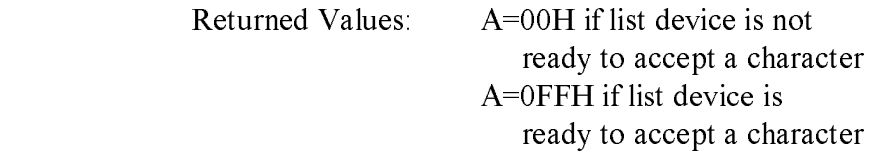

The BIOS LISTST function returns the ready status of the list device.

BIOS Function 17: CONOST

Return Output Status of Console

Entry Parameters: None

 Returned Values: A=0FFH if ready A=00H if not ready

 The CONOST routine checks the status of the console. CONOST returns an OFFH if the console is ready to display another character. This entry point allows for full polled handshaking communications support.

> BIOS Function 18: AUXIST Return Input Status of Auxiliary Port Entry Parameters: None Returned Values: A=0FFH if ready

 The AUXIST routine checks the input status of the auxiliary port. This entry point allows full polled handshaking for communications support using an auxiliary port.

A=00H if not ready

BIOS Function 19: AUXOST

Return Output Status of Auxiliary Port

Entry Parameters: None

 Returned Values: A=0FFH if ready A=00H if not ready

 The AUXOST routine checks the output status of the auxiliary port. This routine allows full polled handshaking for communications support using an auxiliary port.

# 3.4.3 Disk I/O Functions

 This section defines the CP/M 3 BIOS disk I/O routines HOME, SELDSK, SETTRK, SETSEC, SETDMA, READ, WRITE, SECTRN, MULTIO, and FLUSH.

> BIOS Function 8: HOME Select Track 00 of the Specified Drive Entry Parameters: None Returned Values: None

 Return the disk head of the currently selected disk to the track 00 position. Usually, you can translate the HOME call into a call on SETTRK with a parameter of 0.

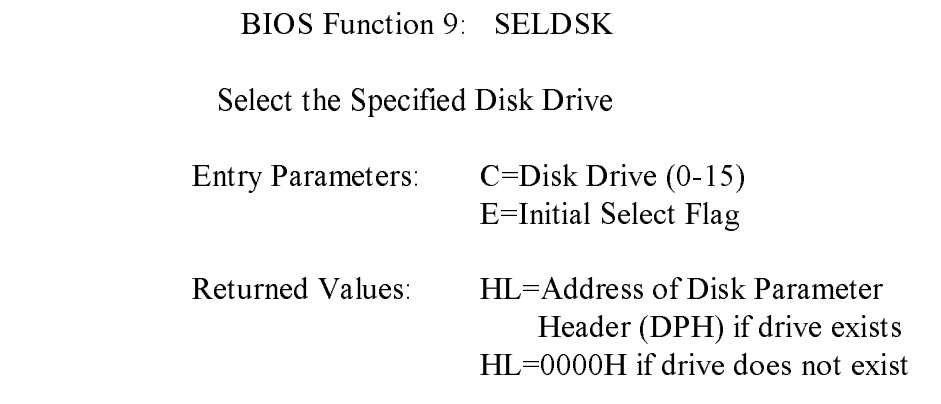

 Select the disk drive specified in register C for further operations, where register C contains 0 for drive A, 1 for drive B, and so on to 15 for drive P. On each disk select, SELDSK must return in HL the base address of a 25-byte area called the Disk Parameter Header. If there is an attempt to select a nonexistent drive, SELDSK returns HL=0000H as an error indicator.

 On entry to SELDSK, you can determine if it is the first time the specified disk is selected. Bit 0, the least significant bit in register E, is set to 0 if the drive has not been previously selected. This information is of interest in systems that read configuration information from the disk to set up a dynamic disk definition table.

When the BDOS calls SELDSK with bit 0 in register E set to 1, SELDSK must return the same Disk Parameter Header address as it returned on the initial call to the drive. SELDSK can only return a 00H indicating an unsuccessful select on the initial select call.

 SELDSK must return the address of the Disk Parameter Header on each call. Postpone the actual physical disk select operation until a READ or WRITE is performed, unless I/O is required for automatic density sensing.

> BIOS Function 10: SETTRK Set Specified Track Number Entry Parameters: BC=Track Number

Returned Values: None

 Register BC contains the track number for a subsequent disk access on the currently selected drive. Normally, the track number is saved until the next READ or WRITE occurs.

#### BIOS Function 11: SETSEC

Set Specified Sector Number

Entry Parameters: BC=Sector Number

Returned Values: None

 Register BC contains the sector number for the subsequent disk access on the currently selected drive. This number is the value returned by SECTRN. Usually, you delay actual sector selection until a READ or WRITE operation occurs.

> BIOS Function 12: SETDMA Set Address for Subsequent Disk I/O Entry Parameters: BC=Direct Memory Access Address

Returned Values: None

 Register BC contains the DMA (Direct Memory Access) address for the subsequent READ or WRITE operation. For example, if  $B = 00H$  and  $C = 80H$  when the BDOS calls SETDMA, then the subsequent read operation reads its data starting at 80H, or the subsequent write operation gets its data from 80H, until the next call to SETDMA occurs.

# BIOS Function 13: READ

Read a Sector from the Specified Drive

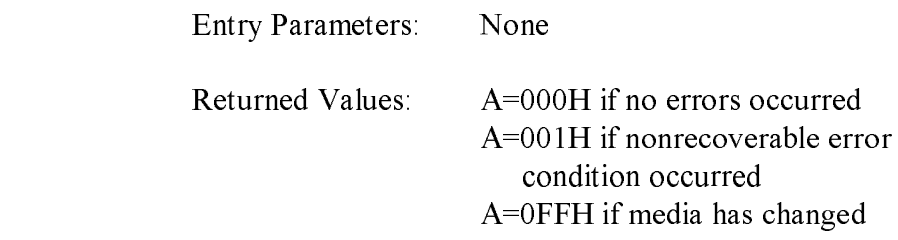

 Assume the BDOS has selected the drive, set the track, set the sector, and specified the DMA address. The READ subroutine attempts to read one sector based upon these parameters, then returns one of the error codes in register A as described above.

 If the value in register A is 0, then CP/M 3 assumes that the disk operation completed properly. If an error occurs, the BIOS should attempt several retries to see if the error is recoverable before returning the error code.

 If an error occurs in a system that supports automatic density selection, the system should verify the density of the drive. If the density has changed, return a OFFH in the accumulator. This causes the BDOS to terminate the current operation and relog in the disk.

BIOS Function 14: WRITE

Write a Sector to the Specified Disk

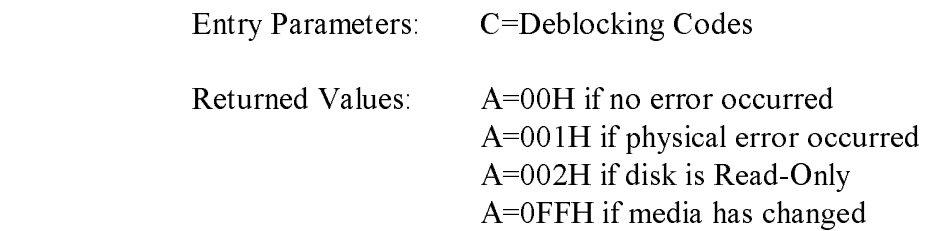

 Write the data from the currently selected DMA address to the currently selected drive, track, and sector. Upon each call to WRITE, the BDOS provides the following information in register C:

- $0 =$  deferred write
- $1 =$  nondeferred write
- $2 =$  deferred write to the first sector of a new data block

 This information is provided for those BIOS implementations that do blocking/deblocking in the BIOS instead of the BDOS.

As in READ, the BIOS should attempt several retries before reporting an error.

 If an error occurs in a system that supports automatic density selection, the system should verify the density of the drive. If the density has changed, return a 0FFH in the accumulator. This causes the BDOS to terminate the current operation and relog in the disk.

BIOS Function 16: SECTRN

Translate Sector Number Given Translate Table

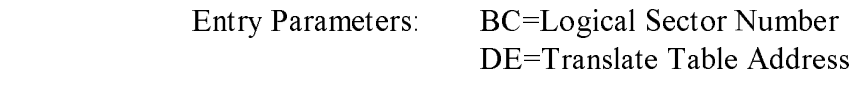

Returned Values: HL=Physical Sector Number

 SECTRN performs logical sequential sector address to physical sector translation to improve the overall response of CP/M 3. Digital Research ships standard CP/M disk with a skew factor of 6, where six physical sectors are skipped between each logical read operation. This skew factor allows enough time between sectors for most programs on a slow system to process their buffers without missing the next sector. In computer systems that use fast processors, memory, and disk subsystems, you can change the skew factor to improve overall response. Typically, most disk systems perform well with a skew of every other physical sector. You should maintain support of single-density, IBM 3740 compatible disks using a skew factor of 6 in your CP/M 3 system to allow information transfer to and from other CP/M users.

 SECTRN receives a logical sector number in BC, and a translate table address in DE. The logical sector number is relative to zero. The translate table address is obtained from the Disk Parameter Block for the currently selected disk. The sector number is used as an index into the translate table, with the resulting physical sector number returned in HL. For standard, single-density, eight- inch disk systems, the tables and indexing code are provided in the sample BIOS and need not be changed.

 Certain drive types either do not need skewing or perform the skewing externally from the system software. In this case, the skew table address in the DPH can be set to zero, and the SECTRN routine can check for the zero in DE and return with the physical sector set to the logical sector.

BIOS Function 23: MULTIO

Set Count of Consecutive Sectors for READ or WRITE

Entry Parameters: C=Multisector Count

Returned Values: None

 To transfer logically consecutive disk sectors to or from contiguous memory locations, the BDOS issues a MULTIO call, followed by a series of READ or WRITE calls. This allows the BIOS to transfer multiple sectors in a single disk operation. The maximum value of the sector count is dependent on the physical sector size, ranging from 128 with 128-byte sectors, to 4 with 4096-byte sectors. Thus, the BIOS can transfer up to 16K directly to or from the TPA with a single operation.

 The BIOS can directly transfer all of the specified sectors to or from the DMA buffer in one operation and then count down the remaining calls to READ or WRITE.

 If the disk format uses a skew table to minimize rotational latency when single records are transferred, it is more difficult to optimize transfer time for multisector transfers. One way of utilizing the multisector count with a skewed disk format is to place the sector numbers and associated DMA addresses into a table until either the residual multisector count reaches zero, or the track number changes. Then you can sort the saved requests by physical sector to allow all of the required sectors on the track to be read in one rotation. Each sector must be transferred to or from its proper DMA address.

 When an error occurs during a multisector transfer, you can either reset the multiple sector counters in the BIOS and return the error immediately, or you can save the error status and return it to the BDOS on the last READ or WRITE call of the MULTIO operation.

# BIOS Function 24: FLUSH

Force Physical Buffer Flushing for User-supported Deblocking

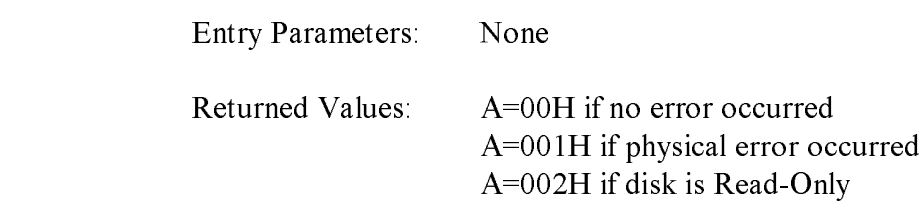

 The flush buffers entry point allows the system to force physical sector buffer flushing when your BIOS is performing its own record blocking and deblocking.

 The BDOS calls the FLUSH routine to ensure that no dirty buffers remain in memory. The BIOS should immediately write any buffers that contain unwritten data.

 Normally, the FLUSH function is superfluous, because the BDOS supports blocking/deblocking internally. It is required, however, for those systems that support blocking/deblocking in the BIOS, as many CP/M 2.2 systems do.

 Note: if you do not implement FLUSH, the routine must return a zero in register A. You can accomplish this with the following instructions:

 xra a ret

# 3.4.4 Memory Select and Move Functions

 This section defines the memory management functions MOVE, XMOVE, SELMEM, and SETBNK.
BIOS Function 25: MOVE

Memory-to-Memory Block Move

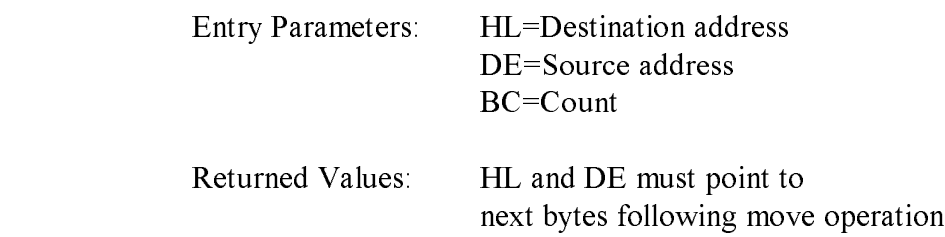

 The BDOS calls the MOVE routine to perform memory to memory block moves to allow use of the Z80 LDIR instruction or special DMA hardware, if available. Note that the arguments in HL and DE are reversed from the Z8O machine instruction, necessitating the use of XCHG instructions on either side of the LDIR. The BDOS uses this routine for all large memory copy operations. On return, the HL and DE registers are expected to point to the next bytes following the move.

 Usually, the BDOS expects MOVE to transfer data within the currently selected bank or common memory. However, if the BDOS calls the XMOVE entry point before calling MOVE, the MOVE routine must perform an interbank transfer.

BIOS Function 27: SELMEM

Select Memory Bank

Entry Parameters: A=Memory Bank

Returned Values; None

 The SELMEM entry point is only present in banked systems. The banked version of the CP/M 3 BDOS calls SELMEM to select the current memory bank for further instruction execution or buffer references. You must preserve or restore all registers other than the accumulator, A, upon exit.

> BIOS Function 28: SETBNK Specify Bank for DMA Operation Entry Parameters: A=Memory Bank Returned Values: None

 SETBNK only occurs in the banked version of CP/M 3. SETBNK specifies the bank that the subsequent disk READ or WRITE routine must use for memory transfers. The BDOS always makes a call to SETBNK to identify the DMA bank before performing a READ or WRITE call. Note that the BDOS does not reference banks other than 0 or 1 unless another bank is specified by the BANK field of a Data Buffer Control Block (BCB).

BIOS Function 29: XMOVE

Set Banks for Following MOVE

 Entry Parameters: B=destination bank C=source bank

Returned Values: None

 XMOVE is provided for banked systems that support memory-to- memory DMA transfers over the entire extended address range. Systems with this feature can have their data buffers located in an

 alternate bank instead of in common memory, as is usually required. An XMOVE call affects only the following MOVE call. All subsequent MOVE calls apply to the memory selected by the latest call to SELMEM. After a call to the XMOVE function, the following call to the MOVE function is not more than 128 bytes of data. If you do not implement XMOVE, the first instruction must be a RET instruction.

# 3.4.5 Clock Support Function

This section defines the clock support function TIME.

 BIOS Function 26: TIME Get and Set Time Entry Parameters: C=Time Get/Set Flag Returned values: None

 The BDOS calls the TIME function to indicate to the BIOS whether it has just set the Time and Date fields in the SCB, or whether the BDOS is about to get the Time and Date from the SCB. On entry to the TIME function, a zero in register C indicates that the BIOS should update the Time and Date fields in the SCB. A OFFH in register C indicates that the BDOS has just set the Time and Date in the SCB and the BIOS should update its clock. Upon exit, you must restore register pairs HL and DE to their entry values.

 This entry point is for systems that must interrogate the clock to determine the time. Systems in which the clock is capable of generating an interrupt should use an interrupt service routine to set the Time and Date fields on a regular basis.

## 3.5 Banking Considerations

 This section discusses considerations for separating your BIOS into resident and banked modules. You can place part of your customized BIOS in common memory, and part of it in Bank 0. However, the following data structures and routines must remain in common memory:

- o the BIOS stack
- o the BIOS jump vector
- o Disk Parameter Blocks
- o memory management routines
- o the CHRTBL data structure
- o all character I/O routines
- o portions of the disk I/O routines

#### 3.5 Banking Considerations CP/M 3 System Guide

 You can place portions of the disk I/O routines in the system bank, Bank 0. In a banked environment, if the disk I/O hardware supports DMA transfers to and from banks other than the currently selected bank, the disk I/O drivers can reside in Bank 0. If the system has a DMA controller that supports block moves from memory to memory between banks, CP/M 3 also allows you to place the blocking and deblocking buffers in any bank other than Bank 1, instead of common memory.

 If your disk controller supports data transfers only into the currently selected bank, then the code that initiates and performs a data transfer must reside in common memory. In this case, the disk I/O transfer routines must select the DMA bank, perform the transfer, then reselect Bank 0. The routine in common memory performs the following procedure:

- 1) Selects the DMA bank that SETBNK saved.
- 2) Performs physical I/O.
- 3) Reselects Bank 0.
- 4) Returns to the calling READ or WRITE routine in Bank 0.

 Note that Bank 0 is in context (selected) when the BDOS calls the system initialization functions BOOT and DRVTBL; the disk I/O routines HOME, SELDSK, SETTRK, SETSEC, SETDMA, READ, WRITE, SECTRN, MULTIO, and FLUSH; and the memory management routines KMOVE and SETBNK.

 Bank 0 or Bank 1 is in context when the BDOS calls the system initialization routines WBOOT, DEVTBL, and DEVINI; the character I/O routines CONST, CONIN, CONOUT, LIST, AUXOUT, AUXIN, LISTST, CONOST, AUXIST, and AUXOST, the memory select and move routines MOVE and SELMEM, and the clock support routine TIME.

 You can place a portion of the character I/O routines in Bank 0 if you place the following procedure in common memory.

- 1) Swap stacks to a local stack in common.
- 2) Save the current bank.
- 3) Select Bank 0.
- 4) Call the appropriate character I/O routine.
- 5) Reselect the saved bank.
- 6) Restore the stack.

# 3.6 Assembling and Linking Your BIOS

 This section assumes you have developed a BIOS3.ASM or BNKBIOS3.ASM file appropriate to your specific hardware environment. Use the Digital Research Relocatable Macro Assembler RMAC to assemble the BIOS. Use the Digital Research Linker LINK-8 OTM to create the BIOS3.SPR and BNKBIOS3.SPR files. The SPR files are part of the input to the GENCPM program.

 In a banked environment, your CP/M 3 BIOS can consist of two segments: a banked segment and a common segment. This allows you to minimize common memory usage to maximize the size of the TPA. To prepare a banked BIOS, place code and data that must reside in common in the CSEG segment, and code and data that can reside in the system bank in the DSEG segment. When you link the BIOS, LINK-80 creates the BNKBIOS3.SPR file with all the CSEG code and data first, then the DSEG code and data.

 After assembling the BIOS with RMAC, link your BNKBIOS using LINK-80 with the [B] option. The [B] option aligns the DSEG on a page boundary, and places the length of the CSEG into the BNKBIOS3.SPR header page.

 Use the following procedure to prepare a BIOS3.SPR or BNKBIOS3.SPR file from your customized BIOS.

 1) Assemble your BIOS3.ASM or BNKBIOS3.ASM file with the relocatable assembler RMAC.COM to produce a relocatable file of type REL. Assemble SCB.ASM to produce the relocatable file SCB.REL.

Assembling the Nonbanked BIOS:

A>RMAC BIOS3

Assembling the Banked BIOS:

A>RMAC BNKBIOS3

 2) Link the BIOS3.REL or BNKBIOS3.REL file and the SCB.REL file with LINK-80 to produce the BIOS3.SPR or BNKBIOS3.SPR file. The [OS] option with LINK causes the output of a System Page Relocatable (SPR) file.

Linking the Nonbanked BIOS:

A>LINK BIOS3[OS]=BIOS3,SCB

Linking the Banked BIOS:

A>LINK BNKBIOS3[B]=BNKBIOS3.SCB

 The preceding examples show command lines for linking a banked and nonbanked BIOS. In these examples, the BIOS3.REL and BNKBIOS3.REL are the files of your assembled BIOS. SCB.REL contains the definitions of the System Control Block variables. The [B] option implies the [OS] option.

End of Section 3

## **Section 4**

#### **CP/M 3 Sample BIOS Modules**

 This section discusses the modular organization of the example CP/M 3 BIOS on your distribution disk. For previous CP/M operating systems, it was necessary to generate all input/output drivers from a single assembler source file. Such a file is difficult to maintain when the BIOS supports several peripherals. As a result, Digital Research is distributing the BIOS for CP/M 3 in several small modules.

 The organization of the BIOS into separate modules allows you to write or modify any I/O driver independently of the other modules. For example, you can easily add another disk I/O driver for a new controller with minimum impact on the other parts of the BIOS.

### 4.1 Functional Sumary of BIOS Modules

 The modules of the BIOS are BIOSKRNL.ASM, SCB.ASM, BOOT.ASM, MOVE.ASM, CHARIO.ASM, DRVTBL.ASM, and a disk I/O module for each supported disk controller in the configuration.

 BIOSKRNL.ASM is the kernel, root, or supervisor module of the BIOS. The SCB.ASM module contains references to locations in the System Control Block. You can customize the other modules to support any hardware configuration. To customize your system, add or modify external modules other than the kernel and the SCE.ASM module.

 Digital Research supplies the BIOSKRNL.ASM module. This module is the fixed, invariant portion of the BIOS, aiid the interface from the BDOS to all BIOS functions. It is supplied in source form for reference only, and you should not modify it except for the equate statement described in the following paragraph.

 You must be sure the equate statement (banked equ true) at the start of the BIOSKRNL.ASM source file is correct for your system configuration. Digital Research distributes the BIOSKRNL.ASM file for a banked system. If you are creating a BIOS for a nonbanked system, change the equate statement to the following:

banked equ false

and reassemble with RMAC. This is the only change you should make to the BIOSKRNL.ASM file.

Table 4-1 summarizes the modules in the CP/M 3 BIOS.

Table 4-1. CP/M 3 BIOS Module Function Summary

Module Function

BIOSKRNL.ASM

Performs basic system initialization, and dispatches character and disk I/O.

SCB.ASM module

 Contains the public definitions of the various fields in the System Control Block. The BIOS can reference the public variables.

BOOT.ASM module

 Performs system initialization other than character and disk I/O. BOOT loads the CCP for cold starts and reloads it for warm starts. CHARIO.ASM module

 Performs all character device initialization, input, output, and status polling. CHARIO contains the character device characteristics table.

DRVTBL.ASM module

 Points to the data structures for each configured disk drive. The drive table determines which physical disk unit is associated with which logical drive. The data structure for each disk drive is called an Extended Disk Parameter Header (XDPH).

Disk I/O modules

 Initialize disk controllers and execute READ and WRITE code for disk controllers. You must provide an XDPH for each supported unit, and a separate disk I/O module for each controller in the system. To add another disk controller for which a prewritten module exists, add its XDPH names to the DRVTBL and link in the new module.

Table 4-1. (continued)

Module Function

MOVE.ASM module

Performs memory-to-memory moves and bank selects.

# 4.2 Conventions Used in BIOS Modules

 The Digital Research RMAC relocating assembler and LINK-80 linkage editor allow a module to reference a symbol contained in another module by name. This is called an external reference. The Microsoft relocatable object module format that RMAC and LINK use allows six-character names for externally defined symbols. External names must be declared PUBLIC in the module in which they are defined. The external names must be declared EXTRN in any modules that reference them.

 The modular BIOS defines a number of external names for specific purposes. Some of these are defined as public in the root module, BIOSKRNL.ASM. Others are declared external in the root and must be defined by the system implementor. Section 4.4 contains a table summarizing all predefined external symbols used by the modular BIOS.

 External names can refer to either code or data. All predefined external names in the modular BIOS prefixed with a  $\omega$  character refer to data items. All external names prefixed with a ? character refer to a code label. To prevent conflicts with future extensions, user-defined external names should not contain these characters.

## 4.3 Interactions of Modules

 The root module of the BIOS, BIOSKRNL.ASM, handles all BDOS calls, performs interfacing functions, and simplifies the individual modules you need to create.

## 4.3.1 Initial Boot

BIOSKRNL.ASM initializes all configured devices in the following order:

- 1) BIOSKRNL calls ?CINIT in the CHARIO module for each of the 16 character devices and initializes the devices.
- 2) BIOSKRNL invokes the INIT entry point of each XDPH in the FD1797SD module.
- 3 )BIOSKRNL calls the ?INIT entry of the BOOT module to initialize other system hardware, such as memory controllers, interrupts, and clocks. It prints a sign-on message specific to the system, if desired.
- 4) BIOSKRNL calls ?LDCCP in the BOOT module to load the CCP into the TPA.
- 5) The BIOSKRNL module sets up Page Zero of the TPA with the appropriate jump vectors, and passes control to the CCP.

# 4.3.2 Character I/O Operation

 The CHARIO module performs all physical character I/O. This module contains both the character device table (@CTBL) and the routines for character input, output, initialization, and status polling. The character device table, @CTBL, contains the ASCII name of each device, mode information, and the current baud rate of serial devices.

 To support logical to physical redirection of character devices, CP/M 3 supplies a 16-bit assignment vector for each logical device. The bits in these vectors correspond to the physical devices. The character I/O interface routines in BIOSKRNL handle all device assignment, calling the appropriate character I/O routines with the correct device number. The BIOSKRNL module also handles XON/XOFF processing on output devices where it is enabled.

 You can use the DEVICE utility to assign several physical devices to a logical device. The BIOSKRNL root module polls the assigned physical devices, and either reads a character from the first ready input device that is selected, or sends the character to all of the selected output devices as they become ready.

## 4.3.3 Disk I/O Operation

 The BIOSKRNL module handles all BIOS calls associated with disk I/O. It initializes global variables with the parameters for each operation, then invokes the READ or WRITE routine for a particular controller. The SELDSK routine in the BIOSKRNL calls the LOGIN routine for a controller when the BDOS initiates a drive login. This allows disk density or media type to be automatically determined.

The DRVTBL module contains the sixteen-word drive table,  $@DTBL$ . The order of the entries in  $@DTBL$  determines the logical to physical drive assignment. Each word in  $@DTBL$ contains the address of a DPH, which is part of an XDPH, as shown in Table 4-10. The word contains a zero if the drive does not exist. The XDPH contains the addresses of the INIT, LOGIN, READ, and WRITE entry points of the I/O driver for a particular controller. When the actual drivers are called, globally accessible variables contain the various parameters of the operation, such as the track and sector.

## 4.4 Predefined Variables and Subroutines

 The modules of the BIOS define public variables which other modules can reference. Table 4-2 contains a summary of each public symbol and the module that defines it.

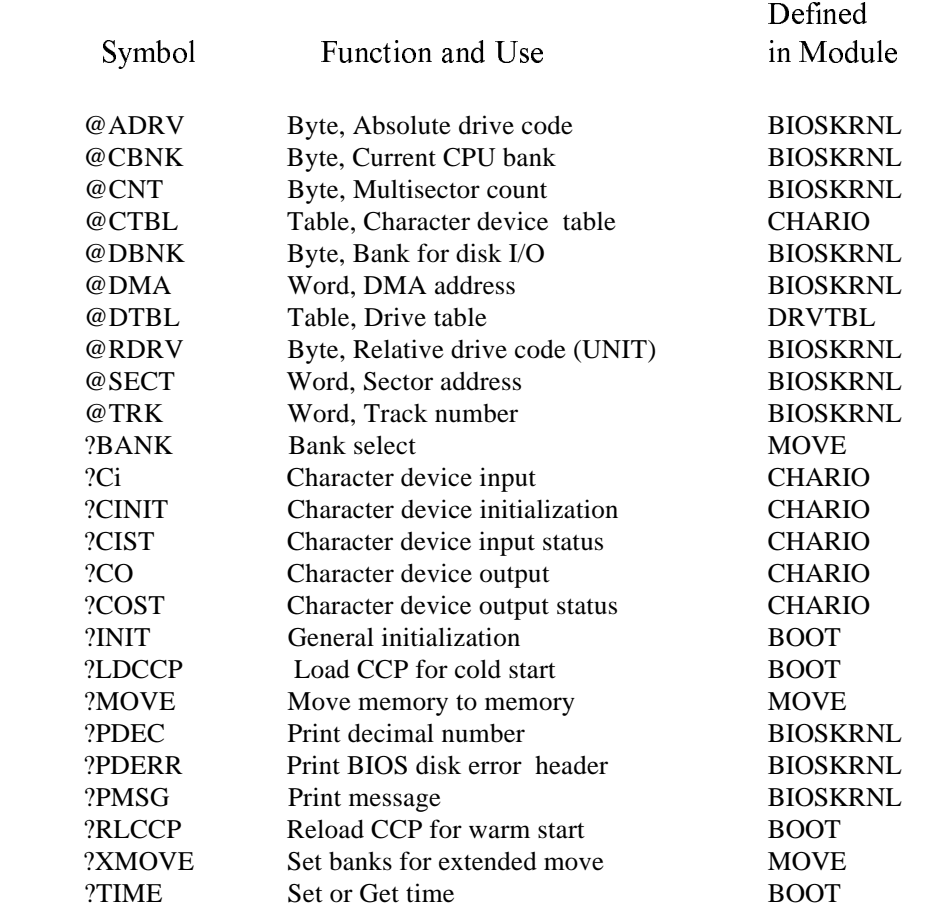

Table 4-2. Public Symbols in CP/M 3 BIOS

 The System Control Block defines public variables that other modules can reference. The System Control Block variables @CIVEC, @COVEC, @AIVEC, @AOVEC, and  $@$ LOVEC are referenced by BIOSKR,-NL ASM. The variable  $@$ BNKBF can be used by ?LDCCP and ?RLCCP to implement interbank block moves. The public variable names @ERMDE, @FX, @RESEL, @VINFO, @CRDSK, @USRCD, and @CRDf4A are used for error routines which intercept BDOS errors. The publics @DATE, @HOUR, @MIN, and @SEC can be updated by an interrupt-driven real-time clock. @MXTPA contains the current BDOS entry point.

 Disk I/O operation parameters are passed in the following global variables, as shown in Table 4-3.

# Table 4-3. Global Variables in BIOSKRNL.ASM

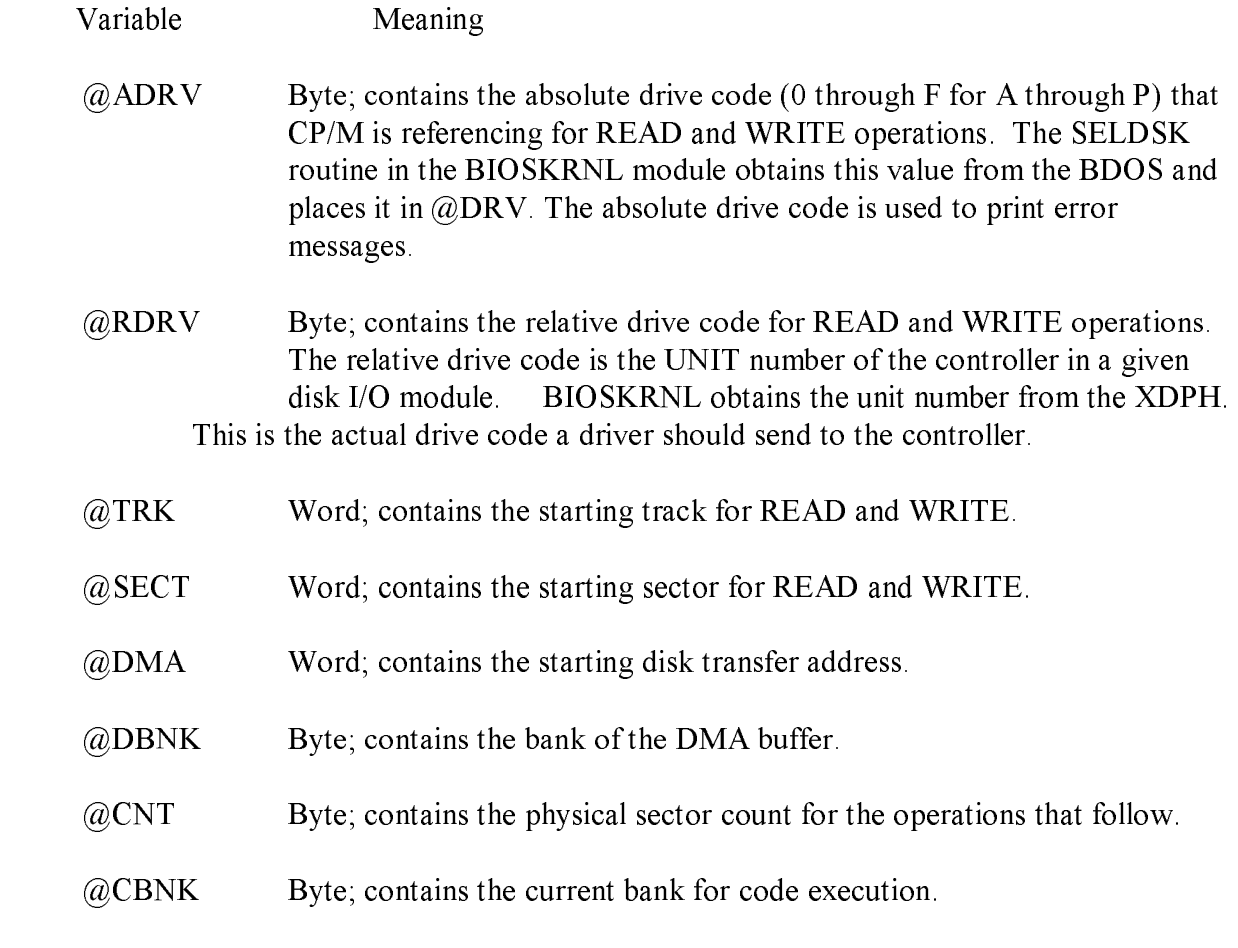

Several utility subroutines are defined in the BIOSKRNL.ASM module, as shown in Table

# 4-4.

Table 4-4. Public Utility Subroutines in BIOSKRNL.ASK

- utility I meaning
- ?PMSG Print string starting at  $\langle H L \rangle$ , stop at null (0).
- ?PDEC Print binary number in decimal from HL.
- ?PDERR Print disk error message header using current disk parameters: <CR><LF>BIOS Error on d:, T- nn, S-nn.

 All BIOS entry points in the jump vector are declared as public for general reference by other BIOS modules, as shown in Table 4-5.

Table 4-5. Public Names in the BIOS Jump Vector

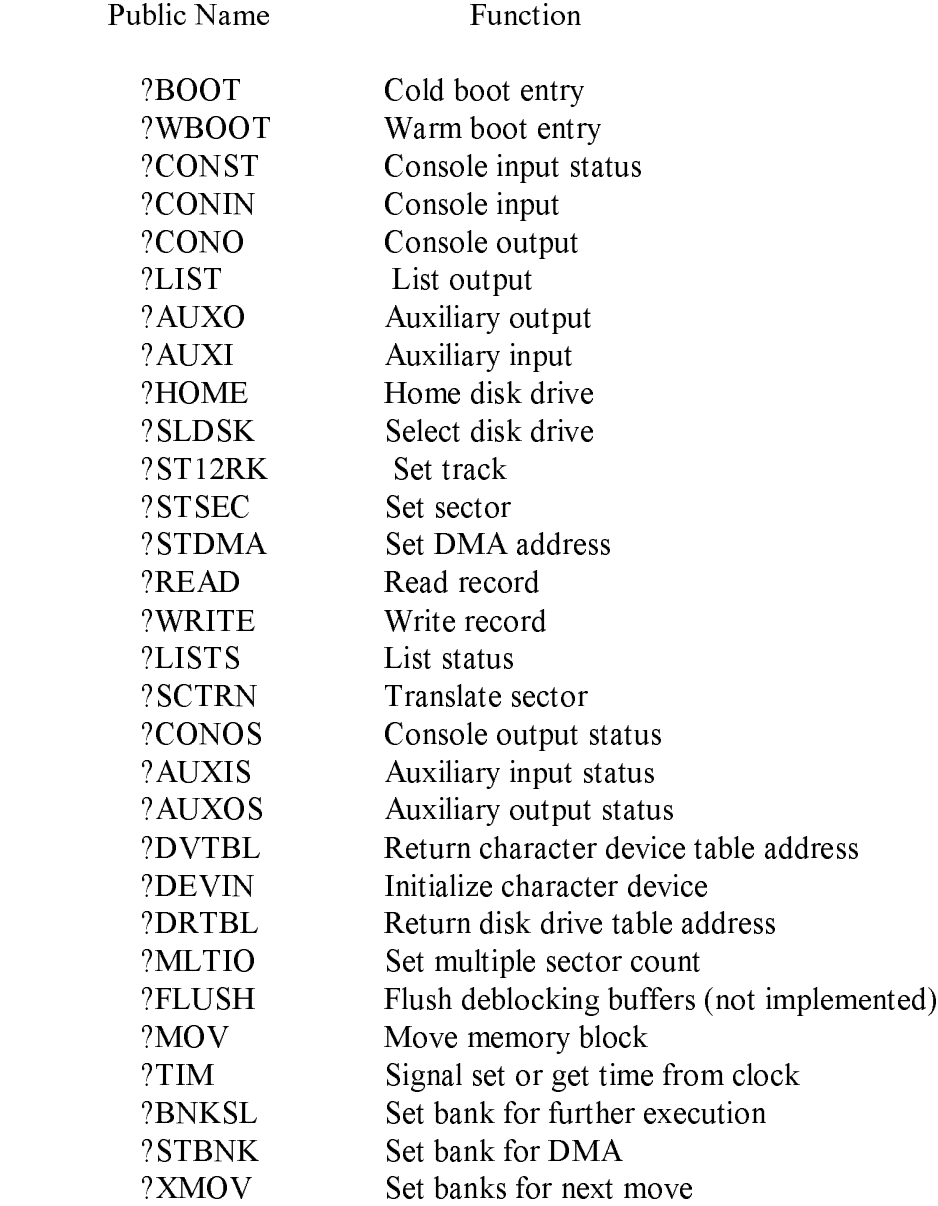

# 4.5 BOOT Module

 The BOOT module performs general system initialization, and loads and reloads the CCP. Table 4-6 shows the entry points of the BOOT module.

# Table 4-6. BOOT Module Entry Points

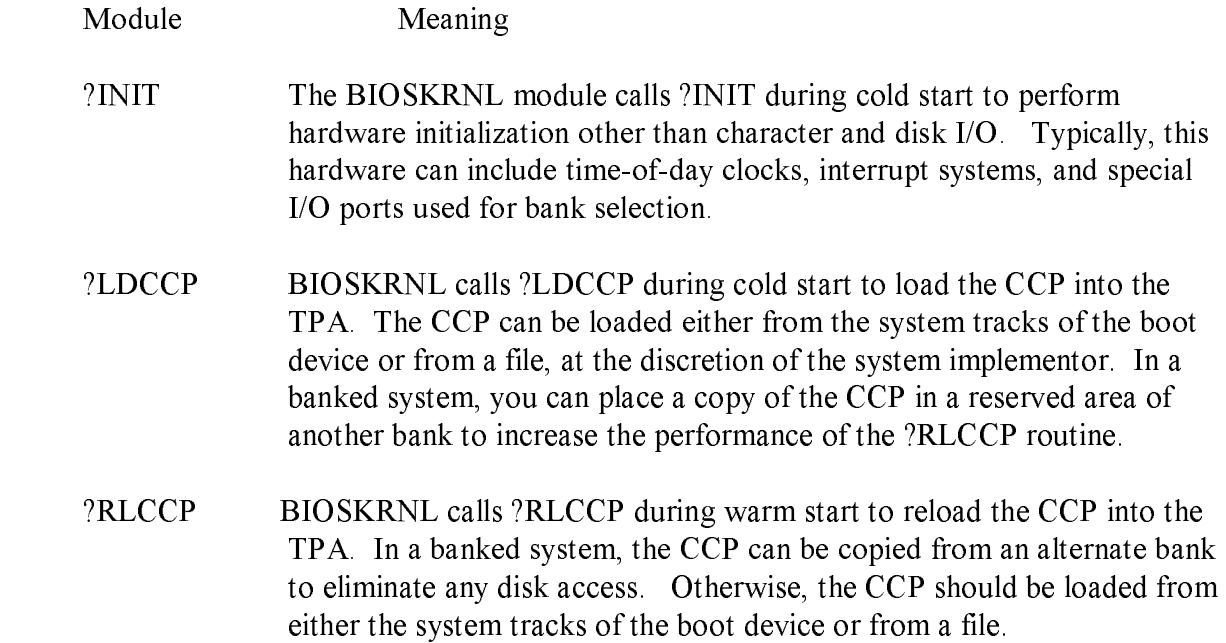

# 4.6 Character I/O

 The CHARIO module handles all character device interfacing. The CHARIO module contains the character device definition table @CTBL, the character input routine ?CI , the character output routine ?CO, the character input status routine ?CIST, the character output status routine ?COST, and the character device initialization routine ?CINIT.

 The BIOS root module, BIOSKRNL.ASM, handles all character I/O redirection. This module determines the appropriate devices to perform operations and executes the actual operation by calling ?CI, ?CO, ?CIST, and ?COST with the proper device number(s).

 @CTBL is the external name for the structure CHRTBL described in Section 3 of this manual. @CTBL contains an 8-byte entry for each physical device def-ined by this BIOS. The table is terminated by a zero byte after the last entry.

The first field of the character device table,  $@CTBL$ , is the 6- byte device name. This device name should be all upper-case, left- justified, and padded with ASCII spaces (20H).

The second field of  $@CTBL$  is 1 byte containing bits that Indicate the type of device and its current mode, as shown in Table 4-7.

Table 4-7. Mode Bits

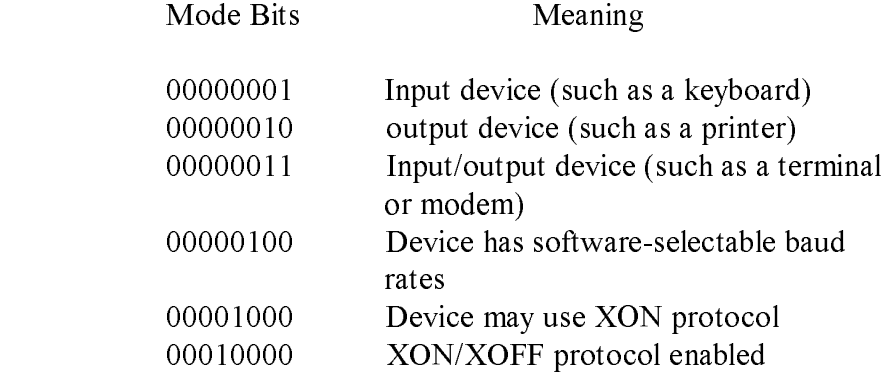

The third field of  $@CTBL$  is 1 byte and contains the current baud rate for serial devices. The high-order nibble of this field is reserved for future use and should be set to zero. The low-order four bits contain the current baud rate as shown in Table 4-8. Many systems do not support all of these baud rates.

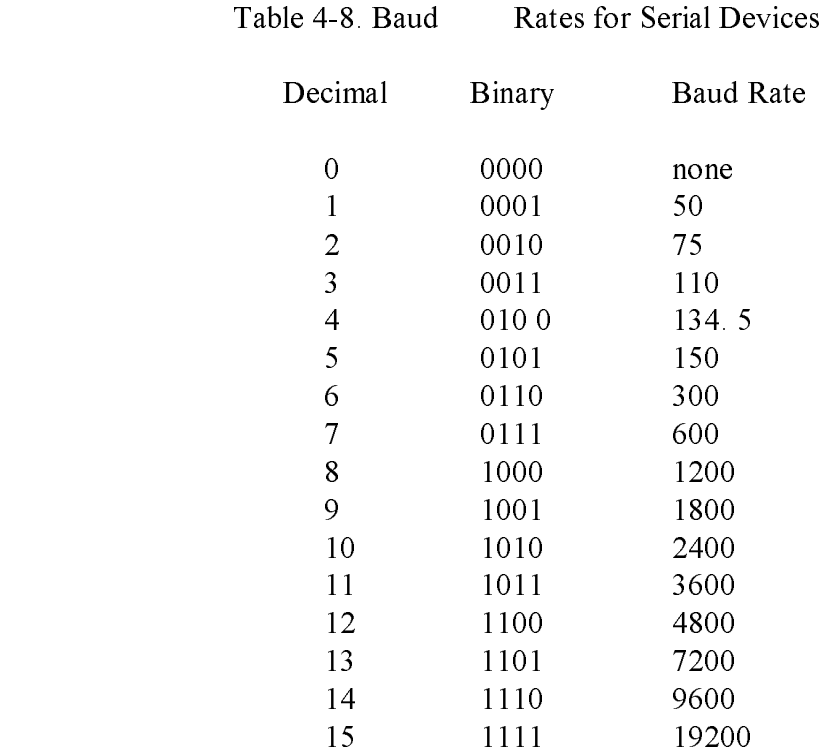

 Table 4-9 shows the entry points to the routines in the CHARIO module. The BIOSKRNL module calls these routines to perform machine-dependent character I/O.

Table 4-9. Character Device Labels

Label Meaning

?Ci Character Device Input

 ?CI is called with a device number in register B. It should wait for the next available input character , then return the character in register A. The character should be in 8-bit ASCII with no parity.

?CO Character Device Output

 ?CO is called with a device number in register B and a character in register C. It should wait until the device is ready to accept another character and then send the character. The character is in 8-bit ASCII with no parity.

?CIST Character Device Input Status

 ?CIST is called with a device number in register B. It should return with register A set to zero if the device specified has no input character ready; and should return with A set to 0FFH if the device specified has an input character ready to be read.

?COST Character Device Output Status

 ?COST is called with a device number in register B. It should return with register A set to zero if the device specified cannot accept a character immediately, and should return with A set to 0FFH if the device is ready to accept a character.

?CINIT Character Device Initialization

 ?CINIT is called for each of the 16 character devices, and initializes the devices. Register C contains the device number. The ?CINIT routine initializes the physical character device specified in register C to the baud rate contained in the appropriate entry of the CHRTBL. You only need to supply this routine if I/O redirection has been implemented. It is referenced only by the DEVICE utility supplied with CP/M 3.

## 4.7 Disk I/O

 The separation of the disk I/O section of the BIOS into several modules allows you to support each particular disk controller independently from the rest of the system. A manufacturer can supply the code for a controller in object module form, and you can link it into any existing modular BIOS to function with other controllers in the system.

 The data structure called the Extended Disk Parameter Header, or XDPH, contains all the necessary information about a disk drive. BIOSKRNL.ASM locates the XDPH for a particular logical drive using the Drive Table. The XDPH contains the addresses of the READ, WRITE, initialization, and login routines. The XDPH also contains the relative unit number of the drive on the controller, the current media type, and the Disk Parameter Header (DPH) that the BDOS requires. Section 3 of this manual describes the Disk Parameter Header.

 The code to read and write from a particular drive is independent of the actual CP/M logical drive assignment, and works with the relative unit number of the drive on the controller. The position of the XDPH entry in the DRVTBL determines the actual CP/M 3 drive code.

### 4.7.1 Disk I/O Structure

 The BIOS requires a DRVTBL module to locate the disk driver. it also requires a disk module for each controller that is supported.

 The drive table module, DRVTBL, contains the addresses of each XDPH defined in the system. Each XDPH referenced in the DRVTBL must be declared external to link the table with the actual disk modules.

 The XDPHs are the only public entry points in the disk I/O modules. The root module references the XDPHs to locate the actual I/O driver code to perform sector READS and WRITES. When the READ and WRITE routines are called, the parameters controlling the READ or WRITE operation are contained in a series of global variables that are declared public in the root module.

## 4.7.2 Drive Table Module (DRVTBL)

 The drive table module, DRVTBL, def ines the CP/M absolute drive codes associated with the physical disks.

The DRVTBL module contains one public label, @DTBL. @DTBL is a 16-word table containing the addresses of up to 16 XDPH'S. Each XDPH name must be declared external in the DRVTBL. The first entry corresponds to drive A, and the last to drive P. You must set an entry to 0 if the corresponding drive is undefined. Selecting an undefined drive causes a BDOS SELECT error.

# 4.7.3 Extended Disk Parameter Headers (XDPHS)

 An Extended Disk Parameter Header (XDPH) consists of a prefix and a regular Disk Parameter Header as described in Section 3. The label of a XDPH references the start of the DPH. The fields of the prefix are located at relative offsets from the XDPH label.

 The XDPHs for each unit of a controller are the only entry points in a particular disk drive module. They contain both the DPH for the drive and the addresses of the various action routines for that drive, including READ, WRITE, and initialization. Figure 4-1 shows the format of the Extended Disk Parameter Header.

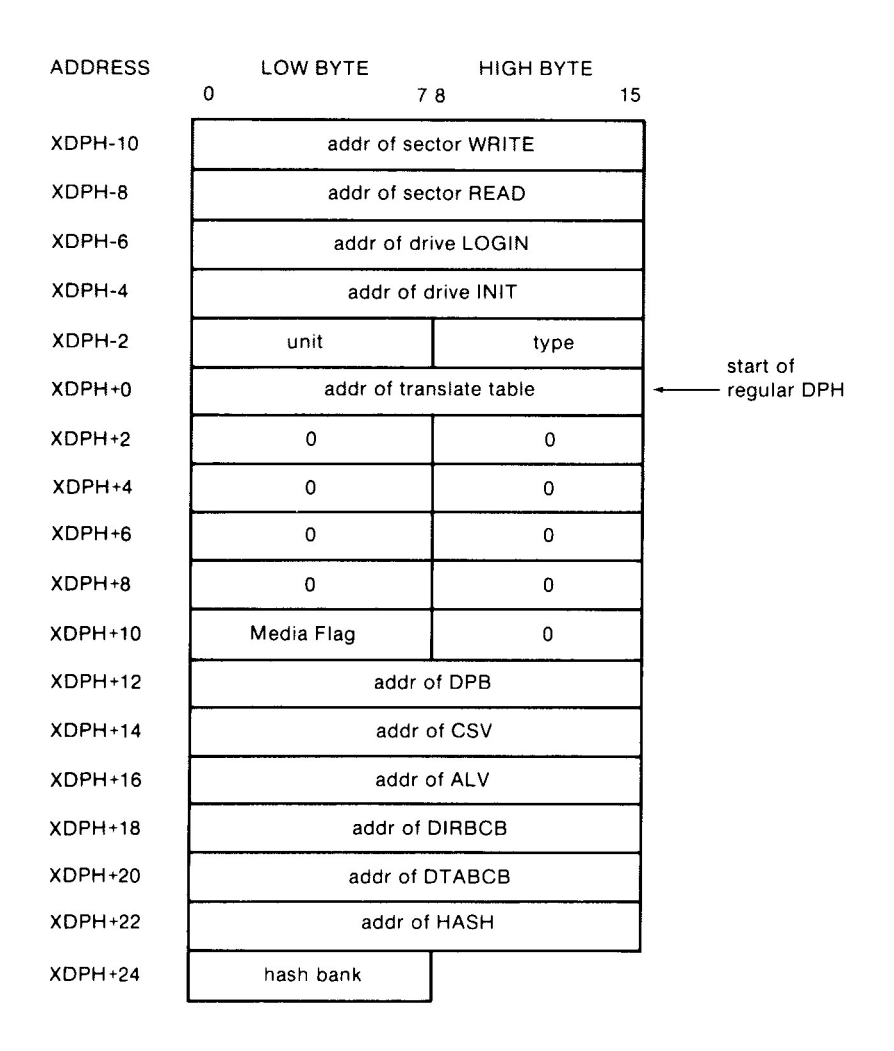

Figure 4-1. XDPH Format

Table 4-10 describes the fields of each Extended Disk Parameter Header.

Table 4-10. Fields of Each XDPH

Field Meaning

- WRITE The WRITE word contains the address of the sector WRITE routine for the drive.
- READ The READ word contains the address of the sector READ routine for the drive.
- LOGIN The LOGIN word contains the address of the LOGIN routine for the drive.
- INIT The INIT word contains the address of the f irst-time initialization code for the drive.
- UNIT The UNIT byte contains the drive code relative to the disk controller. This is the value placed in @RDRV prior to calling the READ, WRITE, and LOGIN entry points of the drive.
- TYPE The TYPE byte is unused by the BIOS root, and is reserved for the driver to keep the current density or media type to support multiple-format disk subsystems.
- regular DPH The remaining fields of the XDPH comprise a standard DPH, as discussed in Section 3 of this manual.

# 4.7.4 Subroutine Entry Points

 The pointers contained in the XDPH reference the actual code entry points to a disk driver module. These routines are not declared public. Only the XDPH itself is public. The BIOS root references the XDPHs only through the @DTBL. Table 4-11 shows the BIOS subroutine entry points.

Table 4-11. Subroutine Entry Points

Entry Point meaning

- WRITE When the WRITE routine is called, the address of the XDPH is passed in registers DE. The parameters for the WRITE operation are contained in the public variables @ADRV, @RDRV, @TRK, @SECT, @DMA, and @DBNK. The WRITE routine should return an error code in register A. The code 00 means a successful operation, 01 means a permanent error occurred, and 02 means the drive is write-protected if that feature is supported.
- READ When the READ routine is called, the address of the XDPH is contained in registers DE. The parameters for the READ operation are contained in the public variables @ADRV, @RDRV, @TRK, @SECT, @DMA, and @DBNK. The READ routine should return an error code in register A. A code of 00 means a successful operation and 01 means a permanent error occurred.
- LOGIN The LOGIN routine is called before the BDOS logs into the drive, and allows the automatic determination of density. The LOGIN routine can alter the various parameters in the DPH, including the translate table address (TRANS) and the Disk Parameter Block (DPB) . The LOGIN routine can also set the TYPE byte. On single media type systems, the LOGIN routine can simply return. When LOGIN is called, the registers DE point to the XDPH for this drive.
- INIT The BOOT entry of the BIOSKRNL module calls each INIT routine during cold start and prior to any other disk accesses. INIT can perform any necessary hardware initialization, such as setting up the controller and interrupt vectors, if any.

# 4.7.5 Error Handling and Recovery

 The READ and WRITE routines should perform several retries of an operation that produces an error. If the error is related to a seek operation or a record not found condition, the retry routine can home or restore the drive, and then seek the correct track. The exact sequence of events is hardware-dependent.

 When a nonrecoverable error occurst the READ or WRITE routines can print an error message informing the operator of the details of the error. The BIOSKRNL module supplies a subroutine, ?PDERR, to print a standard BIOS error message header. This routine prints the following message:

# BIOS Err on D: T-nn S-nn

 The D: is the selected drive, and T-nn and S-nn display the track and sector number for the operation. The READ and WRITE routines should print the exact cause of the error after this message, such as Not Ready, or Write Protect. The driver can then ask the operator if additional retries are desired, and return an error code to the BDOS if they are not.

However, if the @ERMDE byte in the System Control Block indicates the BDOS is returning error codes to the application program without printing error messages, the BIOS should simply return an error without any message.

# 4.7.6 Multiple Sector I/O

The root module global variable  $@CNT$  contains the multisector count. Refer to Sections 2.5 and 3.4.3 for a discussion of the considerations regarding multirecord I/O.

# 4.8 MOVE Module

 The MOVE Module performs memory-to-memory block moves and controls bank selection. The ?MOVE and ?XMOVE entry points correspond directly to the MOVE and XMOVE jump vector routines documented in Section 3. Table 4-12 shows the entry points for the MOVE module.

CP/M 3 Sytem Guide 4.8 MOVE Module

Table 4-12. Move Module Entry Points

Entry Point Meaning

?MOVE Memory-to-memory move

 ?MOVE is called with the source address for the move in register DE, the destination address in register HL, and the byte count in register BC. If ?XMOVE has been called since the last call to ?MOVE, an interbank move must be performed. On return, registers HL and DE must point to the next bytes after the MOVE. This routine can use special DMA hardware for the interbank move capability, and can use the Z8O LDIR instruction for intrabank moves.

?XMOVE Set banks for one following ?MOVE

 ?XMOVE is called with the destination bank in register B and the source bank in register C. Interbank moves are only invoked if the DPHs specify deblocking buffers in alternate banks. ?XMOVE only applies to one call to ?MOVE. (Not implemented in the example.)

?BANK Set bank for execution

 ?BANK is called with the bank address in register A. This bank address has already been stored in @CBNK for future reference. All registers except A must be maintained upon return.

# 4.9 Linking Modules into the BIOS

 The following lines are examples of typical link commands to build a modular BIOS ready for system generation with GENCPK:

LINK BNKBIOS3[b]=BNKBIOS,SCB,BOOT,CHARIO,MOVE,DRVTBL,<disk-modules>

LINK BIOS3[os]=BIOS,SCB,BOOT,CHARIO,MOVE,DRVTBL,<disk-modules>

End of Section 4

#### Section 5

#### System Generation

 This section describes the use of the GENCPM utility to create a memory image CPM3.SYS file containing the elements of the CP/M 3 operating system. This section also describes customizing the LDRBIOS portion of the CPMLDR program, and the operation of CPMLDR to read the CPM3.SYS file into memory. Finally, this section describes the procedure to follow to boot CP/M 3.

 In the nonbanked system, GENCPM creates the CPM3.SYS file from the BDOS3.SPR and your customized BIOS3.SPR files. In the banked system, GENCPM creates the CPM3. SYS f i le from the RESBDOS3. SPR f i le, the BNKBDOS3.SPR file, and your customized BNKBIOS3.SPR file.

 If your BIOS contains a segment that can reside in banked memory, GENCPM separates the code and data in BNKBIOS3.SPR into a banked portion which resides in Bank 0 just below common memory, and a resident portion which resides in common memory.

 GENCPM relocates the system modules, and can allocate physical record buffers, allocation vectors, checksum vectors, and hash tables as requested in the BIOS data structures. It also relocates references to the System Control Block, as described on page 27. GENCPM accepts its command input from a file, GENCPM.DAT, or interactively from the console.

#### 5.1 GENCPM Utility

Syntax:

## GENCPM [AUTO | AUTO DISPLAY}

Purpose:

 GENCPM creates a memory image CPM3.SYS file, containing the CP/M 3 BDOS and customized BIOS. The GENCPM utility performs late resolution of intermodule references between system modules. GENCPM can accept its command input interactively from the console or from a file GENCPM.DAT.

 In the nonbanked system, GENCPM creates a CPM3.SYS file from the BDOS3.SPR and BIOS3.SPR files. In the banked system, GENCPM creates the CPM3.SYS file from the RESBDOS3.SPR, the BNKBDOS3.SPR and the BNKBIOS3.SPR files. Remember to back up your CPM3.SYS file before executing GENCPM, because GENCPM deletes any existing CPM3.SYS file before it generates a new system.

Input Files:

 Banked System Nonbanked System BNKBIOS3.SPR BIOS3.SPR RESBDOS3.SPR BDOS3.SPR BNKBDOS3.SPR

optionally GENCPM.DAT

Output File:

CPM3.SYS

optionally GENCPM.DAT

 GENCpm determines the location of the system modules in memory and, optionally, the number of physical record buffers allocated to the system. GENCPM can specify the location of hash tables requested by the Disk Parameter Headers (DPHS) in the BIOS. GENCPM can allocate all required disk buffer space and create all the required Buffer Control Blocks (BCBs). GENCPM can also create checksum vectors and allocation vectors.

 GENCPM can get its input from a file GENCPM.DAT. The values in the file replace the default values of GENCPM. If you enter the AUTO parameter in the command line GENCPM gets its input from the file GENCPM.DAT and generates a new system displaying only its signon and sign-off messages on the console. If AUTO is specified and a GENCPM.DAT file does not exist on the current drive, GENCPM reverts to manual generation.

 If you enter the AUTO DISPLAY parameter in the command line, GENCPM automatically generates a new system and displays all questions on the console. If AUTO DISPLAY is specified and a GENCPM.DAT file does not exist on the current drive, GENCPM reverts to manual generation. If GENCPM is running in AUTO mode and an error occurs, it reverts to manual generation and starts from the beginning.

 The GENCPM.DAT file is an ASCII file of variable names and their associated values. In the'following discussion, a variable name in the GENCPM.DAT file is referred to as a Question Variable. A line in the GENCPM.DAT file takes the following general form:

Question Variable = value I ? I ?value  $\langle CR \rangle \langle LF \rangle$ 

 value = #decimal value or hexadecimal value or drive letter (A - P) or Yes, No, Y, or N

 You can specify a default value by following a question mark with the appropriate value, for example ?A or ?25 or ?Y. The question mark tells GENCPM to stop and prompt the user for input, then continue automatically. At a ?value entry, GENCPM displays the default value and stops for verification.

 The following pages display GENCPM questions. The items in parentheses are the default values. The Question Variable associated with the question is shown below the explanation of the answers to the questions.

# Program Questions:

Use GENCPM.DAT for defaults (Y)? Enter Y - GENCPM gets its default values from the file GENCPM.DAT.

Enter N - GENCPM uses the built-in default values.

No Question Variable is associated with this question

 Create a new GENCPM.DAT file (N) ? Enter N - GENCPM does not create a new GENCPM.DAT fil,

> Enter Y - After GENCPM generates the new CPM3.SYS file it creates a new GENCPM.DAT file containing the default values.

Question Variable: CRDATAF

Display Load Table at Cold Boot (Y) ?

 Enter Y - On Cold Boot the system displays the load table containing the filename, filetype, hex starting address, length of system modules, and the TPA size.

Enter N - System displays only the TPA size on cold boot.

Question Variable: PRTMSG

 Number of console columns (#80) ? Enter the number of columns (characters-per-line) for your console.

> A character in the last column must not force a new line for console editing in CP/M 3. If your terminal forces a new line automatically, decrement the column count by one.

Question Variable: PAGWID

# 5.1 The GENCPM Utility CP/M 3 System Guide

Number of lines per console page (#24) ?

Enter the number of the lines per screen for your console.

Question Variable: PAGLEN

Backspace echoes erased character (N) ?

 Enter N - Backspace (Ctrl-H, 08H) moves back one column and erases the previous character.

 Enter Y - Backspace moves forward one column and displays the previous character.

Question Variable: BACKSPC

Rubout echoes erased character (Y) ?

 Enter Y - Rubout (7FH) moves forward one column and displays the previous character.

Enter N - Rubout moves back one column and erases the previous character.

Question Variable: RUBOUT

Initial default drive (A:) ?

Enter the drive code the prompt is to display at cold boot.

Question Variable: BOOTDRV

Top page of memory (FF) ?

 Enter the page address that is to be the top of the operating system. OFFH is the top of a 64K system.

Question Variable: MEMTOP

 Bank-switched memory (Y) ? Enter Y - GENCPM uses the banked system files.

Enter N - GENCPM uses the nonbanked system files.

Question Variable: BNKSWT

Common memory base page (CO) ?

 This question is displayed only if you answered Y to the previous question. Enter the page address of the start of common memory.

Question Variable: COMBAS

Long error messages (Y) ?

This question is displayed only if you answered Y to bank- switched memory.

 Enter Y - CP/M 3 error messages contain the BDOS function number and the name of the file on which the operation was attempted.

Enter N - CP/M 3 error messages do not display the function number or file.

Question Variable: LERROR

Double allocation vectors (Y) ?

 This question is displayed only if you answered N to bank- switched memory. For more information about double allocation vectors, see the definition of the Disk Parameter Header ALV field in Section 3.

 Enter Y - GENCPM creates double-bit allocation vectors for each drive.

Enter N - GENCPM creates single-bit allocation vectors for each drive.

Question Variable: DBLALV

Accept new system definition (Y) ?

Enter Y GENCPM proceeds to the next set of questions.

 Enter N GENCPM repeats the previous questions and displays your previous input in the default parentheses. You can modify your answers.

No Question Variable is associated with this question.

Number of memory segments (#3) ?

GENCPM displays this question if you answered Y to bank- switched memory.

 Enter the number of memory segments in the system. Do not count common memory or memory in Bank 1, the TPA bank, as a memory segment. A maximum of  $16 (0 - 15)$  memory segments are allowed. The memory segments define to GENCPM the memory available for buffer and hash table allocation. Do not include the part of Bank 0 that is reserved for the operating system.

Question Variable: NUMSEGS

# CP/M 3 Base,size,bank (8E,32,00)

 Enter memory segment table: Base,size,bank (00,8E,00) ? Base,size,bank (00,CO,02) ? Base,size,bank (00,CO,03) ?

Enter the base page, the length, and the bank of the memory segment.

Question Variable: MEMSEGO# where 0 to F hex

## Accept new memory segment table entries (Y) ?

Enter Y GENCPM displays the next group of questions.

Enter N GENCPM displays the memory segment table definition questions again.

No Question Variable is associated with this question.

#### Setting up directory hash tables:

Enable hashing for drive d: (Y)

 GENCPM displays this question if there is a Drive Table and if the DPHs for a given drive have an OFFFEH in the hash table address field of the DPH. The question is asked for every drive d: defined in the BIOS.

 Enter Y - Space is allocated for the Hash Table. The address and bank of the Hash Table is entered into the DPH.

Enter N - No space is allocated for a Hash Table for that drive.

Question Variable: HASHDRVD where  $d =$  drives A-P.

Setting up Blocking/Deblocking buffers:

 GENCPM displays the next set of questions if either or both the DTABCB field or the DIRBCB field contain OFFFEH.

Number of directory buffers for drive d: (#l) ? 10

 This question appears only if you are generating a banked system. Enter the number of directory buffers to allocate for the specified drive. In a banked system, directory buffers are allocated only inside Bank 0. In a nonbanked system, one directory buffer is allocated above the BIOS.

Question Variable: NDIRRECD where  $d =$  drives A-P.

### 5.1 The GENCPM Utility CP/M 3 System Guide

Number of data buffers for drive d: (#l) ? 1

 This question appears only if you are generating a Banked system. Enter the number of data buffers to allocate for the specified drive. In a banked system, data buffers can only be allocated outside Bank 1, and in common. You can only allocate data buffers in alternate banks if your BIOS supports interbank moves. In a nonbanked system, data buffers are allocated above the BIOS.

Question Variable: NDTARECD where  $d =$  drives A-P.

Share buffer(s) with which drive  $(A<sub>i</sub>)$ ?

 This question appears only if you answered zero to either of the above questions. Enter the drive letter  $(A-P)$  of the drive with which you want this drive to share a buffer.

Question Variable: ODIRDRVD for directory records where  $d =$  drives A-P.

Question Variable: ODTADRVD for data records where d drives A-P.

Allocate buffers outside of Commom (N) ?

This question appears if the BIOS XMOVE routine is implemented.

Answer Y - GENCPM allocates data buffers outside of common and Bank 0.

Answer N - GENCPM allocates data buffers in common.

Question Variable: ALTBNKSD where  $d =$  drives  $A-P$ .

Overlay Directory buffer for drive d: (Y) ?

This question appears only if you are generating a nonbanked system.

Enter Y this drive shares a directory buffer with another drive.

Enter N GENCPM allocates an additional directory buffer above the BIOS.

Question Variable: OVLYDIRD where  $d =$  drives A-P.

Overlay Data buffer for drive d: (Y) ?

This question appears only if you are generating a nonbanked system.

Enter Y - this drive shares a data buffer with another drive.

Enter N - GENCPM allocates an additional data buffer above the BIOS.

Question Variable: OVLYDTAD for directory records where d = drives A-P.

#### Accept new buffer definitions (Y) ?

Enter Y GENCPM creates the CPM3.SYS file and terminates.

Enter N GENCPM redisplays all of the buffer definition questions.

No Question Variable is associated with this question.

#### Examples:

 The following section contains examples of two system generation sessions. If no entry follows a program question, assume RETURN was entered to select the default value in parentheses. Entries different from the default appear after the question mark.

EXAMPLE OF CONTENTS OF GENCPM.DAT FILE

```
combas = c0 \leq CRlerror = ? <CRnumsegs 3 < CRmemseg00 00,80,00 <CR>
memseg0l 0d,b3,02 < CRmemseg0f ?00, c0, 10 \leq CRhashdrva y \leq CRhashdrvd n \leq CRndirreca 20 <CR>
ndtarecf 10 < CR
```
### EXAMPLE OF SYSTEM GENERATION WITH BANKED MEMORY

A>GENCPM

 CP/M 3.0 System Generation Copyright (C) 1982, Digital Research

 Default entries are shown in (parens). Default base is Hex, precede entry with # for decimal

 Use GENCPM.DAT for defaults (Y) ? Create a new GENCPM.DAT file (N) ? Display Load Map at Cold Boot (Y) ? Number of console columns (#80) ? Number of lines in console page (#24) ? Backspace echoes erased character (N) ? Rubout echoes erased character (N) ? Initial default drive (A:) ? Top page of memory (FF) ? Bank switched memory (Y) ? Common memory base page (CO) ? Long error messages (Y) ? Accept new system definition (Y) ? Setting up Allocation vector for drive A: Setting up Checksum vector for drive A: Setting up Allocation vector for drive B: Setting up Checksum vector for drive B: Setting up Allocation vector for drive C: Setting up Checksum vector for drive C: Setting up Allocation vector for drive D: Setting up Checksum vector for drive D: \*\*\* Bank 1 and Common are not included \*\*\* \*\*\* in the memory segment table. \*\*\* Number of memory segments (#3) ? CP/M 3 Base,size,bank (8B,35,00) Enter memory segment table: Base, size, bank (00, 8B, 00) ? Base,size,bank (OD,B3,02) ? Base, size, bank (00, CO, 03) ? CP/M 3 Sys SBOOH 3500H Bank 00 Memseg No. 00 OOOOH BBOOH Bank 00 Memseg No. 01 ODOOH B300H Bank 02 Memseg No. 02 OOOOH COOOH Bank 03 Accept new memory segment table entries (Y) ? Setting up directory hash tables: Enable hashing for drive  $A: (Y)$  ? Enable hashing for drive  $B: (Y)$ ? Enable hashing for drive  $C: (Y)$  ? Enable hashing for drive  $D: (Y)$ ?

 Setting up Blocking/Deblocking buffers: The physical record size is 0200H: Available space in 256 byte pages:  $TPA = 00F4H$ , Bank  $0 = 00BBH$ , Other banks = 0166H Number of directory buffers for drive A: (#32) ? Available space in 256 byte pages:  $TPA = 00F4H$ , Bank  $0 = 0049H$ , Other banks = 0166H Number of data buffers for drive A: (#2) ? Allocate buffers outside of Common (N) ? Available space in 256 byte pages:  $TPA = 00FOH$ , Bank  $0 = 0049H$ , Other banks = 0166H Number of directory buffers for drive B; (#32) ? Available space in 256 byte pages:  $TPA = 00F0H$ , Bank  $0 = 0007H$ , Other banks = 0166H Number of data buffers for drive B: (#0)? Share buffer(s) with which drive  $(A_i)$ ? The physical record size is 0080H: Available space in 256 byte pages:  $TPA = 00F0H$ , Bank  $0 = 0007H$ , Other banks = 0166H Number of directory buffers for drive C: (410) ? Available space in 256 byte pages:  $TPA = 00F0H$ , Bank  $0 = 0001H$ , Other banks = 0166H Number of directory buffers for drive D: (#0) ? Share buffer(s) with which drive  $(C_i)$ ? Available space in 256 byte pages:  $TPA = 00F0H$ , Bank  $0 = 0001H$ , Other banks = 0166H Accept new buffer definitions (Y) ? BNKBIOS3 SPR F600H 0600H BNKBIOS3 SPR BI00H 0F00H RESBDOS3 SPR F000H 0600H BNKBDOS3 SPR 8700H 2A00H

\*\*\* CP/M 3.0 SYSTEM GENERATION DONE

 In the preceding example GENCPM displays the resident portion of BNKBIOS3.SPR first, followed by the banked portion.

# EXAMPLE OF SYSTEM GENERATION WITH NONBANKED MEMORY

 A>GENCPM CP/M 3.0 System Generation Copyright (C) 1982, Digital Research Default entries are shown in (parens). Default base is Hex, precede entry with for decimal Use GENCPM.DAT for defaults (Y) ? Create a new GENCPM.DAT file (N) ? Display Load Map at Cold Boot (Y) ? Number of console columns (#80) ? Number of lines in console page (#24) ? Backspace echoes erased character (N) ? Rubout echoes erased character (N) ? Initial default drive (A:) ? Top page of memory (FF) ? Bank switched memory (Y) ? N Double allocation vectors (Y) ? Accept new system definition (Y) ? Setting up Blocking/Deblocking buffers: The physical record size is 020OH: Available space in 256 byte pages:  $TPA = 00D8H$  Directory buffer required and allocated for drive A: Available space in 256 byte pages:  $TPA = 00D5H$  Overlay Data buffer for drive A: (Y) ? Available space in 256 byte pages:  $TPA = 00D5H$  Overlay Directory buffer for drive B: (Y) ? Share buffer(s) with which drive  $(A<sub>i</sub>)$ ? Available space in 256 byte pages:  $TPA = 00D5H$ 

 Overlay Data buffer for drive B: (Y) ? Share buffer(s) with which drive  $(A)$ ?

The physical record size is 00B0H:

 Available space in 256 byte pages:  $TPA = 0005H$ 

> Overlay Directory buffer for drive C: (Y) ? Share buffer(s) with which drive  $(A<sub>i</sub>)$ ?

 Available space in 256 byte pages:  $TPA = 00D5H$ 

> Overlay Directory buffer for drive D: (Y) ? Share buffer(s) with which drive  $(C_i)$ ?

 Available space in 256 byte pages:  $TPA = 00D5H$ 

Accept new buffer definitions (Y) ?

 BIOS3 SPR F300H 0B00H BDOS3 SPR D600H 1D00H

\*\*\* CP/M 3.0 SYSTEM GENERATION DONE

 $A>$ 

# 5.2 Customizing the CPMLDR

 The CPMLDR resides on the system tracks of a CP/M 3 system disk, and loads the CPM3.SYS file into memory to cold start the system. CPMLDR contains the LDRBDOS supplied by Digital Research, and must contain your customized LDRBIOS.

 The system tracks for CP/M 3 contain the customized Cold Start Loader, CPMLDR with the customized LDRBIOS, and possibly the CCP.

 The COPYSYS utility places the Cold Start Loader, the CPMLDR, and optionally the CCP on the system tracks, as shown in Table 5-1.

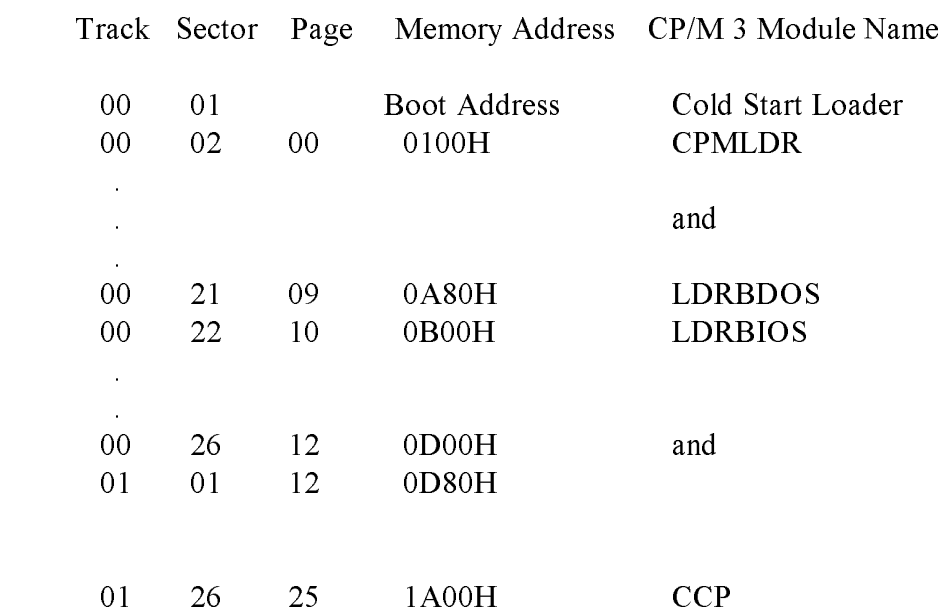

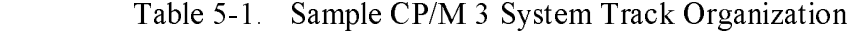

 Typically the Cold Start Loader is loaded into memory from Track 0, Sector 1 of the system tracks when the reset button is depressed. The Cold Start Loader then loads CPMLDR from the system tracks into memory.

 Alternatively, if you are starting from an existing CP/M 2 system, you can run CPMLDR.COM as a transient program. CP/M 2 loads CPMLDR.COM into memory at location 100H. CPMLDR then reads the CPM3.SYS file from User 0 on drive A and loads it into memory.

 Use the following procedure to create a customized CPMLDR.COM file, including your customized LDRBIOS:

1) Prepare a LDRBIOS.ASM file.

2) Assemble the LDRBIOS file with RMAC to produce a LDRBIOS.REL file.

 3) Link the supplied CPMLDR.REL file with the LDRBIOS.REL file you created to produce a CPMLDR.COM file.

A>LINK CPf4LDR[LlOO]=CPNLDR,LDRBIOS

 Replace the address 100 with the load address to which your boot loader loads CPMLDR.COM. You must include a bias of 100H bytes for buffer space when you determine the load address.

 The CPMLDR requires a customized LDRBIOS to perform disk input and console output. The LDRBIOS is essentially a nonbanked BIOS. The LDRBIOS has the same JMP vector as the regular CP/M 3 BIOS. The LDRBIOS is called only to perform disk reads (READ) from one drive, console output (CONOUT) for sign-on messages, and minimal system initialization.

 The CPMLDR calls the BOOT entry point at the beginning of the LDRBIOS to allow it to perform any necessary hardware initialization. The BOOT entry point should return to CPMLDR instead of loading and branching to the CCP, as a BIOS normally does. Note that interrupts are not disabled when the LDRBIOS BOOT routine is called.

 Test your LDRBIOS completely to ensure that it properly performs console character output and disk reads. Check that the proper tracks and sectors are addressed on all reads and that data is transferred to the proper memory locations.

 You should assemble the LDRBIOS.ASM file with a relocatable origin of 0000H. Assemble the LDRBIOS with RMAC to produce a LDRBIOS.REL file. Link the LDRBIOS.REL file with the CPMLDR.REL file supplied by Digital Research to create a CPMLDR.COM .file. Use the L option in LINK to specify the load origin (address) to which the boot loader on track 0 sector 1 loads the CPMLDR.COM file.

 Unnecessary BIOS functions can be deleted from the LDRBIOS to conserve space. There is one absolute restriction on the length of the LDRBIOS; it cannot extend above the base of the banked portion of CP/M 3. (GENCPM lists the base address of CP/M 3 in its load map.) If you plan to boot CP/M 3 from standard, single-density, eight-inch floppy disks, your CPMLDR must not be longer than 1980H to place the CPMLDR.COM file on two system tracks with the boot sector. If the CCP resides on the system tracks with the Cold Start Loader and CPMLDR, the combined lengths must not exceed 1980H.

### 5.3 CPKLDR Utility

Syntax:

### CPMLDR

Purpose:

 CPMLDR loads the CP/M 3 system file CPM3.SYS into Bank 0 and transfers control to the BOOT routine in the customized BIOS. You can specify in GENCPM for CPMLDR to display a load table containing the names and addresses of the system modules.

 The CPM3.SYS file contains the CP/M 3 BDOS and customized BIOS. The file CPM3.SYS must be on drive A in USER 0. You can execute CPMLDR under SID or DDT to help debug the BIOS. A \$B in the default File Control Block (FCB) causes CPMLDR to execute a RST 7 (SID breakpoint) just before jumping to the CP/M 3 Cold Boot BIOS entry point.
Input File:

CPM3.SYS

Examples:

 A>CPMLDR CP/M V3.0 Loader Copyright (C) 1982, Digital Research

 BNKBIOS3 SPR F600H 0A00H BNKBIOS3 SPR BB00H 0500H RESBDOS3 SPR F100H 0500H BNKBDOS3 SPR 9A00H 2100H

 60K TPA  $A>$ 

 In the preceding example, CPMLDR displays its name and version number, the Digital Research copyright message, and a four-column load table containing the filename, filetype, hex starting address, and length of the system modules. CPMLDR completes its sign-on message by indicating the size of the Transient Program Area (TPA) in kilobytes. The CCP then displays the system prompt, A>.

# 5.4 Booting CP/M 3

 The CP/M 3 cold start operation loads the CCP, BDOS, and BIOS modules into their proper locations in memory and passes control to the cold start entry point (BIOS Function 0: BOOT) in the BIOS. Typically, a PROM-based loader initiates a cold start by loading sector 0 on track I of the system tracks into memory and jumping to it. This first sector contains the Cold Start Loader. The Cold Start Loader loads the CPMLDR.COM program into memory and jumps to it. CPMLDR loads the CPM3.SYS file into memory and jumps to the +BIOS cold start entry point.

To boot the CP/M 3 system, use the following procedure:

- 1) Create the CPM3.SYS file.
- 2) Copy the CPM3.SYS file to the boot drive.
- 3) Create a CPMLDR.COM for your machine.
- 4 ) Place the CPMLDR.COM file on your system tracks using SYSGEN with CP/M 2 or COPYSYS with CP/M 3. The boot loader must place the CPMLDR.Com file at the address at which it originated. If CPMLDR has been linked to load at 100H, you can run CPMLDR under CP/M 2.

 The COPYSYS utility handles initialization of the system tracks. The source of COPYSYS is included with the standard CP/M 3 system because you need to customize COPYSYS to support nonstandard system disk formats. COPYSYS copies the Cold Start Loader, the CPMLDR.COM file, and optionally the CCP to the system tracks. Refer to the COPYSYS.ASM source file on the distribution disk.

# End of Section 5

#### Section 6

### Debugging the BIOS

 This section describes a sample debugging session for a nonbanked CP/M 3 BIOS. You must create and debug your nonbanked system first, then bring up the banked system. Note that your system probably displays addresses that differ from the addresses in the following example.

 You can use SID, Digital Research' s Symbolic Debugger Program, running under CP/M 2.2, to help debug your customized BIOS. The following steps outline a sample debugging session.

 1) Determine the amount of memory available to CP/M 3 when the debugger and CP/M 2.2 are in memory. To do this, load the debugger under CP/M 2.2 and list the jump instruction at location 0005H. In the following example of a 64K system, C500 is the base address of the debugger, and also the maximum top of memory that you can specify in GENCPM for your customized CP/M 3 system.

 A>SID CP/M 3 SID - Version 3.0  $#L5$  0005 JMP C500 .

 2) Running under CP/M 2.2, use GENCPM to generate a CPM3.SYS file, which specifies a top of memory that is less than the base address of the debugger, as determined by the previous step. Allow at least 256K bytes for a patch area. In this example, you can specify C3 to GENCPM as the top of memory for your CP/M 3 system.

A>GENCPM

. .

. . . . .

Top page of memory (FF)? C3

 3) Now you have created a system small enough to debug under SID. Use SID to load the CPMLDR.COM file, as shown in the

following example:

 A>SID CP14LDR.COM CP/M 3 SID - Version 3.0 NEXT MSZE PC END 0E80 0EB0 0100 D4FF

 4) Use the I command in SID, as shown in the next example, to place the characters \$B into locations 005DH and 005EH of the default FCB based at 005CH. The \$B causes CPMLDR.COM to break after loading the CPM3.SYS file into memory.

#I\$B

5) Transfer control to CPMLDR using the G command:

#G

At this point, the screen clears and the following information appears:

 CP/M V3.0 LOADER Copyright (c) 1982, Digital Research

 BIOS3 SPR AA00 0B00 BDOS3 SPR 8B00 1F00

34K TPA

0lA9

 6) With the CP/M 3 system in the proper location, you can set passpoints in your BIOS. Use the L command with the address specified as the beginning of the BIOS by the CPMLDR load table as shown in step 5 above. This L command causes SID to display the BIOS jump vector which begins at that address. The jump vector indicates the beginning address of each subroutine in the table. For example, the first jump instruction in the example below is to the Cold Boot subroutine.

#LAA00

The output from your BIOS might look like this:

 JMP AA68 JMP AA8E JMP ABA4 JMP ABAF JMP ABCA

 7) Now set a passpoint in the Cold BOOT routine. Use the P command with an address to set a passpoint at that address.

#PAA68

 8) Continue with the CPMLDR.COM program by entering the G command, followed by the address of Cold Boot, the first entry in the BIOS jump vector.

#GAA00

- 9) In response to the G command, the CPMLDR transfers control to the CP/M 3 operating system. If you set a passpoint in the Cold BOOT routine, the program stops executing, control transfers to SID, and you can begin tracing the BOOT routine.
- 10) When you know the BOOT routine is functioning correctly, enter passpoints for the other routines you want to trace, and begin tracing step by step to determine the location of problems.

 Refer to the Digital Research Symbolic Instruction Debugger User's Guide (SID) in the Programmer's Utilities Guide for the CP/M Family of Operating Systems for a discussion of all the SID commands.

End of Section 6

### Appendix A

#### Removable Media Considerations

 All disk drives under CP/M 3 are classified as either permanent or removable. In general, removable drives support media changes; permanent drives do not. Setting the high-order bit in the CKS field in a drive's Disk Parameter Block (DPB) marks the drive as a permanent drive.

 The BDOS file system distinguishes between permanent and removable drives. If a drive is permanent, the BDOS always accepts the contents of physical record buffers as valid. In addition, it also accepts the results of hash table searches on the drive.

 On removable drives, the status of physical record buffers is more complicated. Because of the potential for media change, the BDOS must discard directory buffers before performing most directory related BDOS function calls. This is required because the BDOS detects media changes by reading directory records. When it reads a directory record, the BDOS computes a checksum for the record, and compares the checksum to the currently stored value in the drive's checksum vector . If the checksum values do not match, the BDOS assumes the media has changed. Thus, the BDOS can only detect a media change by an actual directory READ operation.

 A similar situation occurs with directory hashing on removable drives. Because the directory hash table is a memory-resident table, the BDOS must verify all unsuccessful hash table searches on removable drives by accessing the directory.

 The net result of these actions is that there is a significant performance penalty associated with removable drives as compared to permanent drives. In addition, the protection provided by classifying a drive as removable is not total. Media changes are only detected during directory operations. If the media is changed on a drive during BDOS WRITE operations, the new disk can be damaged.

 The BIOS media flag facility gives you another option for supporting drives with removable media. However, to use this option, the disk controller must be capable of generating an interrupt when the drive door is opened. If your hardware provides this support, you can improve the handling of removable media by implementing the following procedure:

> 1) Mark the drive as a permanent drive and set the DPB CKS parameter to th'e total number of directory entries, divided by four. For example, set the CKS field for a disk with 96 directory entries to 8018H.

#### A Removable Media Considerations CP/M 3 System Guide

2) Implement an interrupt service routine that sets the @MEDIA flag in the System Control Block and the DPH MEDIA byte for the drive that signaled the door open condition.

 By using the media flag facility, you gain the performance advantage associated with permanent drives on drives that support removable media. The BDOS checks the System Control Block @MEDIA flag on entry for all disk-related function calls. If the flag has not been set, it implies that no disks on the system have been changed. If the flag is set, the BDOS checks the DPH MEDIA flag of each currently logged-in disk. If the DPH MEDIA flag of a drive is set, the BDOS reads the entire directory on the drive to determine whether the drive has had a media change before performing any other operations on the drive. In addition, it temporarily classifies any permanent disk with the DPH MEDIA flag set as a removable drive. Thus, the BDOS discards all directory physical record buffers when a drive door is opened to force all directory READ operations to access the disk.

 To summarize, using the BIOS MEDIA flag with removable drives offers two important benefits. First, because a removable drive can be classified as permanent, performance is enhanced. Second, because the BDOS immediately checks the entire directory before performing any disk-related function an the drive if the drive's DPH MEDIA flag is set, disk integrity is enhanced.

### End of Appendix A

#### Apendix B

#### Auto-density Support

 AUto-density support refers to the capability of CP/M 3 to support different types of media on a single drive. For example, some floppy-disk drives accept single-sided and double-sided disks in both single-density and double-density formats. Auto-density support requires that the BIOS be able to determine the current density when SELDSK is called and to subsequently be able to detect a change in disk format when the READ or WRITE routines are called.

 To support multiple disk formats, the drivers BIOS driver must include a Disk Parameter Block (DPB) for each type of disk or include code to generate the proper DPB parameters dynamically. In addition, the BIOS driver must determine the proper format of the disk when the SELDSK entry point is called with register E bit 0 equal to 0 (initial SELDSK calls). If the BIOS driver cannot determine the format, it can return OOOOH in register pair HL to indicate the select was not successful. Otherwise, it must update the Disk Parameter Header (DPH) to address a DPB that describes the current media, and return the address of the DPH to the BDOS.

 Note: all subsequent SELDSK calls with register E bit 0 equal to 1, the BIOS driver must continue to return the address of the DPH returned in the initial SELDSK call. The value 0000H is only a legal return value for initial SELDSK calls.

 After a driver's SELDSK routine has determined the format of a disk, the driver's READ and WRITE routines assume this is the correct format until an error is detected. If an error is detected and the driver determines that the media has been changed to another format, it must return the value OFFH in register A and set the media flag in the System Control Block. This signals the BDOS that the media has changed and the next BIOS call to the drive will be an initial SELDSK call. Do not modify the drivers DPH or DPB until the initial SELDSK call is made. Note that the BDOS can detect a change in media and will make an initial SELDSK call, even though the BIOS READ and WRITE routines have not detected a disk format change. However, the SELDSK routine must always determine the format on initial calls.

 A drive's Disk Parameter Header (DPH) has associated with it several uninitialized data areas: the allocation vector, the checksum vector, the directory hash table, and physical record buffers. The size of these areas is determined by DPB parameters. If space for these areas is explicitly allocated in the BIOS, the DPB that requires the most space determines the amount of memory to allocate. If the BIOS defers the allocation of these areas to GENCPM, the DPH must be initialized to the DPB with the largest space requirements. If one DPB is not largest in all of the above categories, a false one must be constructed so that GENCPM allocates sufficient space for each data area.

### End of Appendix B

#### Appendix C

#### Modifing a CP/M 2 BIOS

If you are modifying an existing CP/M 2.2 BIOS, you must note the following changes.

 o The BIOS jump vector is expanded from 17 entry points in CP/M 2.2 to 33 entry points in CP/M 3. You must implement the necessary additional routines.

o The Disk Parameter Header and Disk Parameter Block data structures are expanded.

 See Section 3 of this manual, "CP/M 3 BIOS Functional Specifications," for details of the BIOS data structures and subroutines. The following table shows all CP/M 3 BIOS functions with the changes necessary to support CP/M 3.

Table C-1. CP/M 3 BIOS Functions

Function Meaning

BIOS Function 00: BOOT

 The address for the JMP at location 5 must be obtained from @MXTPA in the System Control Block.

BIOS Function 01: WBOOT

 The address for the JMP at location 5 must be obtained from @MXTPA in the System Control Block. The CCP can be reloaded from a file.

BIOS Function 02: CONST

Can be implemented unchanged.

BIOS Function 03: CONIN

 Can be implemented unchanged. Do not mask the high-order bit.

Table C-1. (continued)

Function Meaning

BIOS Function 04: CONOUT

Can be implemented unchanged.

BIOS Function 05: LIST

Can be implemented unchanged.

BIOS Function 06: AUXOUT

Called PUNCH in CP/M 2. Can be implemented unchanged.

BIOS Function 07: AUXIN

 Called READER in CP/M 2. Can be implemented unchanged. Do not mask the high-order bit.

BIOS Function 08: HOME

No change.

BIOS Function 09: SELDSK

 Can not return a select error when SELDSK is called with bit 0 in register E equal to 1.

BIOS Function 10: SETTRK

No change.

BIOS Function 11: SETSEC

Sectors are physical sectors, not logical 128-byte sectors.

BIOS Function 12: SETDMA

 Now called for every READ or WRITE operation. The DMA buffer can now be greater than 128 bytes.

 Table C-1. (continued) Function meaning

BIOS Function 13: READ

 READ operations are in terms of physical sectors. READ can return a 0FFH error code if it detects that the disk format has changed.

BIOS Function 14: WRITE

 WRITE operations are in terms of physical sectors. If write detects that the disk is Read-Only, it can return error code 2. WRITE can return a 0FFH error code if it detects that the disk format has changed.

BIOS Function 15: LISTST

Can be implemented unchanged.

BIOS Function 16: SECTRN

Sectors are physical sectors, not logical 128-byte sectors.

The following is a list of new BIOS functions:

BIOS Function 17: CONOST

- BIOS Function 18: AUXIST
- BIOS Function 19: AUXOST
- BIOS Function 20: DEVTBL
- BIOS Function 21: DEVINI
- BIOS Function 22; DRVTBL
- BIOS Function 23: MULTIO
- BIOS Function 24: FLUSH
- BIOS Function 25: MOVE
- BIOS Function 26: TIME

 CP/M 3 System Guide C Modifying a CP/M 2 BIOS BIOS Function 27: SELMEM BIOS Function 28: SETBNK BIOS Function 29: XMOVE BIOS Function 30: USERF BIOS Function 31: RESERV1 BIOS Function 32: RESERV2

End of Appendix C

### Appendix D CPM3.SYS File Format

### Table D-1. CPH3.SYS File Format

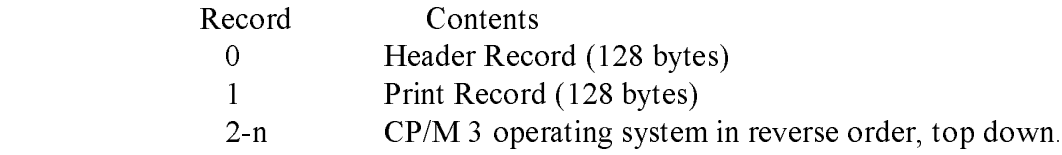

Table D-2. Header Record Definition

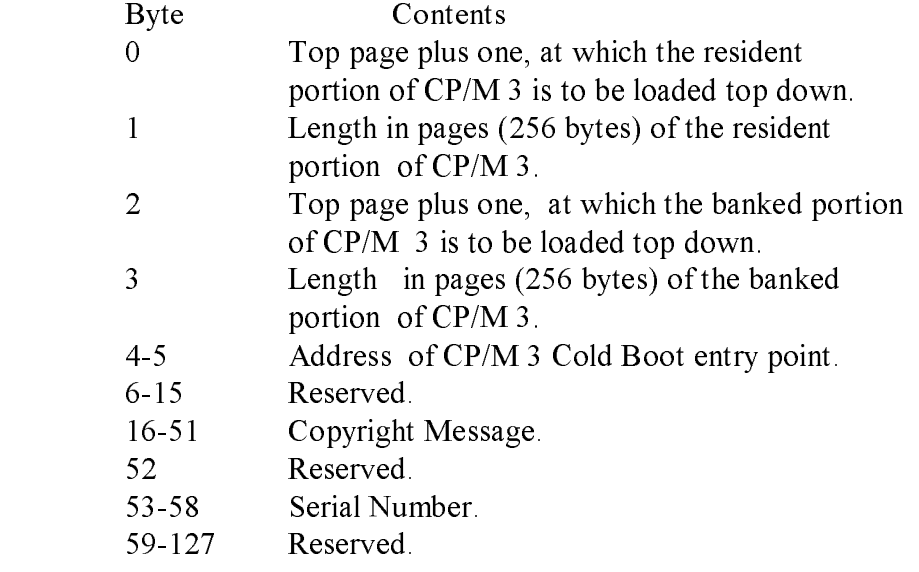

The Print Record is the CP/M 3 Load Table in ASCII, terminated by a dollar sign (\$).

End of Appendix D

# Appendix E Root Module of Relocatable BIOS for CP/M 3

All the listings in Appendixes E through I are assembled with , the cP/M Relocating Macro Assembler, and cross-referenced XREF , an assembly language cross-reference program used with . listings are output from the XREF program. The assembly sources are on your distribution disk as ASM files.

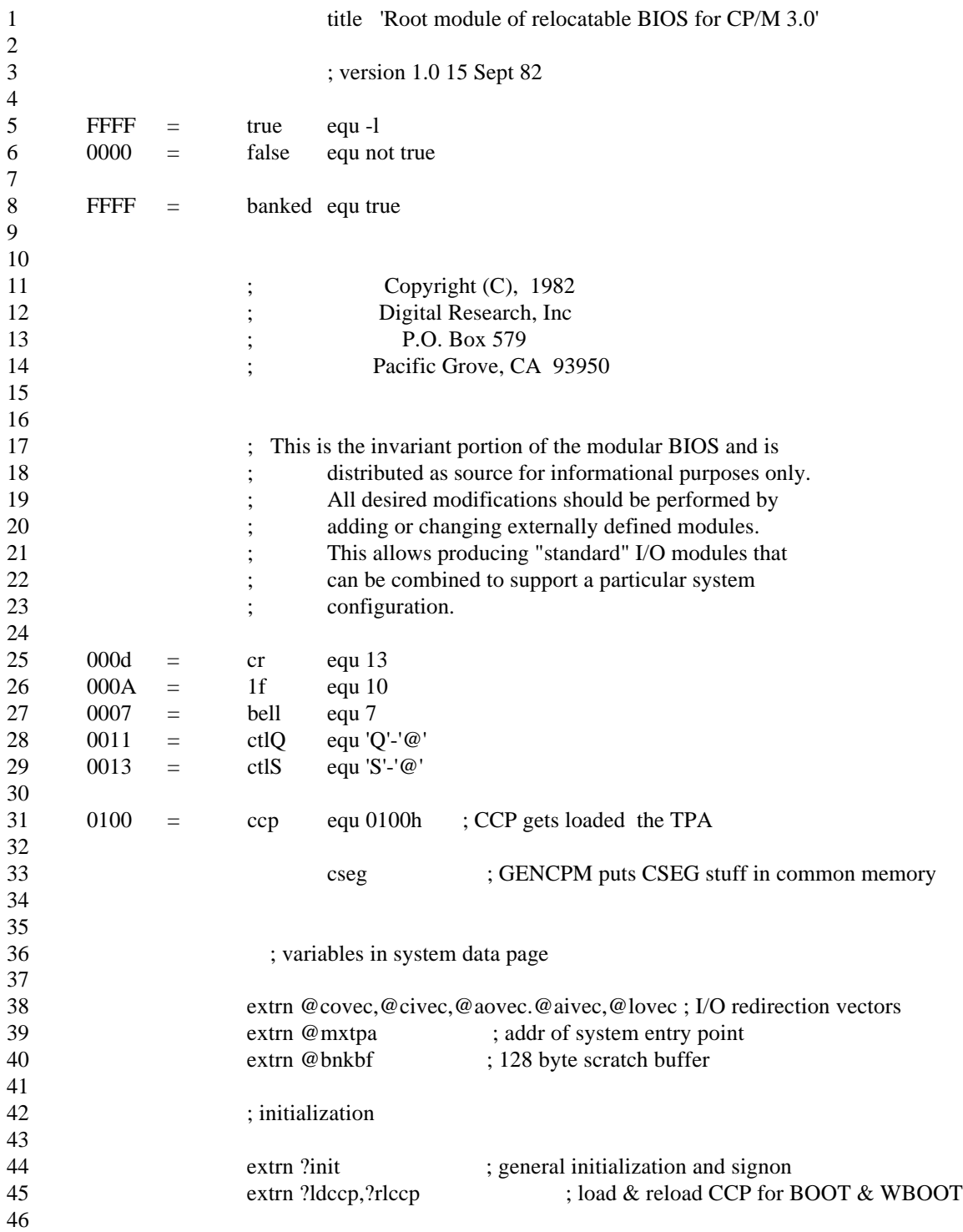

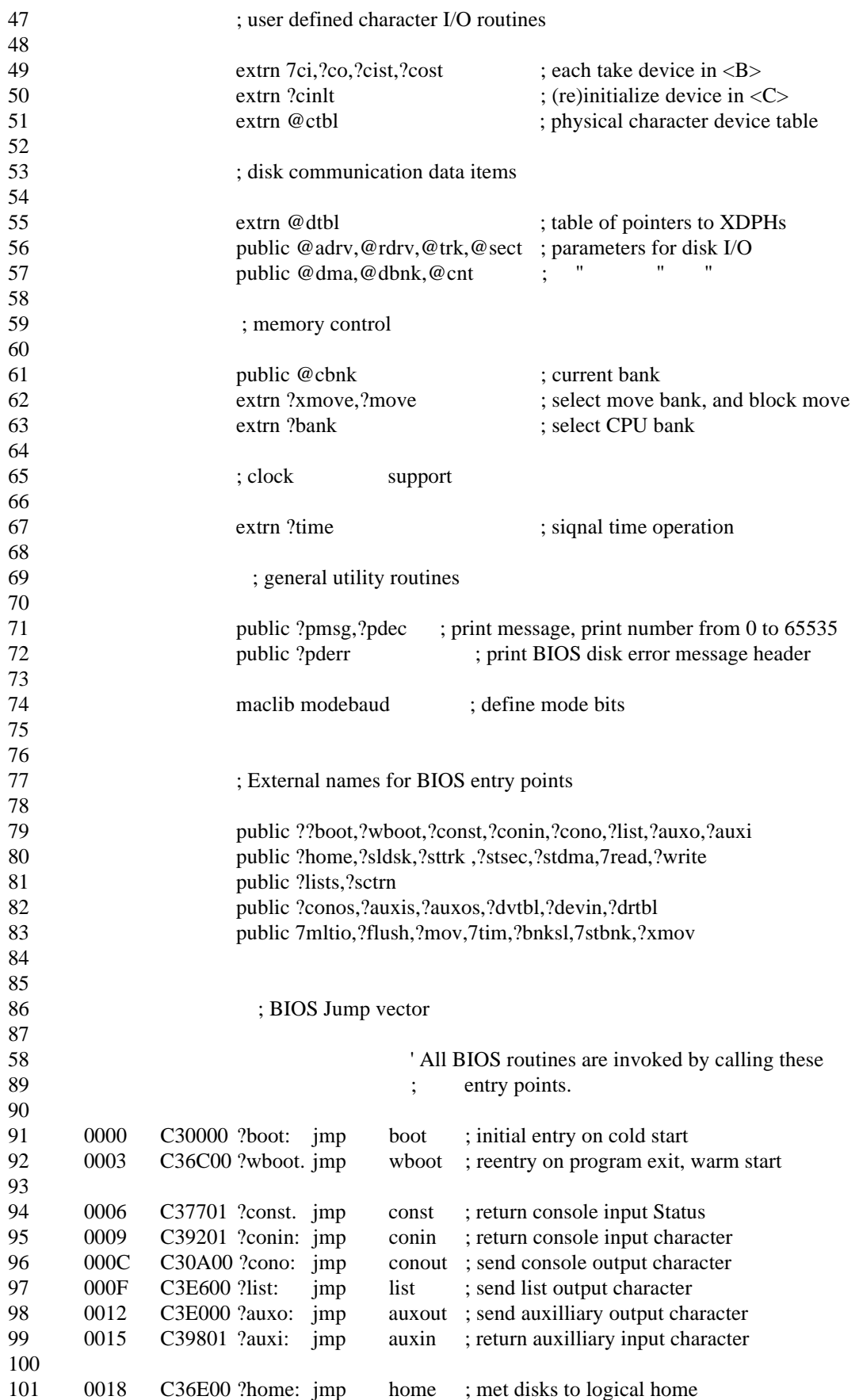

102 001B C33F00 ?sldsk: jmp seldek ; select disk drive, return disk parm info 103 00lE C37100 ?sttrk: jmp settrk ; Set disk track 104 0021 C37700 ?stsec: jmp setsec ; set disk sector 105 0024 C37000 ?stdma: jmp setdma ; set disk I/O memory address 106 0027 C39400 ?read: jmp read ; read physical block(s) 107 002A C3AA00?write: jmp write ; write physical block(s) 108 109 002d C31201 ?lists: jmp listat ; return list device Status 110 0030 C38900 ?sctrn: jmp sectrn ; translate logical to physical sector 111 112 0033 C30601 ?conos: jmp conost ; return console output status 113 0036 C37D01 ?auxis: jmp auxibt ; return aux input status 114 0039 C30C01 ?auxoS: jmp auxost ; return aux output status 115 003C C3d200 ?dvtbl: jmp devtbl ; return address of device def table 116 003F C30000 ?devin: jmp ?cinit ; change baud rate of device 117 118 0042 C30600 ?drtbl: jmp getdrv ; return address of disk drive table 119 0045 C3CB00?mltio: jmp multio ; Set multiple record count for disk I/O 120 0048 C3CF00 ?flush: jmp flush ; flush BIOS maintained disk caching 121 122 004B C30000 ?mov: jmp ?move ; block move memory to memory 123 004E C30000 ?tim: jmp ?time ; Signal Time and date operation 124 0051 C32502 ?bnksl: jmp bnksel ; select bank for code execution and DMA 125 0054 C38500 ?stbnk: jmp setbnk ; select different bank for disk I/O DMA 126 0057 C30000 ?xmov:jmp ?xmove; set source and destination banks for one 127 128 005a C30000 jmp 0 ; reserved for system implementor 129 0050 C30000 jmp 0; reserved for future expansion 130 0060 C30000 jmp 0 ; reserved for future expansion 131 132 133 ; BOOT 134 **initial entry point for SyStem startup.** 135 136 dseg ; this part can be banked 137 138 boot: 139 0000 310200 lxi sp,boot\$stack 140 0003 0E0F mvi c,15 ; initialize all 16 character devices 141 c\$init\$loop: 142 0005 C5CD0000C1 push b ! call ?cinit ! pop b 143 000A 0dF20500 dcr c ! jp c\$init\$loop 144 145 000E CD0000 call ?init ; perform any additional system initialization 146 ; and print signon message 147 148 0011 0100102100 lxi b,16\*256+0 ! lxi h,@dtbl ; Init all 16 logical disk drives 149 d\$init\$loop: 150 0017 C5 push b ; save remaining count and abs drive 151 0018 5E235623 mov e,m ! inx h ! mov d,m ! inx b ; grab @drv entry 152 00IC 7BB2CA3600 mov a,e ! ora d ! jz d\$init\$next ; if null, no drive 153 0021 E5 push h ; save @drv pointer 154 0022 EB xchg ; XDPH address in <HL> 155 0023 2B2B7E32EE dcx h ! dcx h ! mov a,m ! sta @RDRV ; get relative drive code 156 0029 7932ED00 mov a,c ! sta @ADRV ; get absolute drive code 157 002D 2B dcx h ; point to init pointer

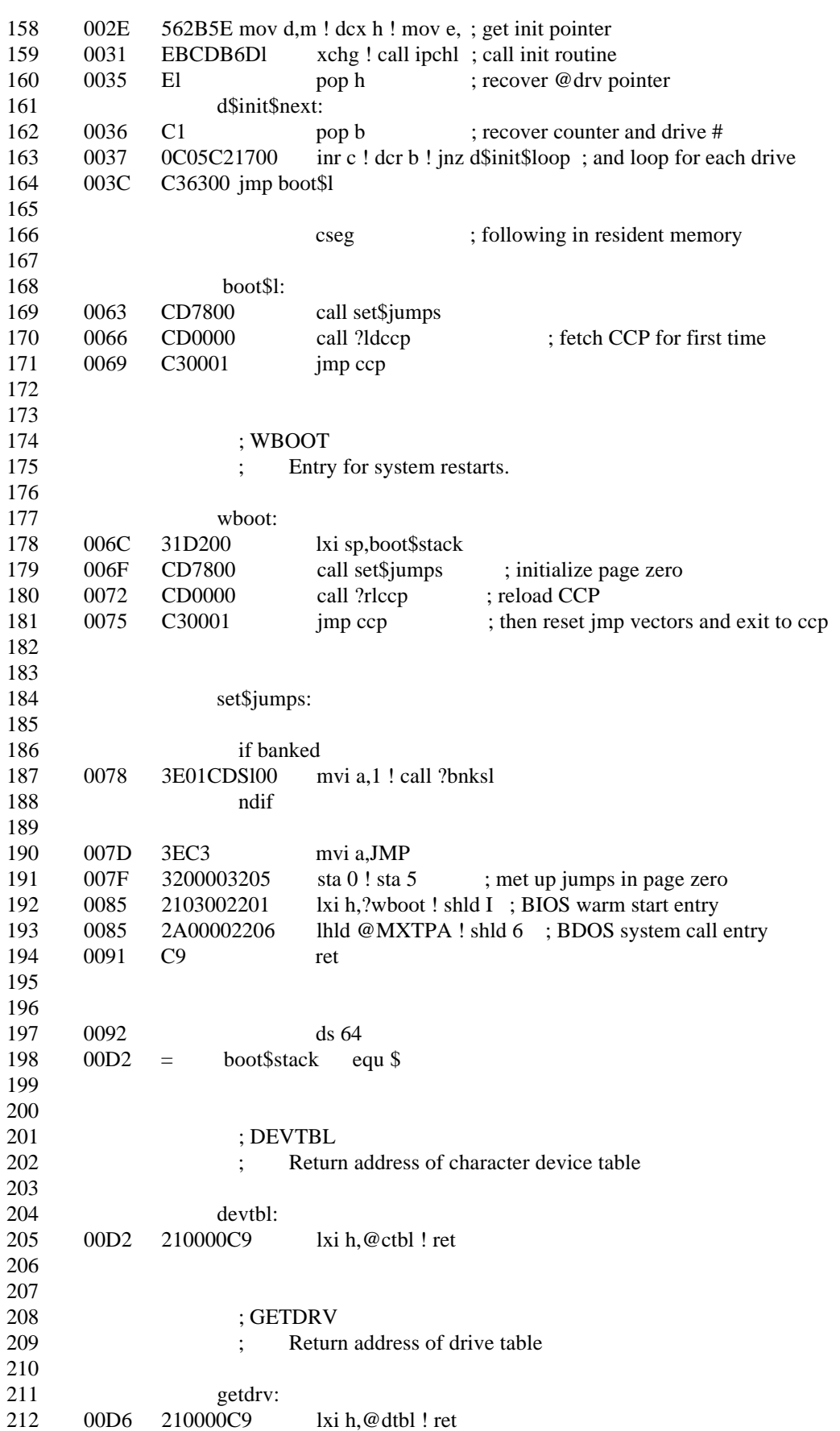

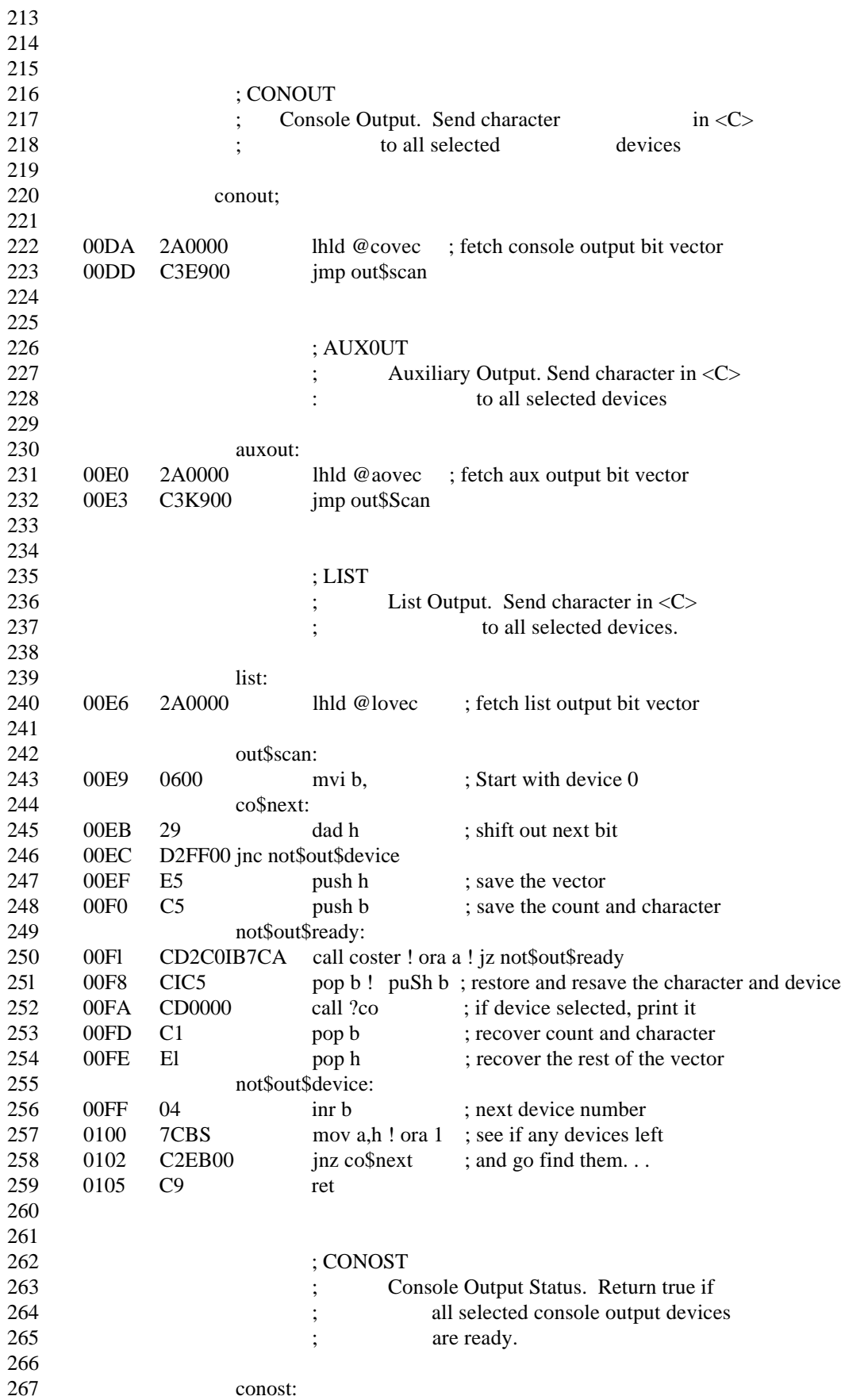

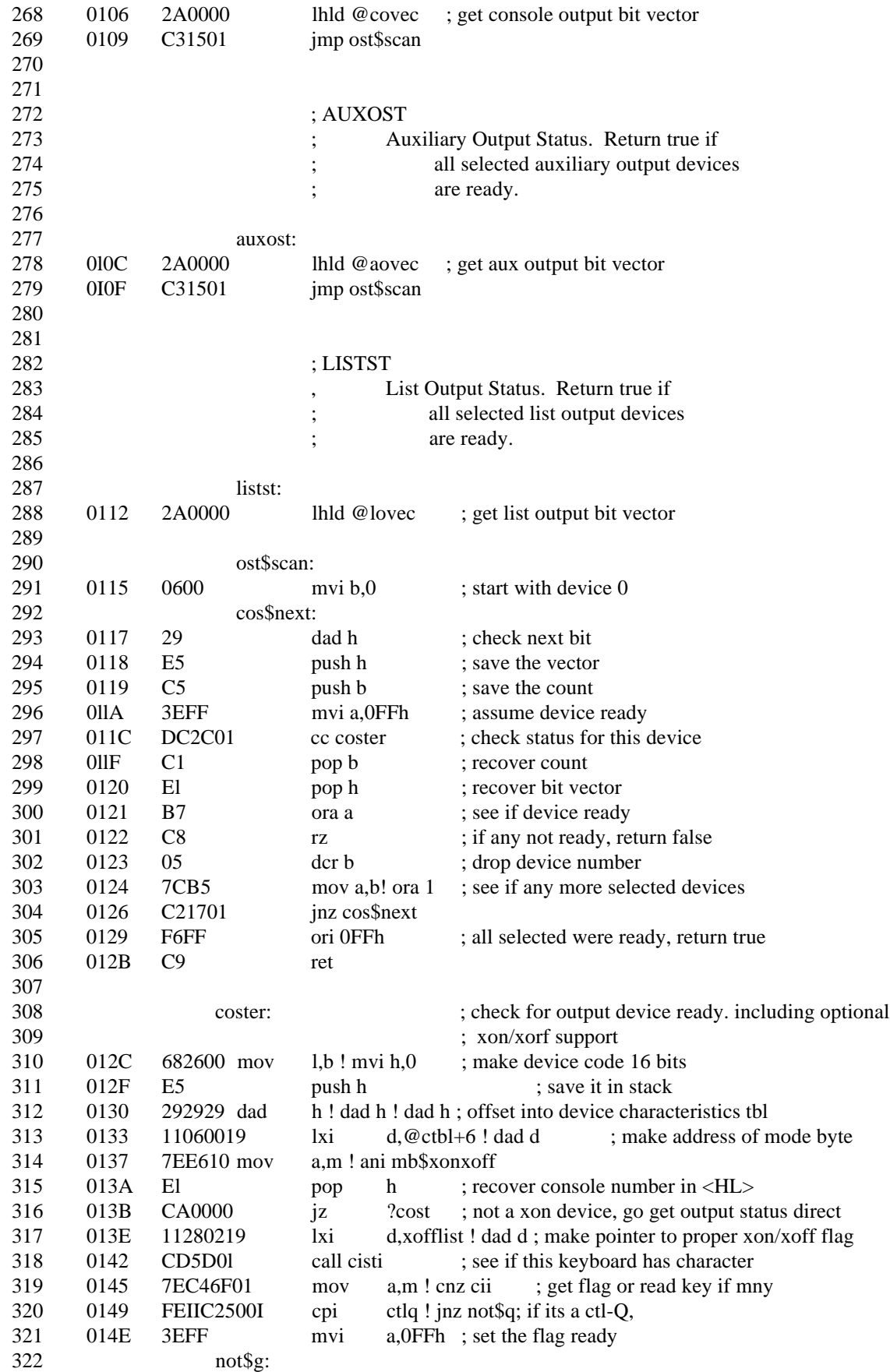

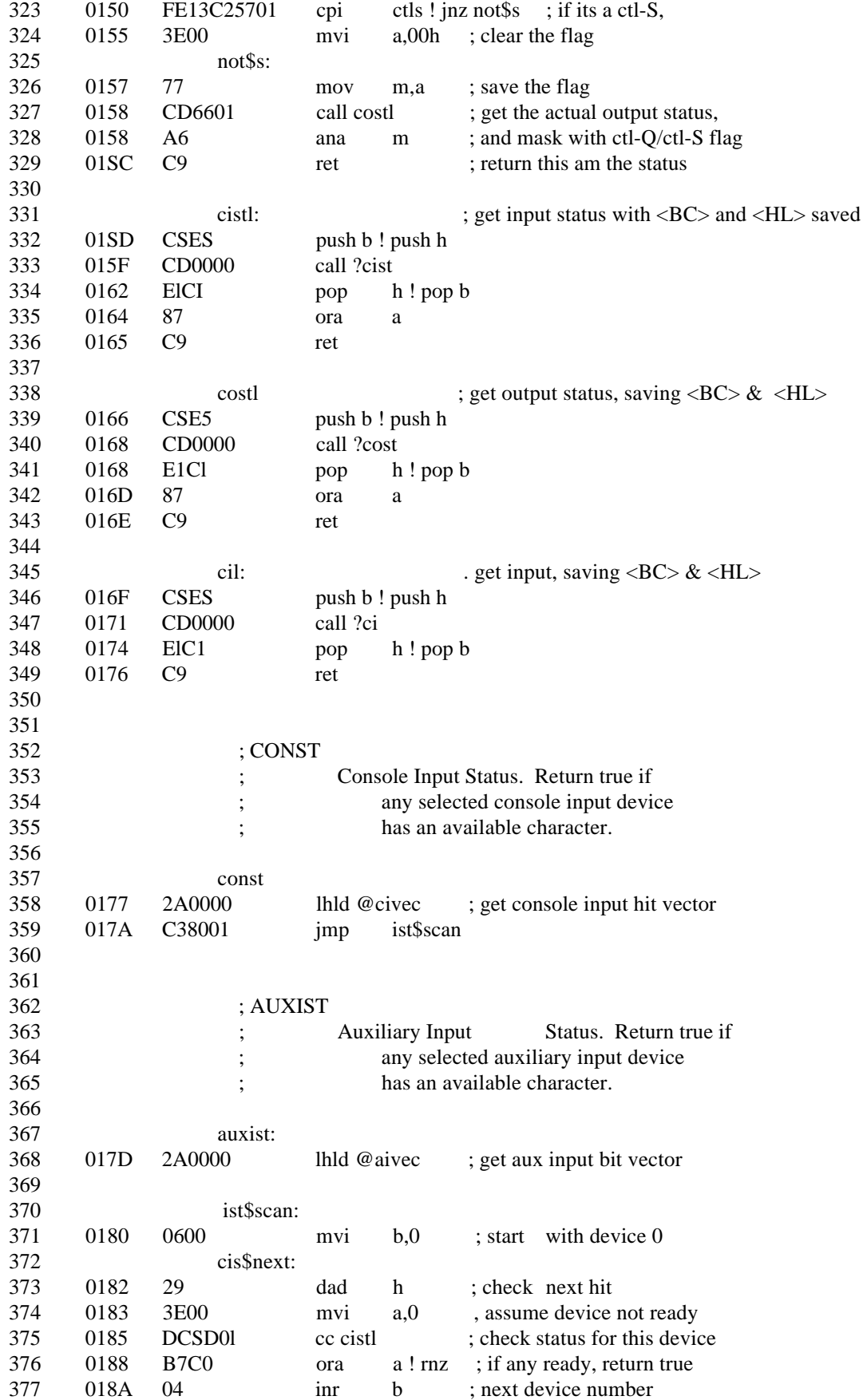

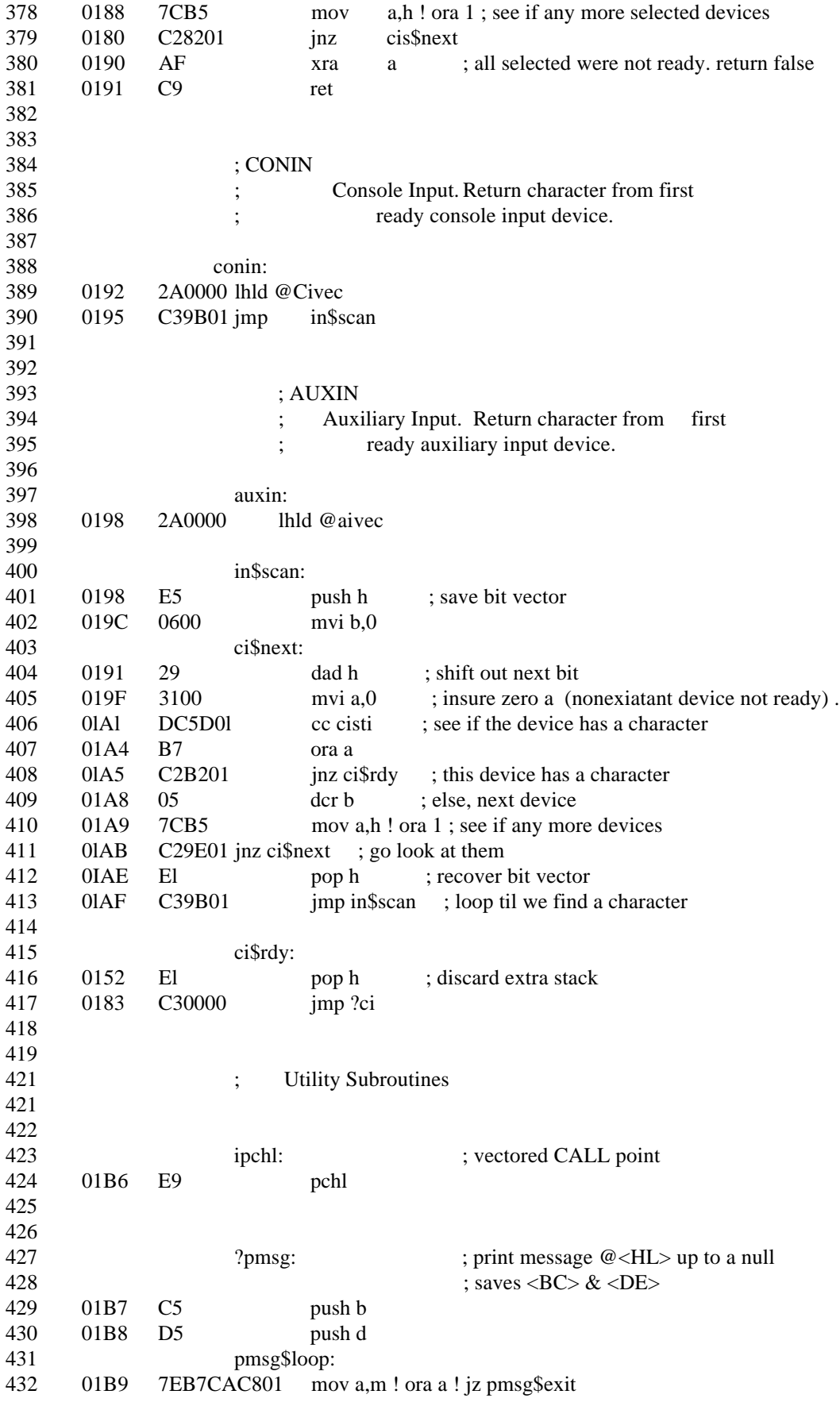

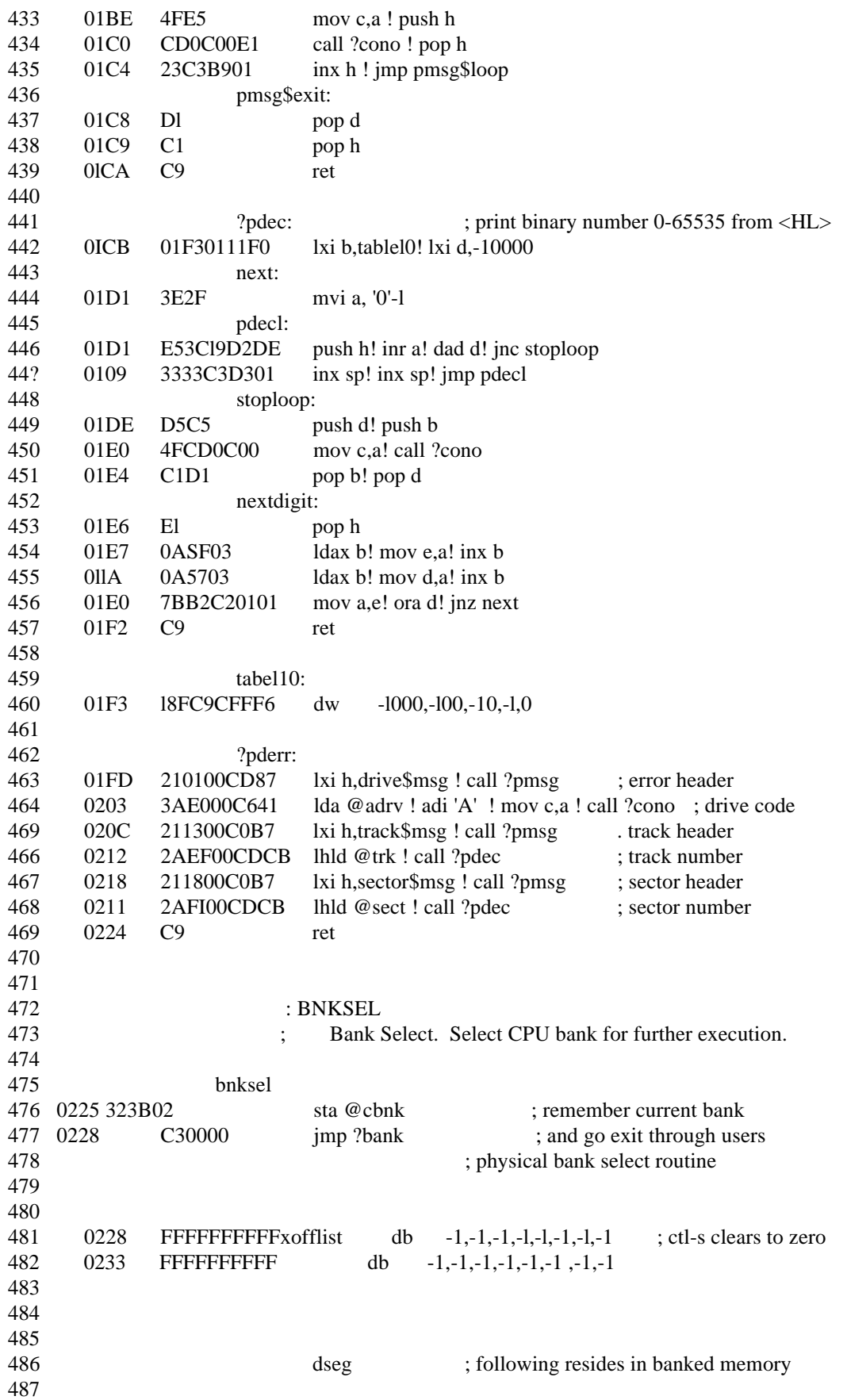

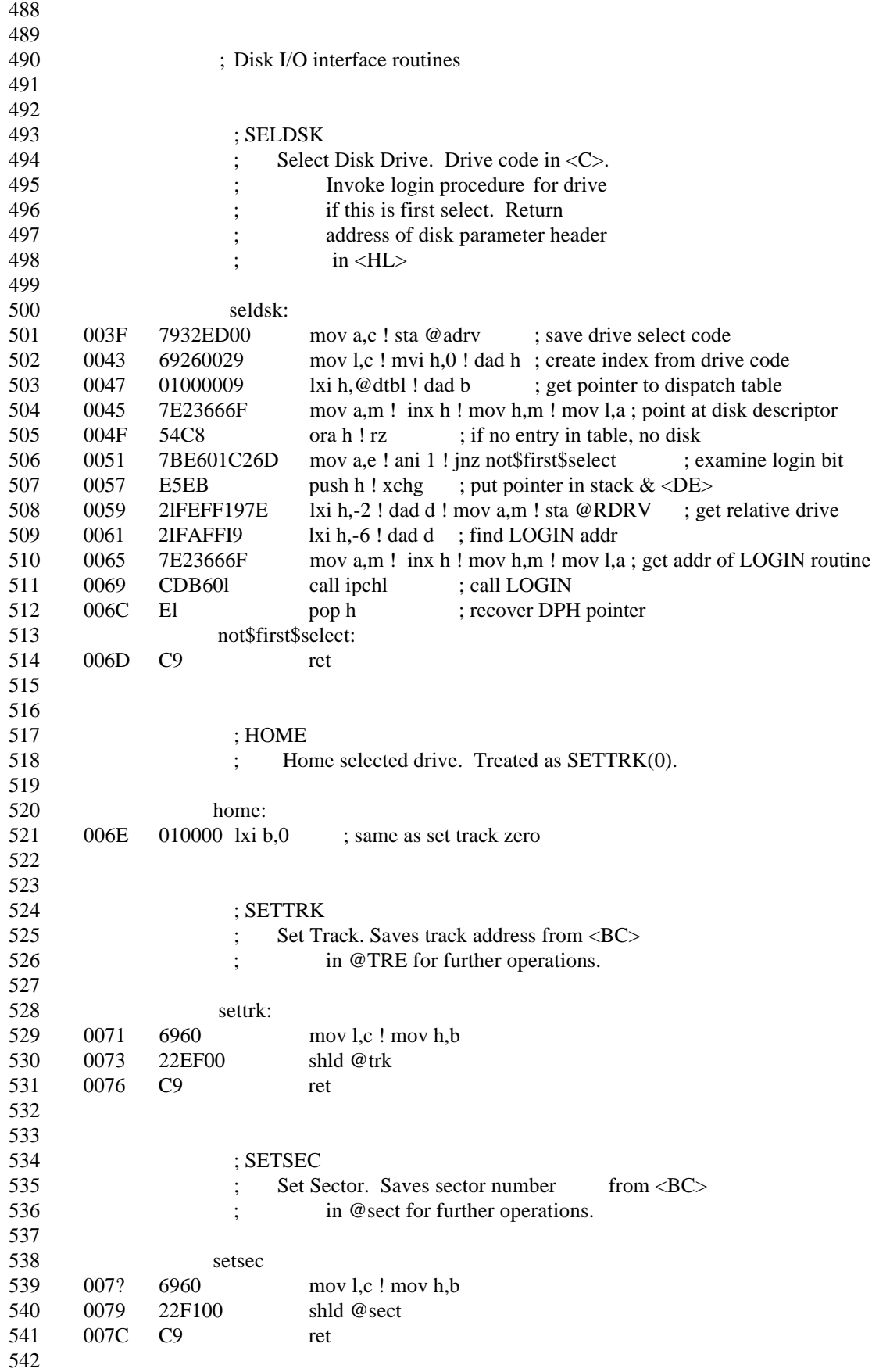

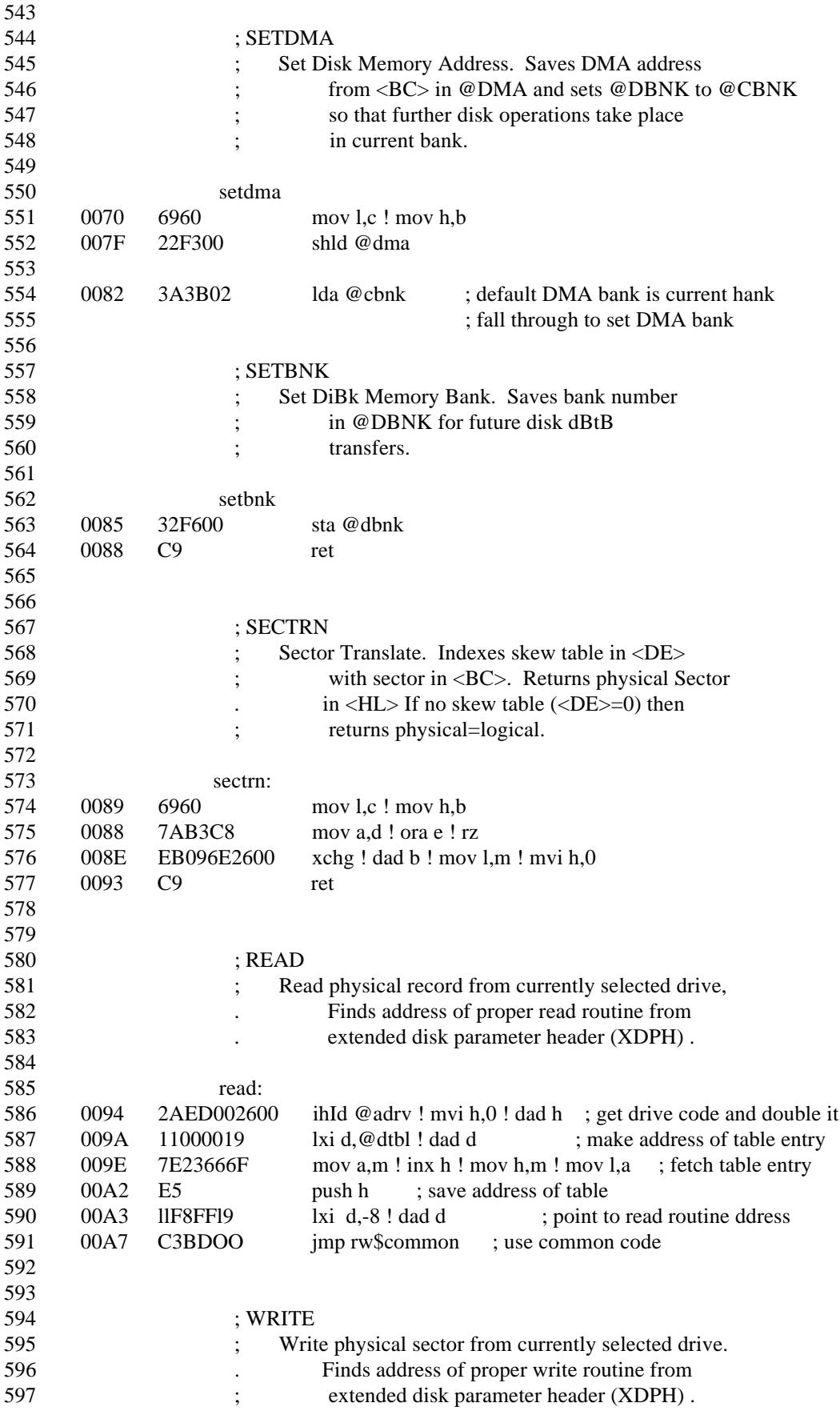

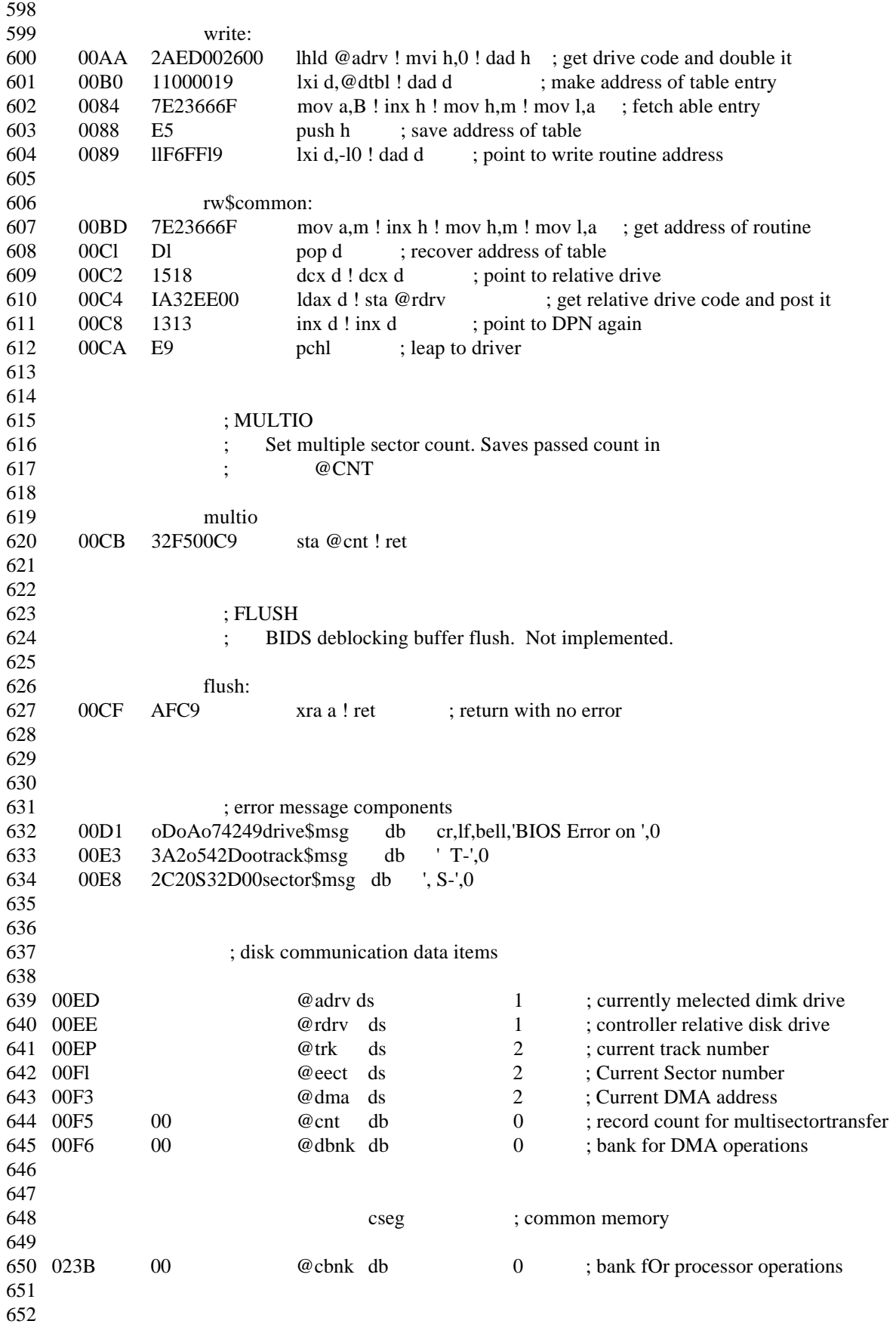

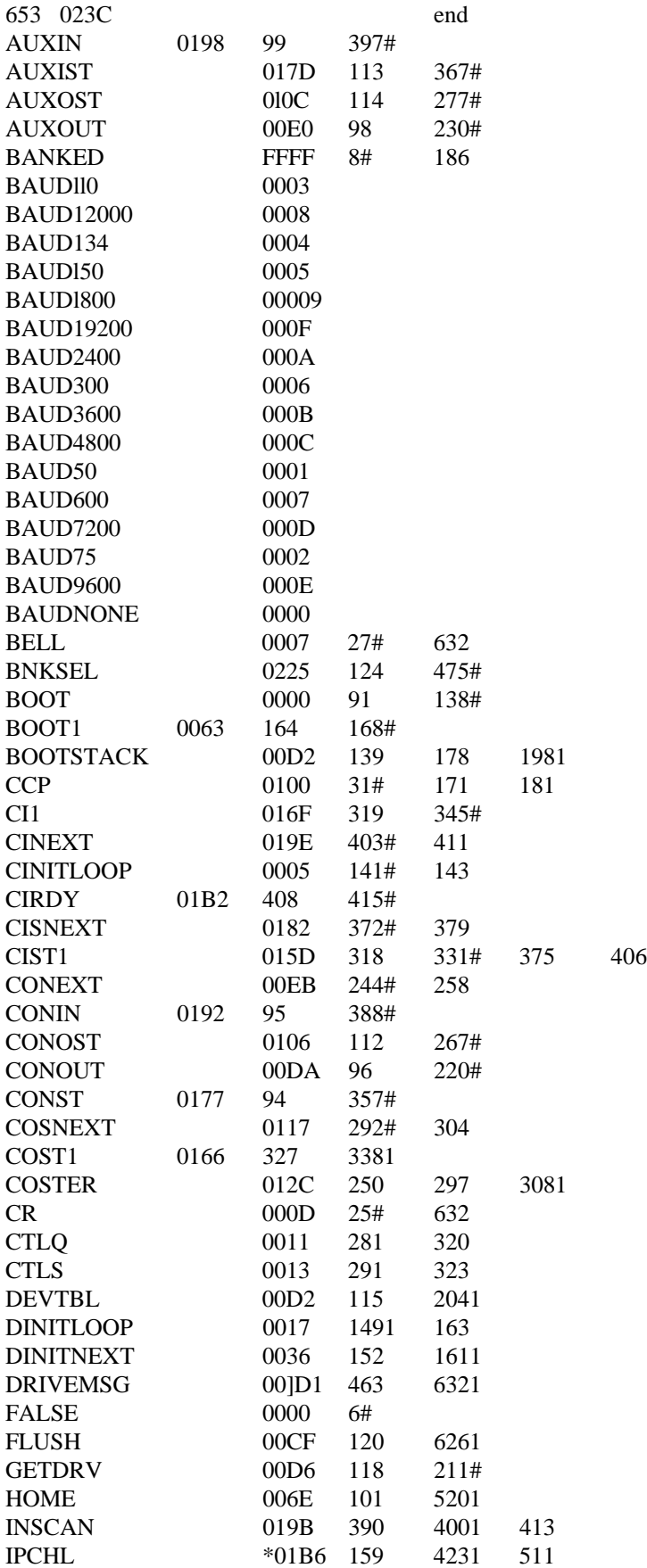

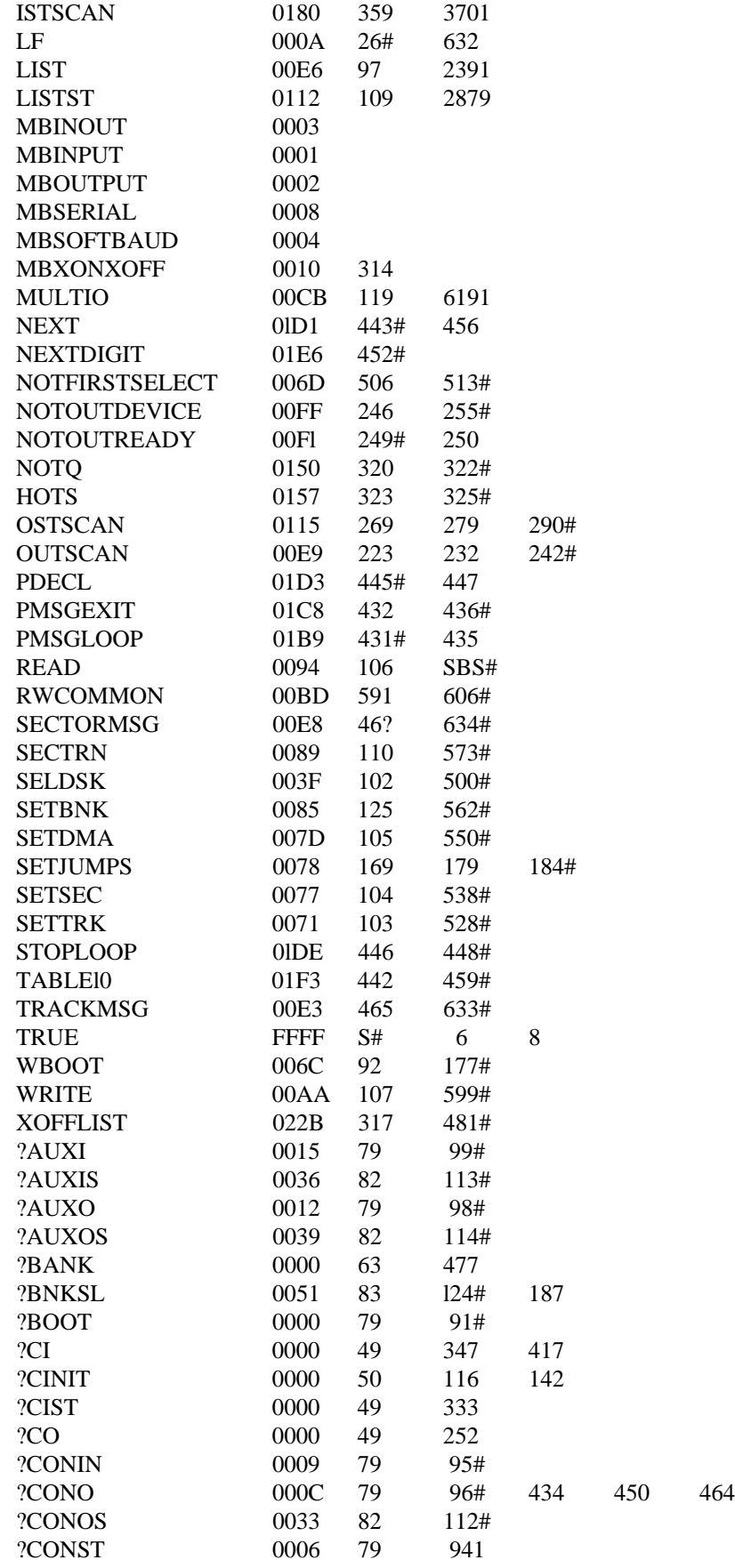

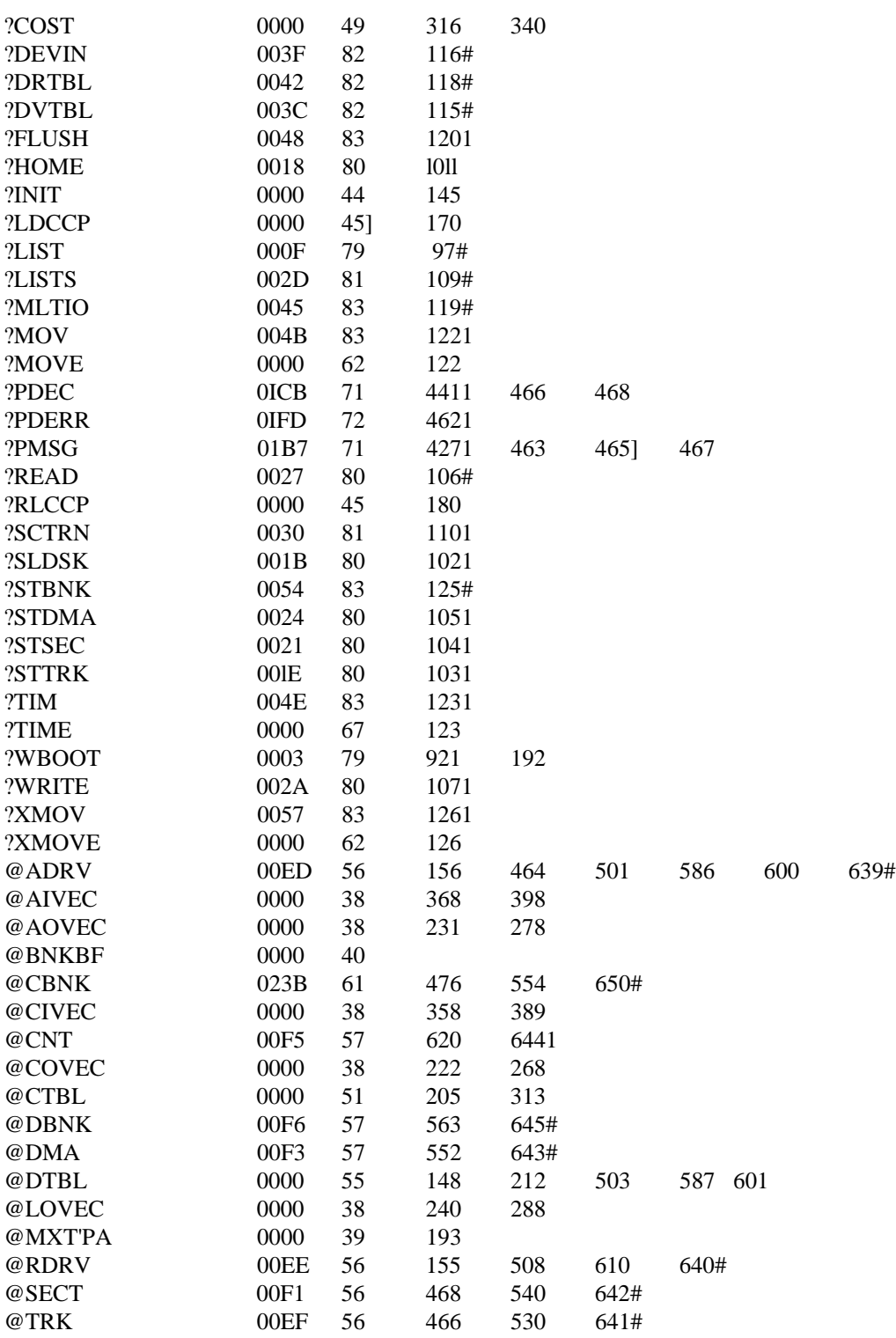

End of Appendix E

# Appendix F System Control Block Definidon for CP/M 3 BIOS

The SCB.ASM module contains the public definitions of the fields in the System Control Block. The BIOS can reference public variables.

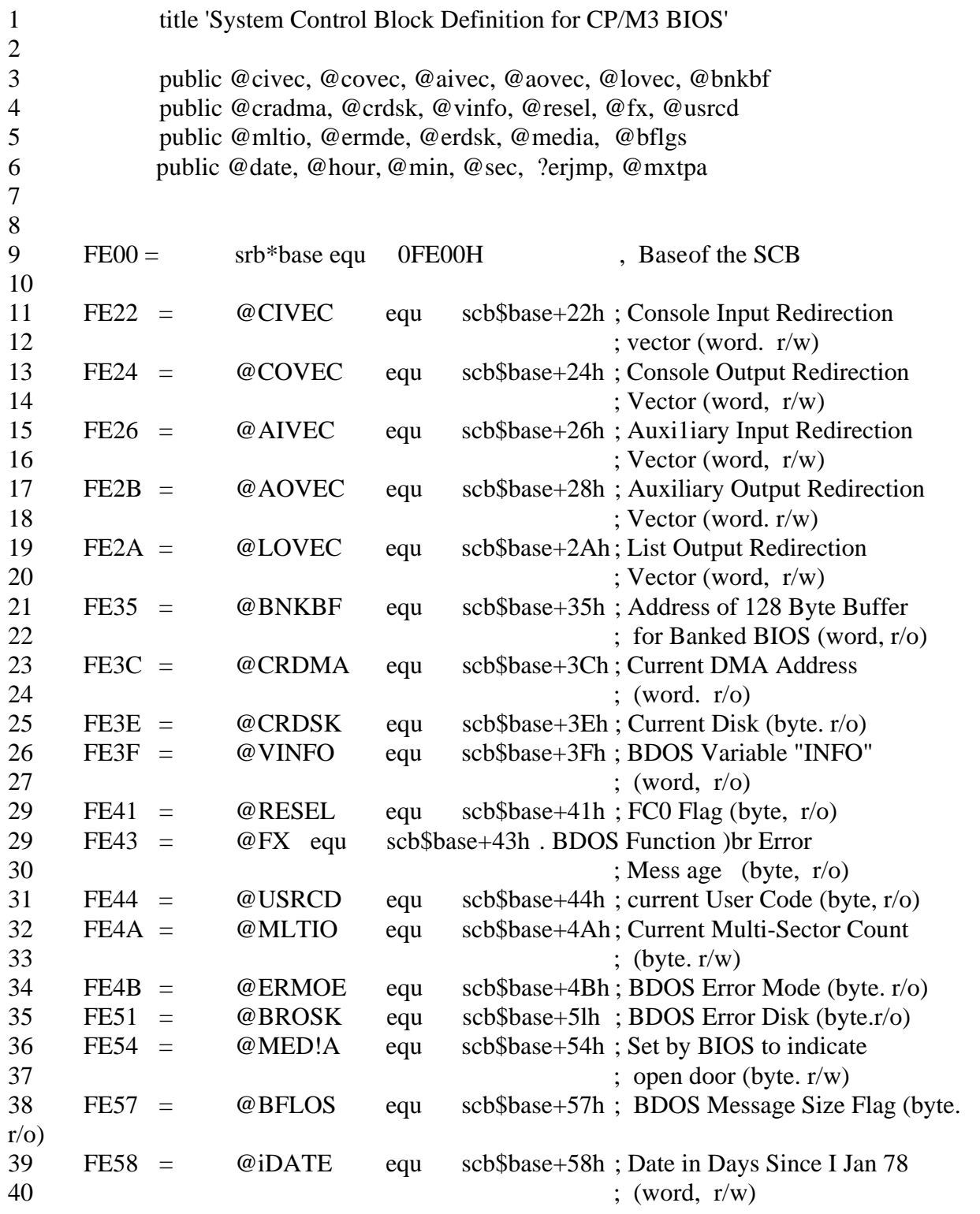

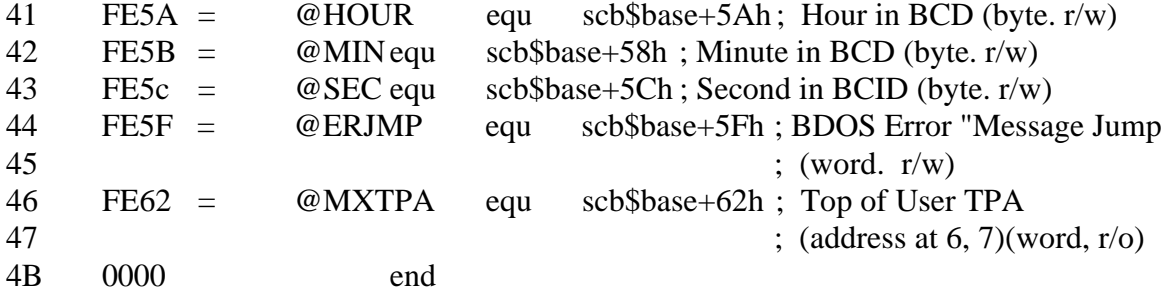

# Appendix G Equates for Mode Byte Bit Fields

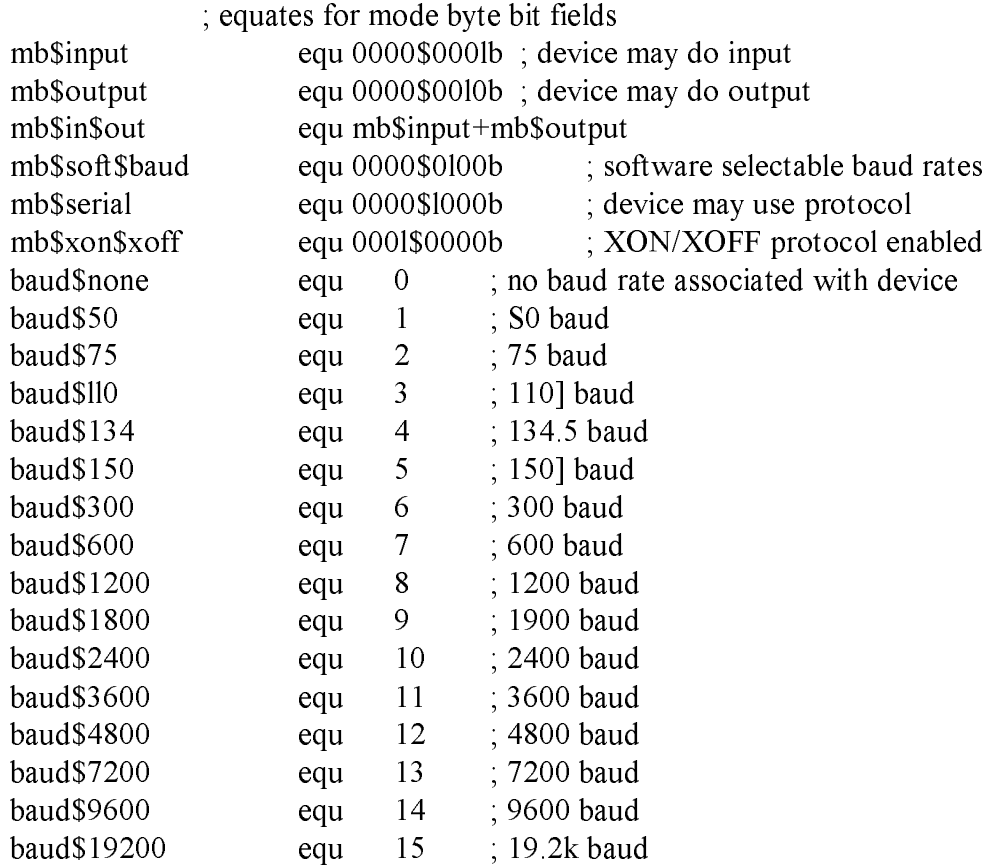

Listing G-1. Equates for Node Byte Fields: NODEBAUD.LIB

End of Appendix G

### Appendix H Macro Definitions for CP/M 3 BIOS Data Structures

Macro Definitions for CP/M3 BIOS Data Structures.  $;$  dtbl  $\le$ dph0,dphl,... > - drive table ; dph translate\$table, - disk parameter header disk\$Parameter\$block, ; checksum\$size, (optional) ; alloc\$size (optional) ; skew sectors,  $-$  skew table skew\$factor, ; first\$sector\$number ; dpb physical\$sector\$size, - disk parameter block ; physical\$sectors\$per\$track; number\$tracks, block\$size, ; number\$dir\$entries, track\$offset, ; checksum\$vec\$size (optional) ; Drive Table. Contains 16 one word entries. dtbl macro ?list local ?n ?n set 0 irp ?drv,  $\langle$ ?list $\rangle$  $?n$  set  $?n+1$  dw ?drv endm if  $?n > 16$ .'Too many drives. Max 16 allowed' exitm endif if  $?n < 16$  rept (16-?n) dw 0 endm endif

endm

```
dph macro ?trans,?dpb,?csize,?asize
      local ?csv,?alv
             dw ?trans ; translate table address
             db 0,0,0,0,0,0,0,0,0 ; BDOS Scratch area
             db 0 ; media flag
             dw ?dpb ; disk parameter block
      if not nul ?csize
             dw ?csv ; checksum vector
       else
             dw 0FFFEh ; checksum vector allocated by GENCPM
       endif
      if not nul ?asize
             dw ?alv ; allocation vector
       else
             dw 0FFFEh ; alloc vector allocated by GENCPM
       endif
             dw 0fffeh,0fffeh,0fffeh; dirbeb, dtabcb, hash alloc'd by GENCPM
             db 0 ; hash bank
      if not nul ?csize
?csv ds ?csize ; checksum vector
      endif
         if not nul ?asize
?alv ds ?asize ; allocation vector
       endif
endm
dpb macro ?psize,?pspt,?trks,?bls,?ndirs,?off,?ncks
      local ?spt,?bsh,?blm,?exu,?dsm,?drm,?al0,?all,?cks,?psh,?psm
      local ?n
;; physical sector mask and physical sector shift
       ?psh set 0
       ?n set ?psize/l28
       ?psm Set ?n-l
             rept 8
             ?n set ?n/2if ?n = 0exitm
                    endif
             ?psh set ?psh + 1
             endm
       ?spt set ?pspt*(?psize/128)
```
?bsh set 3 ?n set ?bls/1024 rept 8 ?n set ?n/2 if ?n - 0 exits endif ?bsh set ?bsh + 1 endm ?blm set ?bls/128-l ?size set (?trks-?Off)\*?spt ?dsm set ?size/(?bls/128)-1 ?exm set ?bls/1024 if ?dsm > 255 if ?bls - 1024

.'Error, can''t have this size disk with 1k block size'

exitm endif ?exm set ?exm/2 endif ?exm set ?exm-l ?all set 0 ?n set (?ndirs\*32+?b1s-l)/?bls rept ?n ?all set (?all shr 1) or 8000h endm ?al0 set high ?all ?all set low ?a11 ?drm set ?ndirs-1 if not nul ?ncks ?cks set ?ncks else ?cks set ?ndirs/4 endif dw ?spt ; 128 byte records per track db ?bsh,?blm ; block shift and mask db ?exm ; extent mask dw ?dsm ; maximum block number dw ?drm ; maximum directory entry number db ?al0,?al1 ; alloc vector for directory dw ?cks ; checksum size dw ?0ff ; offset for system tracks db ?psh,?psm ; physical sector size shift and mask endm

;<br>,

```
gcd macro ?m,?n
       ;; greatest common divisor of m,n
              ;; produces value gcdn as result
              ;; (used in sector translate table generation)
       ?gcdm set ?m ;;variable for m
       ?gcdn set ?n ;;vsrisble for n
       ?gcdr set 0 ;;variable for r
               rept 65535
              ?gcdx set ?gcdm/?gcdn
              ?gcdr set ?gcdm - ?gcdx*?gcdn
                     if ?gcdr = 0exitm
                     endif
              ?gcdm set ?gcdn
              ?gcdn set ?gcdr
              endm
       endm
skew macro ?secs,?skf,?fsc
;; generate the translate table
       ?nxtsec set 0 ;;next sector to fill
       ?nxtbas set 0 ;;moves by one on overflow
       gcd %?secs,?skf
       ;; ?gcdn - gcd(?secs,skew)
       ?neltst set ?secs/?gcdn
       ;; neltst is number of elements to generate
       ;; before we overlap previous elements
       ?nelts set ?neltst ;;counter
              rept ?secs ;;once for each sector
              db ?nxtsec+?fsc
              ?nxtsec set ?nxtsec+?skf
                     if ?nxtsec >= ?secs
                     ?nxtsec set ?nxtsec-?secs
                     endif
              ?nelts set ?nelts-l
                     if ?nelts = 0?nxtbas set ?nxtbas+l
                     ?nxtsec set ?nxtbas
                     ?nelts set ?neltst
                     endif
              endm
       endm
```
End of Appendix H
#### Appendix I ACS 8000-15 BIOS Modules

#### 1.1 Boot Loader Module for CP/M 3

The BOOT.ASM module performs system initialization other than and disk I/O. BOOT loads the CCP for cold starts and it for warm starts. Note that the device drivers in the Research sample BIOS initialize devices for a polled, and an interrupt-driven, environment.

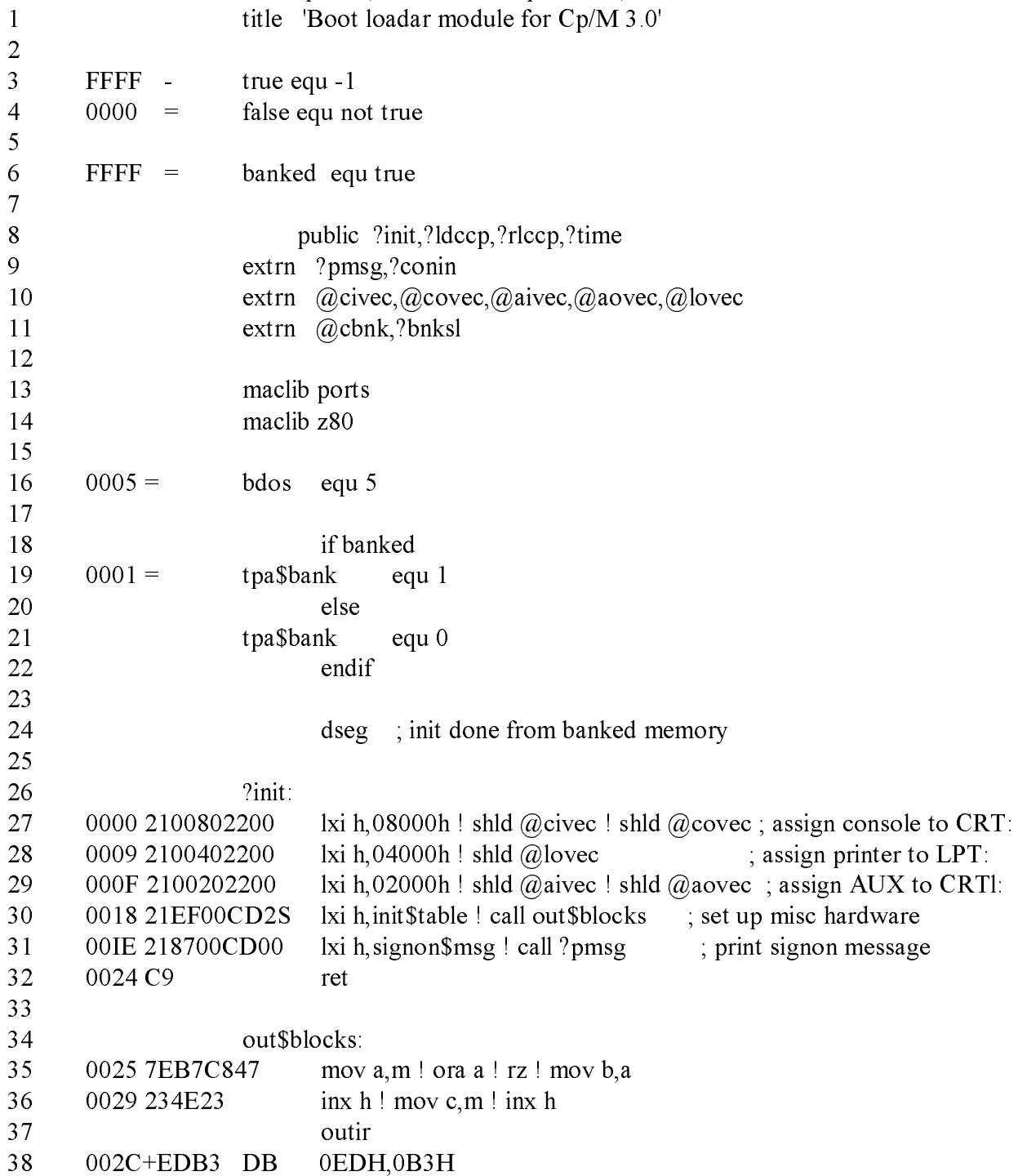

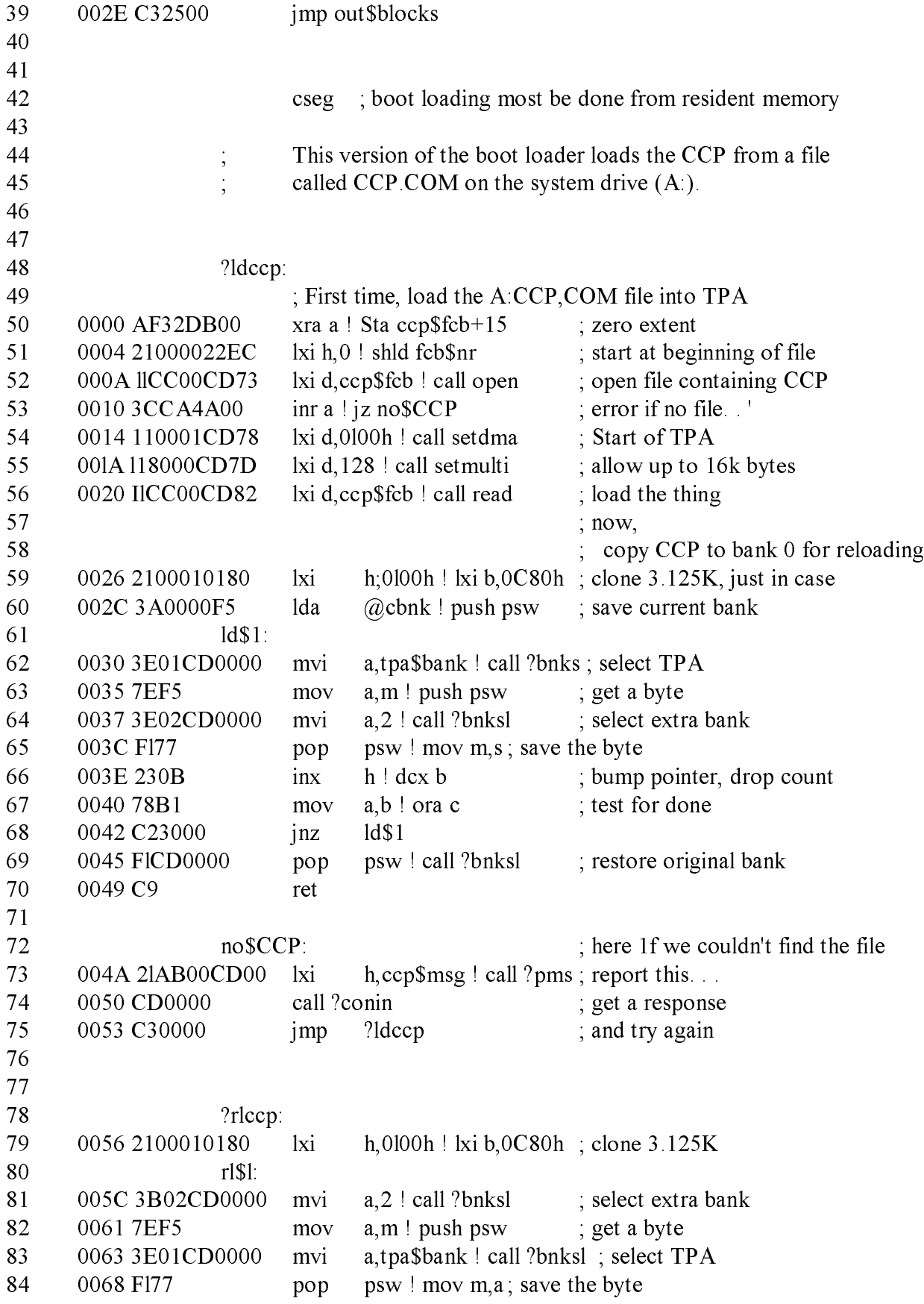

85 006A 230B inx h ! dcx b ; bump pointer, drop count 86 006C 78B1 mov a,b ! ora c ; test for done 87 006E C25C00 inz rl\$1 88 0071 C9 ret 89 90 ; No external clock. 91 ?time: 92 0072 C9 ret 93 94 : CP/M BDOS Function Interfaces 95 96 open: 97 0073 0E0FC30500 mvi c,15 ! jmp bdos; open file control block 98 99 setdma: 100 0078 0EIAC30500 mvi c,26 ! jmp bdos ; set data transfer address 101 102 setmulti: 103 0070 0E2CC30500 mvi c,44 ! jmp bdos ; set record count 104 105 read: 106 0082 0E14C30500 mvi c,20 ! jmp bdos ; read records 107 108 109 0087 0D0A0D0A43signon\$msg db 13,l0,13,10,'CP/M Version 1.0, sample BIOS',13,l0,0 110 111 00AB 0D0A42494Fccp\$msg db 13,l0,'BIOS Err on A: No CCP.COM file',0 112 113 114 00CC 0143435020ccp\$fcb db 1,'CCP ','COM',0,0,0,0 115 00DC ds 16 116 00EC 000000 fcb\$nr db 0,0,0 117 118 00BF 0326CFFF07init\$table db 3,p\$zpio\$3a,0CFh,0FFh,07h ; set up config port 119 00F4 0327CF0007 db 3,p\$zpio\$3b,0CFh,000h,07h ;set up bank port 120 00F9 012500 db 1,p\$bank\$select,0 ; select bank 0 121 00FC 00 db 0 ; end of init \$table 122 123 00FD end BANKED FFFF 6# 18 BC 0000 BDOS 0005 16# 97 100 103 106 CCPFCB 00CC 50 52 56 114# CCPMSG 00AB 73 lll#

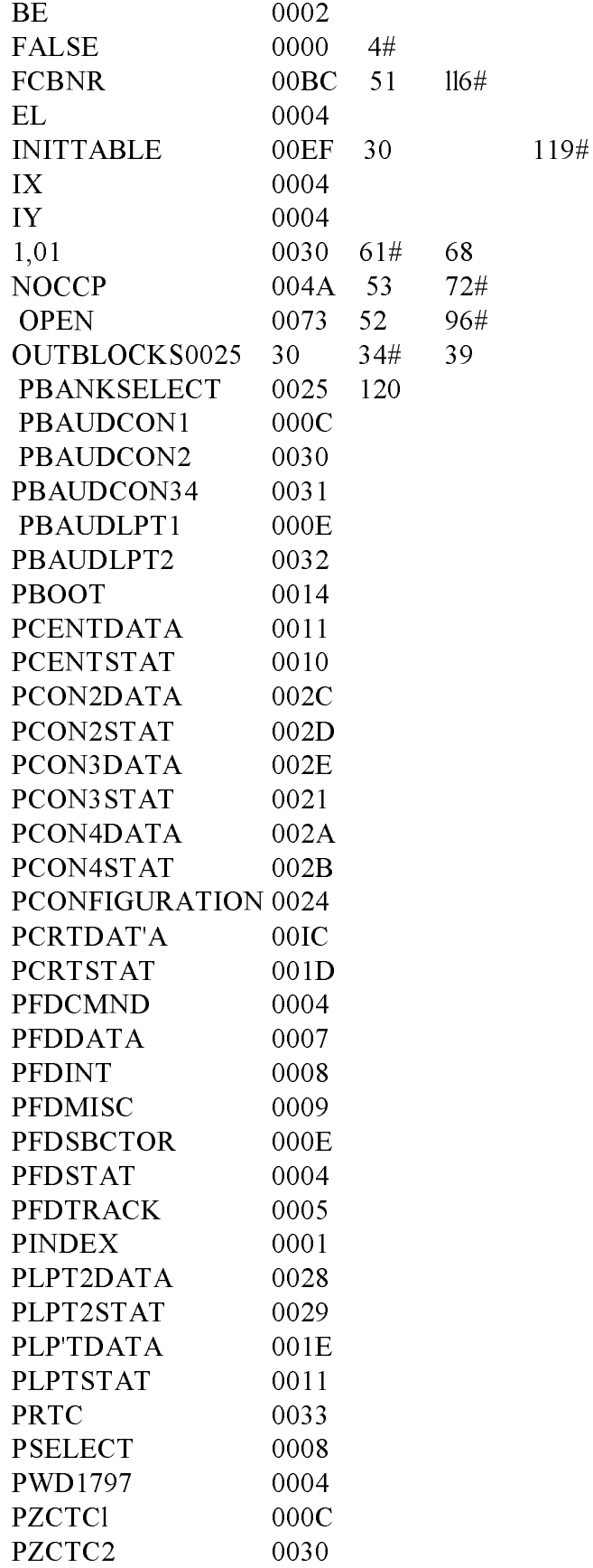

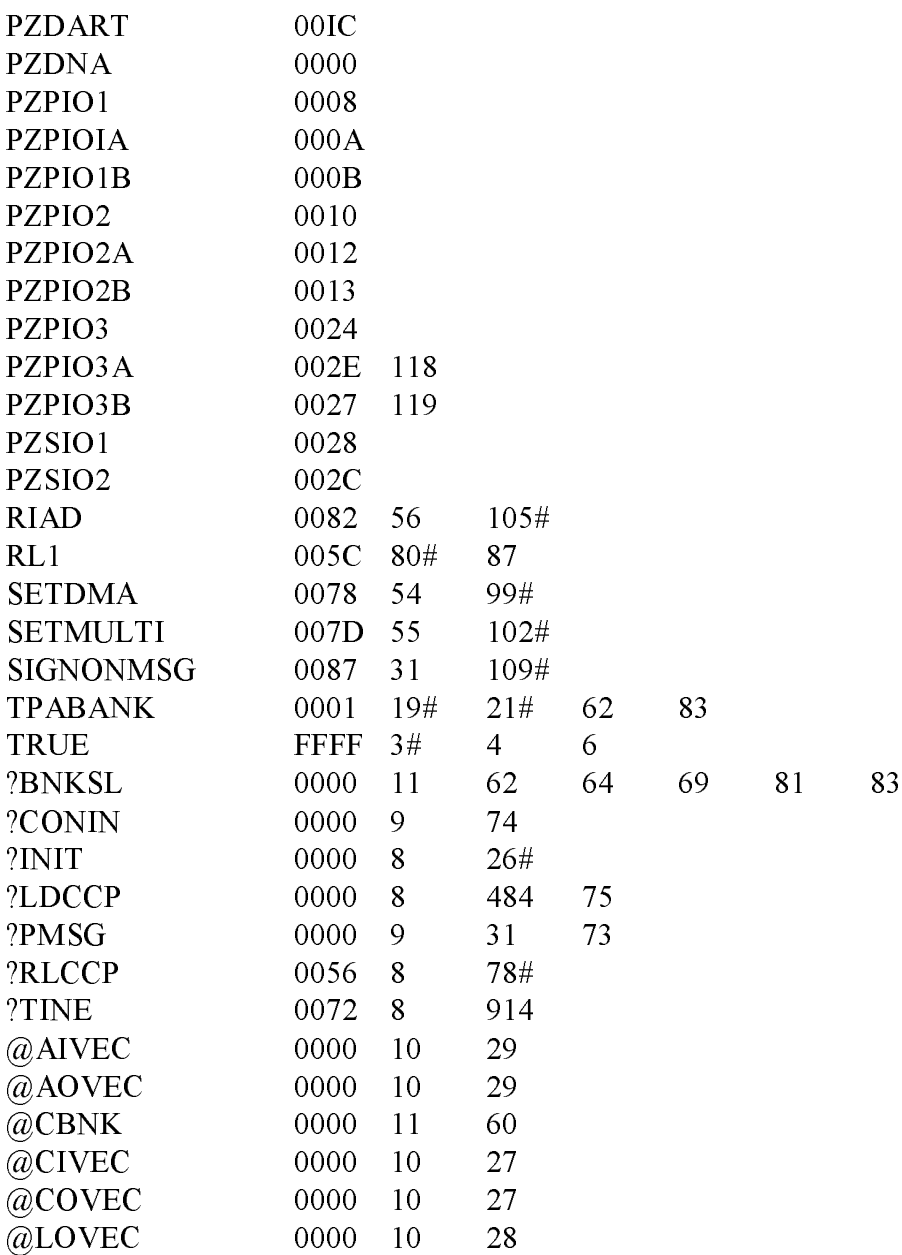

### I.2 Character I/O Handler CP/M 3 System Guide

## I.2 Character I/O Handler for Z80 Chip--based System

The CHARIO.ASM module performs all character device , input, output, and status polling. CHARIO contains character device characteristics table.

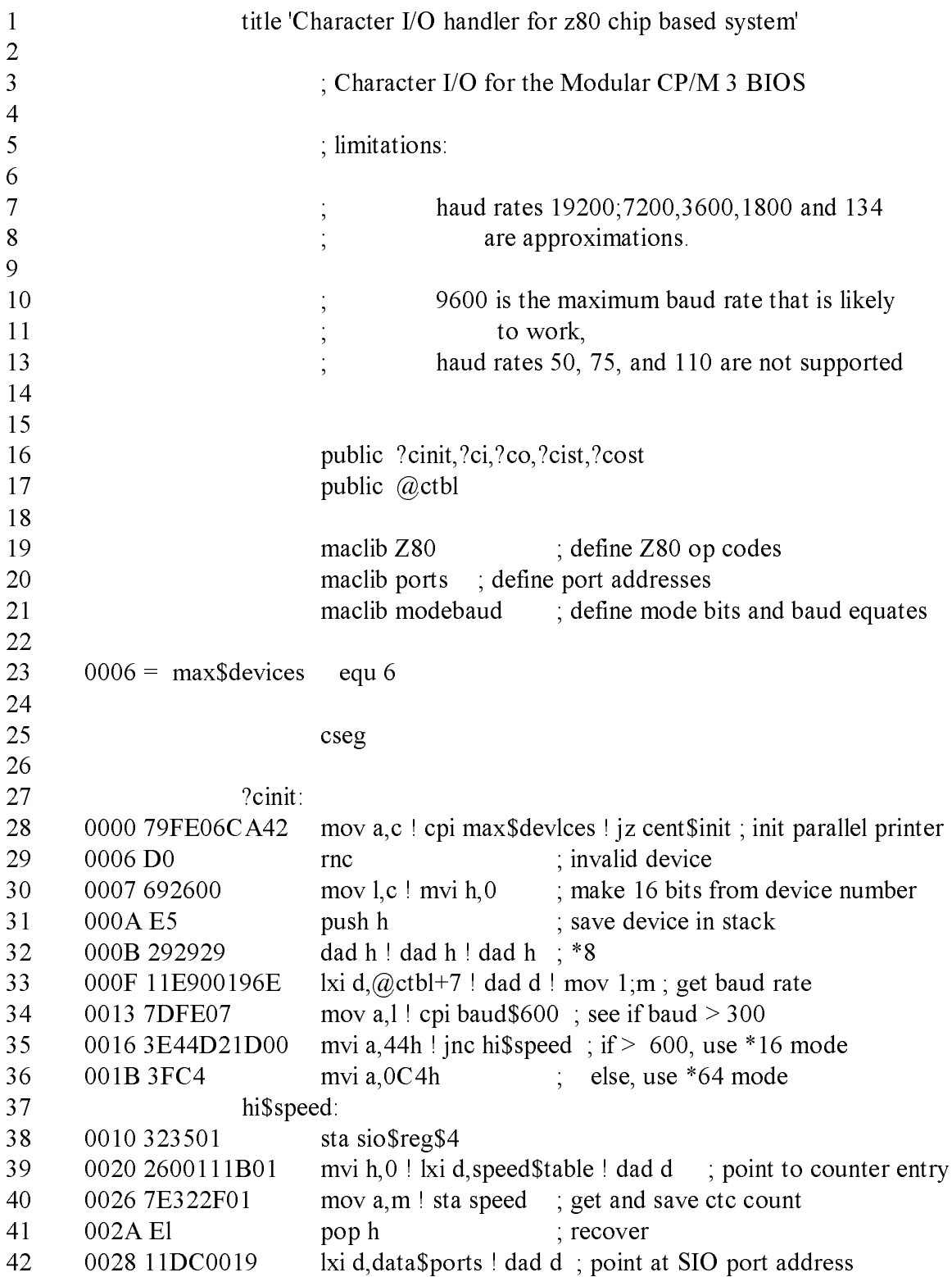

```
43 002F 7E3C323001 mov a,m ! inr a ! sta sio$port ; get and save port
44 0034 IIFAFF19 lxi d,baud$ports-data$ports ! dad d ; offset to baud rate port
45 0038 7E322C01 mov a,B ! sta ctc$port ; get and save
46 003C 212801 lxi h,serlal$init$tbl
47 003F C34500 jmp stream$out
48
49 cent$init:
50 0042 213901 lxi h,pio$init$tbl
51
52 stream$out:
53 004S 7FB7C8 mov a,m ! ora a ! rz
54 0048 47234F23 mov b,a ! inx h ! mov c;m ! inx h
55 outir
56 004C+EDB3 DB 0EDH,0B3H
57 004E C34500 jmp stream$out
58
59
60 ?ci: \frac{1}{2} : character input
61
62 0051 78FE06D263 mov a,b ! cpi 6 ! jnc null$input ; can't read from centronics
63 cil:
64 0057 C06600CA57 call ?cist ! jz cii ; wait for character ready
65 0050 00 dcr c ! inp a ; get data
66 00SE+ED78 DB 0EDH,A*8+40H
67 0060 E67F ani 7Fh ; mask parity
68 0062 C9 ret
69
70 null$lnput:
71 0063 3E1A mvi a,lAh ; return a ctl-Z for no device
72 0065 C9 ret
73
74 ?ciat: ; character input Status
75
76 0066 78FE06D27D mov a,b ! cpi 6 ! jnc null$status ; can't read from centronics
77 006C 682600 mov l,b ! mvi h,0 ; make device number 16 bits
78 006F llDC00l9 lxi d,data$ports ! dad ; make pointer to port address
79 0073 4E0C mov c,m ! inr c ; get SIO status port
80 inp a inp a ; read from status port
81 0075+ED78 DB 0EDH,A*8+40H
82 0077 E601 ani l ; isolate RxRdy
83 0079 C8 rz ; return with zero
84 007A F6FF ori 0FFh
85 007C C9 ret
86
87 null$status:
88 0070 AFC9 xra a ! ret
```

```
89
90 ?co: \frac{1}{2} ?co: \frac{1}{2} \frac{1}{2} \frac{1}{2} \frac{1}{2} \frac{1}{2} \frac{1}{2} \frac{1}{2} \frac{1}{2} \frac{1}{2} \frac{1}{2} \frac{1}{2} \frac{1}{2} \frac{1}{2} \frac{1}{2} \frac{1}{2} \frac{1}{2} \frac{1}{2} \frac{1}{2} \frac{1}{2} \frac{1}{2}91 007F 78FE06CA9E mov a,b ! cpi 6 ! jz centronics$out
92 0085 029000 jnc null$Output
93 0088 79F5 mov a,c ! push psw ; save character from \langle C \rangle94 008A C5 push b ; save device number
95 co$spin:
96 008B CDB300CA8 call ?cost ! jz co$spin ; wait for TxEmpty<br>97 0091 E16C2600 pop h ! mov l,h ! mvi h,0 ; get device
97 0091 E16C2600 pop h ! mov l,h ! mvi h,0 ; get device number in \langle H L \rangle98 0095 11DC0019 lxI d,data$ports ! dad d ; make address of port address
99 0099 4E mov c,m ; get port address
100 009A Fl pop psw ! outp a ; send data
101 009B+ED79 DB 0EDH,A*8+41H
102 null$output:
103 0090 C9 ret
104
105 centronics$out:
106 009E DBl0E620C2 in p$centstat ! ani 20h ! jnz csntronics$out
107 00A5 79D311 mov a,c ! out p$centdata ; give printer data
108 00A8 DBI0F60lD3 in p$centstat ! ori 1 ! out p$centstat ; set strobe
109 00AE E67ED310 ani 7Eh ! out p$centstat ; clear strobe
110 00B2 C9 ret
111
112 ?cost: \frac{12}{12} ?cost: \frac{12}{12} ; character output status
113 00B3 78FE06CACD mov a,b ! cpi 6 ! jz cent$stat
114 00B9 027000 jnc null$status
115 00BC 682600 mov 1,b ! mvi h,0
116 00BF 11DC0019 lxi d,data$ports ! dad d
117 00C3 4E0C mov c, m ! inr c
118 inp a ; get input status
119 00CS+ED78 DB 0EDH,A*8+40H
120 00C7 E604C8 ani 4 ! rz ; test transmitter empty
121 00CA F6FFC9 ori 0FFh ! ret ; return true if ready
122
123
124 cent$stat:
125 00CD DBl02F in p$centstat ! cas
126 0000 E620C8 ani 20h ! rz
127 0003 F6FFC9 ori 0FFh ! ret
128
129 baud$ports: ; CTC ports by physical device number
130 0006 0C0E3031 db p$baud$conl , p$baud$lptl , p$baud$con2, p$baud$con 34
131 000A 3132 db p$baud$con34,p$baud$lpt2
132
133 data$ports: ; serial base ports by physical device number
134 00DC lClE2C2E db p$crt$data,p$lpt$data,p$con2data,p$con3data
```
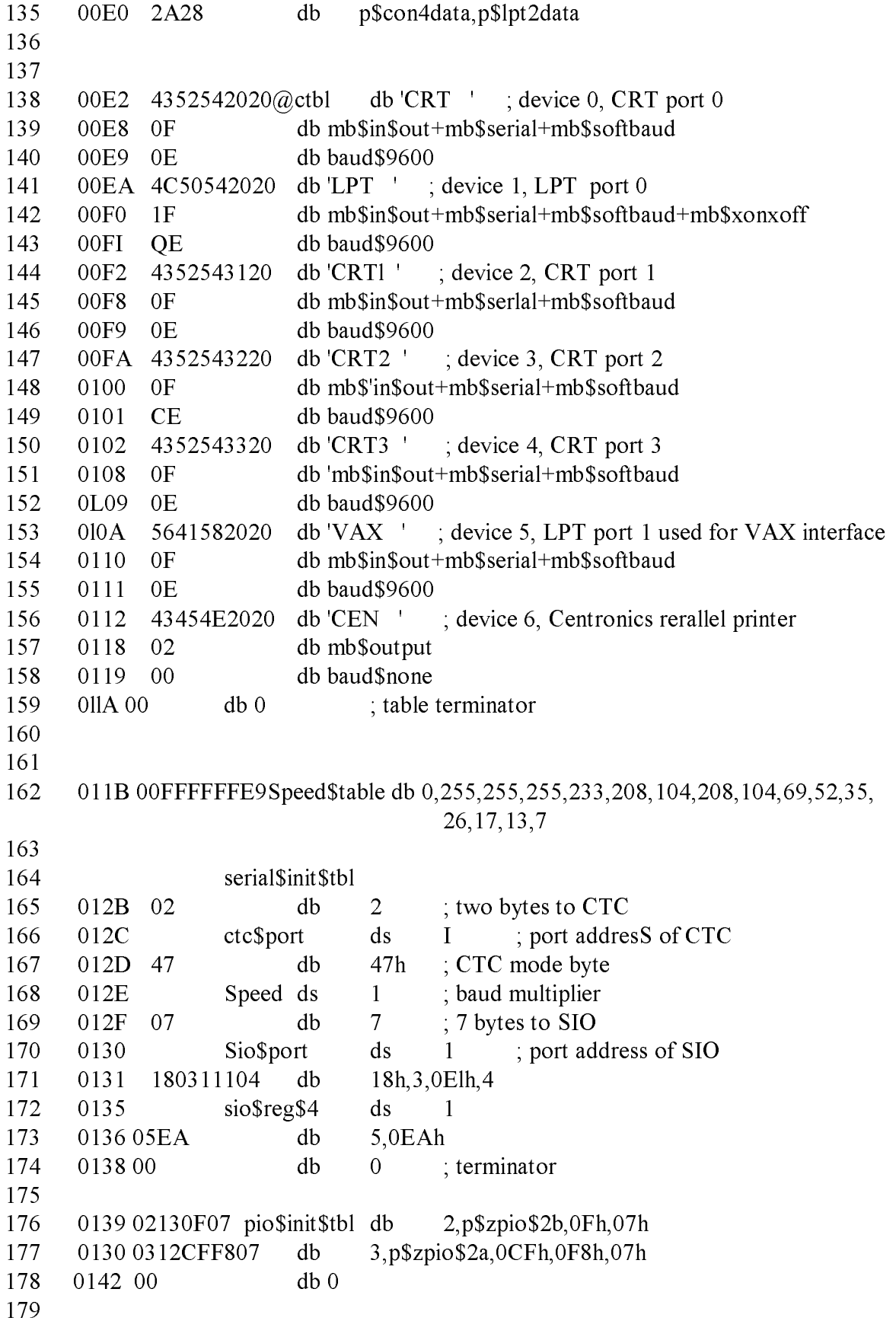

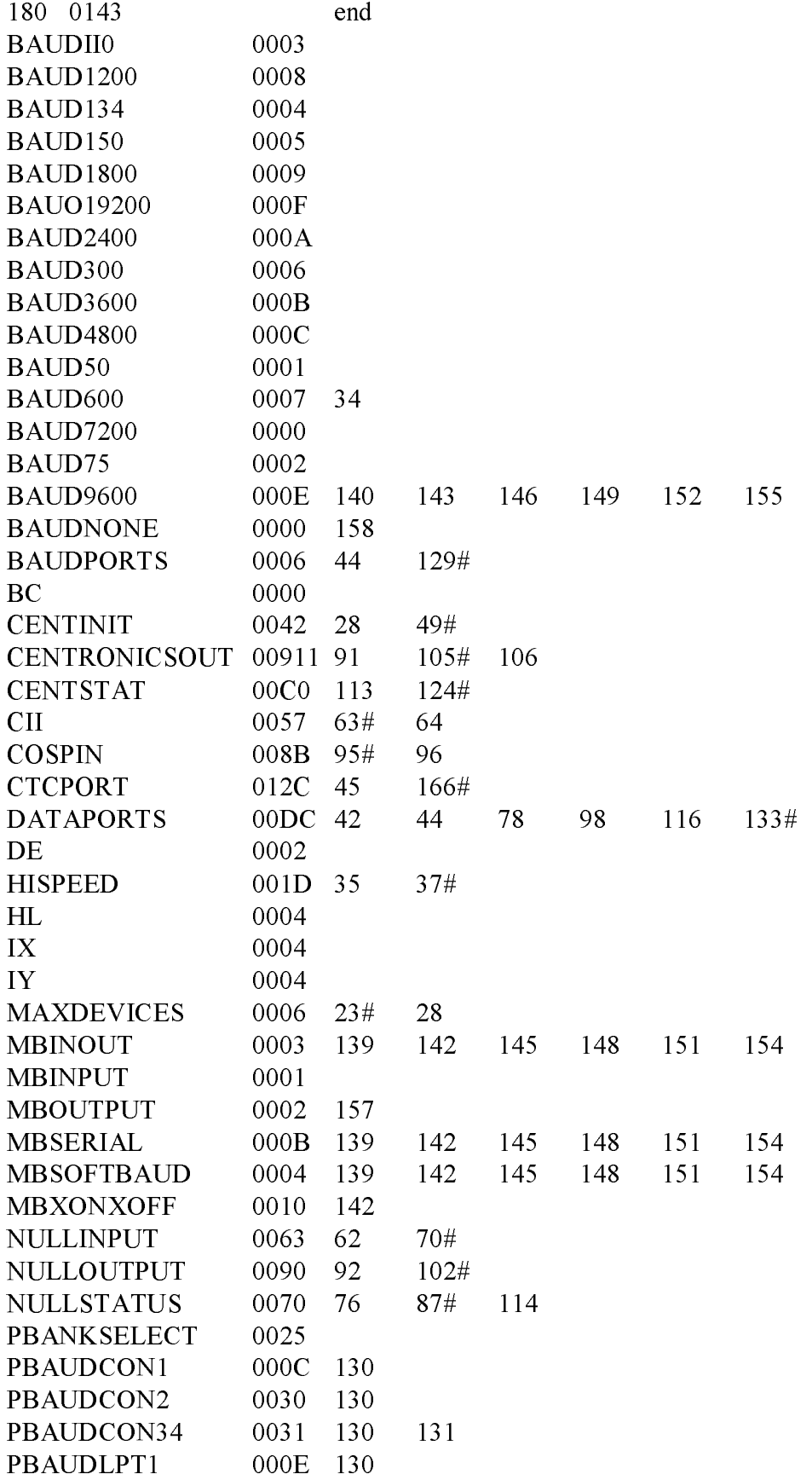

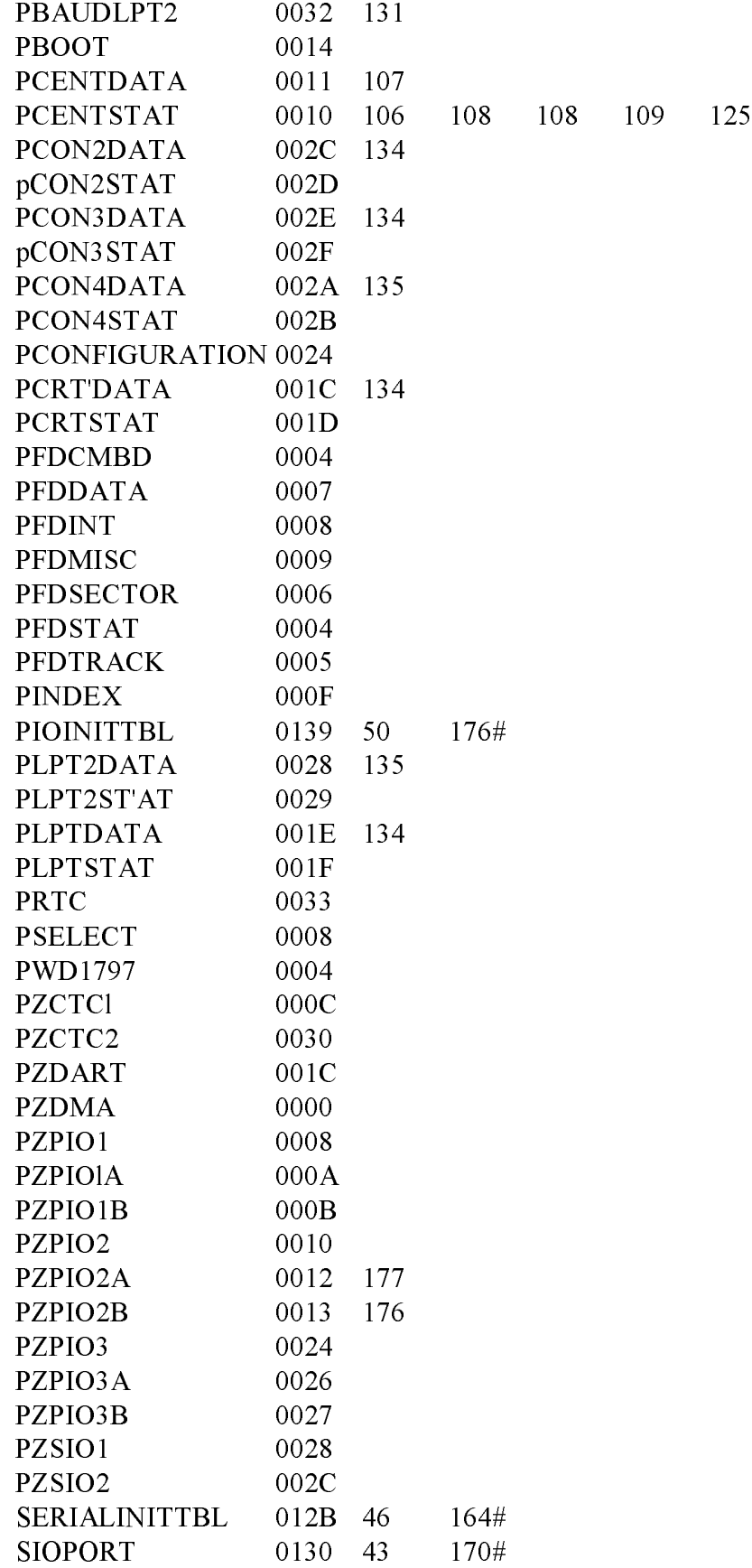

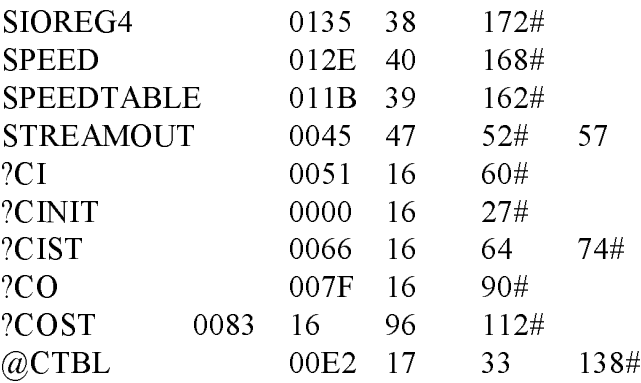

#### 1.3 Drive Table

The DRVTBL.ASM module points to the data structures for each configured disk drive. The drive table determines which physical disk unit is associated with which logical drive. The data structure for each disk drive is called an Extended Disk Parameter Header (XDPH) .

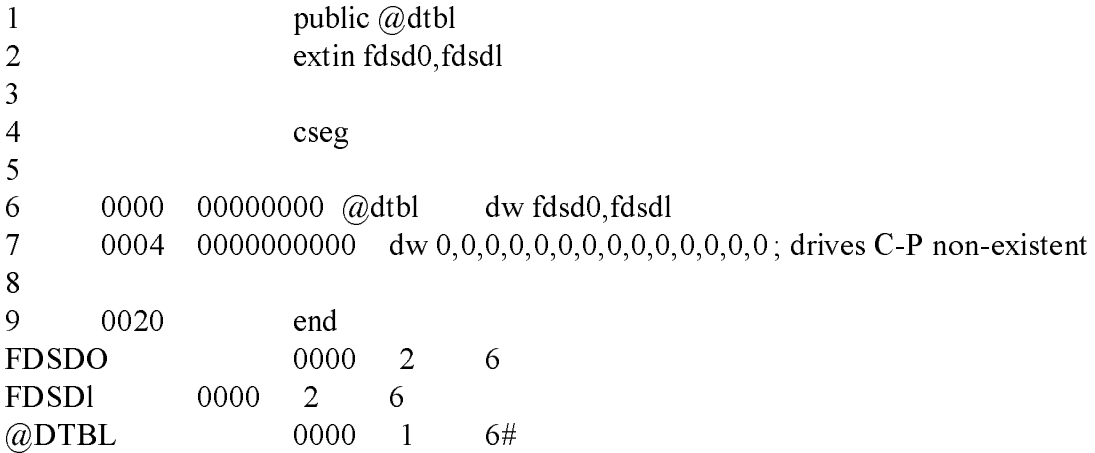

#### Listing I-3. Drive Table

#### 1.4 Z80 DMA single-density Disk Handler

The FDl797SD module initializes the disk controllers for thedisks described in the Disk Parameter Headers and Disk Parameter Blocks contained in this module. FDl797SD is written for hardware that supports Direct Memory Access (DMA) .

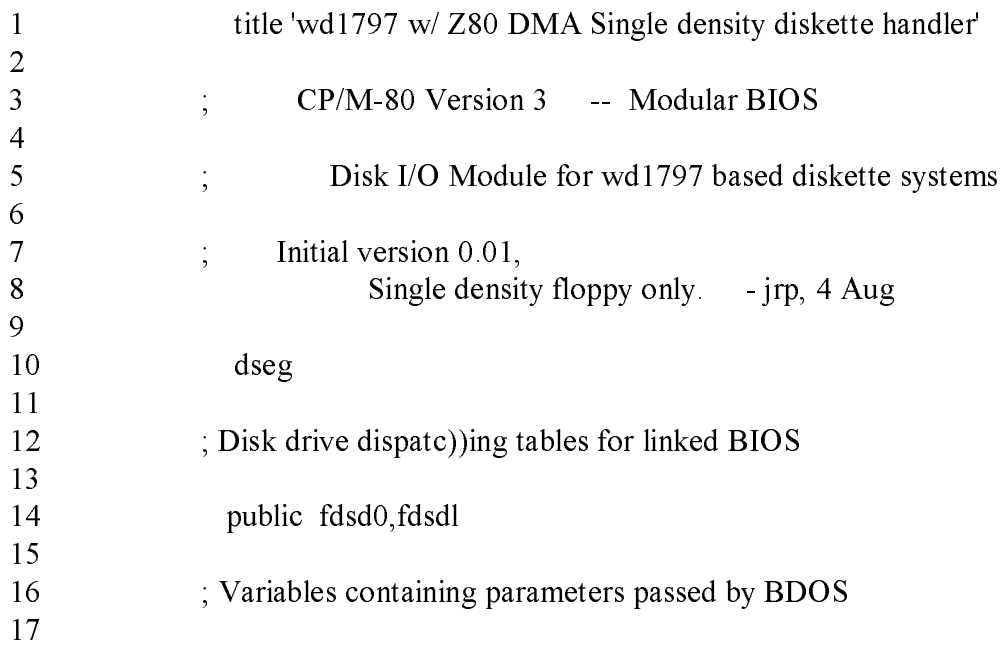

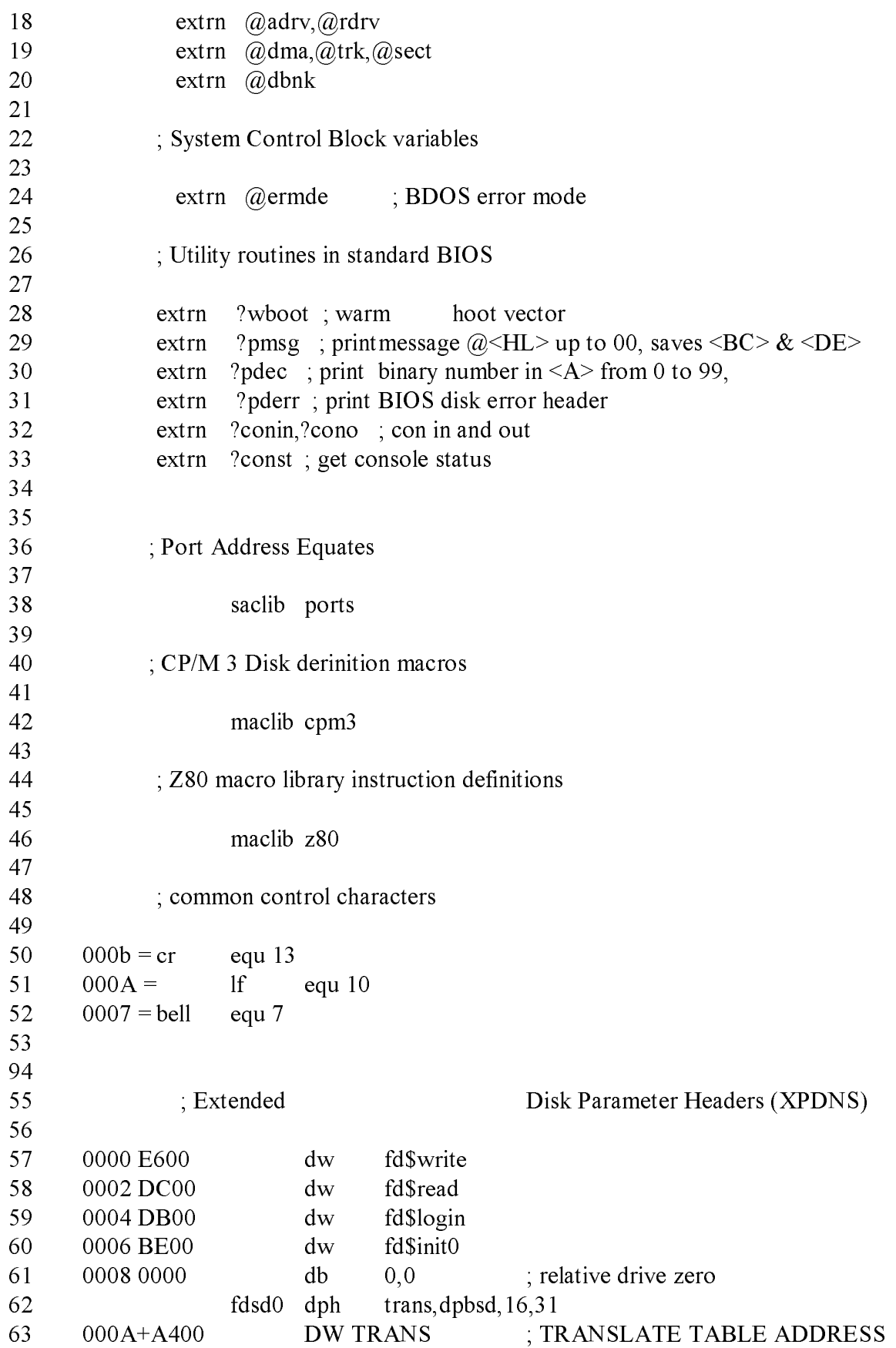

64 000C+0000000000 DB 0,0,0,0,0,0,0,0,0 ; BDOS SCRATCH AREA 65 0015+00 DB 0 ; MEDIA FLAG 66 0016+0000 DW DPBSD ; DISK PARAMETER BLOCK 67 0018+2300 DW ??0001 ; CHECKSUM VECTOR 68 00lA+3300 DW ??0002 ; ALLOCATION VECTOR 69 00lC+FEFFFEFFFE DW 0FFFEH,0FFFEH,0FFFEH ; DIRBCB, DTABCB, HASH ALLOC'D BY GENCPM 70 0022+00 DB 0 ; HASH BANK 71 0023+ ??000l DS 16 ; CHECKSUM VECTOR 72 0033+ ??0002 DS 31 ; ALLOCATION VECTOR 73 74 0052 E600 dw fd\$write 79 0054 DC00 dw fd\$read 76 0056 DB00 dw fd\$login 77 0058 CD00 dw fd\$initl 78 00SA 0100 db 1,0 ; relative drive one 79 fdsdl dph trans,dpbsd,16,31 80 005C+A400 DW TRANS ; TRANSLATE TABLE ADDRESS 81 005E+0000000000 DB 0,0,0,0,0,0,0,0,0,0 ; BDOS SCRATCH AREA 82 0067+00 **DB** 0 ; MEDIA FLAG 83 0068+0000 DW DPBSD ; DISK PARAMETER BLOCK 84 006A+7500 DW ??0003 ; CHECKSUM VECTOR 85 006C+8500 DW ??0004 ; ALLOCATION VECTOR 86 006E+FEFFFEFFFE DW 0FFFEH,0FFFEH,0FFFEH ; DIRBCB, DTABCB, HASH ALLOC'D BY GENCPM 87 0074+00 **DB** 0 ; HASH BANK<br>88 0075+ 770003 **DS** 16 ; CHECKSUM 88 0075+770003 DS 16 ; CHECKSUM VECT0R 89 0085+ 770004 DS 31 ; ALLOCATION VECTOR 90<br>91  $cseg$ ; DPB must be resident 92 93 dpbsd dpb 128,26,77,1024,64,2 94 0000+1A00 DW ??0005; 128 BYTE REC0RDS PER TRACK 95 0002+0307 DB ??0006,??000 ; BLOCK SHIFT' AND MASK 96 0004+00 **DB** ??0008; EXTENT MASK 97 000S+F200 DW ??0009; MAXIMUM BLOCK NUMBER 98 0007+3F00 DW ??0010; MAXIMUM DIRECTORY ENTRY NUMBER 99 0009+C000 DB ??0011,??0012 ; ALLOC VECTOR FOR DIRECTORY 100 0008+1000 DW ??0013 ; CHECKSUM SIzE 101 000D+0200 DW 2 ; OFFSET FOR SYSTEM TRACKS 102 000F+0000 DB ??0014,??0015 ; PHYSICAL SECTOR SIZE SHIFT AND **MASK** 103 104 dseg ; rest is banked 105

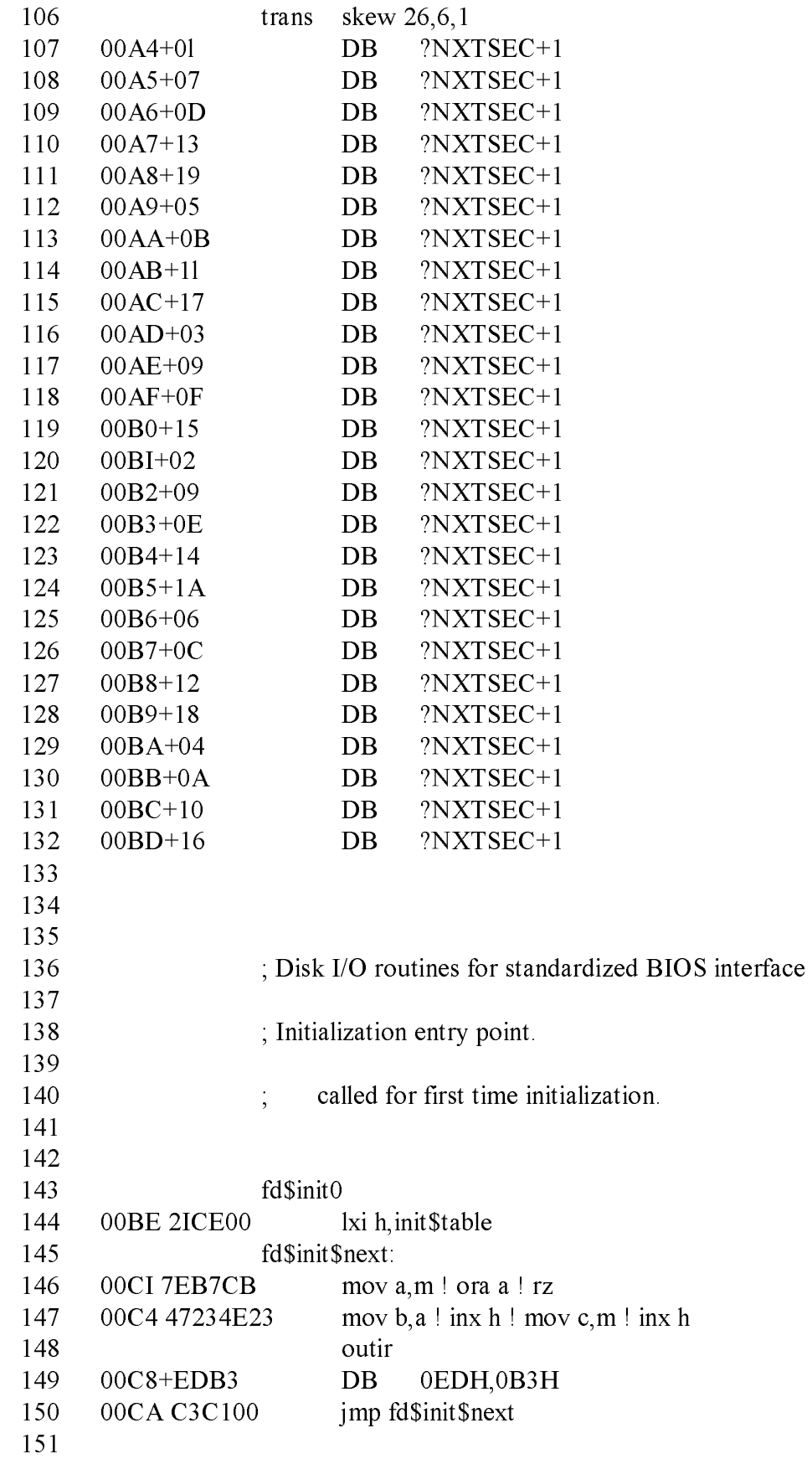

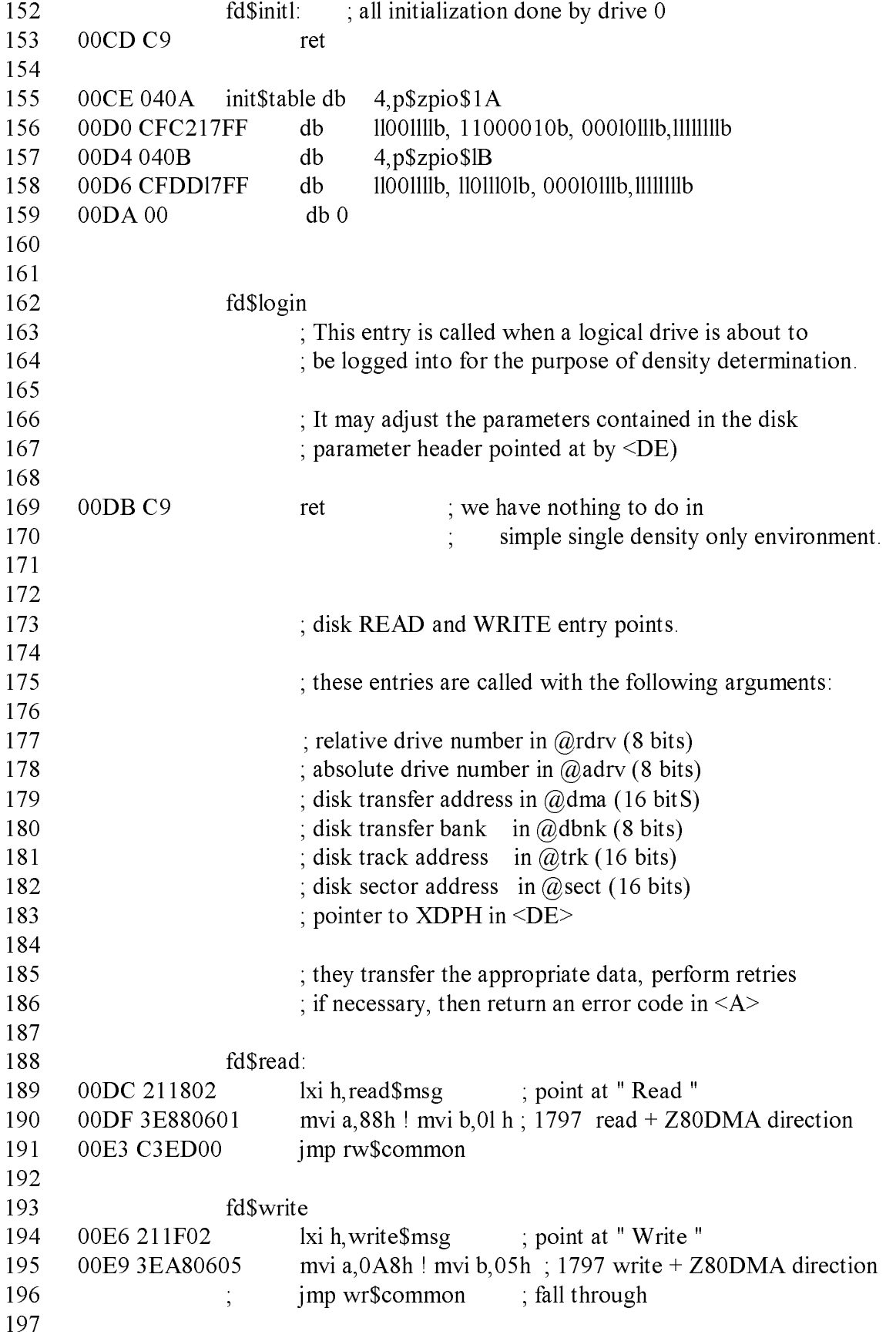

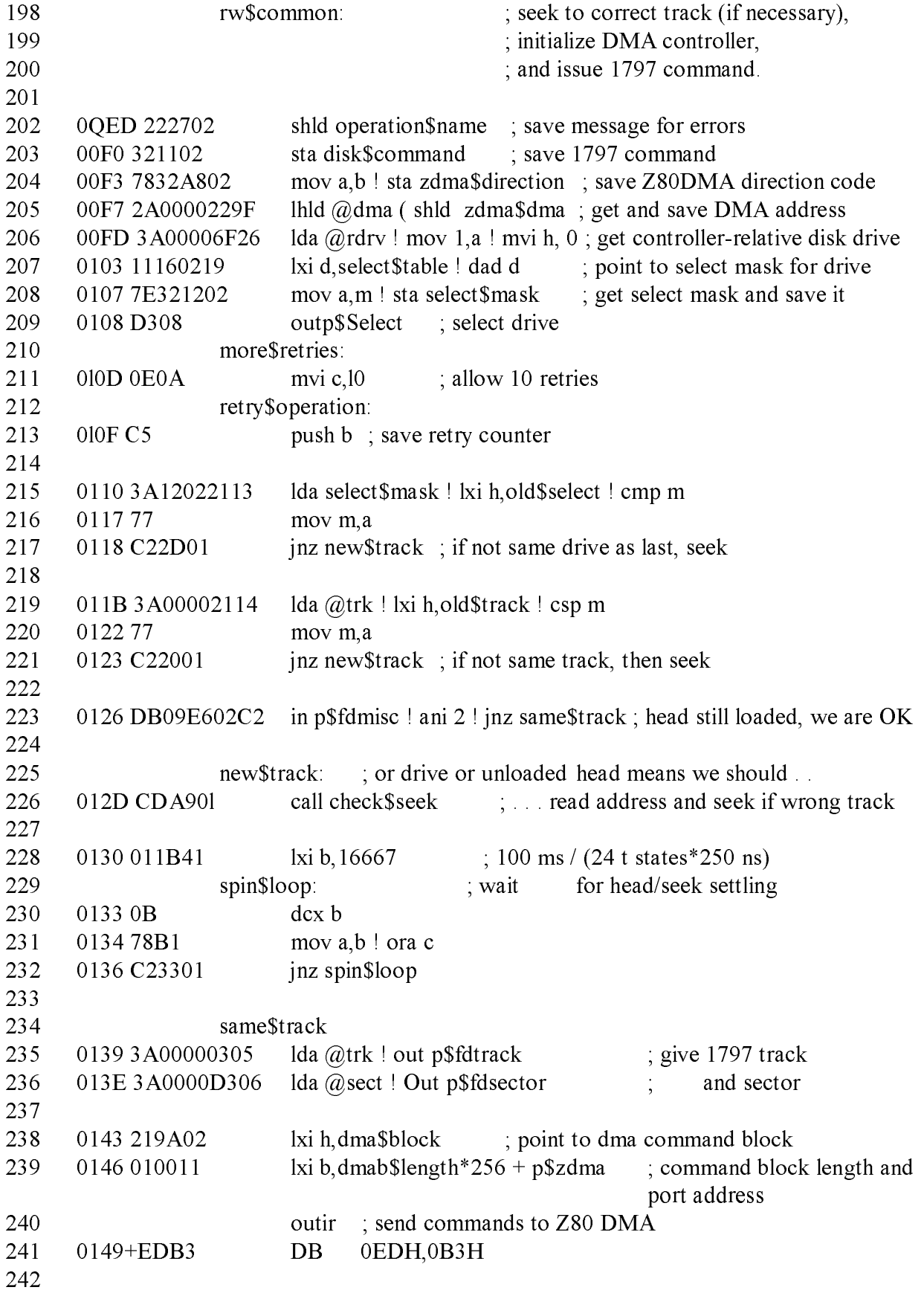

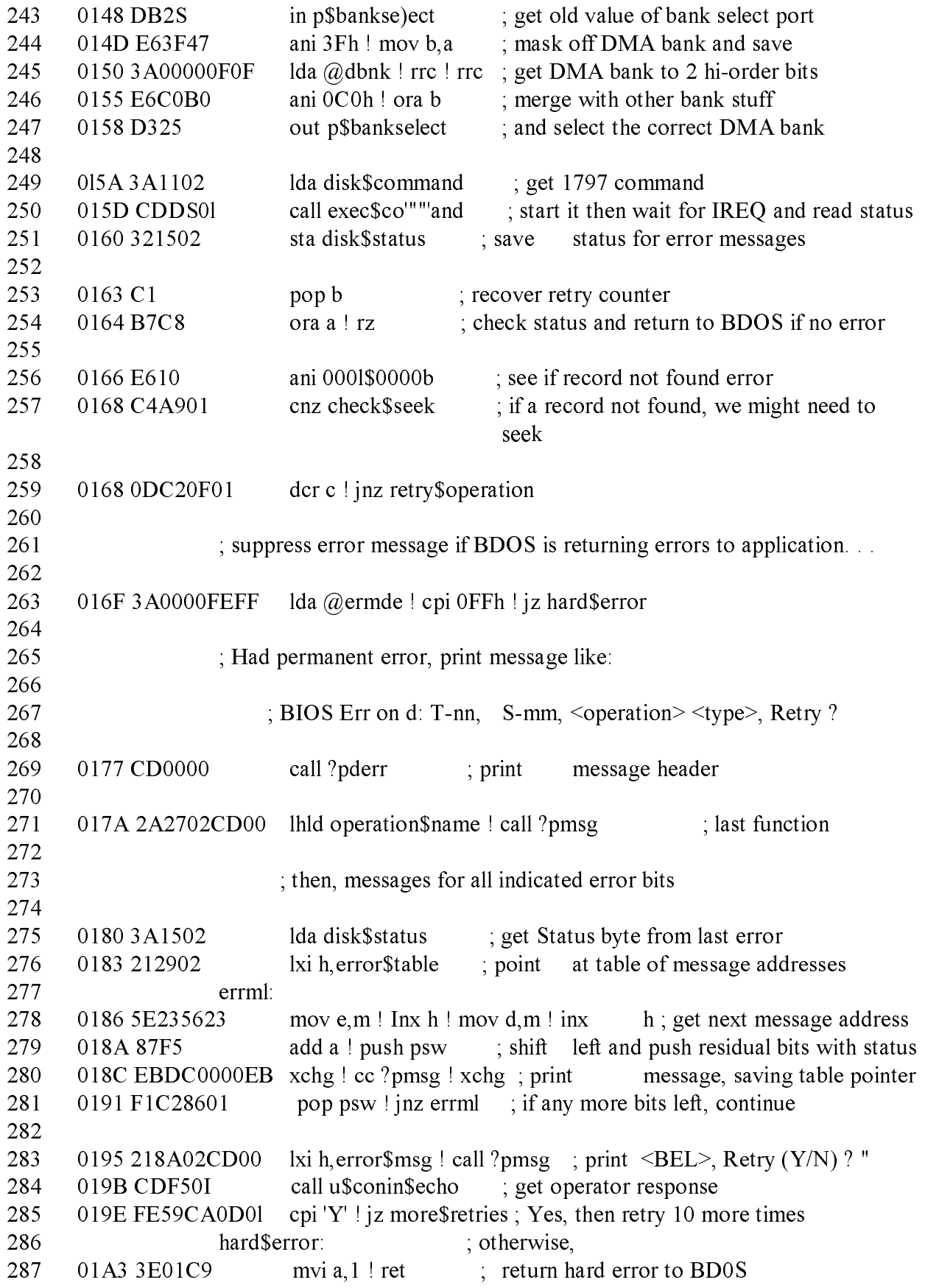

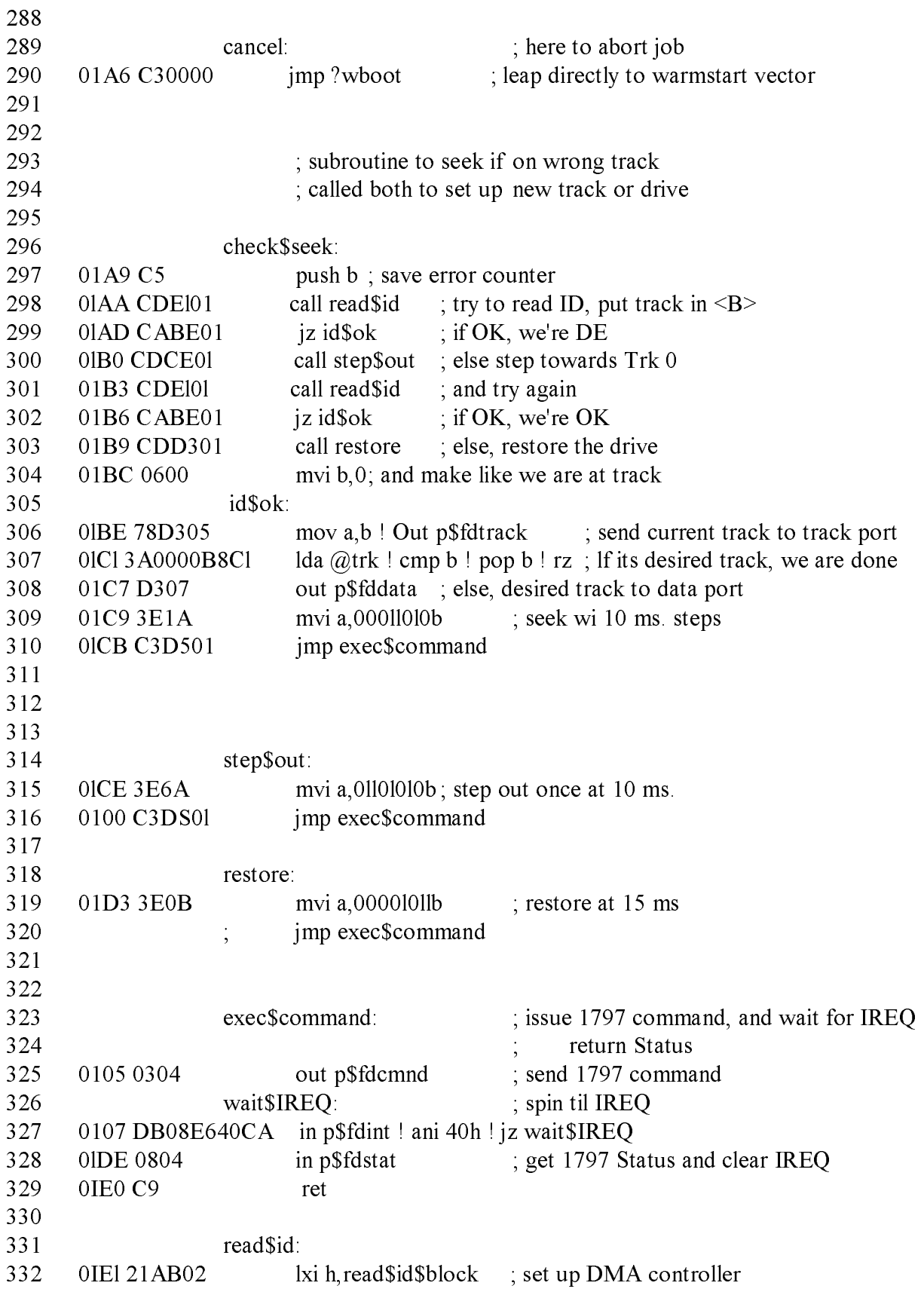

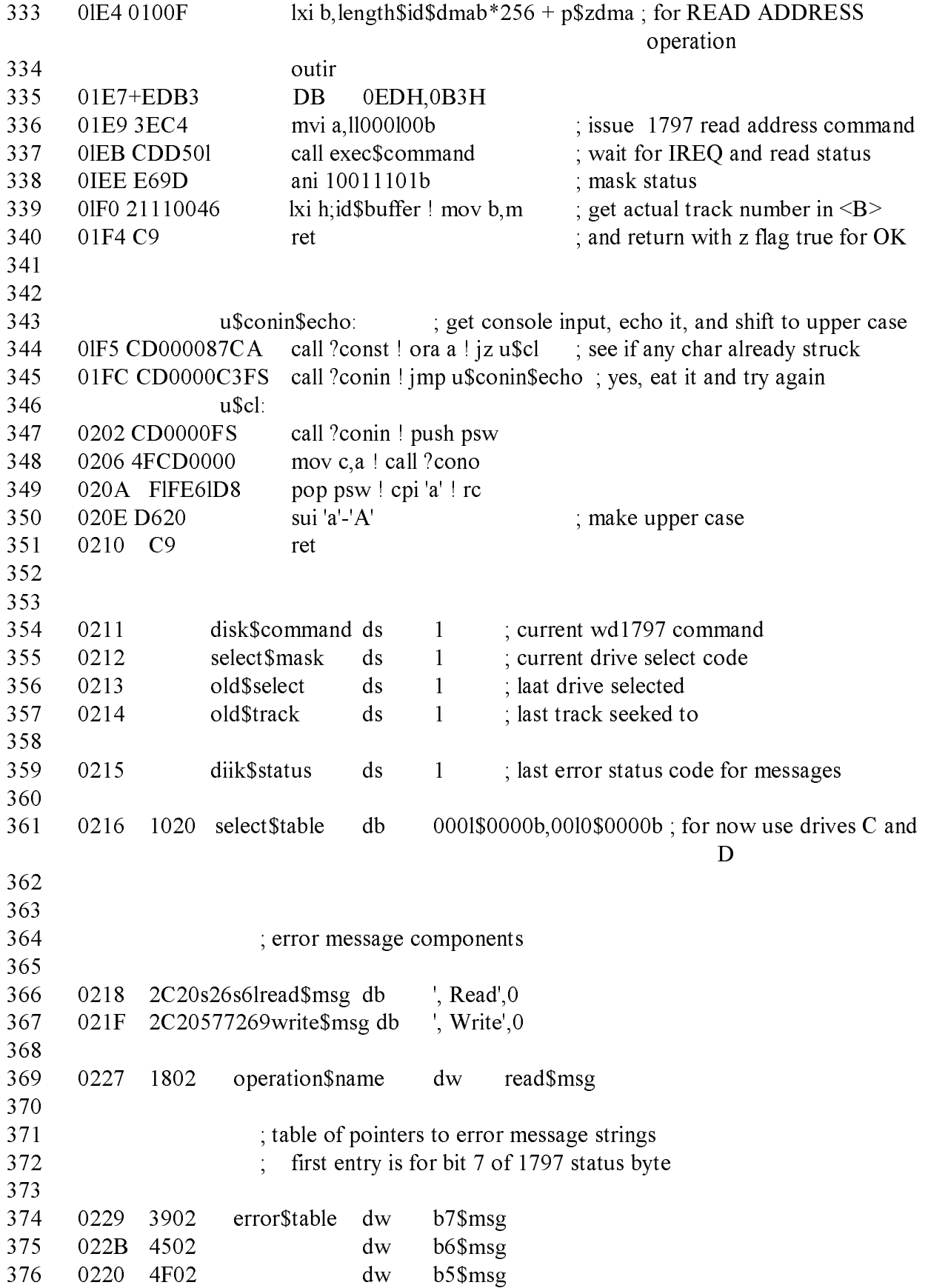

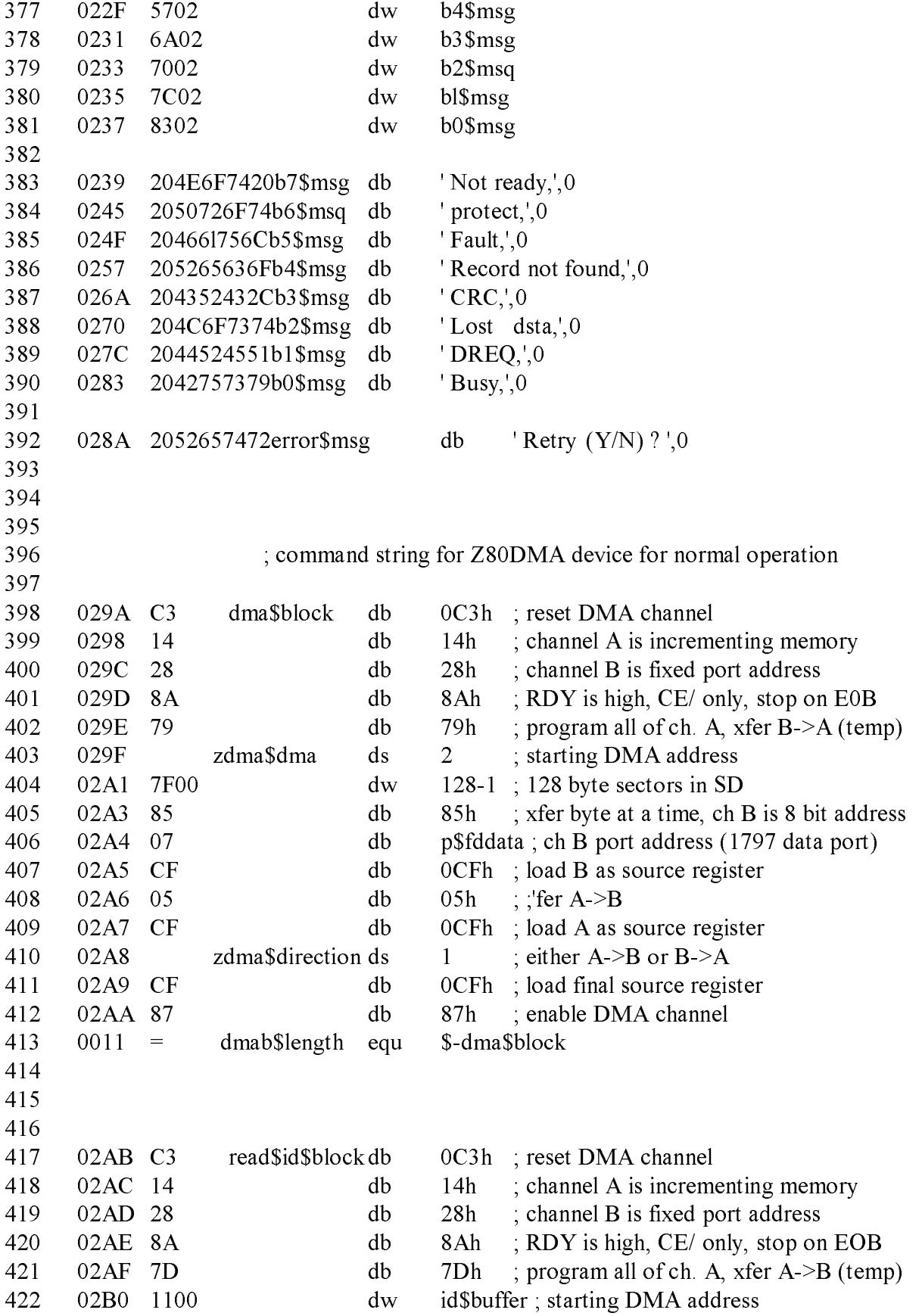

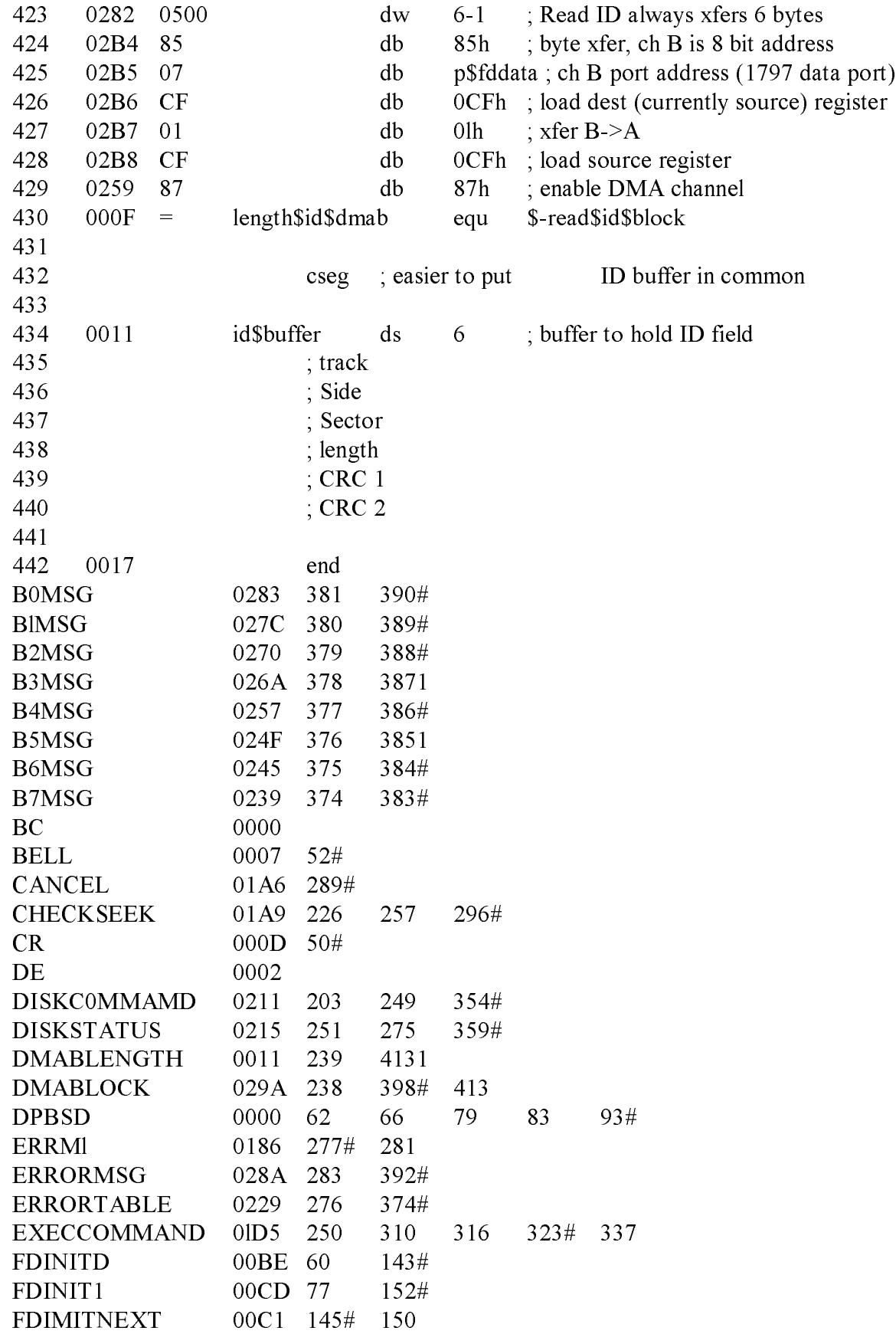

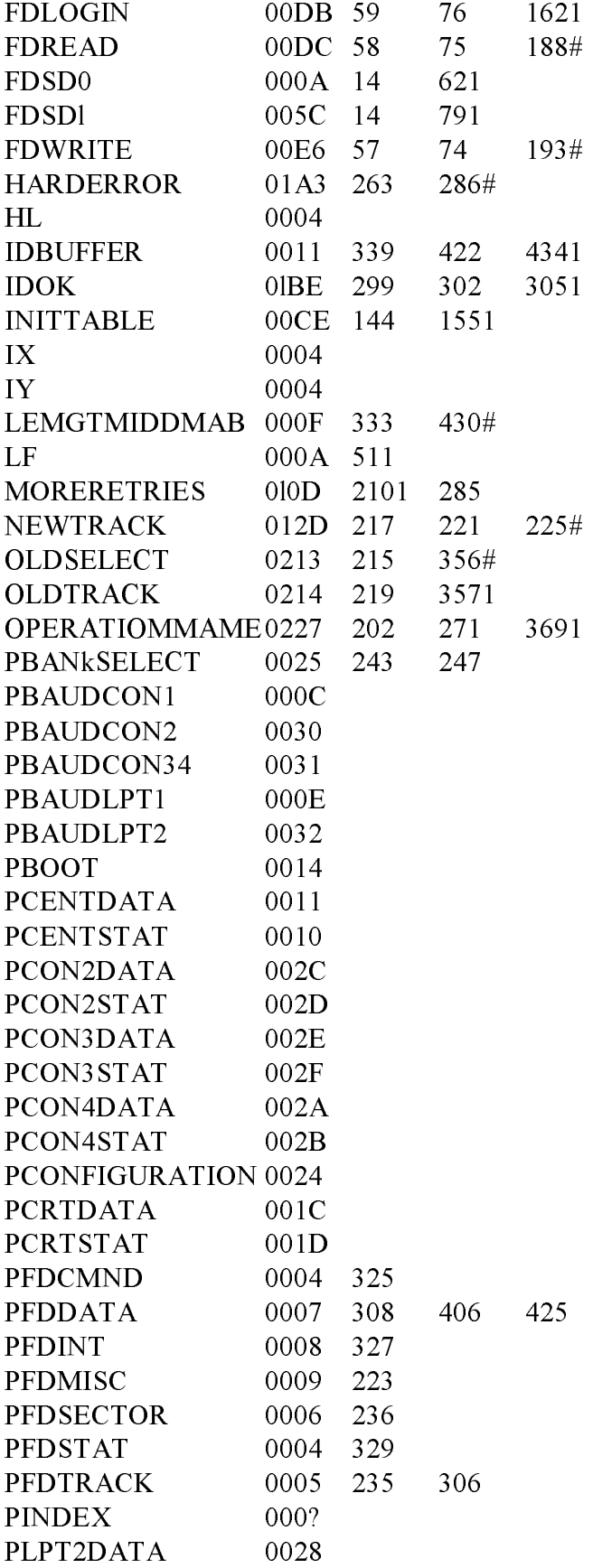

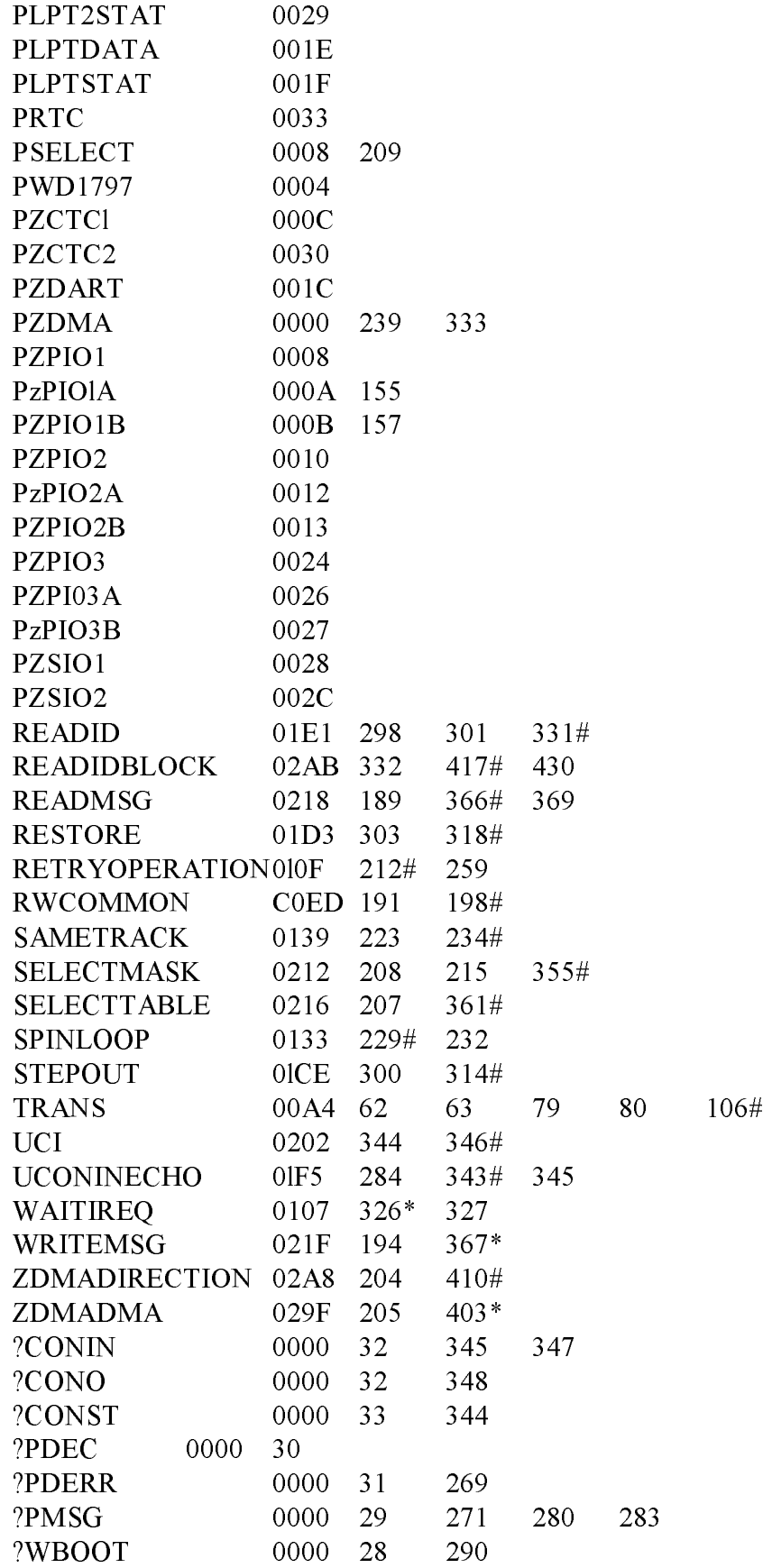

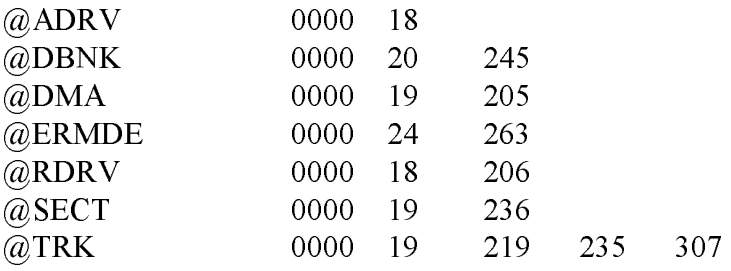

## I.5 Bank and Move Module for CP/M 3 Linked BIOS

The MOVE.ASM module performs memory-to-memory moves and bankselects .

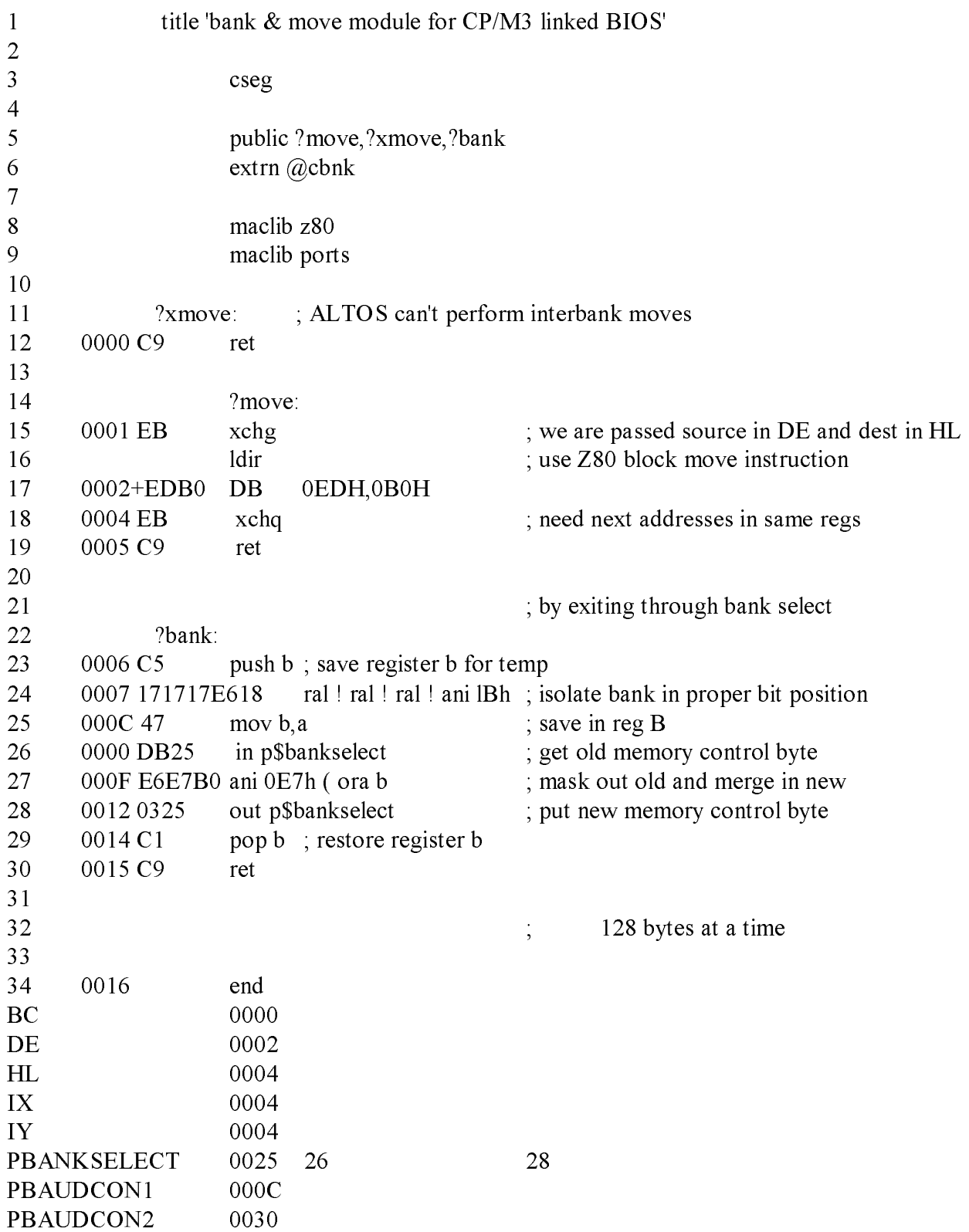

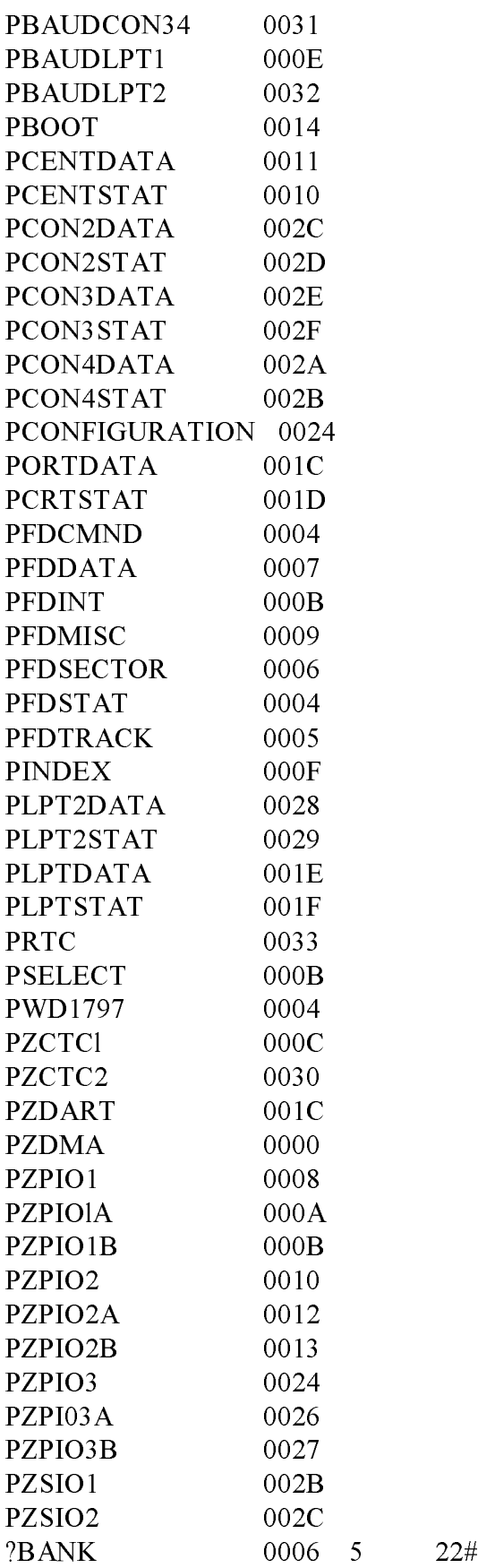

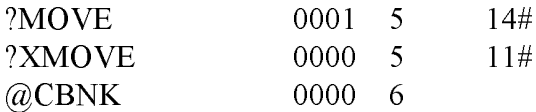

#### 1.6 I/o Port Addresses for Z80 Chip-based System: PORTS.LIB

This listing is the PORTS.LIB file on your distributiondiskette. It contains the port addresses for the Z80 chip-basedsystem with a Western Digital 1797 Floppy Disk Controller.

I/O Port addresses for Z80 chip set based system with wd1797 FDC

; chip bases

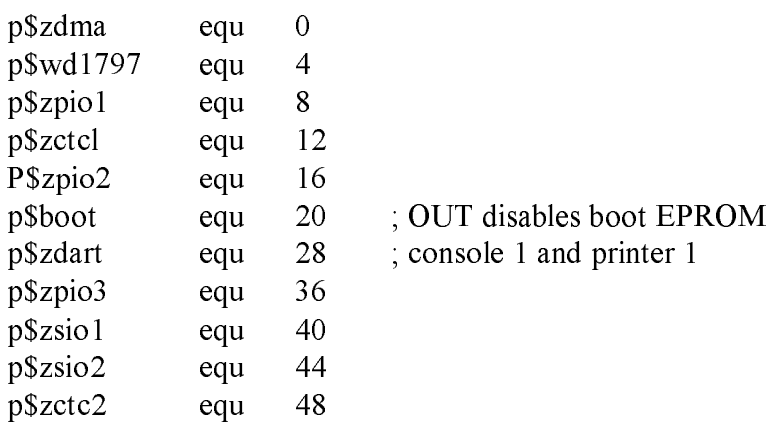

; diskette controller chip ports

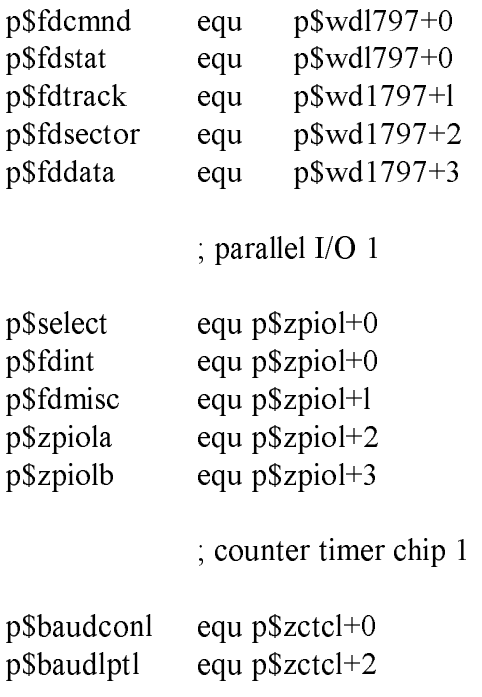

# I.5 Bank & Move Module for Linked BIOS CP/M 3 System Guide

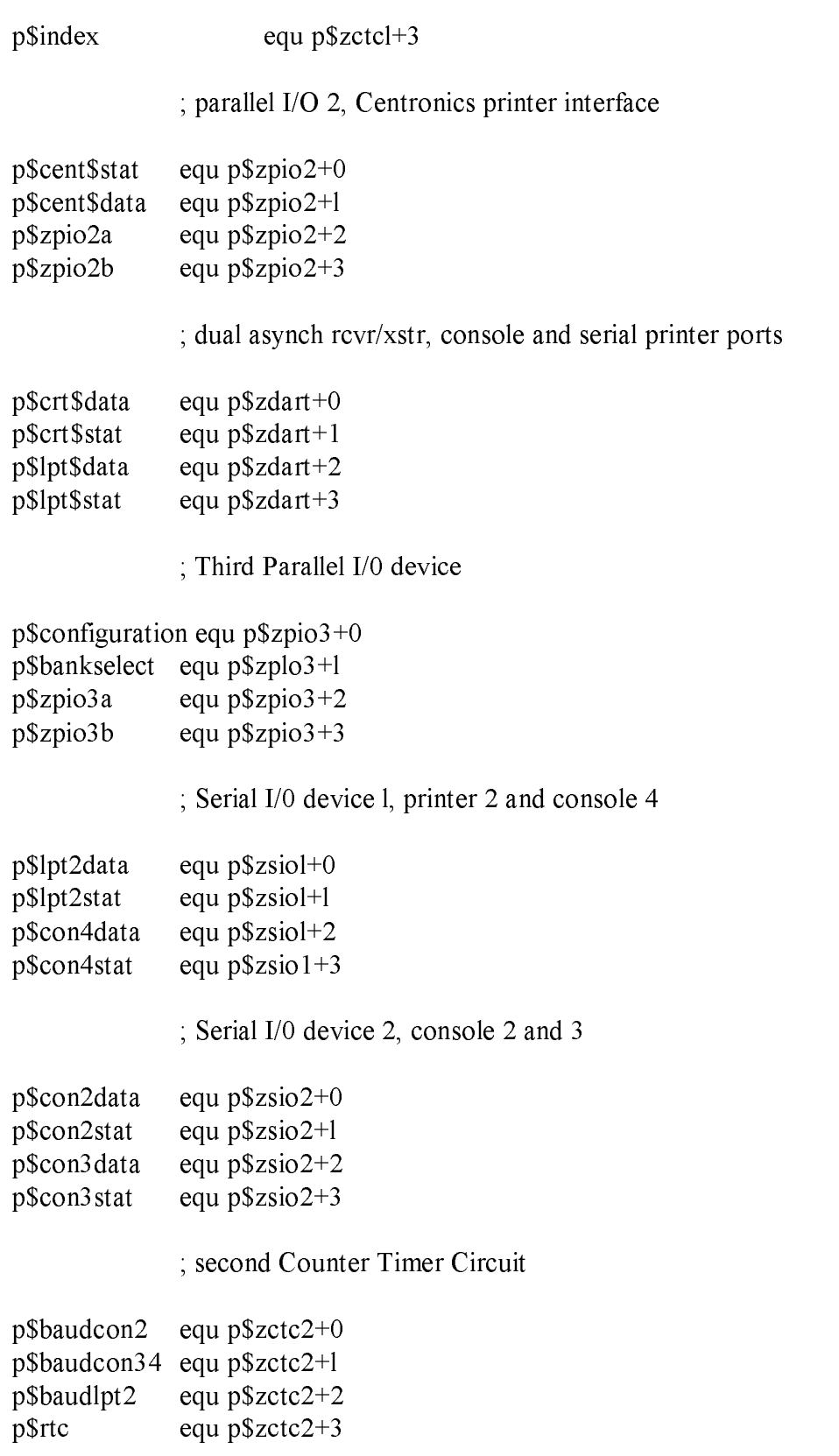

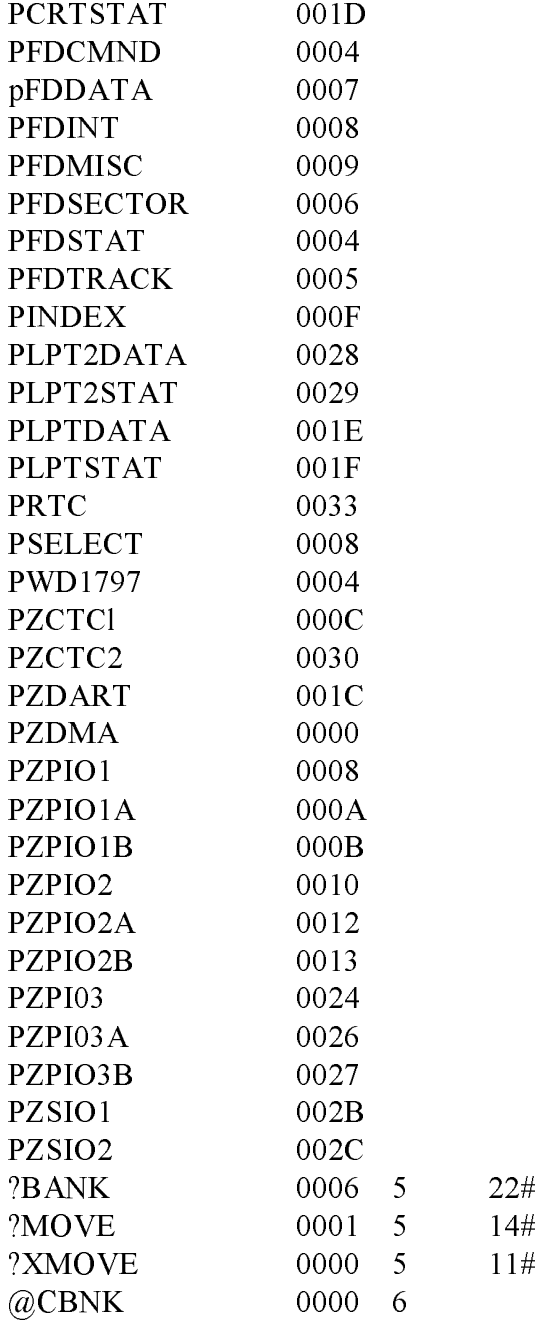

 $11\#$ 

#### I.5 Bank & Move Module for Linked BIOS CP/M 3 System Guide

#### 1.7 Sauple Submit File for ASC 8000-15 System

Digital Research used this SUBMIT file to build the sample BIOS.

;Submit file to build sample BIOS for ACS 8000-15 single-density system

rmac bioskrnl rmac buot rmac move rmac chario rmac drvtbl rmac fdl797sd rmac scb link bnkbios3[b,q]=bioskrnl,boot,move,chario,drvtbl,fd17975d,scb gencpm

Listing 1-7. Sample Submit File for ASC 8000-15 System

End of Appendix I

### Appendix Public Entry Points for CP/M 3 Sample BIOS Modules

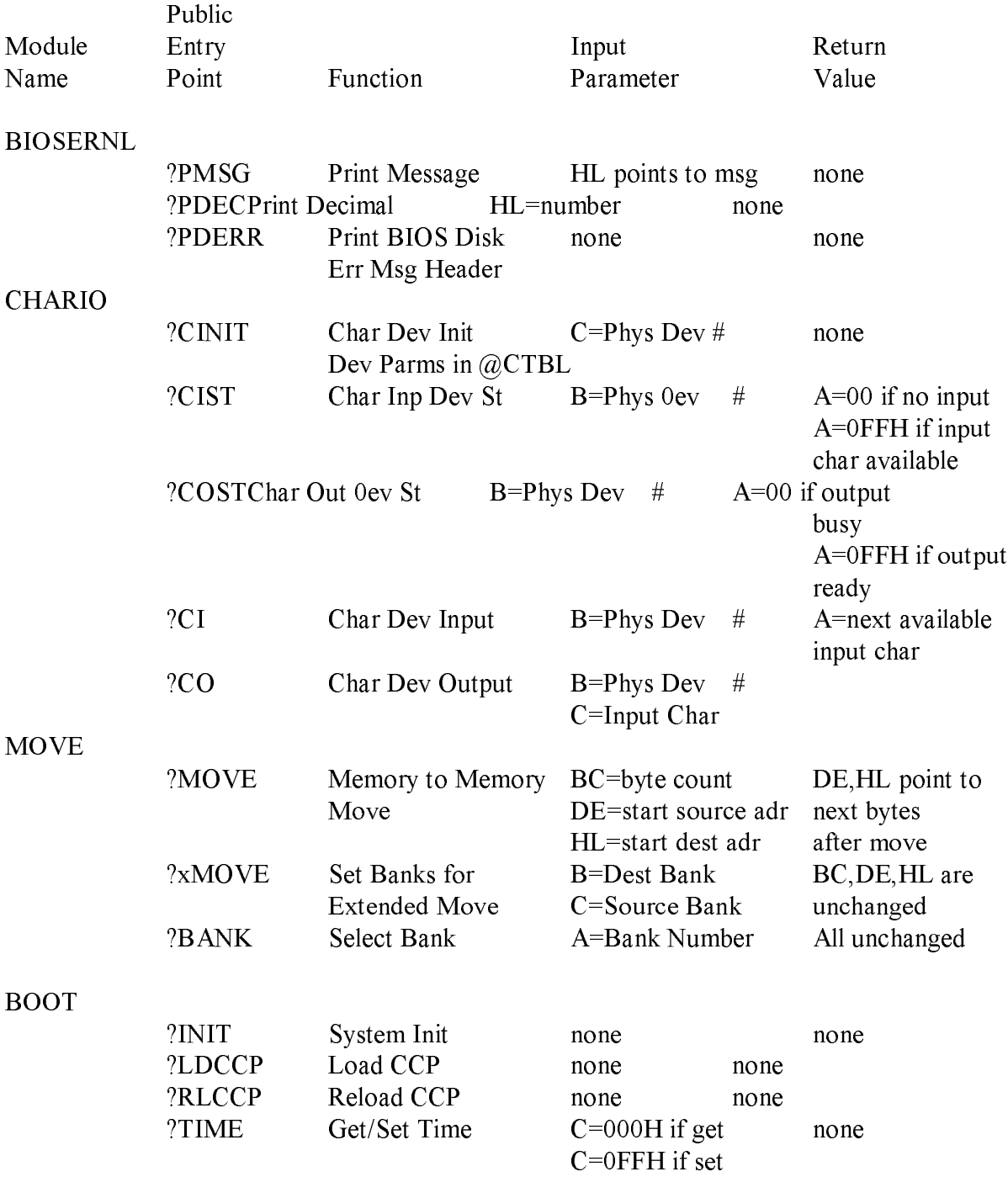

Listing J-l. Public Entry Points for cP/M 3 Sample BIOS Modules

End of Appendix J

#### Appendix K Public Data Items in CP/M 3 Sample BIOS Modules

#### Table K-1. Public Data Items

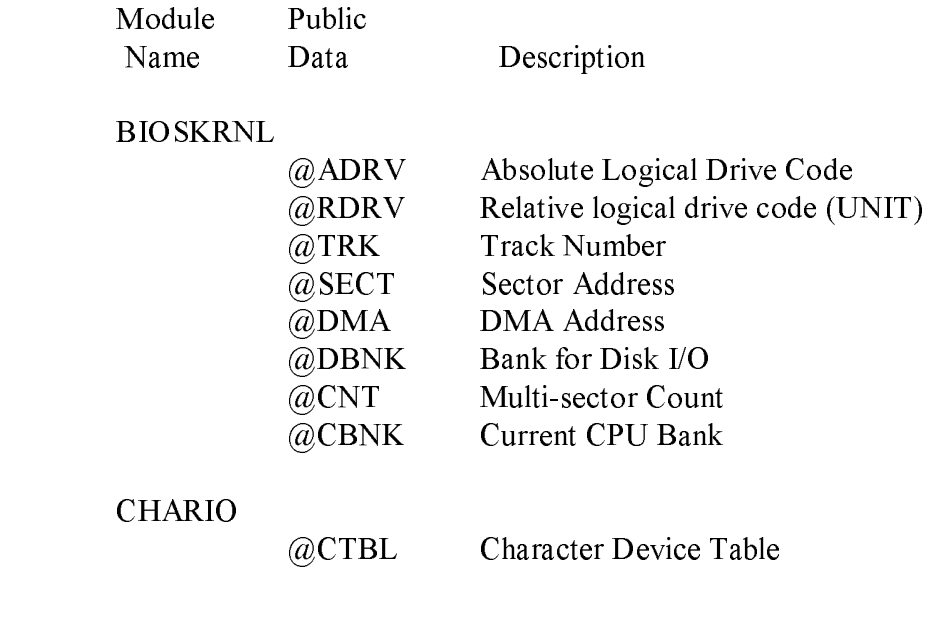

#### DRVTBL

@DTBL Drive Table

End of Appendix K

# Appendix L

## CP/M 3 BIOS Function Summary

# Table L-1. BIOS Function Jump Table Summary

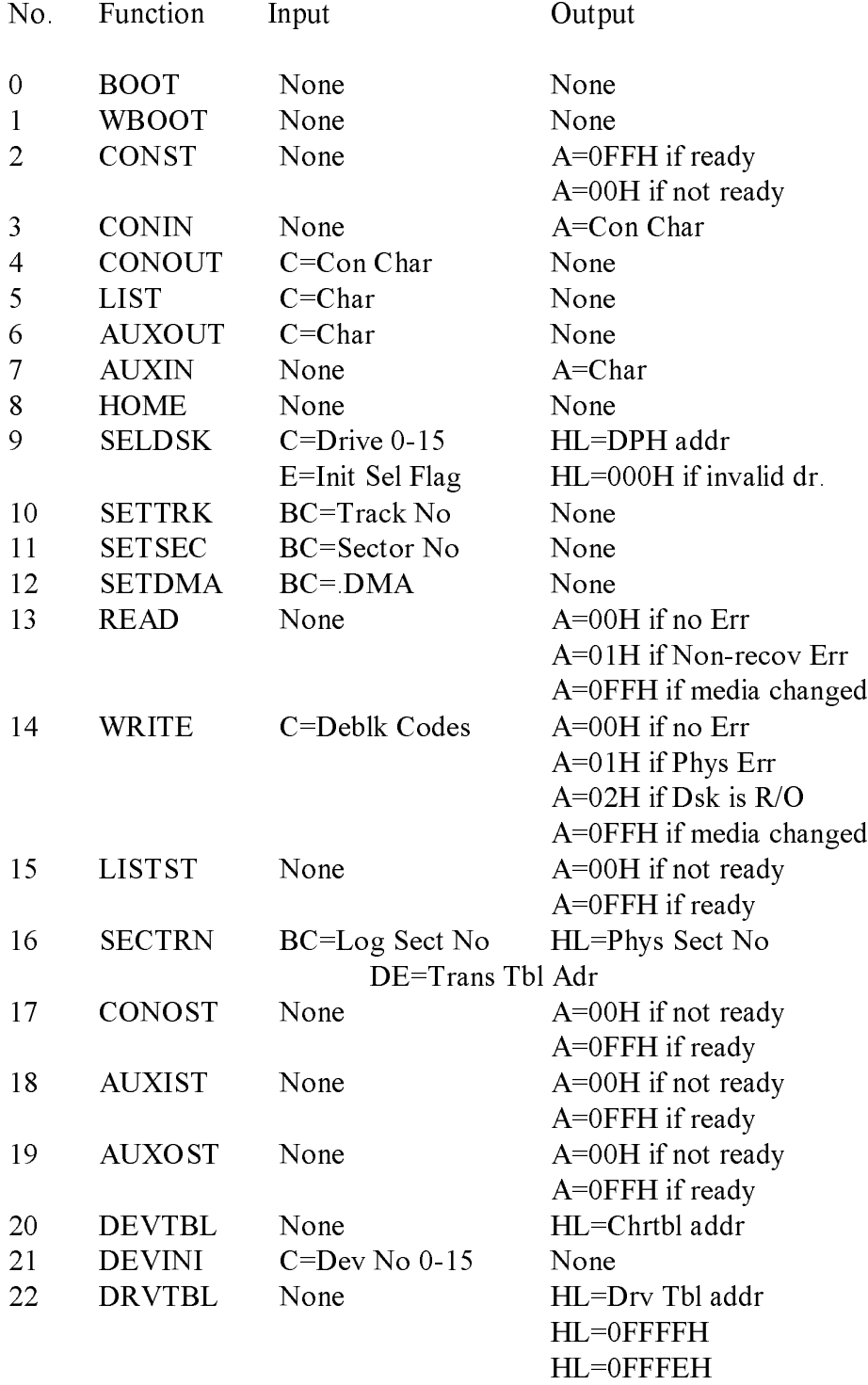

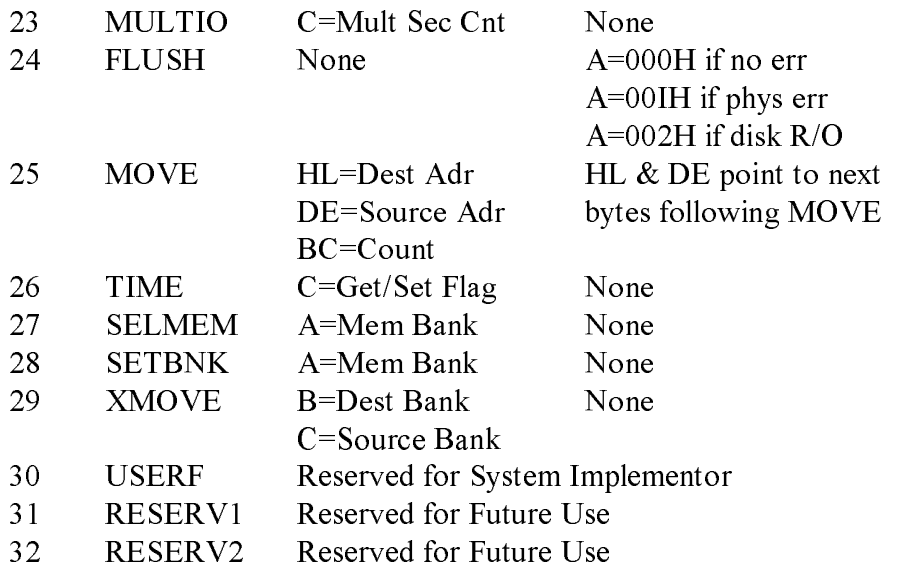

End of Appendix L
\$, 115 @ADRV, 75, 76 \$B, 100, 104 @AIVEC, 28, 29 ?, 27, 88 @AOVEC, 28, 29 restriction on use, 73 @BFLGS, 28, 30, 31 ?AUXI, 77 @BNKBF, 18, 28, 29 ?AUXIS, 77 @CBNK, 75, 76 ?AUXO, 77 @CIVEC, 28, 29 ?AUXOS, 77 @CNT, 75, 76, 85 ?BANK, 75 @COVEC, 28, 29 ?BNKSL, 77 @CRDMA, 28, 29 ?BOOT, 77 @CRDSK, 28, 29 ?CI, 75, 78, 80 @CTBL, 74, 75, 78 ?CINIT, 73, 75, 80 @DATE, 25, 28, 31 ?CIST, 75, 78, 80 @DBNK, 75, 76 ?CO, 75, 78, 80 @DMA, 75, 76 ?CONIN, 77 @DTBL, 74, 75 ?CONO, 77 @ERMDE, 28. 30 ?CONOST, 77 @ERDSK, 2B, 29 ?CONST, 77 @ERJMP, 2B, 31, 32 ?COST, 75, 78, 80 @FX, 28, 29 ?DEVIN, 77 @HOUR, 25, 28, 31 ?DRTBL, 77 @LOVEC, 28, 29 ?DVTBL, 77 @MEDIA, 28, 30 ?FLUSH, 77 @MIN, 25, 28, 31 ?HOME, 77 @MLTIO, 28, 30, 52 ?INIT, 74, 75, 78 @MKTPA, 18, 28, 32 ?LDCCP, 74, 7 5, 7 8 @PDERR, 85 ?LIST, 77 @RDRV, 75, 76 ?LISTS, 77 @RESEL, 28, 29 ?MLTIO, 77 @SEC, 25, 2B, 31 ?MOV, 77 @SECT, 75, 76 ?MOVE, 75, 85 @TRK, 75, 76 ?PDEC, 75, 76 @USRCD, 28, 29 ?PDERR, 75, 76, 85 @VINFO, 28, 29 ?PMSG, 75, 76 ?READ, 77 A ?RLCCP, 75, 78 ?SCTRN, 77 allocation units, 41 ?SLDSK, 77 allocation vector, 34, 88 ?STBNK, 77 See also ALV ?STDMA, 77 ALO and ALI, 43 ?STSEC, 77 ALV, 34, 38 ?STTRK, 77 banked system, 39 ?TIM, 77 double, 91 ?TIME, 75 double-bit, 38 ?WBOOT, 77 single-bit, 38 ?XMOV, 77 ,85 assembly language @, 27 sources, 117

?WRITE, 77 assembler source file, 71 ?XMOVE, 75 cross-reference program, 117 restriction on use, 73 assembly-time arithmetic, 27

### **Index**

assignment vector, 74 BDOS, 1, 2, 15 AUTO DISPLAY parameter, 88 calls to BIOS, 3, 21 AUTO parameter, 88 disk I/O, 20 auto-density support, 109 flags, 3 automatic login feature, 41 Function 44, 52 AUXIN, 16, 17, 19, 50, 56 Function 49, 3 AUXIST, 16, 17, 50, 57 Function 50, 16 AUXOST, 16, 17, 50, 58 JMP, 18

Backspace, 90 assembling, 69 Bank calls, 20 0, 5, 6 customizing, 4, 10 1 , 5, 6 debugging, 100, 103 DMA buffer, 76 disk data structures, 34 selection, 78 error message header, 85 switching, 6 media flag, 107, 108 BANK field, 44, 46 new functions, 113 bank number routines, 2 current, 24 organization, 15 bank-switched memory, 1, 6 subroutine entry points, 49, block moves and memory 84 selects, 24 subroutines, 17 organization, 8 BIOS entry points, 15, 49, 77 requirements, 1, 7 cold start, 101 banked BIOS flush buffers, 64 assembling, 69 BIOS function calls: linking, 69 0: 50, 51, 111, 161 preparing, 69 1: 50, 52, 111, 161 banked system 2: 50, 55, 111, 161 allocation vector, 39 3: 50, 55, 111, 161 BANK field, 46 4: 50, 55, 112, 161 BCB data structures, 46 5: 50, 56, 112, 161 BDOS and BIOS, in common 6: 50, 56, 112, 161 memory, 9 7: 50, 56, 112, 161 BDOS and BIOS, in Bank 0, 9 9: 50, 59, 112, 161 buffer control block, 44 10: 50, 59, 112, 161 common memory, 5, 34 11: 50, 60, 112, 161 with Bank 1 enabled, 6 12: 50, 60, 112, 161 Basic Disk Operating System 13: 50, 61, 113, 161 See BDOS 14: 50, 61, 113, 161 Basic Input Output System 15: 50, 57, 113, 161 See BIOS, 16: 50, 62, 113, 161 baud rate 17: 50, 57, 113, 161 current, 32 18: 50, 57, 113, 161 serial devices, 79 19: 50, 58, 113, 161

 AUXOUT, 16, 17, 19, 50, 56 Binary Coded Decimal (BCD) fields, 31 B format, 25 BIOS, 1, 2, 15 20: 50, 52, 113, 161 21: 50, 53, 113, 161 22: 50, 53, 113, 161 23: 50, 63, 113, 161 24: 50, 64, 113, 161 25: 50, 65, 113, 161

26: 24, 50, 67, 113, 162

27: 50, 66, 114, 162 buffers, 46 28: 50, 66, 114, 162 Blocking/Deblocking, 92 29: 50, 66, 114, 162 dirty, 64 BIOS functions pending, 52 list, 50, Ill to 114 summary, 161, 162 C BIOS jump vector, 15, 16, 49 public names, 77 CCP, 2 BIOS modules, 71, 73 flags, 3 conventions, 73 loading into TPA, 78 external names, 73 CCP.COM, 13, 18 external reference, 73 character device, 74 functional summary, 71 characteristics table, 140 BIOSKRNL.ASM, 71 to 73 initialization, 80, 140 equate statement, 71 input, 80 global variables, 76 interfacing, 78 modification restriction, 71 labels, 80 nonbanked system, 71 logical to physical public utility subroutines, redirection, 74 76 output, 80 BLM, 40, 42 table (@CTBL), 74 block character I/O, 19 defined, 41 data structures, 32 mask, 40, 42 interface routines, 74 moves, 15 machine-dependent, 79 shift factor, 40, 42 Operation, 74 size restriction, 41 redirection, 78 transfers (memory-to-memory), CHARIO.ASM, 71 24 module, 140 blocking logical CHARIO module, 72, 74, 78 128-byte records, 23 checksumming blocking/deblocking, 53 full directory, 41 in BIOS, 52, 62, 64 checksum vectors, 34, 38, 88 BOOT, 50, 51 CHRTBL, 52, 78 entry point, 100 clear area, 7 JMP, 16 clock support, 15, 24, 67 BOOT.ASM, 71 clusters module, 72, 137 See block boot loader, 102 Cold Boot module, 137 Loader, 10, 12, 51 BOOT module process, 12, 13 entry points, 77 passpoint, 105 boot ROMS, 51 cold start, 10, 101, 137 BOOT routine, 18 initialization, 12 booting CP/M 3, 102 loader, 15, 19, 101 BSH, 40, 42 common memory, 5, 11, 34, 68 Buffer Control Block, 34, 39 banked system, 34 fields, 45 base page, 90 format, 44 BIOS data structures, 67 buffer definitions, 94 CONIN, 16, 17, 50, 55 buffer space, 8, 23 CONOST, 16, 17, 50, 57 allocation, 15, 93 CONOUT, 16, 17, 50, 55 hardware-dependent, 5 Console Command Processor

buffering scheme, 8, 23 See CCP

 console output, 12 Direct Memory Access call, 3 See DMA function, 3 directory CONST, 16, 50, 55 buffers, 23, 34, 46, 92 COPYSYS utility, 98, 102 caches, 23 CP/M 2 BIOS checksumming, 41 modification, 111 entries, 1, 41, 43 CP/M 3 hashing, 39 Linked BIOS Bank/move hash tables, 5, 9, 92 Module, 152 records, 23 customizing hardware, 11 region, 10 loading into memory, 12 search, 23 See also BIOS disk CPM3.SYS, 1 accesses, 18, 23 file, 11, 13, 19 compatibility, 10 file format, 115 controller, 83 loading into memory, 98 density automatically CPMLDR, 5, 19, 98, loo determined, 74 sign-on message, 101 drives, 11, 107, 109 utility, 100 I/O, 15, 71, 72 CPMLDR -- BDOS, 12 organization, 10 CPMLDR BIOS, 12 disk formats CPMLDR.-COM, 99 multiple, 109 CTRL-C, 39 subsystem, 34, 62 Customizing CP/M 3, 11 37, 109, 144

 data format, 40 buffers, 6, 23, 46, 93 34, 36, 59, 109, 144 record buffers, 24 DPH macro, 47 record caching, 23 fields, 37 region, 10 format, 36 data structures, 46, 144 regular, 83 in common memory, 67 disks DDT, 100 distribution, 1 deblocking buffers, 8, 23 double density, 42 deblocking logical 128-byte number supported, 1 records, 23 physical sector size, 44 debugger, 103 reformatting, 42 debugging DMA, 144 BIOS, 100, 103 address, 20 with SID, 100, 103 buffer, 23 default value controller, 9 with question mark, 89 dollar sign (\$), 115 density selection DPH density-sensing, 59 drive device name characteristics, 12 format, 78 default, 90 DEVICE utility, 20, 74 table, 36, 74 DEVINI, 16, 17, 50, 53 drive code DEVTBL, 16, 17, 50, 52 absolute, 76

 CTRL-Z, 19, 54 Disk Parameter Block, 23, 34, banked system, 34 D DPB macro, 48 fields, 40 block allocation size, 40 Disk Parameter Header, 23, automatic, 62 See Disk Parameter Header  DRVTBL, 17, 50, 53 G JMP, 16 module, 72, 74, 81 G command, 105 DRVTBL.ASM, 71 GENCPM, 6, 11, 12 dynamic command input, 87 allocation of space, 1 directory hashing, 39 disk definition table, 59 in banked system, 87

end-of-file, 20 global variables, 76 condition, 19, 54 entry points H BIOS subroutine, 84 BOOT, 51 handshaking BOOT module, 77, 78 polled, 57, 58 flush buffers, 64 hardware MOVE module, 86 configurations, 2 WBOOT, 52 initialization, 13, 77 entry values, 27 requirements, 1 equates supported, 10, 11 absolute external, 27 special DMA, 65 erased character, 90 banked system, 11 error nonbanked system, 11 code, 24, 31 hash table, 39 handling, 84 directory, 9, 92 in multisector transfer, 63 searches, 107 nonrecoverable, 85 head number, 37 error messages hexadecimal address, 4 extended, 1, 30 high-order in foreign language, 32 bit, 43 long, 91 byte, 27 short, 30 nibble, 79 Extended Disk Parameter HOME, 16, 50, 58 Header (XDPH), 72, 74, 81 fields, 83 I format, 82 Extent mask, 41 I/O, 2

file drivers, 71 CPM3.SYS format, 115 multiple sector, 85 random access, I Port Addresses, 153 storage, 10 ports, 78 structure, 1 redirection, 20 first-time initialization simple device, 3 code, 83 IBM 3740 disk, 10 flag, 27 INIT, 83, 84 global system, 30 media, 37 FLUSH, 16, 50, 64

 in nonbanked system, 87 E questions, 89, 90 utility, 23, 36, 46, 87

for Mode Byte Bit Fields, 131 hardware environment, 2, 10, 15

 character, 19, 74, 78 F devices, 11 disk, 20, 74

 basic system, 51 cold start, 12 M hardware, 51, 77 system tracks, 102 media input, 140 automatic type input/output determination, 74 See I/O change, 107 interbank moves, 86 flag, 37, 108 intrabank moves, 86 removable, 107 IOBYTE facility, 52 memory

 JMP, 16, 18 image, 13 jump organization, 6 address, 16 selects, 15 instructions,  $15, 27, 49$  top of banked,  $5, 6$ table, 2 memory-mapped video vector, 15, 16, 77 display, 19

L option, 100 nonbanked, 7-9 LDRBIOS, 12, 51, 100 resident, 5 length restriction, 100 memory requirements, 7 linking, 100 banked system, 7 LDRBIOS.ASM, assembling, 100 nonbanked, 7 Least Recently Used (LRU) segment table, 92 buffering, 8, 23 memory-to-memory move, 86 LINK mode field, 44 bits, 79 L option, 100 byte, 32 LINK-80, 69, 73 modules linker, 27 communication between, 2 LIST, 16, 17, 50, 56 interactions, 73 LISTST, 16, 17, 50, 57 MOVE, 16, 17, 24, 50, 65 location zero, 6 MOVE.ASM, 71, 73 logical MOVE Module, 85 character device entry points, 86 combinations, 54 MOVES device characteristics, 19 interbank, 86 device reassigning, 20 intrabank, 86 drive, 144 MULTIO, 16, 17, 20, 23, 50, 63 read operation, 62 multiple sector read or write record blocking/deblocking, operations, 20 23 multisector transfer, 63 records, 3 sequential sector N address, 62 LOGIN, 83, 84 names low-order external, 73 bit, 43 public, 73 byte, 4 user-defined, 73

initialization LRU buffering scheme, 8, 23

Page Zero, 18, 51 macro definitions, 46, 133 addresses, 12 J configurations, 1 contiguous, 6, 11 memory organization L banked, 5, 6, 8 general, 3, 4

nonbank-switched memory, I physical sector, 20 block moves and memory buffers, 23 selects, 24 count, 76 requirements 1, 7 transfer, 23 nonbanked BIOS translation, 62 assembling, 69 PORTS.LIB, 153 debugging, 103 Print Record, 115 linking, 69 printers, 11 nonbanked memory, 4 public nonbanked system data items, 159 allocation vector, 39 definitions, 129 buffer control block, 44 entry points, 157 configuration, 9 names, 77 page, 90 75

 OFF field, 43 OPEN, 18 Q operating system bank, 9 operating system modules question mark, 88 banked, 5 question variable, 88 resident, 5 questions output, 140 GENCPM, 89 to 94 overlay data buffer, 94 R directory buffer, 93

P command, 105 83, 84 initialization, 18 Register A, 17, 20 passpoint, 105 removable drives in BIOS, 104 directory hashing, 107 peripheral RESERV1, 16, 51 single, 20 RESERV2, 16, 51 peripheral device Modules, 8 reassigning, 20 retry routine, 84 physical returned values, 27 devices, 20 RMAC, 69, 73, 99, 117 disk unit, 144 root module, 81, 85 I/O, 2 rotational latency, 63 physical record RSX entry point, 8 buffers, 107 Rubout, 90 mask, 41, 44 shift factor, 41, 44

number of lines per console symbols defined in modules, public variables, 129 0 names, 17 predefined, 75

 r/o, 27 P r/w, 27 READ, 16 to 23, 50, 61, Page Zero, 4, 5, 18, 74 Read-Write routines, 23, 24 cold BOOT routine, 105 BIOS media flag, 107, 108 password protection, 1 performance penalty, 107 types, 12 Resident System Extension (RSX) I/O, 2 residual multisector count, 63

SCB, see System Control Block components, 2 SCB.ASM, 71 generation (GENCPM), 7, 39 file, 17, 27, 28 initialization, 15, 18, 77 module, 72, 129 labels, 27 scratchpad area, 34, 38 loader program (CPMLDR), 13 sector printer, 19 address, 37 start-up, 3, 11 skew factors, 37 time and date, 15 SECTRN, 16, 50, 62 System Control Block (SCB) SELDSK, 21, 23, 50, 59, 109 definition, 17 JMP, 16 disk organization, 10 routine, 74, 109 error mode variable, 24 SELMEM, 16, 50, 66 external labels, 27 separate buffer pools, 8, 23 fields, 3 sequential system tracks, 10, 18, 19 file input, 12 initialization, 102 read, 23 sample CP/M 3 organization, serial devices, 74 99 baud rates, 79 SETBNK, 16, 23, 50, 66 T SETDMA, 16, 20, 21, 23, 50, 60 SETSEC, 16, 21, 23, 50, 60 target system, 12 SETTRK, 16, 21, 23, 50, 59 TIME, 16, 17, 50, 67 SID, 100, 103, 105 time of day G command, 104 function, 24 I command, 104 clocks, 78 L command, 104 top of memory, 5-6, 90 sign-on message, 13, 101 tracing routines, 105 single-density track address, 37 disk handler Z80 DMA, 144 Transient Program Area floppy disk drive,  $11$  (TPA),  $2, 32$ skew factor, 62 transient programs, 5, 18 skew table TYPE, 83 address, 62 SKEW macro, 48 U space allocation, 6 starting UNIT, 83 disk transfer address, 76 user interface, 2 sector, 76 USERF, 16, 51 track, 76 status polling, 140 V subroutines empty, 15 variables names, 17 global, 76 symbols, public,  $75$  public,  $17, 75, 129$ 

S system bank, 6

 vectors allocation, 38 checksum, 38 I/O redirection bit, 54 redirection, 29

## W

 Warm BOOT routine, 3 Warm start, 10, 137 WBOOT, 50, 52 entry point, 52 JMP, 16 routine, 18 WRITE, 16, 20, 21, 23, 50, 61, 83, 84

# X

 XDPH, 72, 74, 81 fields, 83 format, 82 XMOVE, 16, 24, 50, 65, 66 XON/XOFF protocol, 32 XREF, 117

### Z

Z80 LDIR instruction, 65